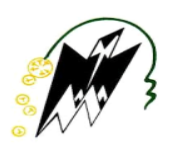

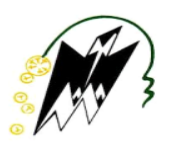

**République Algérienne Démocratique et Populaire Ministère de l'Enseignement Supérieur et de la Recherche Scientifique**

**Université Mouloud Mammeri de TIZI OUZOU**

*FACULTE DE GENIE DE LA CONSTRUCTION*

Département de génie mécanique

FILIARE : ÉLECTROMÉCANIQUE

SPECIALITE · MAINTENANCE INDUSTRIELLE

Projet de Fin d'Etudes Présenté pour l'obtention du diplôme de MASTER

**Thème :**

Etude des performances de la centrale solaire cylindro-parabolique de HASSI R'MEL

**Les members de jury: Présenté par :** 

 BELGAID HOCINE Président MC/B CHERABI BILAL Examinateur MC/B YAMANI NOUREDINE Promoteur MC/B

 ABACHE SAID SELLAH IMAD

Promotion : 2021/2022

# REMERCIEMENTS

Aucun travail ne s'accomplit dans la solitude. En début de ce travail, nous voulons remercier tous ceux qui ont aidé, concouru à sa réalisation.

Nous remercions tous d'abord Allah tous puissant qui nous a donné la santé, le courage et la patience afin de pouvoir accomplir ce modeste travail.

Nous tenons à remercier particulièrement notre promoteur Monsieur YAMANI NOUREDDINE pour avoir accepté d'encadrer ce mémoire, ainsi que pour son orientation, ses judicieux conseils et sa disponibilité tout au long de la réalisation de notre travail.

Nos vifs remerciements aux membres du jury qui ont accepté de lire et d'évaluer notre travail et de bien vouloir participer à notre soutenance.

Enfin, nous tenons également à remercier toutes les personnes qui ont participé de près ou de loin à la réalisation de ce travail.

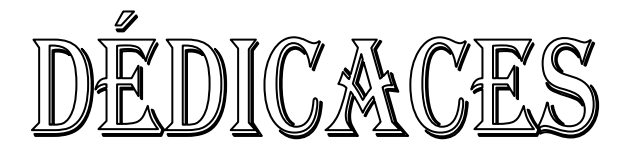

Afin d'être reconnaissant envers ceux qui m'ont appuyé et encourager à effectuer ce travail de recherche, je dédie ce travail :

### A ma très chère mère

Quoi que je fasse ou que je dise, je ne saurais point te remercier comme il se doit. Ton affection me couvre, ta bienveillance me guide et ta présence à mes coté a toujours été ma source de force pour affronter les différents obstacles.

### A mon cher père

Aucune dédicace ne saurait être assez éloquente pour exprimer la profondeur des sentiments d'affection et de respect et d'amour que je te porte. Tu étais toujours à mes côtés pour me soutenir m'encourager et me conseiller. Que ce travail te traduit toute ma gratitude et mon affection.

A mes précieuses sœurs.

A mon oncle OUCHENE HOUARI.

A toute la famille ABACHE et OUCHENE.

A mes Chers amis, AKRAM, YACINE, NOUREDDINE, TARAK ET OUSSAMA pour leurs Assistance et leur présence, ils trouveront ici le témoignage d'une fidélité et une amitié infinie.

A mon binôme SELLAH IMAD et sa famille.

A tous ceux qui me sont chers et proche.

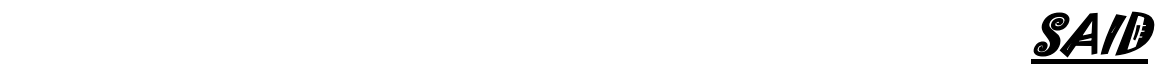

# DEDICACES

Afin d'être reconnaissant envers ceux qui m'ont appuyé et encourager à effectuer ce travail de recherche, je dédie ce travail :

### A ma très chère mère

Quoi que je fasse ou que je dise, je ne saurais point te remercier comme il se doit. Ton affection me couvre, ta bienveillance me guide et ta présence à mes coté a toujours été ma source de force pour affronter les différents obstacles.

### A mon cher père

Aucune dédicace ne saurait être assez éloquente pour exprimer la profondeur des sentiments d'affection et de respect et d'amour que je te porte. Tu étais toujours à mes côtés pour me soutenir m'encourager et me conseiller. Que ce travail te traduit toute ma gratitude et mon affection.

A mes précieuses sœurs pour leur soutien et leur aide durant ces années d'études.

A mes nièces et mes neveux adorés.

### A toute la famille SELLAH et FERHAOUI.

A mon binôme ABACHE SAID et sa famille.

A mon cher ami SIDALI AKKOUCHE.

A tous ceux qui me sont chers et proche.

<u>IMAD STATES AND STATES AND STATES AND STATES AND STATES AND STATES AND STATES AND STATES AND STATES AND STATES AND STATES AND STATES AND STATES AND STATES AND STATES AND STATES AND STATES AND STATES AND STATES AND STATES </u>

### **Résumé :**

Ce mémoire présente une analyse de la première centrale hybride solaire/gaz de Hassi R'mel (Algérie) mise en service en 2011. La centrale fonctionne selon la combinaison d'un cycle combiné conventionnel et d'un champ solaire. Le cycle combiné est composé de deux turbines à gaz identiques et d'une turbine à vapeur combinées à l'aide de deux chaudières de récupérations à un seul niveau de pression. Le champ solaire est formé de miroirs cylindroparaboliques utilisant une huile synthétique comme fluide caloporteur (THERMINOL VP-1). La simulation est réalisée avec les logiciels METEONORM, TRNSYS et SAM. Les résultats de la simulation de METEONORM montrent les caractéristiques de la position de la centrale (son DNI, sa durée d'ensoleillement et sa température). Les résultats montrent que cette dernière est favorable pour l'installation de la centrale, les résultats de la simulation par TRNSYS montrent la quantité d'électricité produite par la centrale et les résultats de la simulation par SAM montrent le coût du kwh d'électricité.

**Mots clés :** Centrale solaire, énergie solaire, METEONORM, TRNSYS, SAM.

### **Abstract :**

This graduation thesis presents an analysis of the first solar/gas hybrid power plant in Hassi R'mel (Algeria) commissioned in 2011. The plant work in a combination of a conventional combined cycle and a solar field. The combined cycle consists of two identical gas turbines and one steam turbine combined with two single-pressure recovery boilers. The solar field consists of cylindro-parabolic mirrors using synthetic oil as a heat transfer fluid (THERMINOL VP-1). The simulation is performed in METEONORM, TRNSYS and SAM software. The results of the simulation of METEONORM show the characteristics of the position of the plant (its DNI, its sunshine duration and its temperature). The ose make it favorable for the installation of the plant, the results of the TRNSYS simulation show the amount of electricity generated by the plant and the results of the SAM simulation show the cost of kwh of electricity.

**Keywords :** Solar power plant, solar energy, METEONORM, TRNSYS, SAM.

### **ملخص**

تقدم هذه المذكر ة تحليلاً لأول محطة للطاقة الشمسية/الغاز الهجينة في حاسي ر مل (الجزائر ) و التي تم تشغيلها في عام .1122 تعمل المحطة المذكورة وفق مزيج من دورة مركبة تقليدية ومجال شمسي. تتكون الدورة المجمعة من توربينين غازيين متطابقين وتوربين بخاري واحد مع غاليتين لالسترداد بضغط واحد. يتكون المجال الشمسي من مرايا أسطوانية مكافئة باستخدام

الزيت االصطناعي كسائل نقل الحرارة (-1VP THERMINOL (يتم إجراء المحاكاة بواسطة METEONORM و TRNSYSوSAM . تظهر نتائج محاكاة METEONORM خصائص موقع المحطة ) DNI ومدة أشعة الشمس ودرجة حرارتها ) تظهر النتائج ان الموقع ملائم لتركيب المحطة، تظهر نتائج محاكاة TRNSYS كمية الكهرباء المولدة من المحطة ونتائج محاكاة SAM تظهر تكلفة kwh.

**الكلمات الرئيسية :** محطة الطاقة الشمسية، الطاقة الشمسية، METEONORM، TRNSYS، SAM.

### **LISTE DES FIGURES LISTES DE TABLEAUX**

## **TABLE DES NOTATIONS ET SYMBOLES**

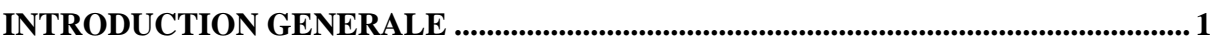

# **CHAPITRE I : ETAT DE L'ART (ENERGIE SOLAIRE).**

# PARTIE A

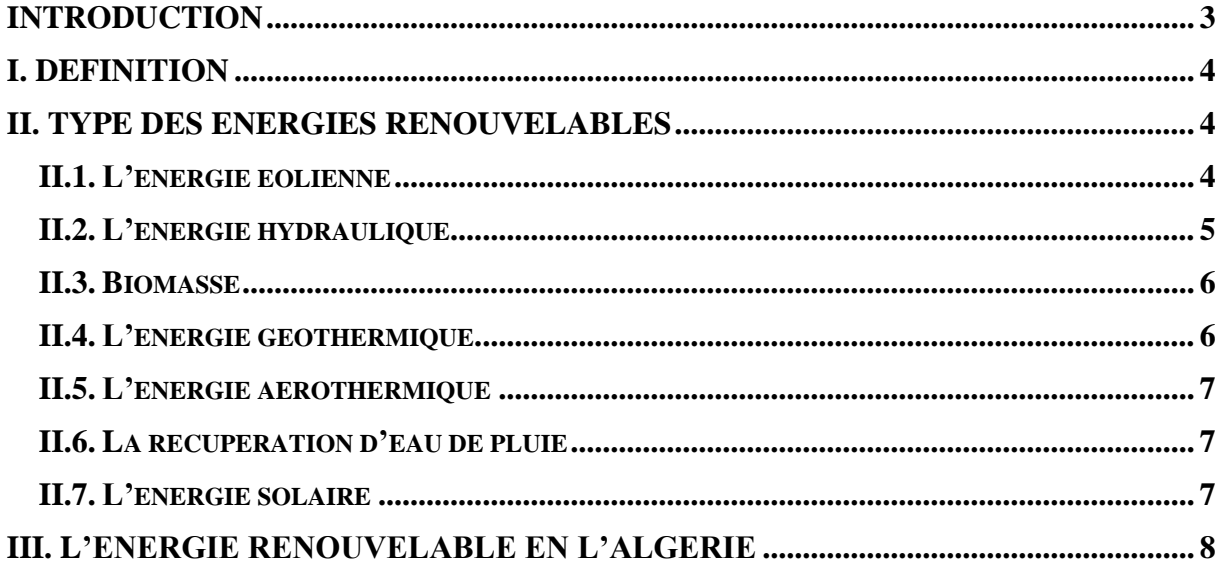

# PARTIE B

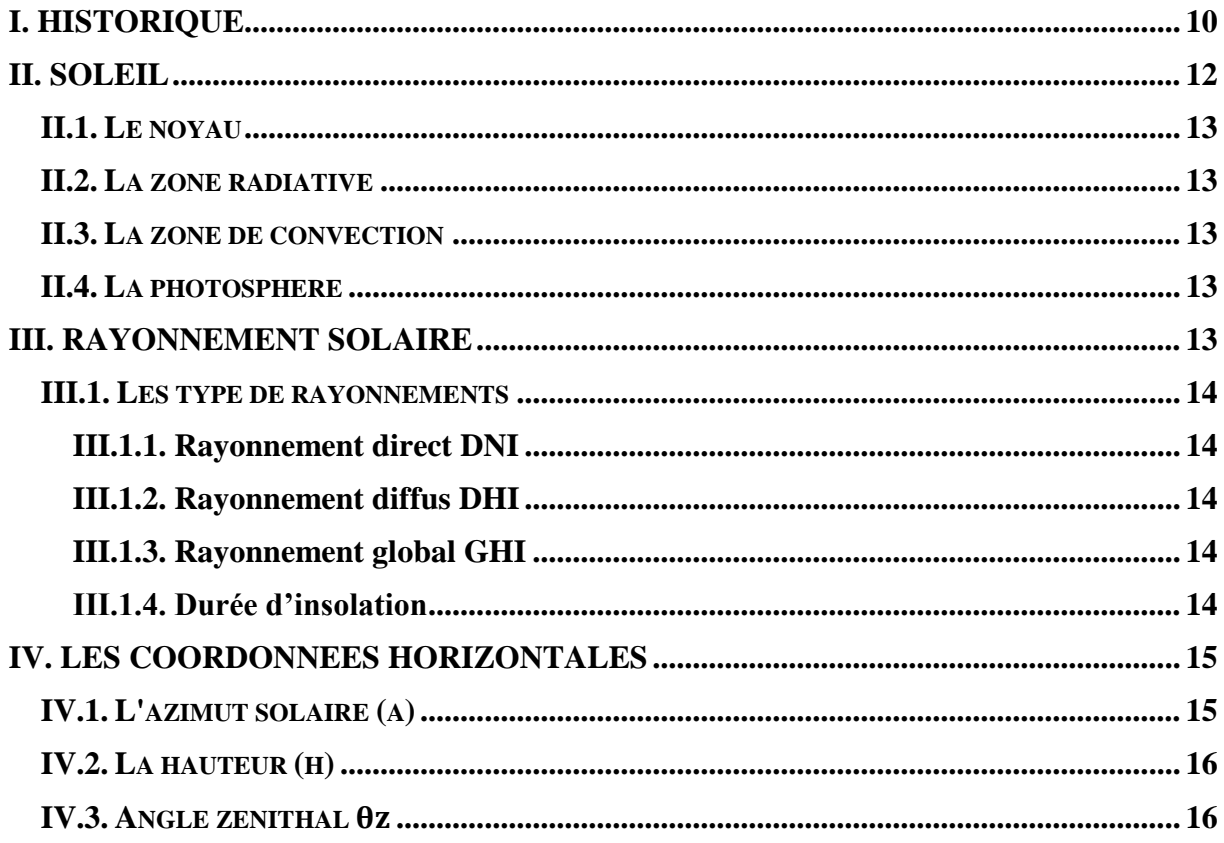

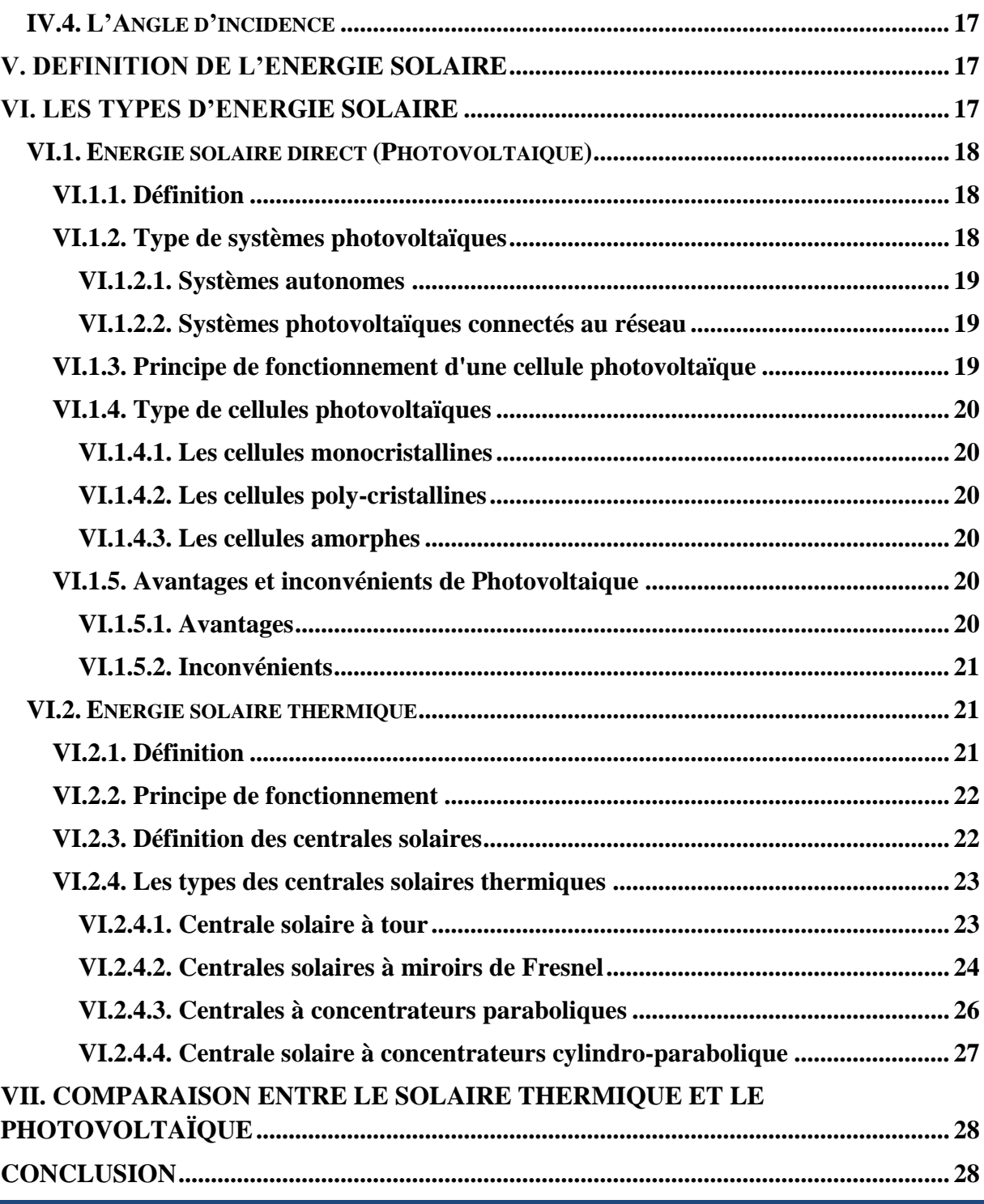

# **CHAPITRE II : GISEMENT SOLAIRE.**

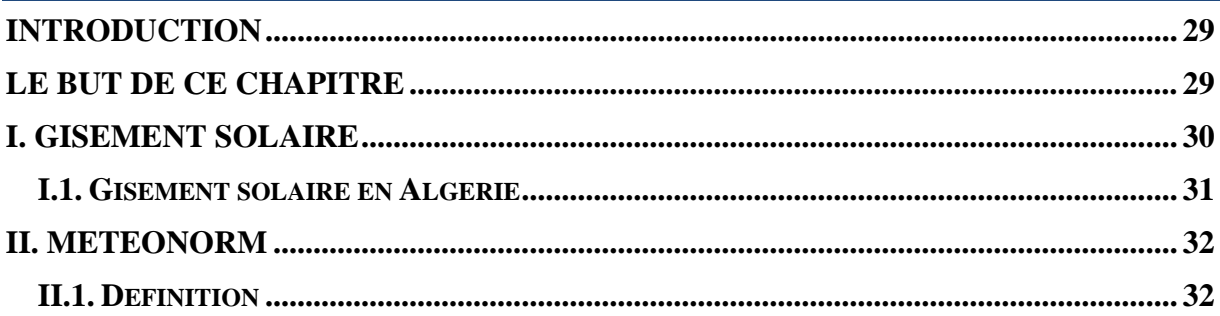

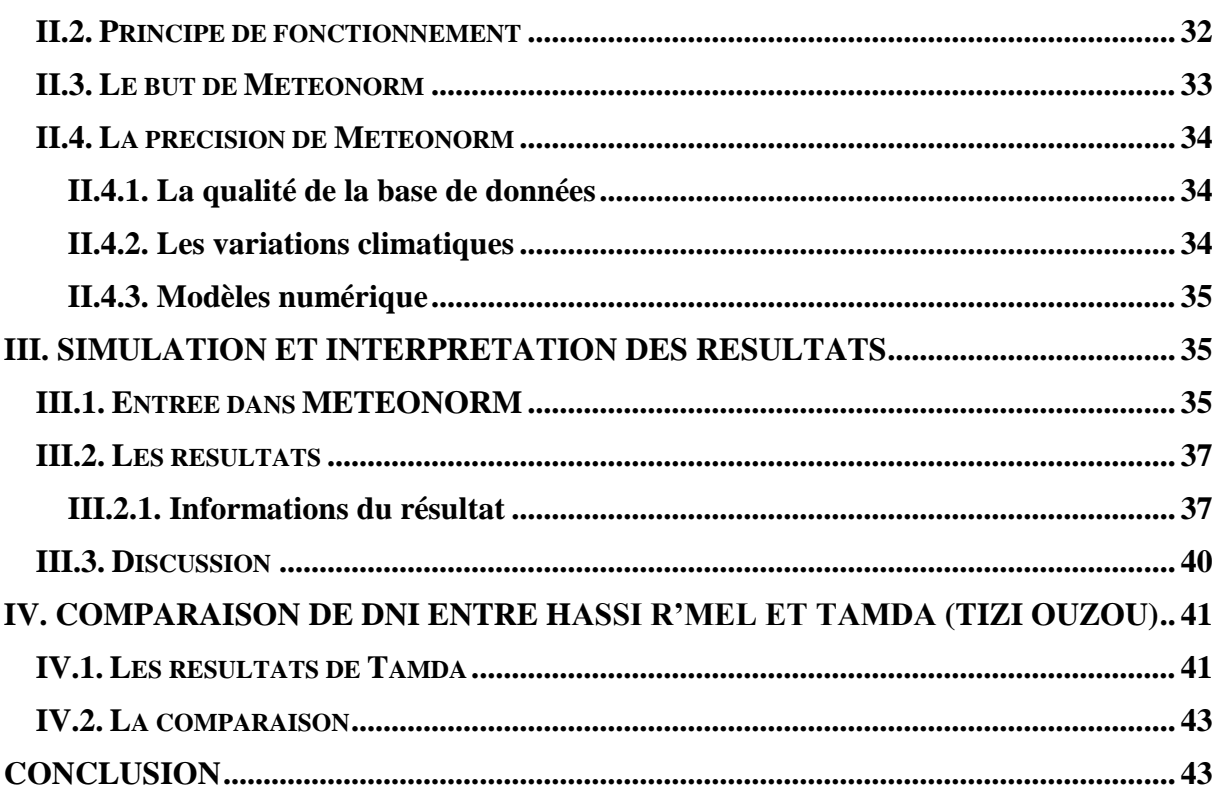

## **CHAPITRE III : DIMENSIONNEMENT DE LA CENTRALE DU HASSI** R'MEL.

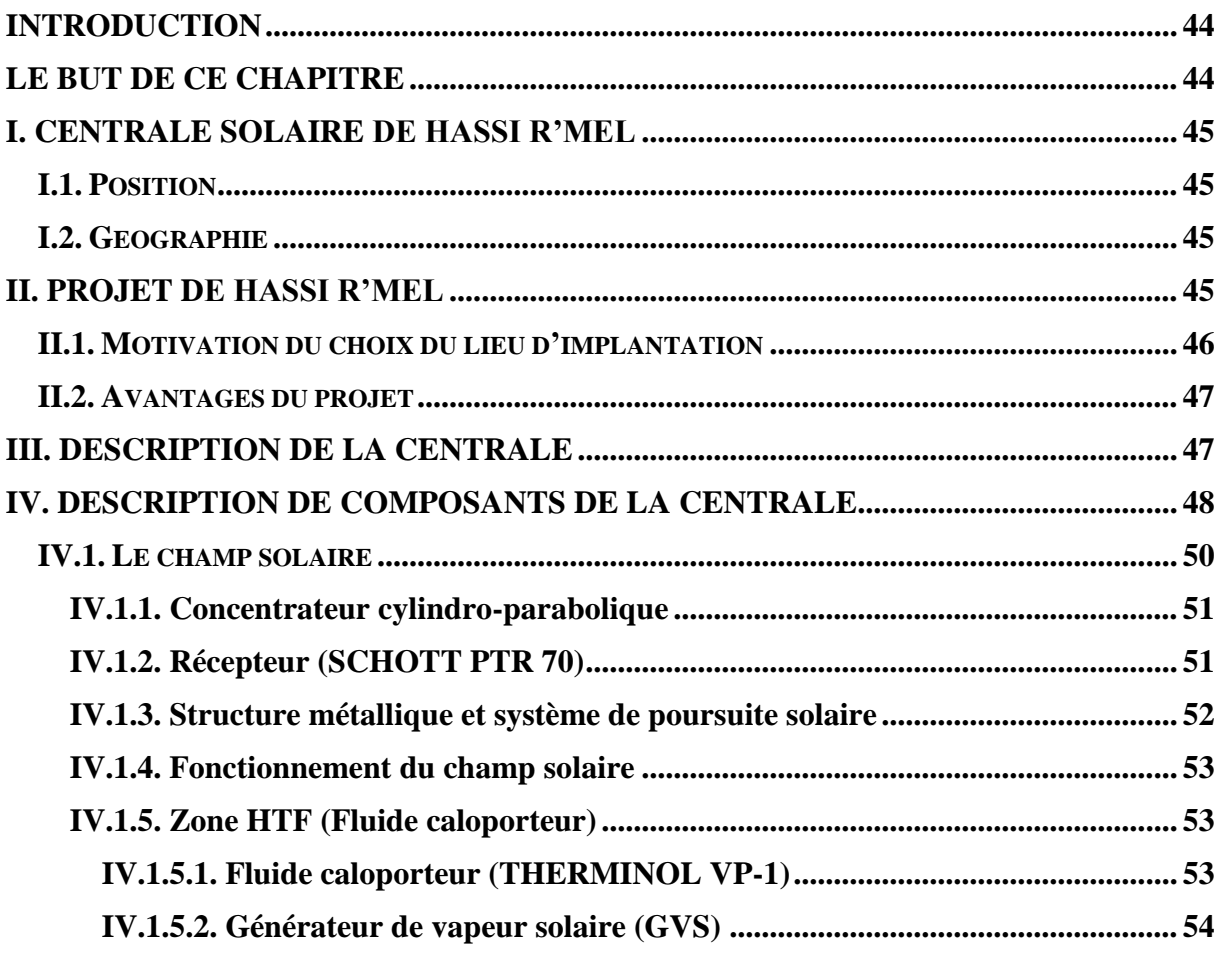

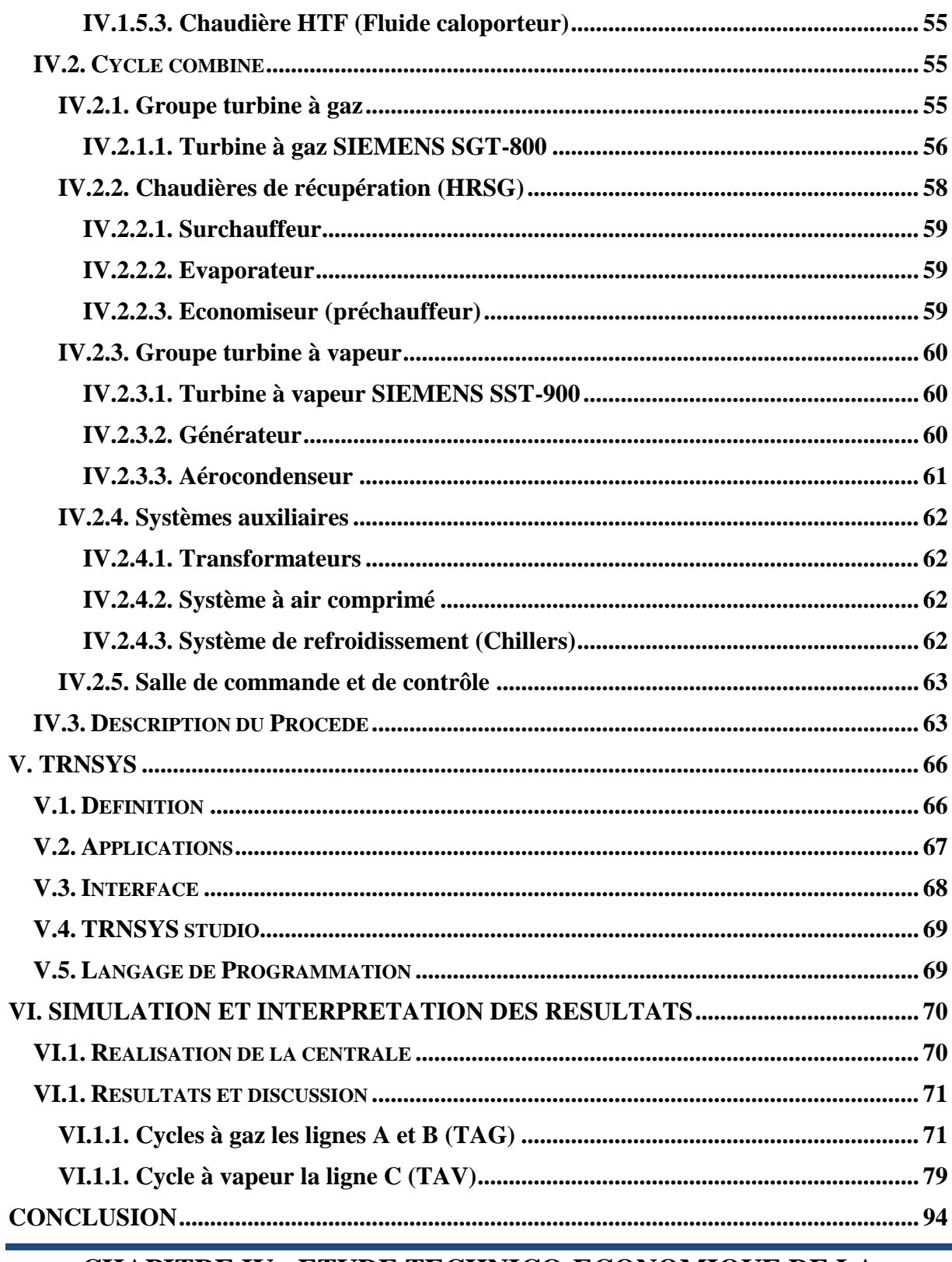

# **CHAPITRE IV : ETUDE TECHNICO-ECONOMIQUE DE LA CENTRALE.**

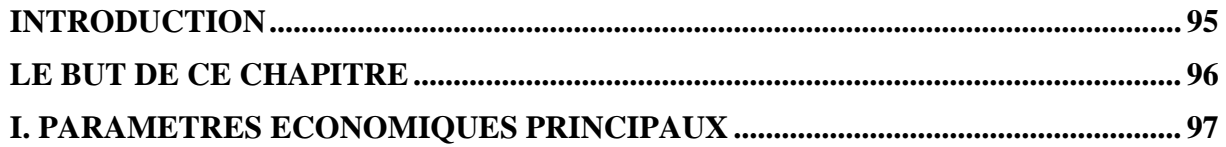

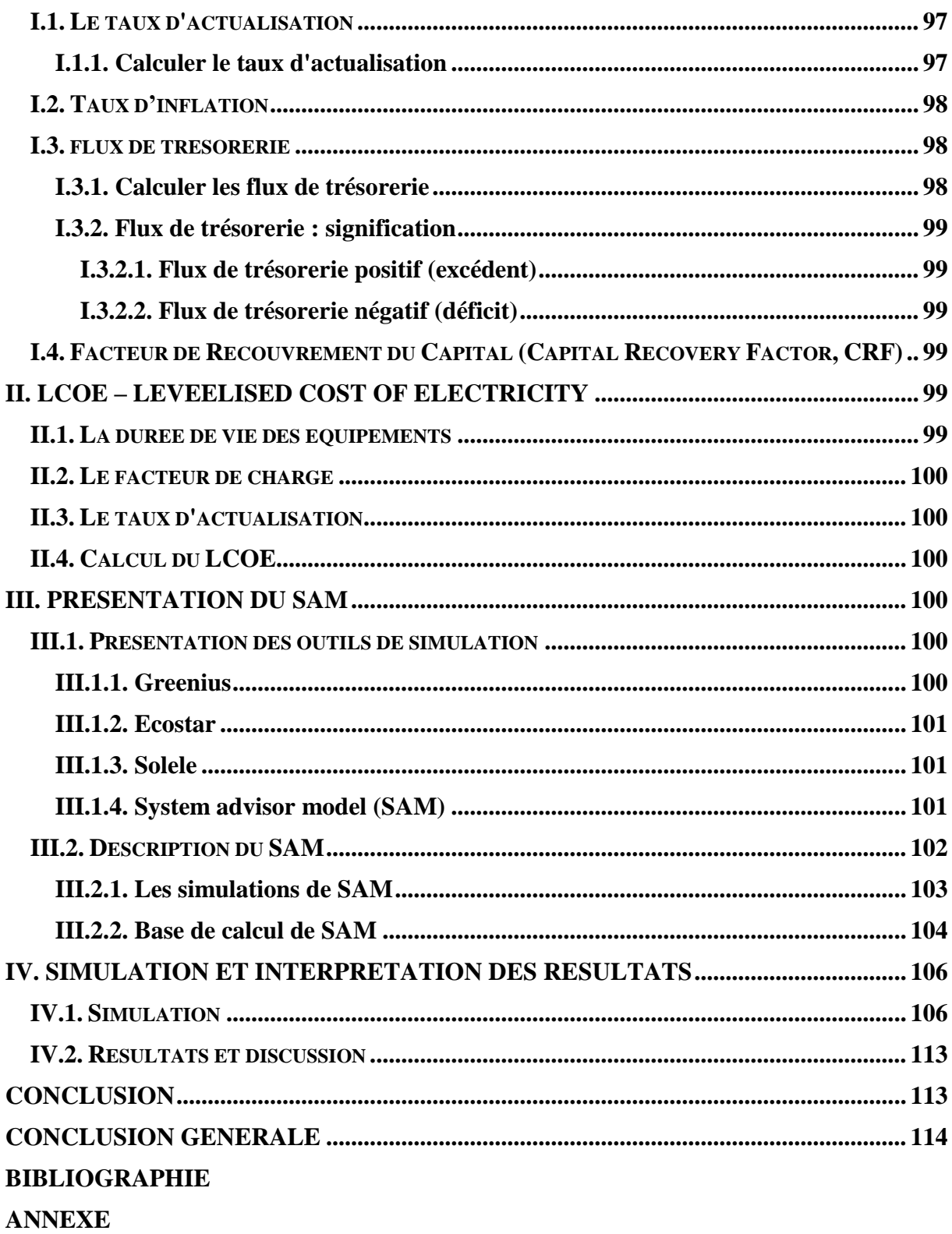

# **Liste des figures**

<span id="page-11-0"></span>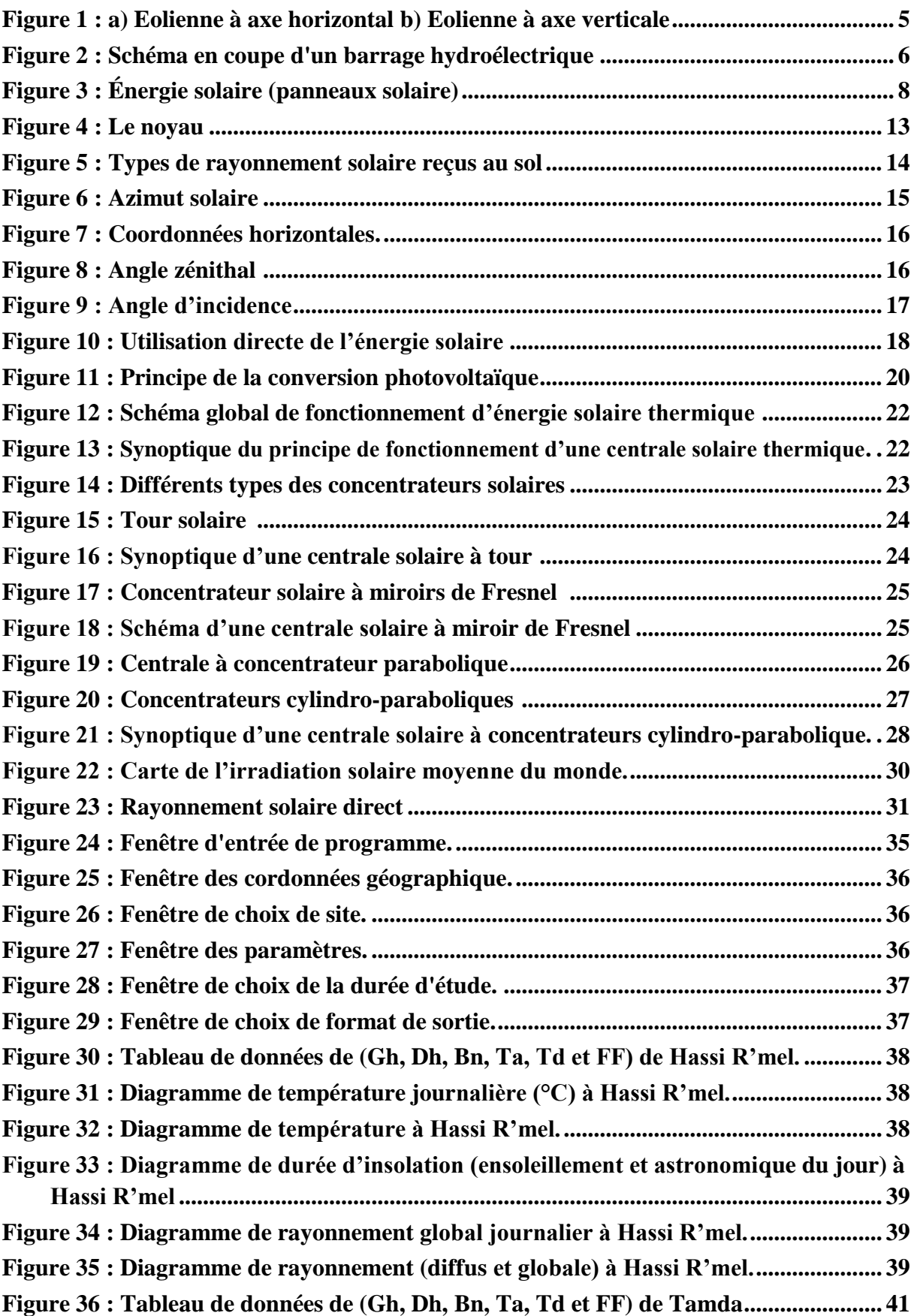

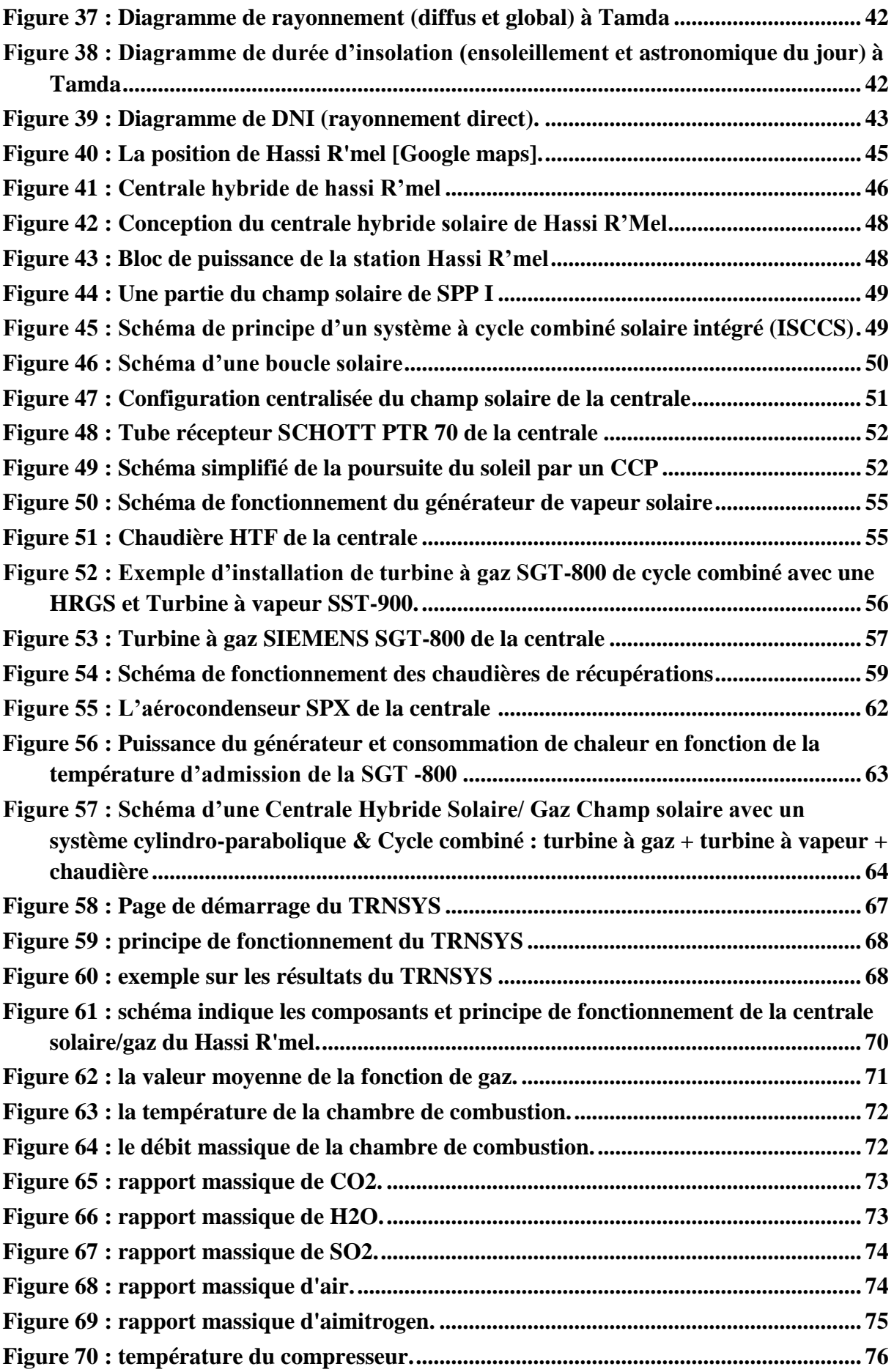

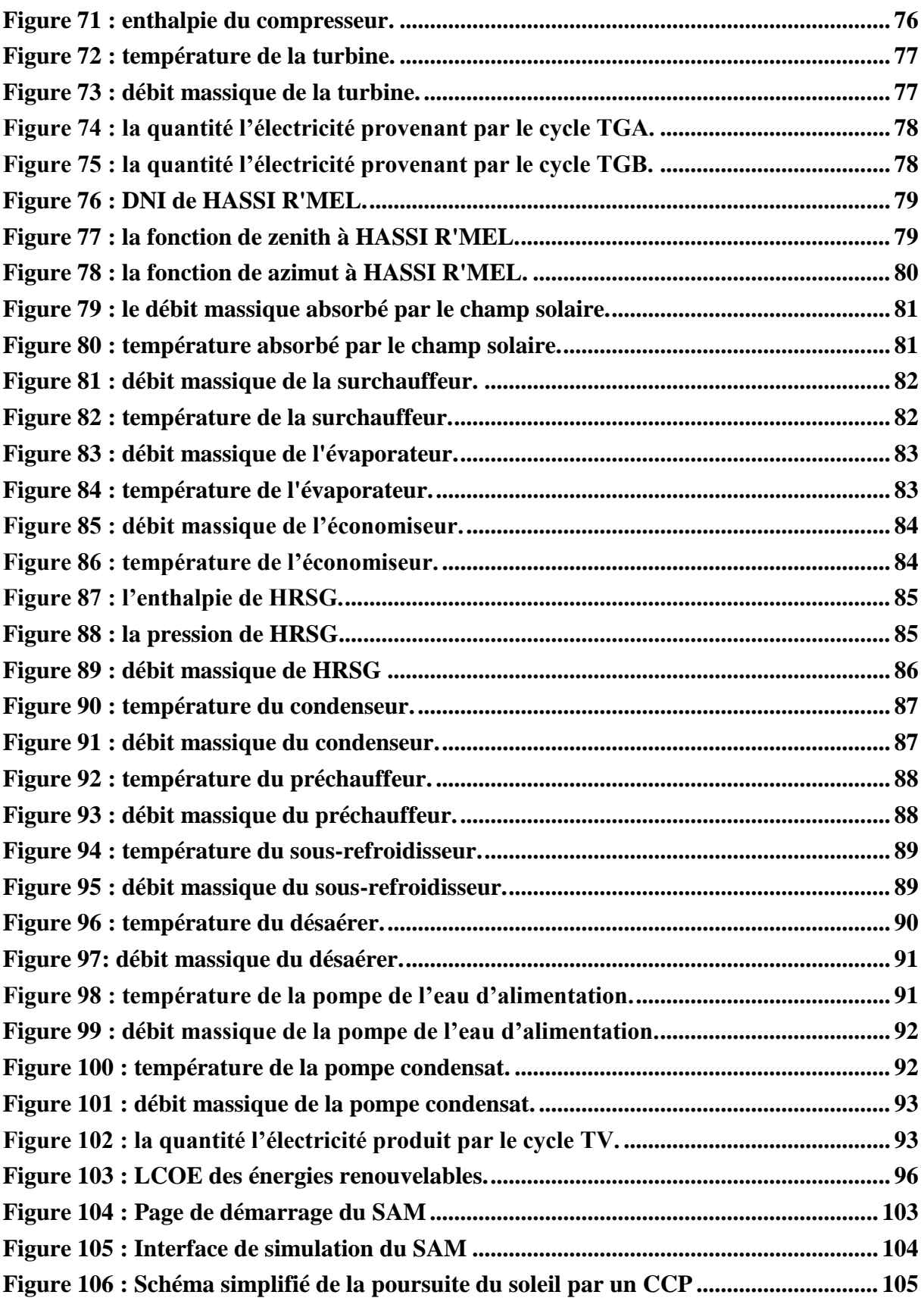

## **Listes de tableaux**

<span id="page-14-0"></span>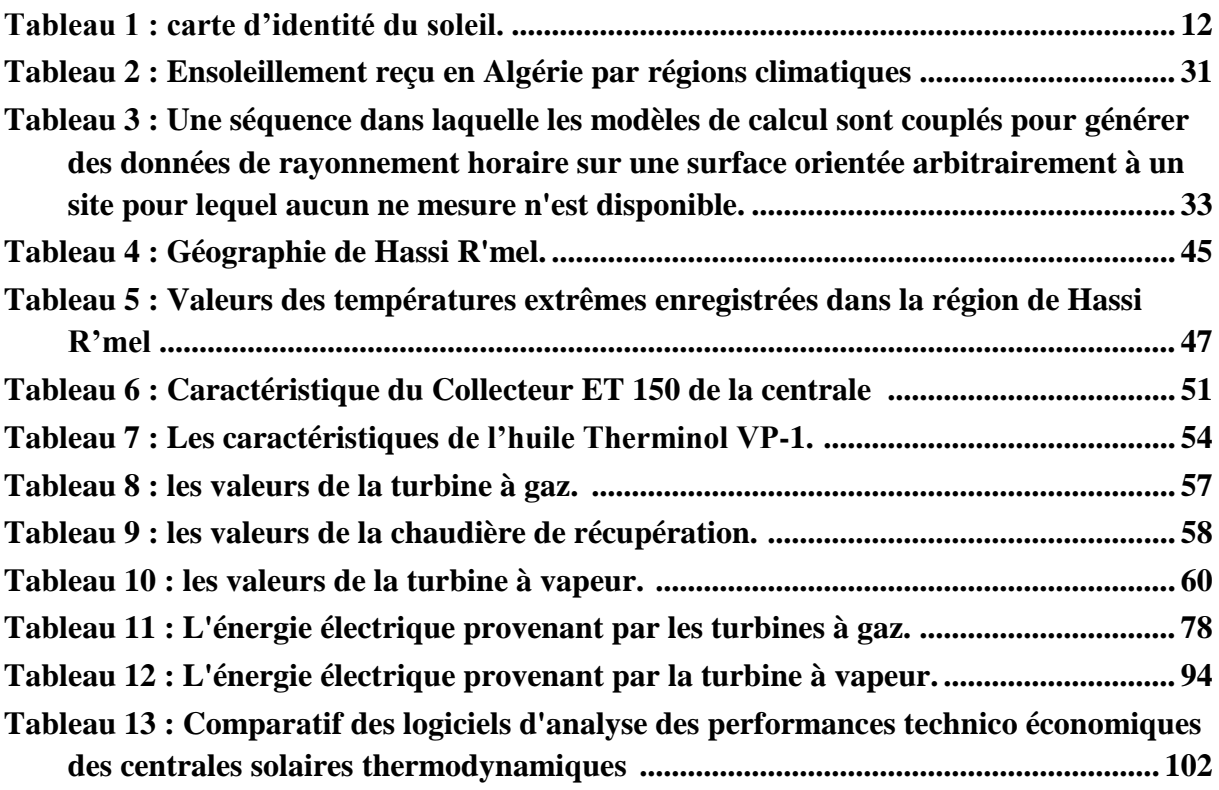

### **Table des notations et symboles**

### <span id="page-15-0"></span>**1/ Abréviations**

**CSP :** Centrale solaire thermique ou thermodynamique (Concentrating Solar Power Plant)

- **C :** Celsius
- **MW :** Mégawatts
- **GW :** Gigawatts
- **PV :** Photovoltaïque.
- **Cc-Ca :** Courant continu, courant alternatif.

**ISA :** Alliance internationale pour l'énergie solaire «International solar alliance»

**Km :** kilomètre

**m :** Mètre

**Bn/DNI :** Rayonnement direct (Direct Normal Irradiation)

**DH/DHI :** Rayonnement diffus

**GH/GHI :** Rayonnement global

- **ASA :** L'Agence Spatiale Allemande
- **TMY :** Année Météorologique Typique

**TRY :** Année de Référence Typique

**T :** Température

**SPP1 :** Nom de la centrale de Hassi R'mel

**ISCCS :** Centrale solaire combinée intégrée

**EPC :** Charge l'Engineering Procura Construction

**HTF :** Heat Transfer Fluid

**HSSG/GVS :** Générateur de vapeur solaire

**HRSG:** Chaudière de recuperation (Heat Recovery Steam Generator)

**TAG/TG :** Turbine à gaz

**TAV/TV :** Turbine à vapeur

**DLE :** Dry Low Emissions

**HP :** Simple détente

**BP :** Double détente

**SRC™ :** Condenseurs à une rangée

**MRC :** Condenseurs à plusieurs rangées

**DCS :** Distributed Control System

**CC :** Cycle combiné conventionnelle

**RH :** Réchauffeur

**SH :** Surchauffeur

**VAN :** Valeur actuelle nette

**DR :** Taux d'actualisation (Discount Rate).

**T**<sub>act</sub>: Taux d'inflation.

 $C_{t(N)}$ : Flux de trésorerie (Cash-Flow).

 $C_{a(N)}$  : La valeur actuelle de flux trésorerie.

**CRF :** Facteur de Recouvrement du Capital (Capital Recovery Factor).

**LEC/ LCOE :** Le Cout Normalisé de production de l'Electricité (Levelised Cost of Electricity).

### **2/ Nomenclature**

**:** L'angle horaire au coucher du soleil (en °).

**:** La durée du jour (h).

- **a :** L'azimut solaire.
- **:** Déclinaison du soleil.
- **h :** Hauteur du soleil.

**:** Longitude du lieu µ

**:** Angle zénithale.

**I :** Investissement.

- **M :** Coûts Exploitation et Maintenance.
- **E :** Energie annuelle produite.
- **n :** Durée de vie du projet.
- **r :** Taux d'actualisation.

### **Introduction générale**

<span id="page-18-0"></span>De nos jours, la croissance de la demande énergétique mondiale et l'épuisement des ressources fossiles ont conduit à la recherche et au développement de l'exploitation d'autres sources d'énergie moins chères et non polluante, pour préserver notre environnement, de veiller, dès à présent, à réduire notre consommation d'énergie, Il y a parmi les solutions à l'énergie propre qui profite à l'environnement et à son exploitation dans divers domaines qui s'appelle les énergies renouvelables.

Les énergies renouvelables sont des formes d'énergies inépuisables c'est à dire leur consommation ne diminue pas leur ressource à l'échelle humaine, Parmi ces énergies disponibles et permanent les.

L'énergie solaire est la ressource énergétique renouvelable comme la plus abondante. C'est l'énergie produite dans toutes les directions par le soleil grâce au rayonnement solaire, elle est transmisse à la terre à travers l'espace sous forme de particules d'énergie, appelées photons. Elle peut être captée et transformée en chaleur ou en électricité grâce à des capteurs spécifiques.

L'énergie solaire thermique est la transformation du rayonnement solaire en énergie thermique. Cette transformation peut être, utilisée directement ou indirectement. Il existe quatre principaux types des concentrateurs solaires pour la production d'énergie à partir des rayons solaires, à savoir : les concentrateurs cylindro-paraboliques, les concentrateurs paraboliques, les miroirs de Fresnel, et les tours solaires.

L'objectif de ce mémoire est d'étude de la centrale thermique hybride de Hassi R'mel qui produit une puissance de 150MW. Cette centrale comprend un champ solaire doté de capteurs cylindro-parabolique et un cycle combiné conventionnel couplant deux turbines à gaz et une turbine à vapeur. La méthode la plus efficace pour convertir l'énergie thermique solaire en électricité consiste à soutirer l'eau d'alimentation du générateur de vapeur HRSG en aval de l'économiseur, produire la vapeur saturée en utilisant le soleil et de renvoyer cette vapeur dans le HRSG pour la surchauffer par les gaz d'échappement de la turbine à gaz.

Ce mémoire est structuré en quatre chapitres :

 Le premier chapitre est divisé en deux parties. La première partie nous présentons des généralités sur les énergies renouvelables. Dans la deuxième partie nous parlons sur l'énergie solaire, les deux types d'énergie solaire (l'énergie solaire directe ou photovoltaïque et l'énergie solaire thermique), la différence entre les deux types.

 Le second chapitre présent les données météorologiques de la région de la centrale solaire à Hassi R'mel. Les premiers paragraphes donnent des informations sur le gisement solaire et le gisement solaire en Algérie. Ensuite nous présentons le logiciel METENORM, puis nous utilisons ce dernier pour voir nos résultats météorologiques validés et discutés.

 Le troisième chapitre présente les informations sur la centrale solaire de Hassi R'mel, la structure, la géométrie, le principe de fonctionnement ainsi que ses composants et caractéristiques. Ensuite nous présentons le logiciel TRNSYS et enfin nous utilisons ce dernier pour simuler la centrale et discutés.

 Le quatrième chapitre est une étude technicoéconomique de la centrale. Premièrement nous parlons sur les paramètres économiques et l'indicateur d'évaluation économiques des centrales solaires thermique, ensuite nous présentons le logiciel SAM. Enfin nous utilisons ce logiciel pour faire notre étude technicoéconomique, puis voir les résultats validés et discutés.

 Enfin, nous présentons une conclusion générale où nous évoquons les principaux résultats trouvés au cours de ce travail et les perspectives possibles.

# <span id="page-20-0"></span>**Chapitre I :** Etat de l'art (énergie solaire).

### <span id="page-20-1"></span>**Introduction**

Les énergies renouvelables sont des sources d'énergies dont le renouvellement naturel est assez rapide pour qu'elles puissent être considérées comme inépuisables à l'échelle du temps humain. L'expression énergie renouvelable est la forme courte et usuelle des expressions « sources d'énergie renouvelables » ou « énergies d'origine renouvelable » qui sont plus correctes d'un point de vue physique.

Le Soleil produit la chaleur et la lumière nécessaires à la vie sur Terre. Ce rayonnement solaire est utilisé pour chauffer et pour produire de l'électricité.

Les centrales solaires sont une technologie relativement récente, possédant un important potentiel de développement. Elles offrent une meilleure opportunité aux pays ensoleillés que celle des fermes éoliennes pour les pays côtiers.

Ce chapitre est partagé à deux parties, Dans la première partie nous allons commencer par des généralités sur les énergies renouvelables. Ensuite, dans la deuxième partie nous allons entamer l'énergie solaire (photovoltaïque et thermique). Nous parlons sur le principe, les différents types des concentrateurs solaires, les avantages et les inconvénients. Le dernier paragraphe est consacré à la différence entre l'énergie solaire photovoltaïque et thermique.

### <span id="page-21-0"></span>**I. Définition**

Les énergies renouvelables sont des énergies qui peuvent être renouvelées ou régénérées naturellement. Elles peuvent donc être utilisées sans limite dans le temps tandis que les énergies fossiles proviennent de réserves qui s'épuisent.

Il y a cinq familles principales d'énergies renouvelables. Dans l'ordre d'importance de leur exploitation actuelle, ce sont :

- L'énergie solaire.
- L'énergie éolienne.
- La géothermie.
- La biomasse.
- L'énergie hydraulique (hydroélectricité).
- La récupération d'eau de pluie.
- L'aérothermique.

Si on parle sur la biomasse, on dit l'utilisation de bois pour la chauffage et la cuisine, qui est l'énergie renouvelable la plus importante, tandis que pour la production d'électricité, c'est l'énergie hydraulique qui est de loin l'énergie renouvelable la plus utilisée.[1]

Les systèmes d'utilisation d'énergie renouvelable sont très variés, certains sont mis en œuvre par des particuliers et d'autres ne sont possibles ou rentables que dans de grandes installations.

La quantité d'énergie produite par l'ensemble des énergies renouvelables est assez grande, mais par rapport au total de l'énergie consommée (encore beaucoup plus grand), cela reste une part assez faible. Pour que cette part augmente sérieusement, il faudrait non seulement une augmentation de la production d'énergies renouvelables mais il serait nécessaire que l'énergie consommée au total diminue beaucoup. [1]

### <span id="page-21-1"></span>**II. Type des énergies renouvelables**

Les ressources du renouvelable sont diverses, à savoir :

### <span id="page-21-2"></span>**II.1. L'énergie éolienne**

Auparavant, il était question de moulins à vent avec des pales en forme de voile, qui utilisaient l'énergie mécanique pour actionner des équipements tels que des pompes. Aujourd'hui, on ne parle plus de moulins à vent, mais d'éoliennes. Sous la force du vent, elles

produisent des forces mécaniques ou électriques qui sont utilisées pour générer de l'électricité qui va être injectée sur l'installation électrique d'une habitation (consommation directe) ou dans un réseau de distribution (consommation indirecte). Étant donné qu'elles prennent trop d'espace, elles sont le plus souvent placées en mer. Mais pour un usage domestique, il en existe des modèles réduits. [2]

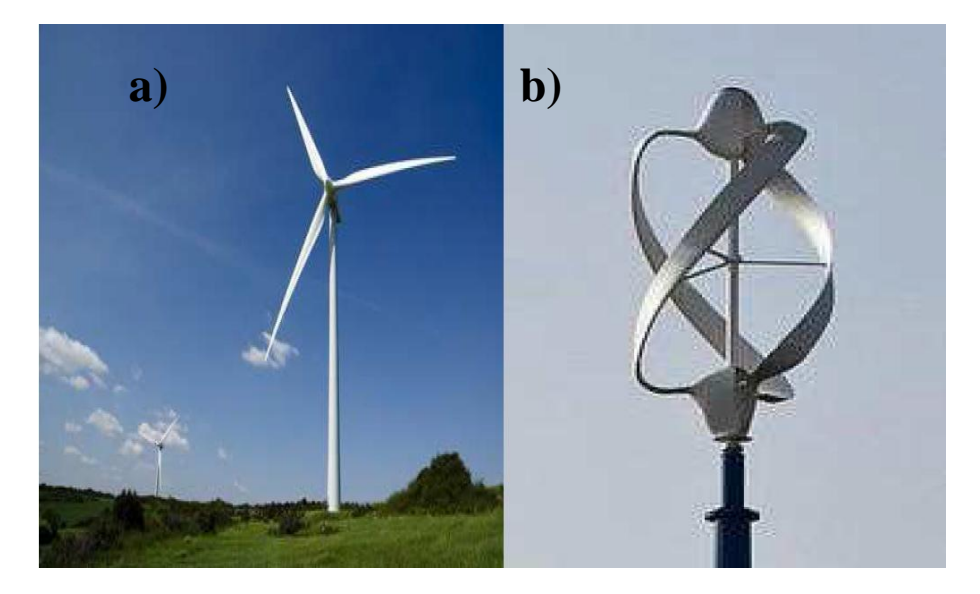

**Figure 1** : a) **Eolienne à axe horizontal** b) **Eolienne à axe verticale [2]**

### <span id="page-22-1"></span><span id="page-22-0"></span>**II.2. L'énergie hydraulique**

À l'instar de l'énergie éolienne, les énergies hydrauliques (à l'exception de l'énergie marémotrice) ont leur origine principale dans les phénomènes météorologiques et donc l'énergie solaire. Le soleil provoque l'évaporation de l'eau, principalement dans les océans et en libère une partie sur les continents à des altitudes variables. On parle du cycle de l'eau pour décrire ces mouvements. L'eau (en fait, la vapeur d'eau) possède, en altitude, une énergie potentielle de pesanteur ; cette énergie peut être captée et transformée dans des barrages hydroélectriques, lors du retour de l'eau vers les océans. Avant l'avènement de l'électricité, les moulins à eau permettaient de capter cette énergie mécanique pour entrainer des machines ou des outils (machines à tisser, moulins à moudre le blé, etc.).

Depuis l'invention de l'électricité cette énergie mécanique est transformée en énergie électrique ; l'hydroélectricité est après la biomasse, la deuxième énergie renouvelable : selon l'Agence internationale de l'énergie, elle fournit 2,4 % de l'énergie primaire produite dans le monde en 2014 (contre 1,8 % en 1973), sur un total de 14,1 % d'énergies renouvelables (12,4 % en 1973). [2]

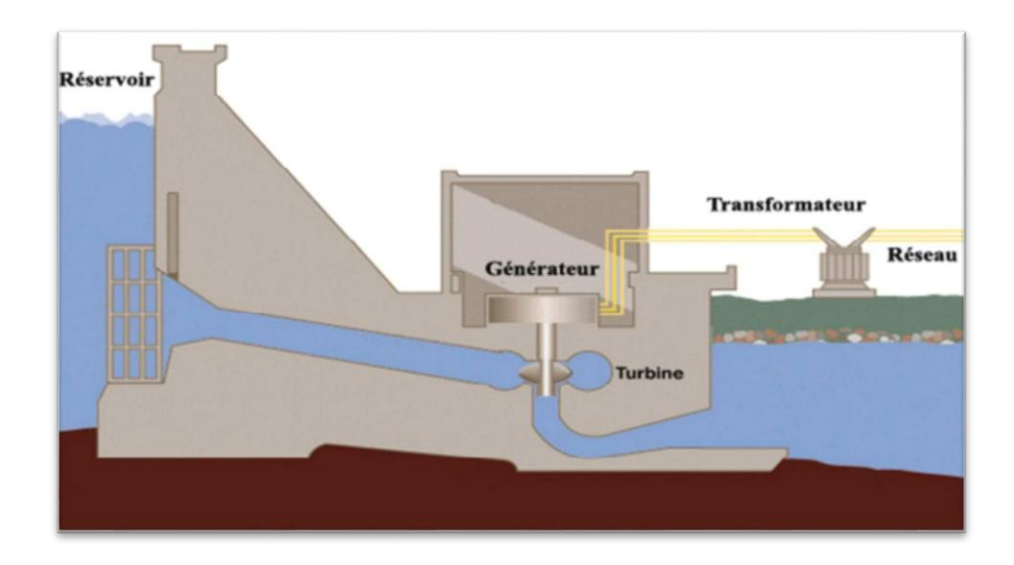

**Figure 2 :** Schéma en coupe d'un barrage hydroélectrique [2]

### <span id="page-23-2"></span><span id="page-23-0"></span>**II.3. Biomasse**

La biomasse solide a toujours été utilisée comme énergie renouvelable. Dans certaines régions du globe, elle est la source d'énergie principale pour cuisiner et se chauffer. Cette biomasse qui comprend tous les produits obtenus à partir de plantes ou de résidus de plantes, secs ou déshydratés comme le bois, la paille, les grignons d'olives, la bagasse de la canne à sucre, est exploitée par combustion ou métabolisation. Mais pour être une réelle énergie renouvelable, les quantités brûlées ne doivent pas excéder les quantités produites. En fonction des besoins, elle permet une production de chaleur ou d'électricité en constance. De ce fait, sa participation à la production d'énergie mondiale est énorme par rapport aux autres énergies. [2]

### <span id="page-23-1"></span>**II.4. L'énergie géothermique**

La géothermie consiste à exploiter la chaleur présente dans le sol et l'utiliser sous forme de chauffage ou la transformer en électricité, à l'aide de pompes et de turbines. Nous avons donc sous nos pieds, une source de chaleur disponible en permanence et qui ne dépend pas des éléments atmosphériques, mais de la radioactivité naturelle des roches du noyau et de la croûte terrestre. Selon la température des différentes couches du sol, on qualifie la géothermie de « haute énergie » (150 °C), « moyenne énergie » (entre 90 et 150 °C), « basse énergie » (entre 30 et 90 °C) et de « très basse énergie » (moins de 30 °C). Ainsi, plus on s'enfonce dans la terre, plus la température y est élevée et on pourra en faire des usages différents. [2]

### <span id="page-24-0"></span>**II.5. L'énergie aérothermique**

Contrairement à la géothermie où la chaleur est puisée dans le sol, l'aérotherme comme son nom l'indique, consiste à puiser la chaleur dans l'air. En effet, les rayons du soleil chauffent continuellement l'air qui se charge de calories. C'est cette chaleur qui sera récupérée par une pompe aérothermique (une espèce de gros ventilateur) qui débouche sur un échange d'air. La pompe puise donc l'air extérieur, qu'elle réchauffe pour diffuser de la chaleur à l'intérieur du bâtiment, à travers un plancher chauffant ou des radiateurs à accumulation douce. On parle dans ce cas d'un système Air/Air. L'air extérieur peut aussi être récupéré puis transformé en eau chaude grâce à l'installation d'un circuit hydraulique. On parle alors d'un système Air/Eau. L'utilisation de cette énergie permet de réaliser de très grandes économies. [2]

### <span id="page-24-1"></span>**II.6. La récupération d'eau de pluie**

Les études montrent que 38 % de notre consommation en eau est affectée à l'arrosage et au sanitaire et 62 % à des fins domestiques. Récupérer l'eau de pluie va donc permettre de réduire l'exploitation des eaux souterraines en utilisant une ressource naturelle. Le mécanisme est simple : l'eau de pluie est recueillie par les gouttières qui sont reliées à une cuve et un récupérateur d'eau pluviale se charge du filtre pour la débarrasser des déchets comme les insectes, les brindilles et les feuilles qui pourraient s'y trouver. Ce filtre permet également d'éviter l'altération de l'eau ainsi que la formation de vase.

Grâce à une pompe électrique, l'eau est acheminée de la cuve vers la maison où elle pourra être utilisée pour les besoins courants de toute la famille et l'entretien du domicile (cuisine, sanitaires, boisson, arrosage, lave-linge…). Votre portefeuille ne s'en portera que mieux surtout avec la suppression des coûts de pompage, de distribution, de traitement des eaux et la diminution du montant de la facture.

Pour aller plus loin : il existe des infrastructures permettant de faire un geste pour la planète en alliant design et économies d'énergie : la pergola bioclimatique permet en effet de créer une ventilation naturelle et de pallier à l'effet de serre, tout en régulant la température [2].

### <span id="page-24-2"></span>**II.7. L'énergie solaire**

Le soleil est la première et la principale source d'énergie renouvelable. Ces rayons sont retenus par des panneaux pour transformer d'une énergie électrique. Pour pouvoir

exploiter l'énergie solaire, on peut se servir soit des panneaux solaires photovoltaïques, soit des panneaux solaires thermiques.

Les panneaux solaires photovoltaïques sont placés sur les toits des bâtiments ou à tout autre endroit où ils pourraient être en contact direct avec les rayons solaires. Ils sont composés de capteurs qui retiennent la lumière du soleil grâce au silicium présent dans chacune des cellules des panneaux et qui relâche des électrons pour créer de l'électricité. Celle-ci peut être transformée en courant alternatif à l'aide d'un onduleur et utilisée immédiatement (utilisation individuelle) ou stockée en batteries ou encore injectée dans le réseau.

Les panneaux solaires thermiques quant à eux, ne captent pas les rayons du soleil, mais emmagasinent plutôt la chaleur qui en est issue et la transmettent au ballon d'eau chaude pour réchauffer l'eau qui s'y trouve à travers un circuit fermé. Cette eau peut alors être distribuée dans toute la maison. On peut utiliser ce système pour chauffer les locaux, les piscines, sécher les récoltes ou encore faire cuire des aliments (fours thermiques). [2]

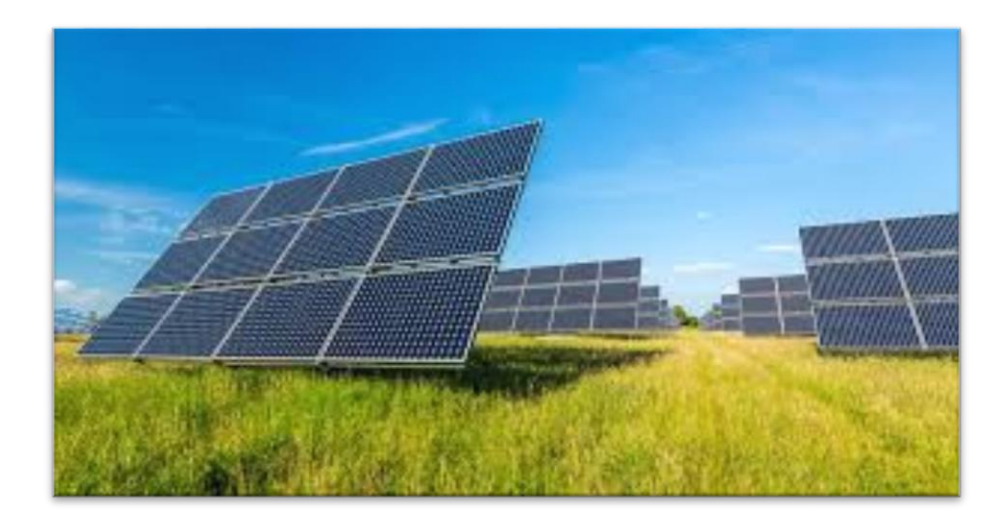

**Figure 3 :** Énergie solaire (panneaux solaire) [2]

### <span id="page-25-1"></span><span id="page-25-0"></span>**III. L'énergie renouvelable en l'Algérie**

L'Algérie a lancé, le 3 février 2011 [3], son Programme national de développement des énergies renouvelables et de l'efficacité énergétique [4]. Ce programme, qui s'étale sur la période allant de 2011 à 2013, ambitionnait de produire 22 000 MW d'électricité à partir du solaire et de l'éolien dont 10 000 MW destinés à l'exportation [5].

Le gouvernement algérien a adopté fin février 2015 son programme de développement des énergies renouvelables 2015-2030. Une première phase du programme, démarrée en

2011, avait permis la réalisation de projets pilotes et d'études sur le potentiel national. Le nouveau programme précise les objectifs d'installations d'ici à 2030 :

- 13 575 MW de solaire photovoltaïque,
- 5 010 MW d'éolien,
- 2 000 MW de solaire thermique (CSP),
- 1 000 MW de biomasse (valorisation des déchets),
- 400 MW de cogénération,
- 15 MW de géothermie.

Le total s'élève ainsi à 22 GW, dont plus de 4,5 GW doivent être réalisés d'ici à 2020[6].

### <span id="page-27-0"></span>**I. Historique**

L'utilisation de l'énergie solaire remonte à l'Antiquité. Par exemple, les Grecs allumaient la flamme olympique grâce à un système de miroirs concentrant les rayons du Soleil. Cependant le début des applications pratiques est apparu au XVIIe siècle.

Le Français Salomon de Caus construit en 1615 une pompe solaire, grâce à l'utilisation d'air chauffé par le rayonnement solaire.

Au XVIIe siècle, François Villette, opticien au palais de Versailles, conçoit un miroir en bronze (appelé miroir ardent) d'un mètre de diamètre, grâce auquel il fait des démonstrations de fusion d'objets.

En 1747, Georges-Louis de Buffon expérimente un miroir qui concentre la lumière du soleil en un point focal. Il arrive à faire fondre un morceau d'argent (soit plus de 1 044 °C).

À la fin du XVIIIe siècle, grâce à une lentille à liquide qui concentre les rayons solaires, Antoine Lavoisier construit un four solaire qui atteint la température de1 800 °C.

Dans les années 1780, H. B. de Saussure invente un instrument de mesure lui permettant d'étudier les effets calorifiques des rayons du soleil qu'il nomme « hélio thermomètre » ; cet instrument utilise l'effet de serre obtenu par un vitrage placé au-dessus d'un absorbeur dans un caisson isolé ; il crée ainsi un capteur solaire thermique à basse température.

La conversion de la lumière en électricité, appelée effet photovoltaïque, est découverte par Edmond Becquerel en 1839, mais il faudra attendre près d'un siècle pour que les scientifiques approfondissent et exploitent ce phénomène de la physique.

En 1875, Werner Von Siemens expose devant l'Académie des Sciences de Berlin un article sur l'effet photovoltaïque dans les semi-conducteurs.

En 1913, William Coblentz dépose le premier brevet pour une cellule solaire qui malheureusement ne pourra jamais fonctionner. En 1916, Robert Millikan sera le premier à produire de l'électricité avec une cellule solaire, mais pendant les quarante années suivantes, personne ne fera beaucoup de progrès en énergie solaire car les cellules photovoltaïques ont un trop mauvais rendement pour transformer la lumière du soleil en énergie. Le phénomène reste encore une découverte anecdotique.

**10**

Pendant l'année 1954, trois chercheurs américains (Chapin, Pearson et Prince) mettent au point une cellule photovoltaïque à haut rendement (9 %) et les Laboratoires Bell construisent le premier panneau solaire mais il était trop coûteux pour être produit en série. C'est la conquête spatiale qui fera réellement progresser l'énergie solaire ; le panneau solaire est le seul moyen non-nucléaire d'alimenter des satellites en énergie, de plus l'énergie solaire est une source d'énergie constante pour les satellites en orbite. En effet, c'est en 1958 qu'a lieu le premier lancement d'un satellite fonctionnant à l'énergie photovoltaïque. L'industrie spatiale investira beaucoup de fonds dans le développement des panneaux solaires. C'est la première utilisation importante de la technologie solaire photovoltaïque.

Pendant les années 1970 et 1980, des efforts sont faits pour réduire les coûts de sorte que l'énergie photovoltaïque soit également utilisable pour des applications terrestres. L'énergie solaire connaîtra un second élan au cours du premier choc pétrolier dans les années 1970. Alors que le prix du pétrole augmente de façon spectaculaire, les panneaux solaires photovoltaïques commencent à être utilisés pour la première fois dans les maisons. En effet, en 1973, la première maison alimentée par des cellules photovoltaïques est construite à l'université du Delaware et en 1983, la première voiture alimentée par énergie photovoltaïque parcourt une distance de 4 000 km en Australie. Depuis les panneaux solaires se sont développés lentement. Pendant longtemps, ils ont été considérés comme des sources d'énergies naturelles. L'énergie solaire est de nouveau en plein essor car on prévoit une pénurie de pétrole prochaine, on se préoccupe du réchauffement de la planète et les prix de l'énergie n'ont jamais été aussi hauts. L'énergie solaire devient une priorité pour de plus en plus de pays. Des centrales solaires sont en cours de construction dans le monde entier. Les entreprises investissent également. Les entreprises d'électricité et les gouvernements ont offert des subventions et des réductions pour encourager les propriétaires à investir dans l'énergie solaire pour leur maison. En effet, en 1995, des programmes de toits photovoltaïques raccordés au réseau ont été lancés, au Japon et en Allemagne, et se généralisent depuis 2001.

De nouveaux types de panneaux solaires ont été développés ; panneaux solaires très fins (4 mm d'épaisseur) et flexibles, des peintures solaires. L'objectif est de réduire très fortement le coût de l'énergie solaire.

En novembre 2015 une « Alliance internationale pour l'énergie solaire » (ou ISA) pour « International solar alliance » a été créée. Le projet en était porté par Narendra Modi (Premier ministre indien). Cette alliance doit réunir les États disposant d'importantes ressources solaires afin de mieux coordonner le développement de leur exploitation

(thermique et photovoltaïque) via des actions de formation, de standardisation de matériels, de partage d'expériences, co-entreprises...). La cérémonie de lancement a eu lieu lors de la COP21 à Paris, organisée par l'Inde et la France, avec le soutien du secteur privé selon Engée. [1]

### <span id="page-29-0"></span>**II. Soleil**

Le Soleil est une étoile, la seule du système solaire, et la plus proche de nous. La plus proche après elle est Proxima du Centaure, située à 4,2 année lumières du Soleil. [1]

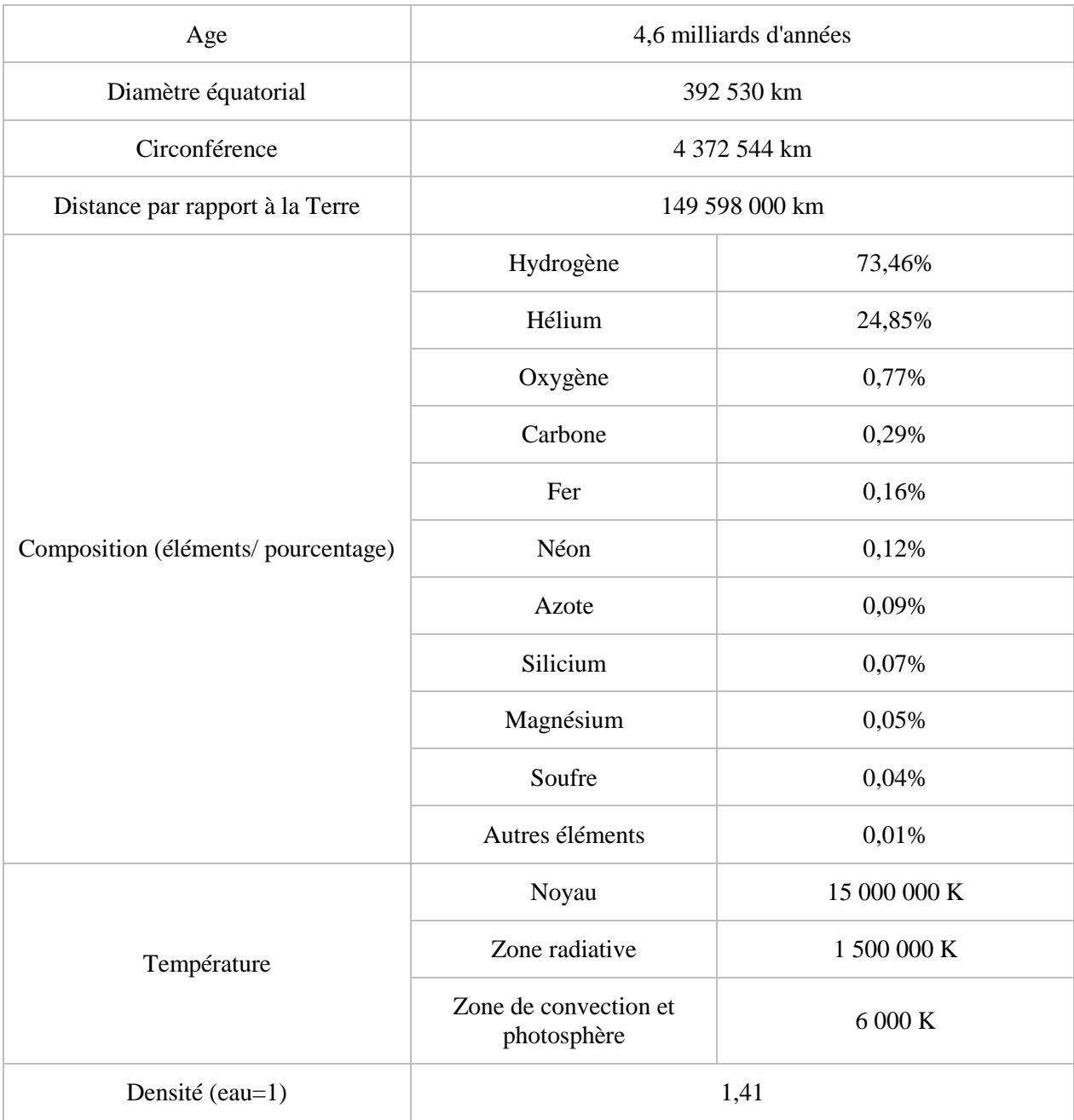

<span id="page-29-1"></span>**Tableau 1 :** carte d'identité du soleil.

### <span id="page-30-0"></span>**II.1. Le noyau**

Il s'étend du centre à environ 0,2 rayon solaire. Sa masse volumique est supérieure à 76000 k/ $m^3$ . C'est là qu'est produite l'énergie solaire. [1]

### <span id="page-30-1"></span>**II.2. La zone radiative**

Elle s'étend de 0,2 à 0,7 rayon solaire environ. Sa température est bien plus basse que celle du noyau, mais sa densité reste très forte. Cette zone joue un rôle important dans les transferts et le filtrage de l'énergie, du cœur vers la surface du Soleil. [1]

### <span id="page-30-2"></span>**II.3. La zone de convection**

Elle s'étend de 0,7 rayon solaire à 400 km de la surface du Soleil environ. Elle permet les échanges d'énergie entre la zone radiative et la photosphère. En raison de sa faible densité, les échanges dans cette zone se font par convection : les gaz chauds remontent à la Surface, se refroidissent, puis redescendent, se réchauffent, remontent, et ainsi de suite. [1]

### <span id="page-30-3"></span>**II.4. La photosphère**

Elle s'étend sur les derniers 400 km du rayon de l'étoile. Une partie de la lumière visible que nous percevons y est produite. Elle est composée de gaz moins denses que les autres couches du Soleil. [1]

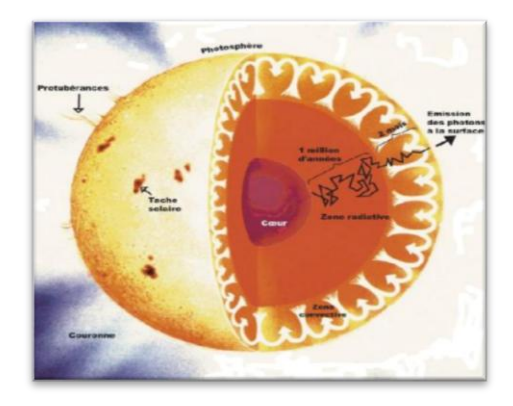

**Figure 4 :** Le noyau [1]

### <span id="page-30-5"></span><span id="page-30-4"></span>**III. Rayonnement solaire**

Le rayonnement solaire est un moyennement thermique qui se propage sous la forme d'onde électromagnétique. En dehors de l'atmosphère terrestre, il donne un éclairement énergétique à peu près constant et égale à  $1367 \text{w/m}^2$ , appelé de ce fait constante solaire. [7]

### <span id="page-31-0"></span>**III.1. Les type de rayonnements**

### <span id="page-31-1"></span>**III.1.1. Rayonnement direct DNI**

Le rayonnement solaire direct se définit comme étant le rayonnement provenant du seul disque solaire. Il est donc lorsque le soleil est occulté par les nuages.

### <span id="page-31-2"></span>**III.1.2. Rayonnement diffus DHI**

Dans sa traversée de l'atmosphère, le rayonnement solaire est diffusé par les molécules de l'air et les particules en suspension. Le rayonnement solaire diffus n'est donc nul que la nuit.

### <span id="page-31-3"></span>**III.1.3. Rayonnement global GHI**

C'est la somme des deux types de rayonnements direct et diffus.

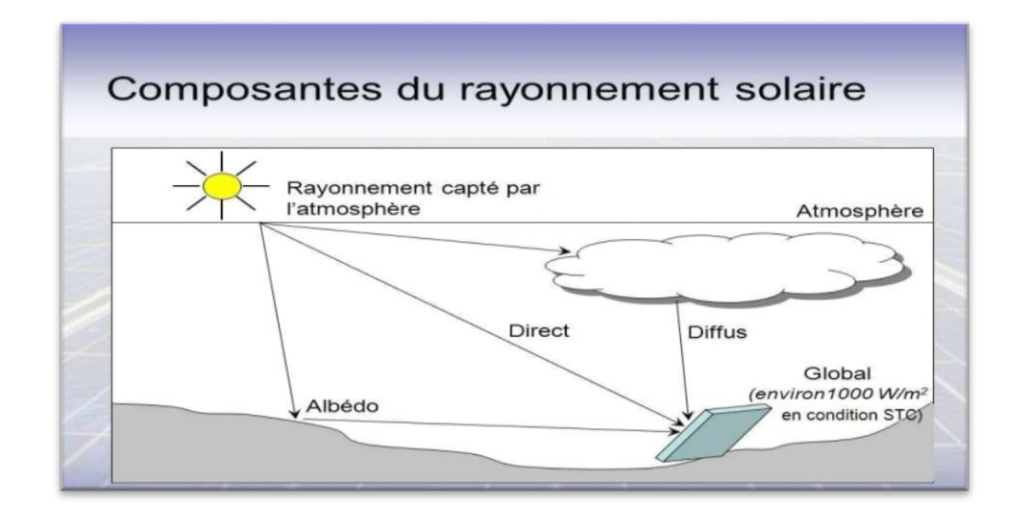

**Figure 5** : Types de rayonnement solaire reçus au sol [7]

### <span id="page-31-5"></span><span id="page-31-4"></span>**III.1.4. Durée d'insolation**

La durée d'insolation correspond à la durée pendant laquelle le rayonnement solaire direct reçu sur un plan normal dépasse un seuil fixé par la convention à 120[W.m-2]. [13]

En absence permanente des nuages, la durée de l'isolation est pratiquement égale à la durée du jour, qui s'appelle aussi la durée astronomique ou théorique du jour, elle est définie par :

$$
S_0 = \frac{2}{15}\omega_0
$$
 1

0**:** est égale à l'angle horaire au coucher du soleil (en °).

0**:** La durée du jour(h).

### <span id="page-32-0"></span>**IV. Les coordonnées horizontales**

Le repérage du soleil se fait par l'intermédiaire de deux angles :

### <span id="page-32-1"></span>**IV.1. L'azimut solaire (a)**

C'est l'angle horizontal mesuré à partir du méridien, positivement vers l'ouest et négativement vers l'est, permettant de repérer la position du soleil. L'azimut vaut 0° lorsqu'il franchit le méridien d'un lieu. [13]

La relation de l'azimut est la suivante :

$$
\sin a = \frac{\sin \omega \cos \delta}{\cos h}
$$
 2  
[sin  $\omega$  cos  $\delta$ ]

$$
a = arc \sin \left[\frac{\sin \omega \cos \delta}{\cos h}\right]
$$
 3

Avec :

 $\omega$ : Angle horaire

: Déclinaison du soleil

h : Hauteur du soleil

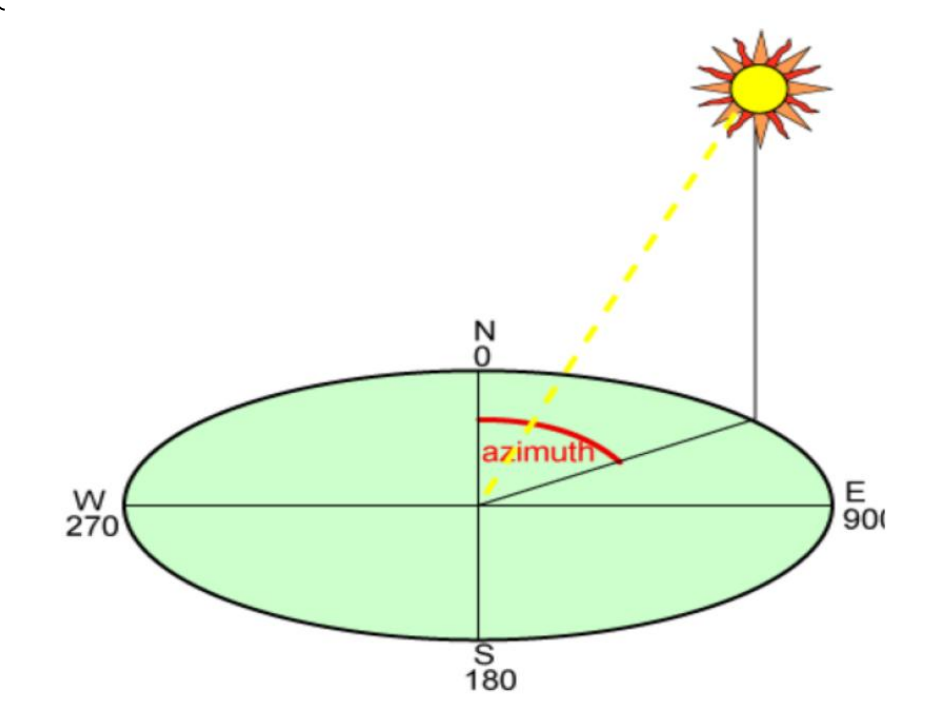

<span id="page-32-2"></span>**Figure 6 :** Azimut solaire [13].

### <span id="page-33-0"></span>**IV.2. La hauteur (h)**

C'est l'angle que fait la direction du soleil avec sa projection sur le plan horizontale. Il est compté de 0° à 90° vers le zénith et de 0° à –90° vers le nadir, On appelle quelquefois distance zénithale le complément de l'angle h :  $z + h = 90^\circ$  (figure I.9).

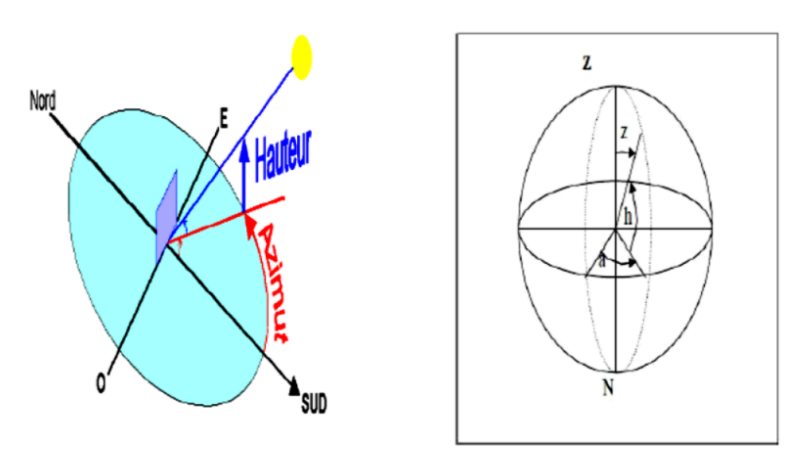

**Figure 7 :** Coordonnées horizontales [13].

<span id="page-33-2"></span>L'expression de la hauteur est la suivante :

$$
\sin h = \sin \delta \sin \varphi + \cos \delta \cos \varphi \cos \omega
$$
  
4  

$$
h = \arcsin[\sin \delta \sin \varphi + \cos \delta \cos \varphi \cos \omega]
$$
5

Avec :  $\left\{\n\begin{array}{cc} \varphi : \text{Longitude du lieu } \mu\n\end{array}\n\right.$ 

### <span id="page-33-1"></span>**IV.3.** Angle zenithal  $\theta_z$

C'est l'angle entre le zénith local et la ligne joignant l'observateur et le soleil. Il varie de 0 à 19°. [13]

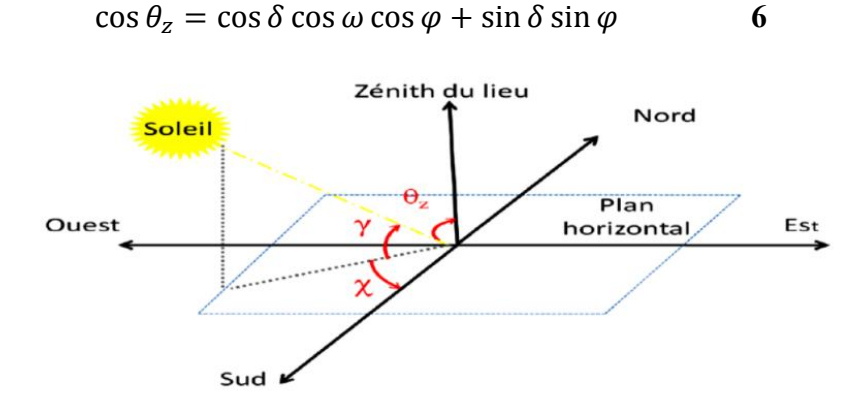

<span id="page-33-3"></span>**Figure 8 :** Angle zénithal [13].

### <span id="page-34-0"></span>**IV.4. L'Angle d'incidence**

C'est l'angle formé par la normale du plan et les rayons du soleil, comme illustré sur la figure 9. [13]

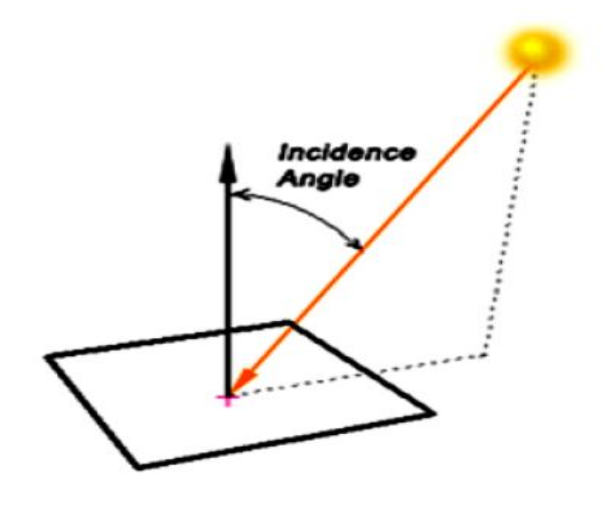

**Figure 9 :** Angle d'incidence [13].

### <span id="page-34-3"></span><span id="page-34-1"></span>**V. Définition de l'énergie solaire**

L'énergie solaire est l'énergie rayonnée par le soleil. Cette énergie est à l'origine de nombreux phénomènes Physiques tels que la photosynthèse, le vent ou le cycle De l'eau. Elle vient de la fusion nucléaire se produisant au cœur du Soleil. Elle circule dans l'espace sous forme d'un Rayonnement électromagnétique. Ce rayonnement est Composé de photons, petites particules d'énergie Élémentaires. [1]

### <span id="page-34-2"></span>**VI. Les types d'énergie solaire**

La première et plus répandue des utilisations de l'énergie solaire est sa transformation en énergie thermique. Nous effectuons cette transformation naturellement : il suffit de se mettre au soleil pour ressentir de la chaleur. Notre corps transforme l'énergie solaire en énergie thermique. Avec une architecture appropriée, un bâtiment est aussi capable de transformer cette énergie en énergie thermique. L'utilisation la plus connue actuellement est le chauffage « solaire ».

L'eau pour les robinets ou les radiateurs est chauffée par des panneaux solaires. Une autre utilisation de cette transformation est l'usage de fours solaires. Les petits fours solaires « domestiques » peuvent chauffer facilement jusqu'à 150°C et les fours industriels ou pour la recherche peuvent atteindre jusqu'à 3000°C en quelques secondes. [1]

Sur Terre, il existe différents types d'énergies solaires tout d'abord nous allons les citer et ensuite les expliquer :

- L'énergie thermique.
- L'énergie photovoltaïque.

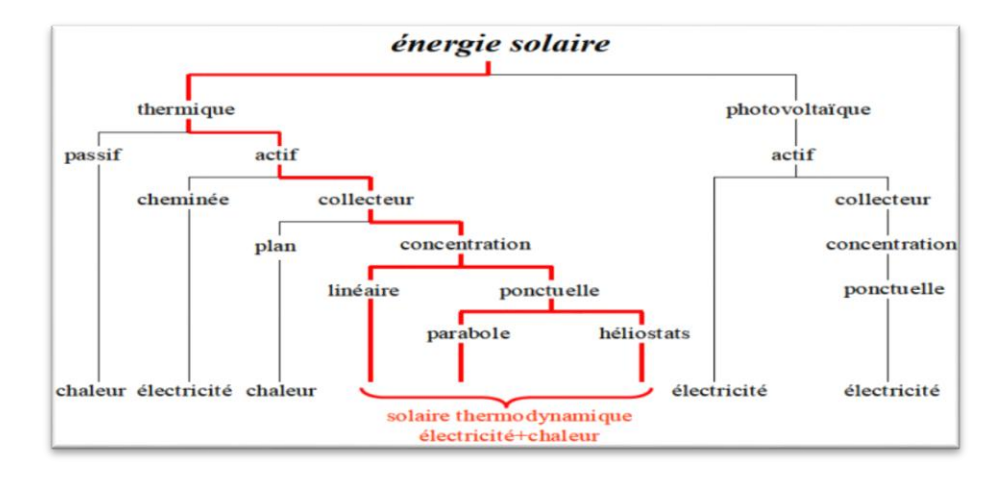

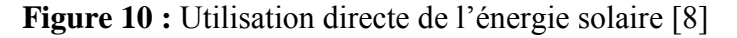

### <span id="page-35-3"></span><span id="page-35-0"></span>**VI.1. Energie solaire direct (PV)**

### <span id="page-35-1"></span>**VI.1.1. Définition**

Contrairement à l'énergie solaire thermique qui utilise le soleil comme source de chaleur, l'énergie solaire photovoltaïque utilise le soleil comme source de lumière en transformant en électricité l'énergie des photons arrivant à la surface de la Terre. La lumière solaire (photons) transmet son énergie aux électrons contenus dans un semi-conducteur (qui constitue une cellule photovoltaïque) .Cette transformation (effet photovoltaïque) est sans action mécanique, sans bruit, sans pollution et sans combustible. L'effet photovoltaïque a été découvert par le physicien français A. Becquerel en 1839. Le mot « photovoltaïque » vient du mot « photo » (du grec « phos » qui signifie « lumière ») et du mot « Volt » (patronyme du physicien Alessandro Volta qui a contribué de manière très importante à la recherche en électricité). [9]

### <span id="page-35-2"></span>**VI.1.2. Type de systèmes photovoltaïques**

Les systèmes PV sont deux types : autonomes et reliés au réseau :
## **VI.1.2.1. Systèmes autonomes**

C'est un système photovoltaïque complètement indépendant d'autre source d'énergie et qui alimente l'utilisateur en électricité sans être connecté au réseau électrique. Dans la majorité des cas, un système autonome exigera des batteries pour stocker l'énergie. Ils servent habituellement à alimenter les maisons en site isolé, sur des îles, en montagne ainsi qu'à des applications comme la surveillance à distance et le pompage de l'eau. En règle générale, les systèmes PV autonomes sont installés là où ils constituent la source d'énergie électrique la plus économique. [10]

## **VI.1.2.2. Systèmes photovoltaïques connectés au réseau**

Le champ photovoltaïque est couplé directement au réseau électrique à l'aide d'un convertisseur courant continu- courant alternatif (Cc-Ca). Étant donné que l'énergie est normalement emmagasinée dans le réseau même, les accumulateurs ne sont pas nécessaires à moins que vous ne vouliez une forme autonome d'énergie pendant les pannes d'électricité. L'énergie produite est consommée sur place le surplus étant injecté dans le réseau, qui alimente les maisons de nuit ou pendant les jours sans soleil. [10]

## **VI.1.3. Principe de fonctionnement d'une cellule photovoltaïque**

Les cellules solaires permettent de convertir directement l'énergie lumineuse des rayons solaires en électricité par le biais de la production et du transport dans un matériau semi-conducteur de charges électriques positives et négatives sous l'effet de la lumière. Ce matériau comporte deux parties, l'une présentant un excès d'électrons et l'autre un déficit en électrons, dites respectivement dopée de type n et dopée de type p. Lorsque la première est mise en contact avec la seconde, les électrons en excès dans le matériau n diffusent dans le matériau p. La zone initialement dopée n devient chargée positivement, et la zone initialement dopée p chargée négativement.

Il se crée donc entre elles un champ électrique qui tend à repousser les électrons dans la zone n et les trous vers la zone p. Une jonction (dite p-n) a été formée. En ajoutant des contacts métalliques sur les zones n et p, une diode est obtenue. Lorsque la jonction est éclairée, les photons d'énergie égale ou supérieure à la largeur de la bande interdite communiquent leur énergie aux atomes, chacun fait passer un électron de la bande de valence dans la bande de conduction. Si une charge est placée aux bornes de la cellule, les électrons de

la zone n rejoignent les trous de la zone p via la connexion extérieure, donnant naissance à une différence de potentiels : le courant électrique circule. [2]

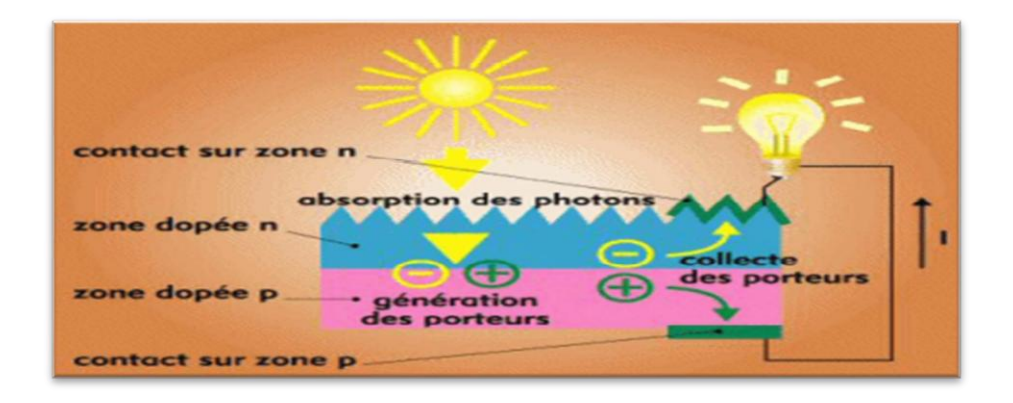

**Figure 11 :** Principe de la conversion photovoltaïque [2]

# **VI.1.4. Type de cellules photovoltaïques**

Il existe différents types de cellules photovoltaïques, les plus répandues sont constituées de semi-conducteur, principalement à base de Silicium. On trouve trois principaux types de cellules : [2]

# **VI.1.4.1. Les cellules monocristallines**

C'est la première génération de photopiles, elles ont un excellent rendement ainsi une méthode de fabrication laborieuse et difficile, donc très chère.

# **VI.1.4.2. Les cellules poly-cristallines**

Un rendement élevé et un coût de production moins élevé ainsi un procédé nécessitant moins d'énergie.

# **VI.1.4.3. Les cellules amorphes**

Un rendement faible et un coût de production bien plus bas ainsi une durée de vie plus faible, (cellules de calculatrices par exemple).

# **VI.1.5. Avantages et inconvénients de PV**

# **VI.1.5.1. Avantages**

- L'énergie photovoltaïque offre de multiples avantages.
- La production de cette électricité renouvelable est propre. Elle n'est pas toxique.
- Les systèmes photovoltaïques sont extrêmement fiables.

- L'énergie photovoltaïque est particulièrement attractive pour les sites urbains, dus à leur $\varpi$  petite taille, et leur opération silencieuse.
- La lumière du soleil étant disponible partout, l'énergie photovoltaïque est  $exploitable \varpi$  aussi bien en montagne dans un village isolé que dans le centre d'une grande ville.
- L'électricité photovoltaïque est produite au plus près de son lieu de consommation, de manière décentralisée, directement chez l'utilisateur.
- Les matériaux employés (verre, aluminium) résistent aux pires conditions climatiques $\overline{\omega}$  (notamment à la grêle).
- La durée de vie des panneaux photovoltaïques est très longue. Certains  $producteurs \overline{\omega}$  garantissent les panneaux solaires pour une durée de 25 ans.

## **VI.1.5.2. Inconvénients**

- Production d'énergie qui dépend de l'ensoleillement, toujours variable.
- Le coût très élevé.
- Faible rendement de conversion.
- S'il faut stocker l'énergie avec des batteries, le coût de l'installation augmente.
- Pollution à la fabrication.

Malgré ces inconvénients, le marché photovoltaïque ne cesse pas de trouver des applications et de s'agrandir. En plus, la technologie photovoltaïque est dans un processus de maturation dans laquelle les inconvénients pourraient s'attendrir, surtout en ce qui concerne les coûts de fabrication [9].

# **VI.2. Energie solaire thermique**

## **VI.2.1. Définition**

Une centrale solaire thermique à concentration (ou centrale solaire thermodynamique ou encore hélio-thermodynamique, en anglais CSP pour (Concentrating Solar Power Plant) est une centrale qui concentre les rayons du soleil à l'aide de miroirs afin de chauffer un fluide caloporteur qui permet en général de produire de l'électricité.

## **VI.2.2. Principe de fonctionnement**

Les centrales solaires utilisent le rayonnement solaire pour produire de l'électricité. Il existe différents types de centrales solaires mais toutes sont basées sur le même principe. Elles concentrent les rayons du soleil pour chauffer à très haute température un liquide particulier non vaporisable. Ce liquide chauffe à son tour l'eau d'une chaudière à vapeur, elle-même reliée à une turbine et à un alternateur pour produire de l'électricité. La vapeur d'eau est alors condensée (retourne à l'état liquide) grâce à une tour de refroidissement.

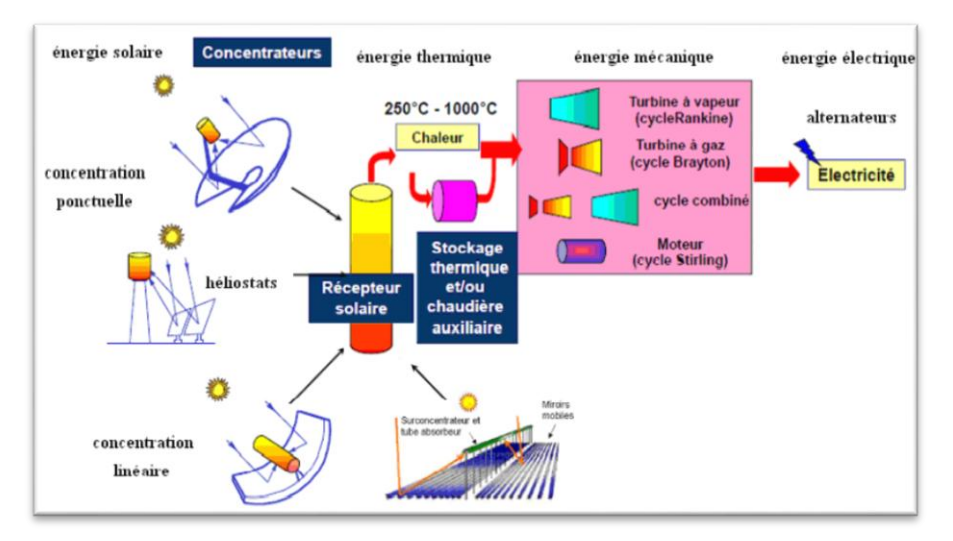

**Figure 12 :** Schéma global de fonctionnement d'énergie solaire thermique [8].

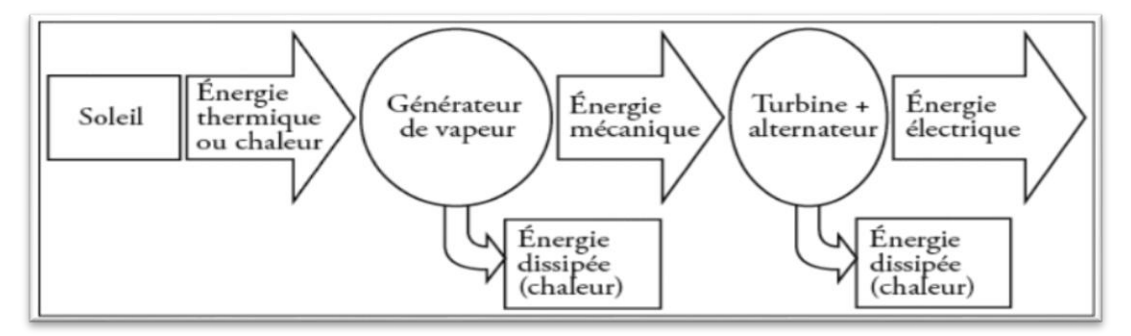

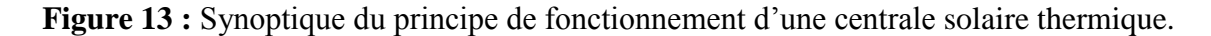

#### **VI.2.3. Définition des centrales solaires**

Rappelons que la plupart des grandes centrales électriques (nucléaire, à charbon etc.) fonctionne selon le même principe : l'énergie thermique produite par une combustion (pétrole, charbon…) ou par fission nucléaire permet de transformer l'eau en vapeur ou de faire monter des gaz à très haute température et donc, selon la loi des gaz parfaits, à très haute pression. La différence de pression permet alors d'actionner des turbines ou des pistons ; ceux-là font ensuite tourner un générateur électrique qui crée donc du courant. Le rendement final est

d'autant plus élevé que la chaleur fournie au départ est à haute température. Un projet ambitieux qu'ont eu les européens est de créer une usine sur ce principe sans utiliser de carburant. Après tout, c'est grâce au soleil qu'il fait une température vivable sur terre. [1]

## **VI.2.4. Les types des centrales solaires thermiques**

Il y a quatre grandes familles de technologie de concentration solaire, en conséquence, quatre types des centrales solaires thermiques. Les centrales solaires à concentrateur cylindroparaboliques sont les plus développées et dominent clairement le marché. Dans ce genre de systèmes, la concentration du rayonnement sur un seul foyer permet d'obtenir une haute température.

On trouve ensuite les centrales à tour, équipées d'une multitude de miroirs orientables. Viennent ensuite les concentrateurs paraboliques. Ils sont plus adaptés à des installations décentralisées qu'à des centrales de grande puissance. Finalement, il y a les centrales à réflecteurs de Fresnel. [11]

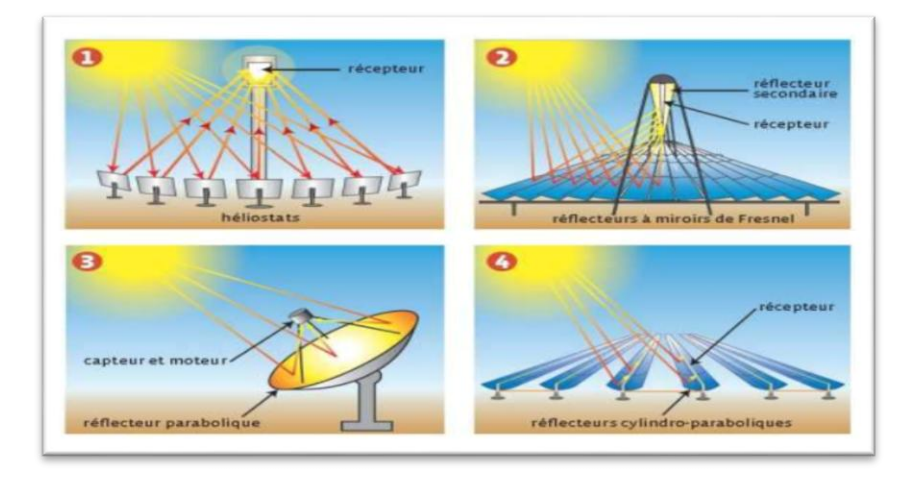

**Figure 14 :** Différents types des concentrateurs solaires [11].

#### **VI.2.4.1. Centrale solaire à tour**

Ce type de centrales est constitué de nombreux miroirs concentrant les rayons solaires vers une chaudière située au sommet d'une tour. L'avantage de la tour solaire par rapport aux concentrateurs cylindro-paraboliques est que les pertes à l'ambiance sont inférieures car la surface exposée est limitée. Les miroirs uniformément répartis sont appelés héliostats. Chaque héliostat traque le soleil individuellement et le réfléchit en direction d'un récepteur au sommet de la tour solaire. Le facteur de concentration varie de 600 à plusieurs milliers, ce qui permet d'atteindre des températures importantes, de 800°C à 1000°C.

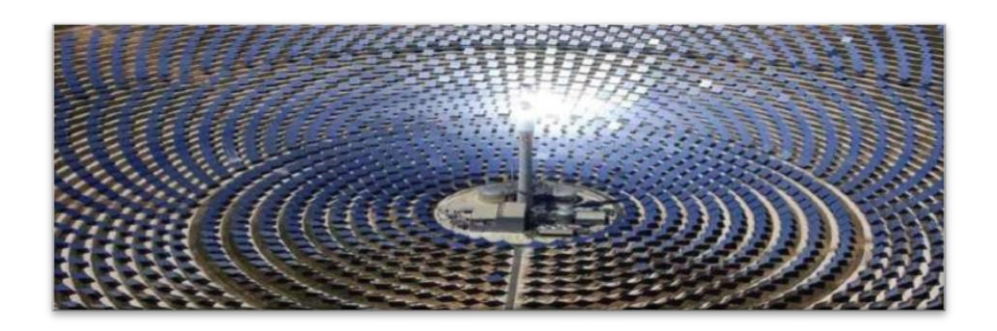

**Figure 15 :** Tour solaire [11].

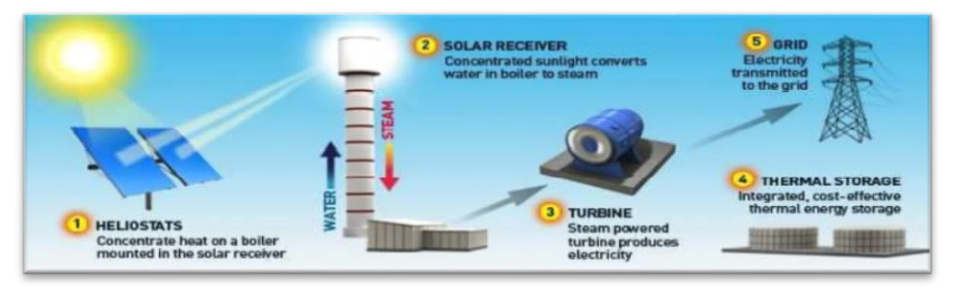

**Figure 16 :** Synoptique d'une centrale solaire à tour [11].

# **A/ Les avantages**

- La source d'énergie solaire est propre et gratuite.
- Les coûts de construction et d'exploitation sont faibles.
- La production continue la nuit si on réalise un stockage.

# **B/ Les inconvénients**

- Ces centrales ne sont réservées que pour les zones désertiques.
- Ne peut concurrencer le nucléaire en termes de puissance.
- Plus cher que le charbon (et le nucléaire).

# **VI.2.4.2. Centrales solaires à miroirs de Fresnel**

Il existe un facteur de coût important dans la technologie des concentrateurs cylindroparaboliques et la mise à forme du verre pour obtenir la forme parabolique requise. Afin de diminuer ce coût, plusieurs groupes de recherches travaillent sur des prototypes de concentrateurs de Fresnel à focalisation linéaire. L'idée est d'approximer la forme parabolique du concentrateur par une succession de miroirs plans. La Figure 17 montre un concentrateur de Fresnel.

Un premier étage de réflecteur est installé sur le sol. Le rayonnement est réfléchi au foyer de la parabole approximée par le jeu de miroirs. Un deuxième étage de réflecteurs

redirige le rayonnement vers le tube récepteur. Ce second étage de réflecteurs, en plus de réfléchir le rayonnement, joue aussi le rôle d'isolant pour le tube récepteur. Il est en effet recouvert d'une importante couche d'isolation en sa partie supérieure. La partie inférieure est quant à elle isolée par une vitre. Les principaux avantages de cette technologie par rapport aux concentrateurs traditionnels sont :

- Coût inférieur des miroirs.
- Pas de vide à l'intérieur du tube récepteur, ce qui facilite sa conception et sa durabilité.

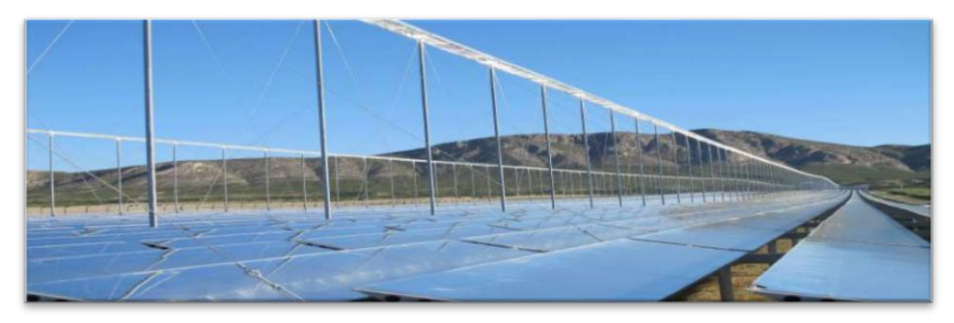

**Figure 17 :** Concentrateur solaire à miroirs de Fresnel [11].

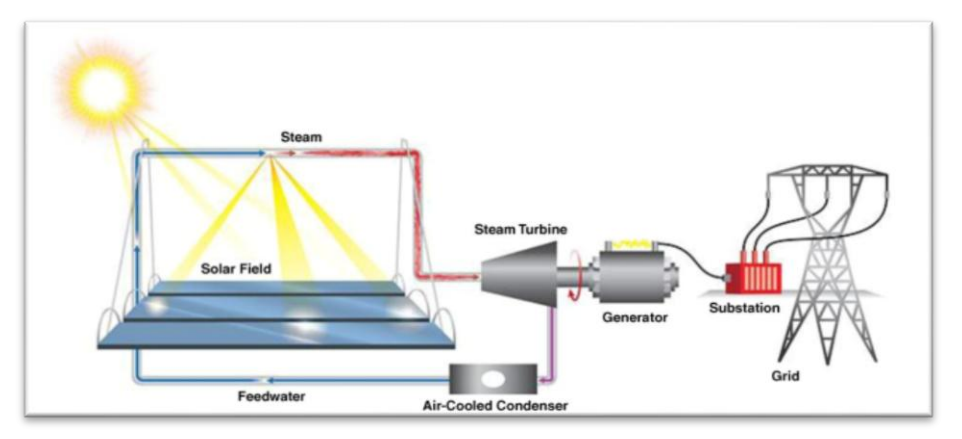

**Figure 18 :** Schéma d'une centrale solaire à miroir de Fresnel [12].

# **A/ Les avantages**

- Principal avantage de cette technologie est le coût, les miroirs plats sont bon marché que les miroirs paraboliques.
- Les miroirs plans sont plus simples à fabriquer.
- Moins de prise au vent, infrastructure moins importante qu'une centrale à capteurs Cylindro-paraboliques.

# **B/ Les inconvénients**

 Performances optiques inférieures d'environ 30% par rapport aux réflecteurs paraboliques et cylindro-paraboliques.

# **VI.2.4.3. Centrales à concentrateurs paraboliques**

Les concentrateurs paraboliques fonctionnent d'une manière autonome. Ils suivent le soleil sur 2 axes afin de concentrer le rayonnement solaire sur le foyer de la parabole réfléchissante. Le rapport de concentration est souvent supérieur à 2000 avec une température de 750°C.

De toutes les technologies solaires, les concentrateurs paraboliques ont démontré les meilleurs rendements solaire-électricité (29.4%).

Un de leurs principaux avantages est la modularité : ils peuvent en effet être installés dans des endroits isolés, non raccordés au réseau électrique. Ils possèdent donc également un important potentiel de développement, particulièrement dans des régions peu peuplées de certains pays du sud.

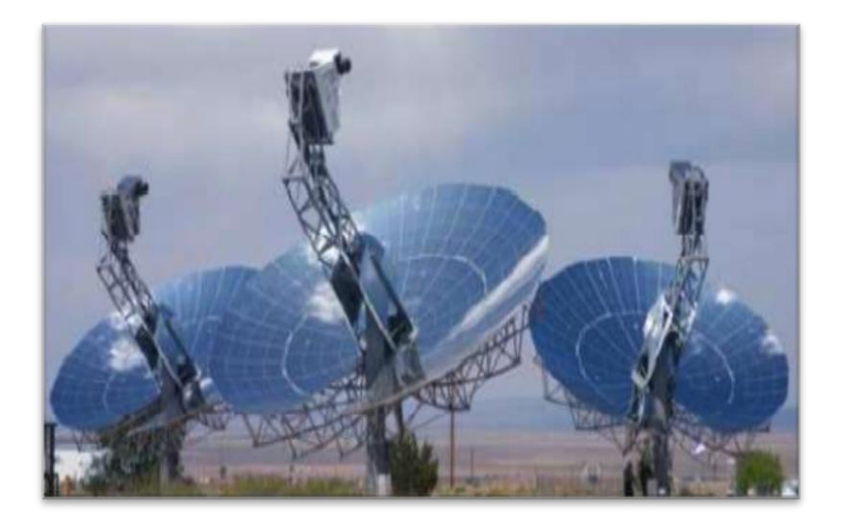

**Figure 19 :** Centrale à concentrateur parabolique [11].

# **A/ Les avantages**

- La source d'énergie solaire est illimitée et gratuite.
- Rendement jusqu'à 40 % moins polluant (pas d'énergie fossile utilisée, pas de dégagement de fumée), moins bruyant, entretien facilité car peu de pièces mobiles.
- Il existe une possibilité de mise en réseau des capteurs pour obtenir une centrale de taille industrielle.

 L'utilisation de gaz (hydrogène ou hélium) ayant une capacité importante à absorber les calories augmente le rendement.

# **B/ Les inconvénients**

- La taille des capteurs est limitée afin d'obtenir une rotation sur deux axes pour suivre la course du soleil.
- Fonctionnement par intermittence.
- L'hydrogène diffuse facilement dans les matériaux.
- Les forts écarts de température créent des dilatations thermiques qui limitent le choix des matériaux.
- La construction pose toujours problème à cause de la double courbure des paraboles.
- Coût d'investissement encore élevé.

# **VI.2.4.4. Centrale solaire à concentrateurs cylindro-parabolique**

La technologie des concentrateurs cylindro-paraboliques est actuellement la plus éprouvée des techniques de concentration solaire. De nombreuses installations ont déjà été testées et commercialisées, dont certaines dans les années 80.

L'installation typique est constituée de trois éléments principaux : le champ solaire, le système de transfert de la chaleur et le système de génération électrique. L'énergie thermique reçue au concentrateur est absorbée par un tuyau métallique à l'intérieur d'un tube en verre sous vide. Le fluide (huile synthétique) qui circule à l'intérieur du tuyau, est chauffé à une température d'environ 400°C. Ce fluide est ensuite pompé à travers des échangeurs conventionnels afin de produire de la vapeur surchauffée qui fait fonctionner une turbine/générateur électrique.

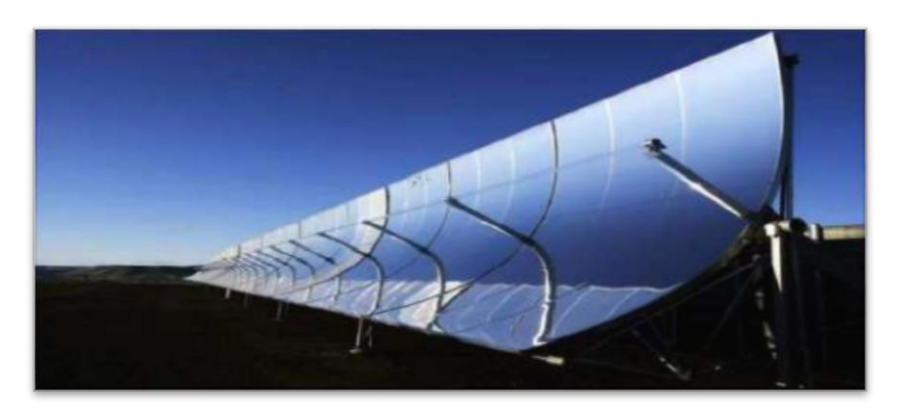

**Figure 20 :** Concentrateurs cylindro-paraboliques [11].

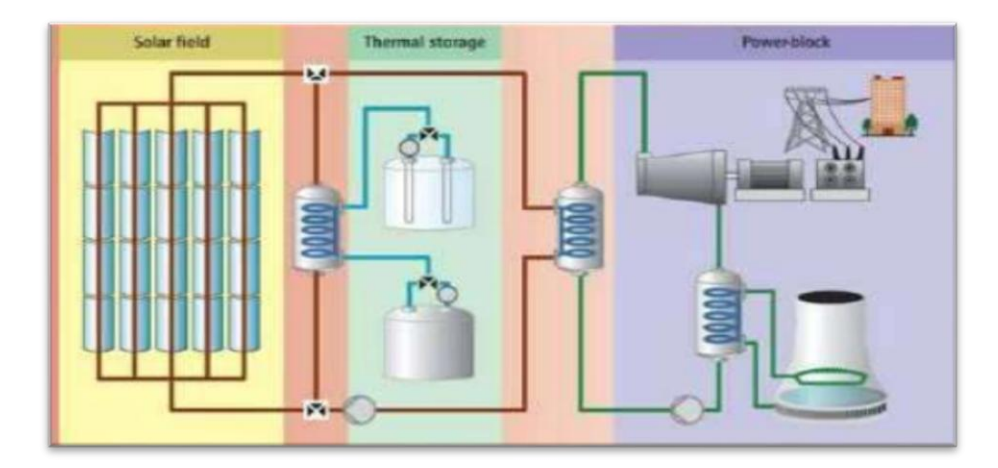

**Figure 21 :** Synoptique d'une centrale solaire à concentrateurs cylindro-parabolique [11]. **VII. Comparaison entre le solaire thermique et le photovoltaïque**

En fait aucune de ces deux technologies n'est dominante par rapport à l'autre actuellement, car chaque technologie à ces propres avantages. Pour le photovoltaïque il préfère la production en petite et moyenne échelle ce qui est le contraire pour le solaire thermique qui s'adapte mieux avec la production en grande échelle pour des capacités allant de 10MW jusqu'à 100MW, le photovoltaïque a aussi l'avantage pour les zones rurales là où l'installation d'un réseau électrique serait très coûteuse.

D'autre part le solaire thermique présente un avantage très important qui est le stockage de l'énergie à travers des réservoirs de sel fondu, une chose difficile avec le photovoltaïque, de plus le solaire thermique offre un coût de production plus faible que le photovoltaïque pour les endroits où l'ensoleillement est important. Et dernièrement la technologie du solaire thermique a une durabilité plus importante que les panneaux solaires vue la possibilité de la maintenance et une durée de vie des miroirs relativement élevée [11].

## **Conclusion**

Dans ce chapitre, nous avons indiqué les déférents types des énergies renouvelable, nous avons expliqué d'une manière générale le rayonnement solaire et ses différentes composantes, ensuite les méthodes de conversions possibles de l'énergie solaire : photovoltaïque, l'énergie thermique et en fin nous avons vu la différence entre ces méthodes.

**28**

## **Introduction**

Le gisement solaire est un ensemble de donnée décrivant l'évolution du rayonnement solaire disponible au cours d'une période donnée. Il est utilisé dans des domaines aussi variés que l'agriculture, la météorologie, les applications énergétiques et la sécurité publique. Il est donc important d'élaborer des données de rayonnement solaire pour voir si cette région est favorable pour installer une centrale.

Dans ce chapitre, on traitera du gisement solaire dans le monde, puis en Algérie. On utilisant le logiciel Meteonorm sur la région de Hassi R'mel pour définir tous les paramètres nécessaire afin de générer un fichier qui porte des données météorologique exploitable dans les logiciels TRNSYS et SAM. Nous effectuerons une étude météorologique de cette région, pour voir si les caractéristiques de celle-ci sont favorables pour une centrale solaire, puis nous allons comparer avec la région de Tamda pour voir quelle région est plus conforme pour cette dernière.

#### **Le but de ce chapitre**

Voir les caractéristiques de la région de Hassi R'mel qui le rend favorable pour installer des centrales solaire thermique.

## **I. Gisement solaire**

Le gisement solaire est un ensemble de données décrivant l'évolution du rayonnement solaire disponible au cours d'une période donnée. Il est utilisé pour simuler le fonctionnement d'un système énergétique solaire et faire un dimensionnement le plus précis possible compte tenu de la demande à satisfaire. Le rayonnement solaire est la source d'énergie la plus répandue et la plus régulièrement répartie sur la surface du globe terrestre. En une année, l'humanité toute entière consomme une énergie qui représente moins de 3% de ce que le soleil rayonne chaque jour. Egalement 1% des surfaces des zones arides et semi-arides sont suffisante pour produire l'électricité consommée dans le monde actuellement. [14]

Dans beaucoup de régions du monde, un kilomètre carré de terrain suffirait à générer jusqu'à 120GWh d'électricité par an grâce à la technologie des centrales solaires thermodynamiques, cette énergie est équivalente à la production annuelle d'une centrale classique de 50 MW.

La Figure 22 schématise les endroits les plus prometteurs pour l'implantation de ces technologies sont ceux de la ceinture solaire, c'est à dire les régions où l'ensoleillement normale directe excède 2000 kWh/m²/an. Il s'agit des régions telles que : le Sud-ouest des États-Unis d'Amérique, l'Amérique du Sud, une grande partie de l'Afrique(le Maghreb, les pays sahéliens, l'Afrique Australe), les pays méditerranéens et du Moyen Orient, les plaines désertiques d'Inde et du Pakistan, la Chine, l'Australie, l'Italie, l'Espagne, la Grèce, … etc.

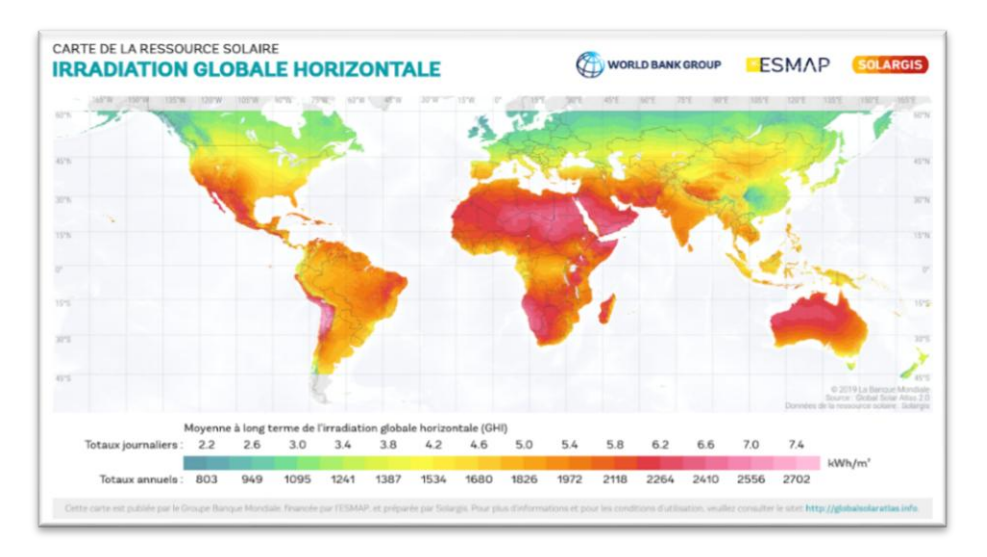

**Figure 22 :** Carte de l'irradiation solaire moyenne du monde.

## **I.1. Gisement solaire en Algérie**

Le gisement solaire en Algérie est énorme comme le montre la figure 23. Suite à une évaluation par satellites, l'Agence Spatiale Allemande (ASA) a conclu, que l'Algérie représente le potentiel solaire le plus important de tout le bassin méditerranéen, soit 169.000 TWh/an pour le solaire thermique, 13,9 TWh/an pour le solaire photovoltaïque. Le potentiel solaire algérien est l'équivalent de 10 grands gisements de gaz naturel qui auraient été découverts à Hassi R'mel. [14]

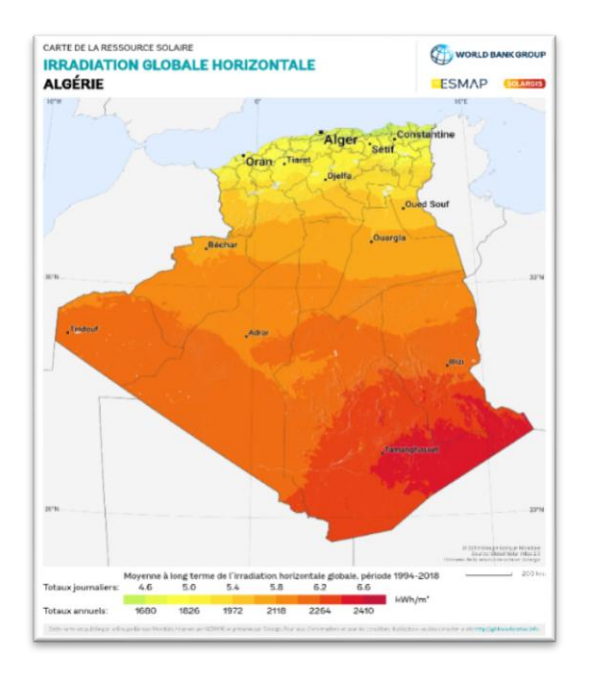

**Figure 23 :** Rayonnement solaire direct

La répartition du potentiel solaire par région climatique au niveau du territoire algérien est représentée dans le tableau 2 selon l'ensoleillement reçu annuellement :

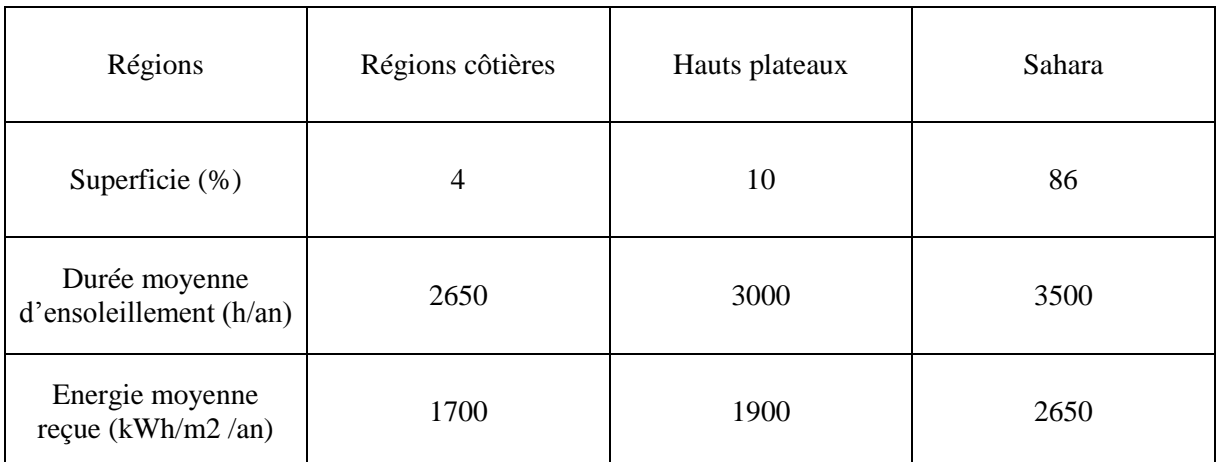

**Tableau 2 :** Ensoleillement reçu en Algérie par régions climatiques [14].

La durée d'insolation dans le Sahara algérien est de l'ordre de 3500h/an, elle est la plus importante au monde, elle est toujours supérieure à 8h/j et peut arriver jusqu'à 12h/j pendant l'été à l'exception de l'extrême sud où elle baisse jusqu'à 6h/j en période estivale. La région d'Adrar est particulièrement ensoleillée et présente le plus grand potentiel de toute l'Algérie. [14].

#### **II. METEONORM**

## **II.1. Définition**

Meteonorm est une base de données climatologique complète pour les applications de l'énergie solaire :

Meteonorm est une base de données météorologique contenant des données climatologiques pour les applications d'ingénierie solaire à chaque endroit du globe. Les résultats sont des années typiques générées stochastiquement à partir de moyennes mensuelles à long terme interpolées. Ils représentent une année moyenne de la période climatologique sélectionnée en fonction des paramètres de l'utilisateur. En tant que tels, les résultats ne représentent pas une année historique réelle mais une année hypothétique qui représente statistiquement une année typique à l'emplacement sélectionné. Il est un programme informatique pour les calculs climatologiques. Il est une source de données pour les programmes de simulation d'ingénierie dans l'application passive, active et photovoltaïque de l'énergie solaire avec des interfaces de données complètes. Il est un outil de normalisation permettant aux développeurs et aux utilisateurs de programmes de conception technique d'accéder à une base de données météorologique complète et uniforme. Il est une référence météorologique pour la recherche environnementale, l'agriculture, la foresterie et toute autre personne intéressée par la météorologie et l'énergie solaire. [15].

#### **II.2. Principe de fonctionnement**

L'interface ordonnée de Meteonorm dissimule non seulement de nombreuses bases de données de toutes les régions du monde, mais également un grand nombre de modèles informatiques développés dans des programmes de recherche internationaux.

Meteonorm est principalement une méthode de calcul du rayonnement solaire sur des surfaces orientées arbitrairement à n'importe quel endroit souhaité. Le procédé est basé sur des bases de données et des algorithmes couplés à un schéma prédéterminé. Elle commence par la spécification par l'utilisateur d'un emplacement particulier pour lequel des données

**32**

météorologiques sont requises et se termine par la fourniture de données de la structure souhaitée et dans le format requis.

Selon les besoins de l'utilisateur, la procédure de calcul utilise entre un et quatre modèles de calcul (Tableau 3). En plus des valeurs mensuelles, Meteonorm fournit des valeurs de rayonnement maximales dans des conditions de ciel clair. Pour la Suisse, le Danemark, l'Allemagne et les États-Unis, des données standardisées (années météorologiques typiques) à des fins de simulation de bâtiments sont disponibles pour un certain nombre de sites. [15]

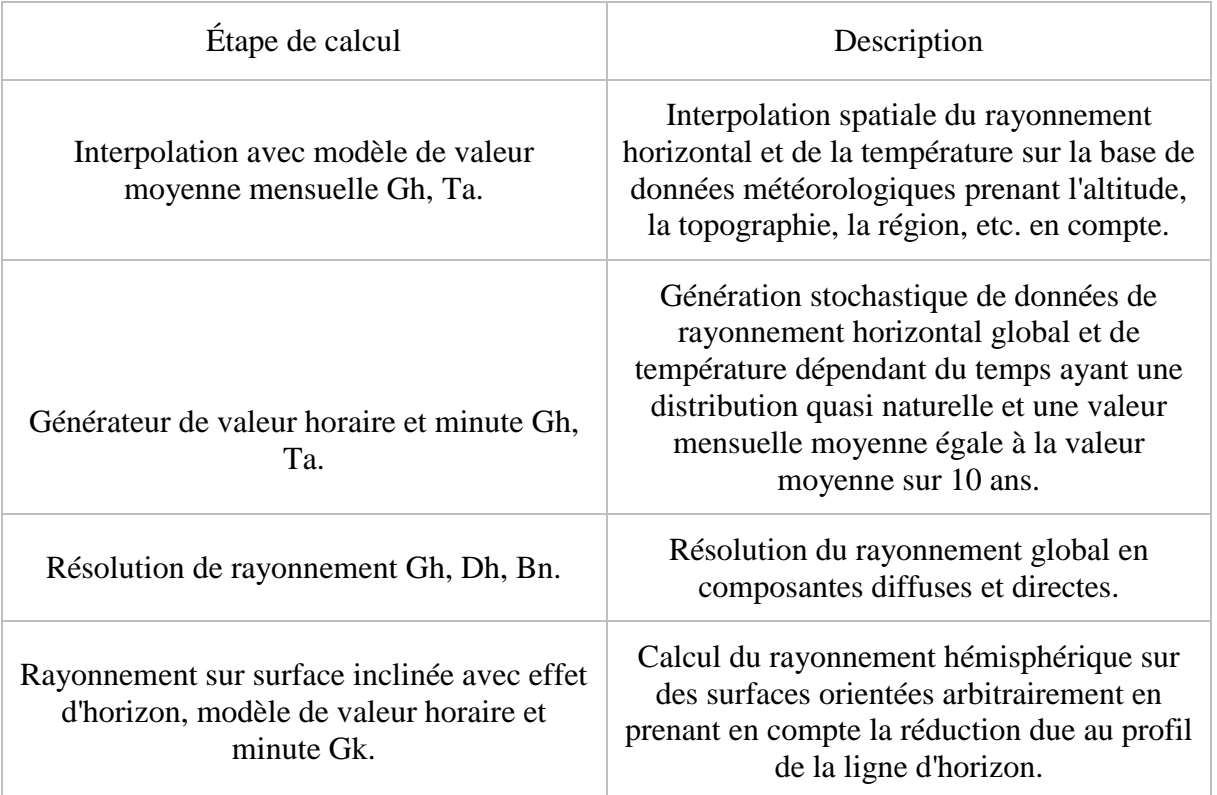

**Tableau 3 :** Une séquence dans laquelle les modèles de calcul sont couplés pour générer des données de rayonnement horaire sur une surface orientée arbitrairement à un site pour lequel aucun n'est disponible. [15]

## **II.3. Le but de Meteonorm**

En fonction de ses besoins spécifiques, l'utilisateur doit choisir la méthode la plus appropriée parmi les nombreuses procédures disponibles dans Meteonorm. Pour fournir à l'utilisateur le meilleur service possible, toute une série de paramètres dépendants en plus des données mesurées sont disponibles. Lors du choix des données, la qualité et la pertinence des ensembles de données de base doivent être prises en compte. Les critères suivants doivent être appliqués :

Les valeurs mensuelles mesurées et interpolées sont d'une précision similaire. Bien que les données mesurées reflètent les caractéristiques spécifiques d'un site local, elles sont toujours sujettes à des erreurs de mesure, et celles-ci ont tendance à être compensées par le processus d'interpolation. Les données interpolées doivent donc être utilisées sur des sites n'ayant pas de station météorologique à proximité (env. 20 km de distance).

Paramètres dépendants tels que le rayonnement diffus, le rayonnement céleste, la température du point de rosée, etc., qui sont déterminées à partir de données calculées par opposition aux données mesurées, sont sujettes à une plus grande imprécision en raison de la propagation des erreurs.

Les données de référence de l'année de conception (pour la Suisse, l'Allemagne et les États-Unis) doivent de préférence être utilisées dans les situations pour lesquelles elles ont été générées et testées, c'est-à-dire pour des simulations de construction. En effet, comme les données générées, elles sont produites à partir de données originales via une procédure de transformation de données. Le terme SEC est utilisé ici comme synonyme d'Année Météorologique Typique (TMY) ou d'Année de Référence Typique (TRY). [15]

#### **II.4. La précision de Meteonorm**

En raison du cadre global choisi pour la présente édition, certaines incohérences n'ont pu être évitées. Cependant, il est toujours possible d'établir quelle base de données et quels algorithmes ont été utilisés. Les différences entre les différentes bases de données et algorithmes peuvent être résumées comme suit : [15]

#### **II.4.1. La qualité de la base de données**

Les données de rayonnement et de température ont été soumises à des tests approfondis. L'erreur quadratique moyenne dans l'interpolation des valeurs mensuelles de rayonnement s'est avérée être de 7 % et pour la température de 1,2 °C.

#### **II.4.2. Les variations climatiques**

La base de données sur le rayonnement Meteonorm est basée sur des périodes de mesure de 20 ans, les autres paramètres météorologiques principalement sur les moyennes 1961-1990 et 2000-2009. Des comparaisons avec des mesures à plus long terme montrent que l'écart dans le rayonnement total moyen dû au choix de la période de temps est inférieur à 2- 3% (rmse) pour toutes les stations météorologiques. [15]

## **II.4.3. Modèles numérique**

Les modèles utilisés dans Meteonorm sont conçus pour calculer le rayonnement sur des surfaces inclinées et des paramètres météorologiques supplémentaires. Un ou plusieurs modèles sont utilisés en fonction de la base de données. Si les résultats doivent être transmis à un autre logiciel, la base de données et les modèles utilisés doivent être spécifiés pour s'assurer que les résultats sont correctement interprétés.

En général, le modèle horaire tend à surestimer légèrement le rayonnement total sur les surfaces inclinées de 0 à 3% (selon le modèle). L'écart par rapport aux valeurs mesurées est de 10% pour les mois individuels et de 6% pour les sommes annuelles.

Il est important que les utilisateurs de Meteonorm sachent que la base de données et les modèles de calcul ne font qu'approximer la situation réelle. Malgré cela, la variation moyenne du rayonnement total mesuré d'une année à l'autre est supérieure à l'inexactitude des modèles. [15]

## **III. Simulation et interprétation des résultats**

## **III.1. Entrée dans METEONORM**

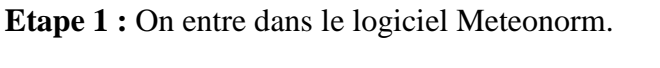

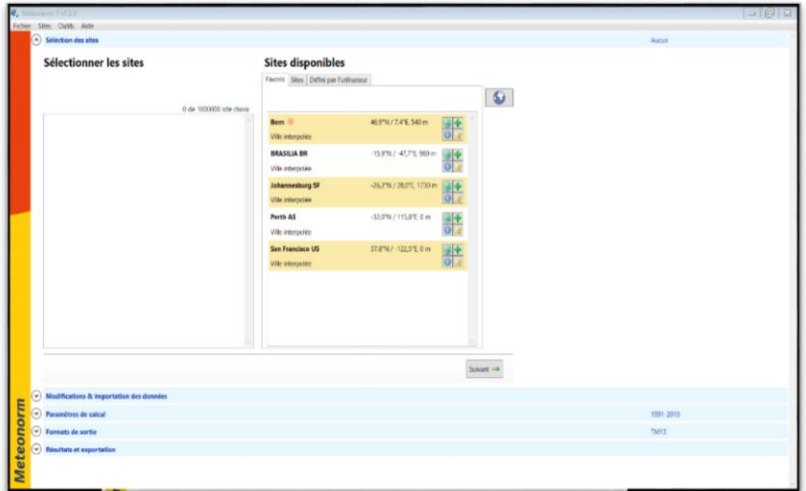

**Figure 24 :** Fenêtre d'entrée de programme.

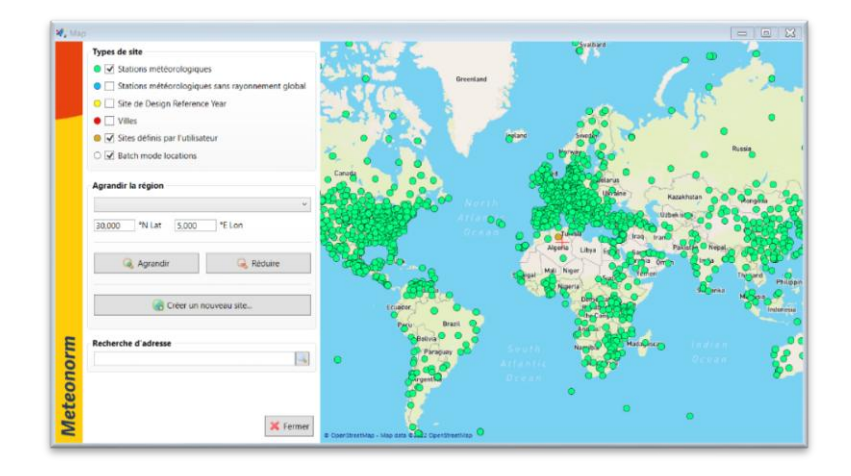

**Etape 2 :** On entre les cordonnées géographique de Hassi R'mel.

**Figure 25 :** Fenêtre des cordonnées géographique.

**Etape 3 :** On sélectionne le site de Hassi R'mel.

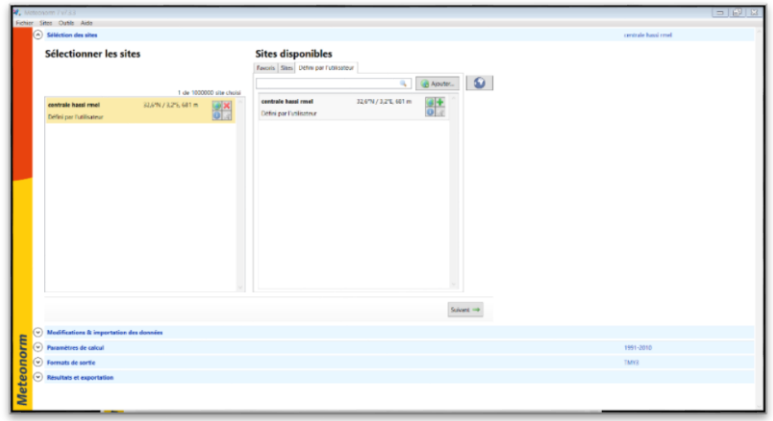

**Figure 26 :** Fenêtre de choix de site.

**Etape 4 :** On introduit les paramètres de la centrale.

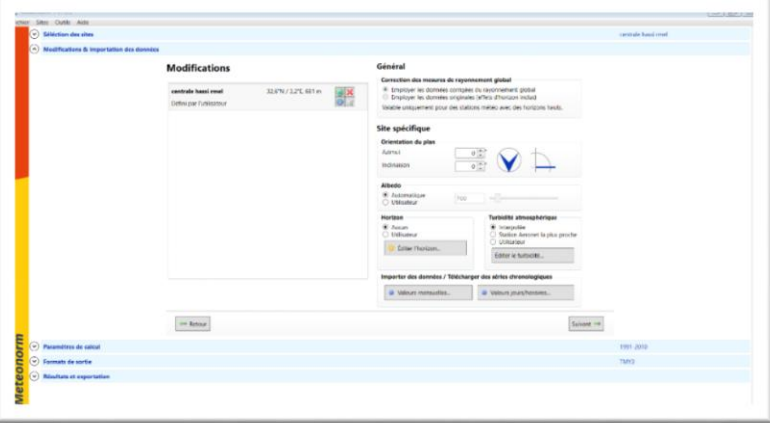

**Figure 27 :** Fenêtre des paramètres.

**Etape 5 :** On choisit la période entre 2010 et 2020.

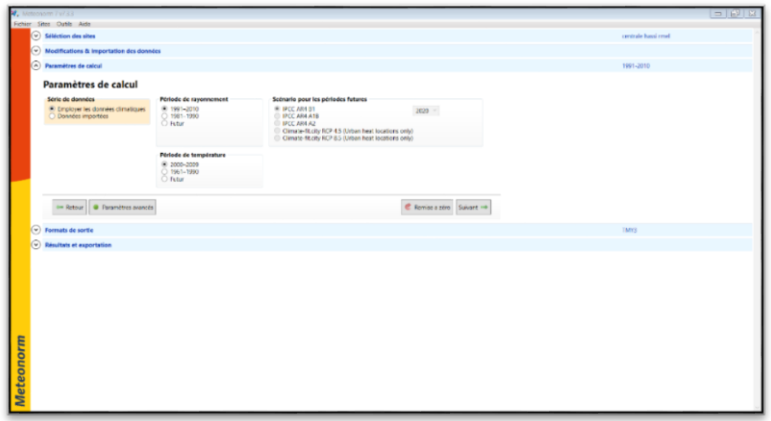

**Figure 28 :** Fenêtre de choix de la durée d'étude.

**Etape 6 :** On sélectionne le format de sortie.

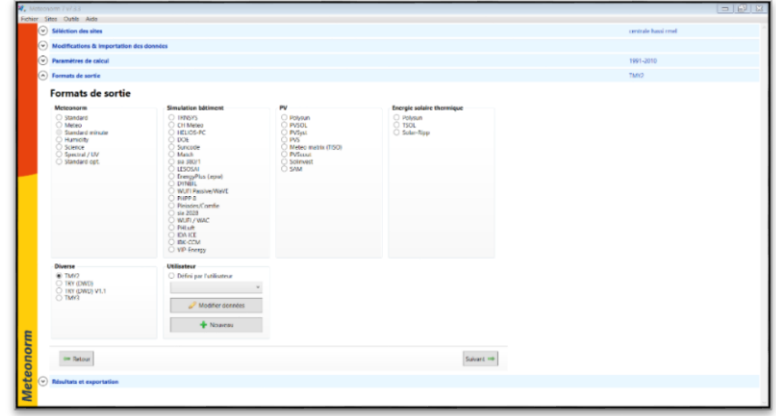

**Figure 29 :** Fenêtre de choix de format de sortie.

# **III.2. Les résultats**

# **III.2.1. Informations du résultat**

Incertitude des valeurs annuelles : Gh=5%, Bn=11%, Ta=1.1% (°C)

Tendance de Gh/décennie : 1.9%, Variabilité de Gh/ans : 3.4%

Site d'interpolation des rayonnements donnés par satellite (part des données par satellite)

Stations de l'interpolation de température : Ghardaïa (62 km), Ouargla (222 Km), Ain Sefra (353 km).

| Rayonnement             |                          |                          | Température                     |                    |                               | Précipitations   |  |  |
|-------------------------|--------------------------|--------------------------|---------------------------------|--------------------|-------------------------------|------------------|--|--|
|                         | Durée d'insolation       |                          |                                 |                    | Rayonnement global journalier |                  |  |  |
| Température journalière |                          |                          |                                 |                    | Tableau de données<br>E       |                  |  |  |
|                         | Gh<br>kWh/m <sup>2</sup> | Dh<br>kWh/m <sup>2</sup> | <b>Bn</b><br>kWh/m <sup>2</sup> | Ta<br>$^{\circ}$ C | Td<br>°C                      | <b>FF</b><br>m/s |  |  |
| Janvier                 | 121                      | 21                       | 226                             | 9,5                | 0,2                           | 3,4              |  |  |
| Février                 | 134                      | 24                       | 213                             | 12                 | $-0,5$                        | 3,5              |  |  |
| Mars                    | 195                      | 32                       | 261                             | 16,7               | 1,1                           | 3,9              |  |  |
| Avril                   | 222                      | 42                       | 265                             | 20,3               | 2,2                           | 4,7              |  |  |
| Mai                     | 248                      | 57                       | 263                             | 25,3               | 4,5                           | 4,4              |  |  |
| Juin                    | 251                      | 83                       | 220                             | 30,3               | 6,4                           | 3,6              |  |  |
| Juillet                 | 257                      | 92                       | 210                             | 34,2               | 8                             | 3,5              |  |  |
| Août                    | 232                      | 88                       | 193                             | 32,8               | 8,9                           | 3,3              |  |  |
| Septembre               | 187                      | 50                       | 211                             | 27,5               | 10                            | 3,4              |  |  |
| Octobre                 | 153                      | 40                       | 200                             | 22,4               | 8,2                           | 3                |  |  |
| Novembre                | 122                      | 21                       | 208                             | 14,9               | 3,7                           | 3                |  |  |
| Décembre                | 110                      | 18                       | 216                             | 10,9               | 1,7                           | 3,6              |  |  |
| Année                   | 2227                     | 566                      | 2687                            | 21,4               | 4,5                           | 3,6              |  |  |

Figure 30 : Tableau de données de (Gh, Dh, Bn, Ta, Td et FF) de Hassi R'mel.[16]

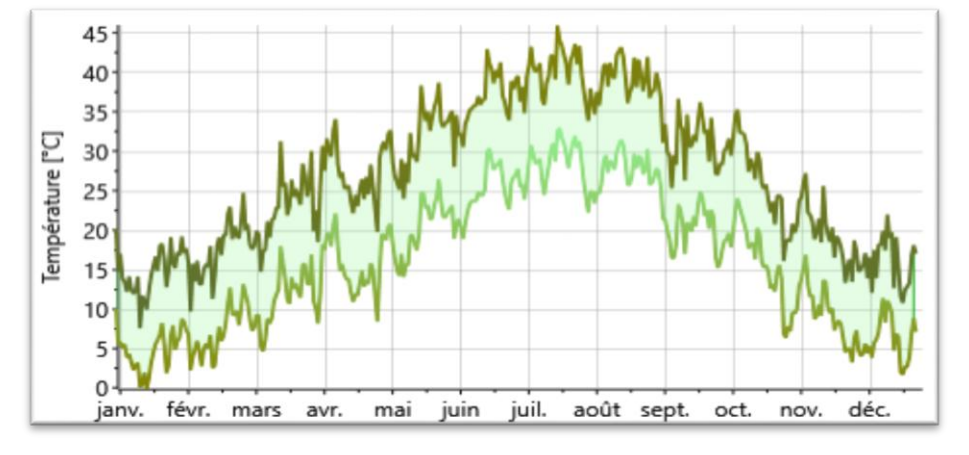

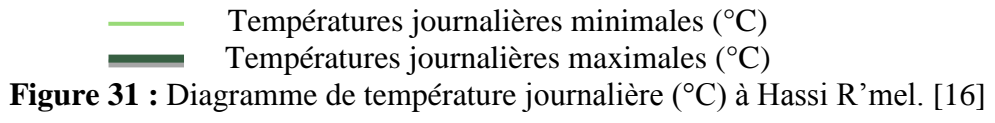

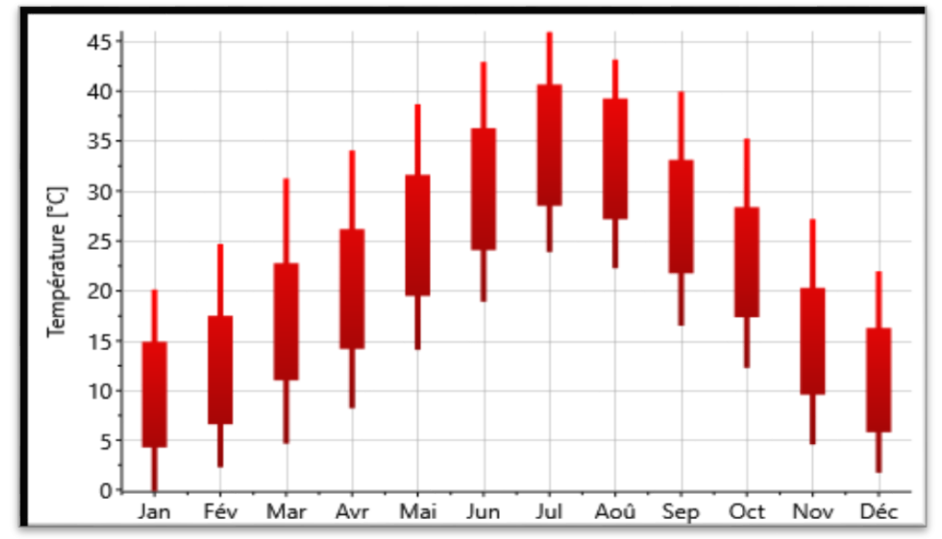

**Figure 32 :** Diagramme de température à Hassi R'mel. [16]

 $\mathcal{L}_{\mathcal{A}}$ 

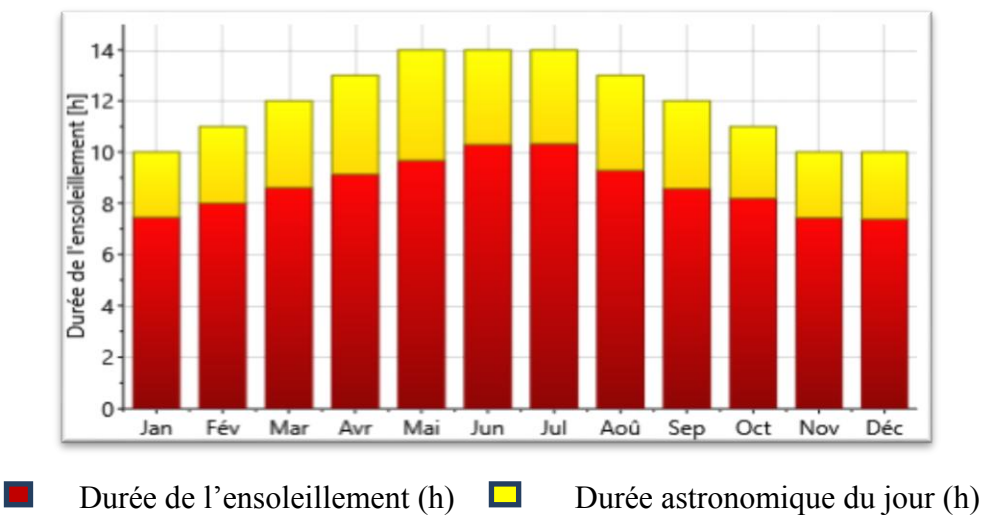

**Figure 33 :** Diagramme de durée d'insolation (ensoleillement et astronomique du jour) à Hassi R'mel. [16]

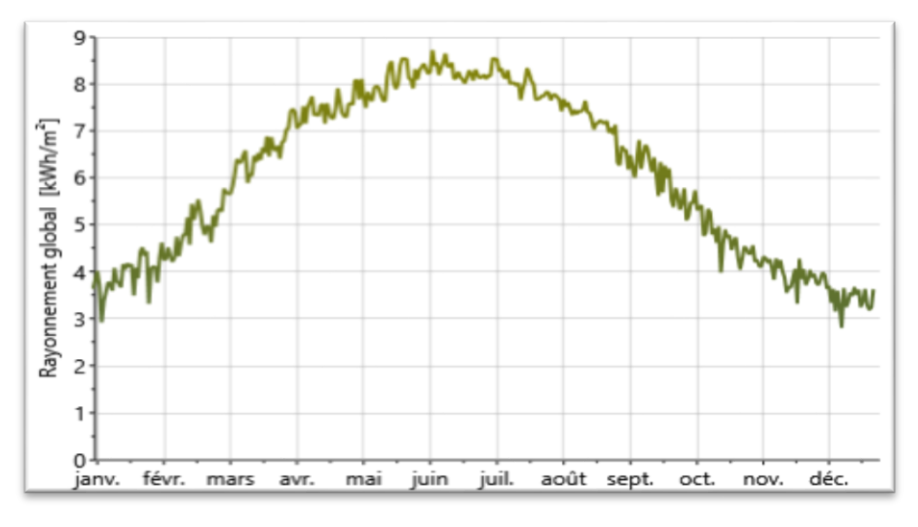

**Figure 34 :** Diagramme de rayonnement global journalier à Hassi R'mel. [16]

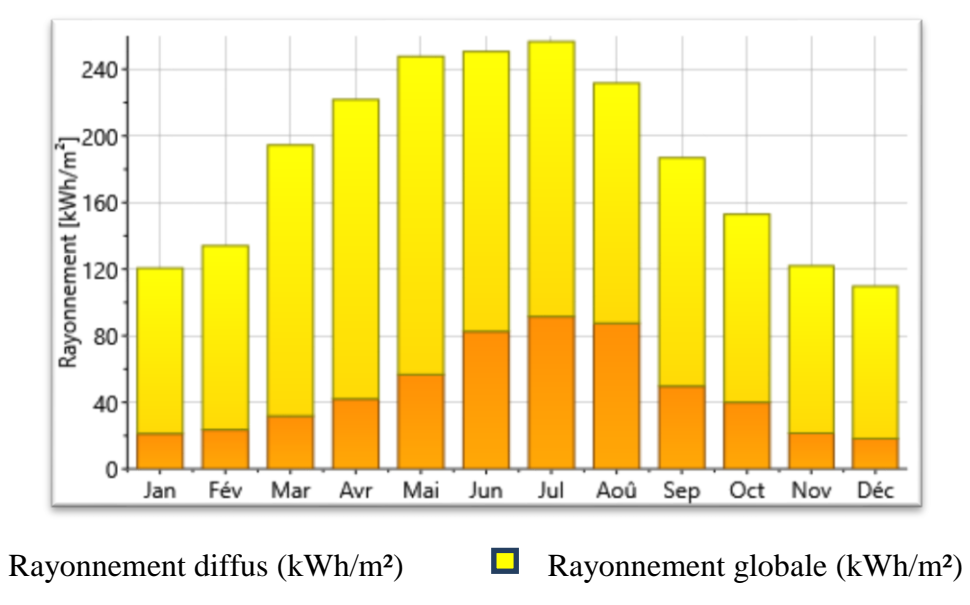

**Figure 35 :** Diagramme de rayonnement (diffus et globale) à Hassi R'mel. [16]

## **III.3. Discussion**

Les résultats du logiciel Meteonorm représentent la température, durée d'insolation, les rayonnements (global, diffus et direct) et la précipitation.

La figure 24 représente le tableau de données (Gh, Dh, Bn, Ta, Td, FF) à Hassi R'mel dans un période de 10 ans [2000 à 2010].

La figure 25 représente la température journalière (max et min), on remarque dans les jours d'été que la température minimale est entre 15°C et 33°C, par contre la température maximale est entre 20°C et 46°C, mais les autre mois la température minimale est ente 5°C et 20°C et la température maximale est entre 10°C et 25°C. Donc, on remarque à l'aide des figures 25 et 26 que la température à Hassi R'mel est supérieur à zéro et il est entre 5°C et 46°C. Du au climat chaud présent à Hassi R'mel (environnement désertique) de ce fait, on pourrait négliger le système d'antigivre des panneaux et sa consommation.

La figure 27 représente la durée d'ensoleillement, on remarque qu'entre 7h30 à 10h20 et les mois de Mai, Juin et Juillet sont nettement plus grandes que les autres mois. En règle générale si la durée d'ensoleillement est grande, plus on pourrait récupérer de l'énergie pour alimenter les turbines.

La figure 28 représente le rayonnement global journalier à Hassi R'mel, on remarque qu'il est entre 2.8KWh/ $m^2$  et 8.6KWh/ $m^2$ et les jours du mois d'Avril jusqu'à Août sont les jours nettement plus grands rayonnement global. Et la figure 29 représente les rayonnements (global et diffus), on remarque que le rayonnement global est entre 110 KWh/ $m^2$  et 257  $KWh/m^2$ et du mois d'Avril jusqu'à Août sont les mois plus grands rayonnement global (dépassent 200KWh/ $m^2$ ). Par contre le rayonnement diffus est entre 18 KWh/ $m^2$  et  $92KWh/m^2$ .

**Note :** la donnée la plus importante est le DNI qui se définit par la relation suivant [17] :

$$
GHI=DNI*cos \theta + DHI
$$
 7

θ (L'Angle zénithal) : c'est l'angle entre le zénith local et la ligne joignant l'observateur et le soleil. Il varie de 0 à 19°.

L'évaluation de la ressource solaire directe est primordiale puisque la rentabilité économique de la centrale en dépend. Pour atteindre une rentabilité financière, estime que le seuil minimum de l'ensoleillement direct normal reçu en moyenne sur l'année peut être de

1800 kWh. $m^{-2}$ . an<sup>-1</sup>Pour les technologies les moins onéreuses. Outre l'évaluation de la quantité de l'ensoleillement reçu, il faut évaluer la qualité (variabilité) du rayonnement à partir de mesures au sol. Ces mesures permettent de prendre en compte les troubles atmosphériques locaux (p. ex. de la vapeur d'eau et des poussières provenant de rejets industriels ou d'incinération de déchets verts) et les ombres portées dues aux reliefs [18].

Donc on remarque que le rayonnement direct est grand, et du tableau des données, on trouve que le rayonnement direct moyen annuel est 2687kWh. $m^{-2}$ .  $an^{-1}$ , qu'est supérieur à  $1800$  kWh. $m^{-2}$ .  $an^{-1}$ .

Donc à l'aide du logiciel Meteonorm à Hassi R'mel on trouve que le rayonnement direct est plus élevé, la température est bonne, la région est sans verre-glas, d'où cette région est conforme et favorable pour une centrale solaire thermique.

## **IV. Comparaison de DNI entre Hassi R'mel et Tamda (TIZI OUZOU)**

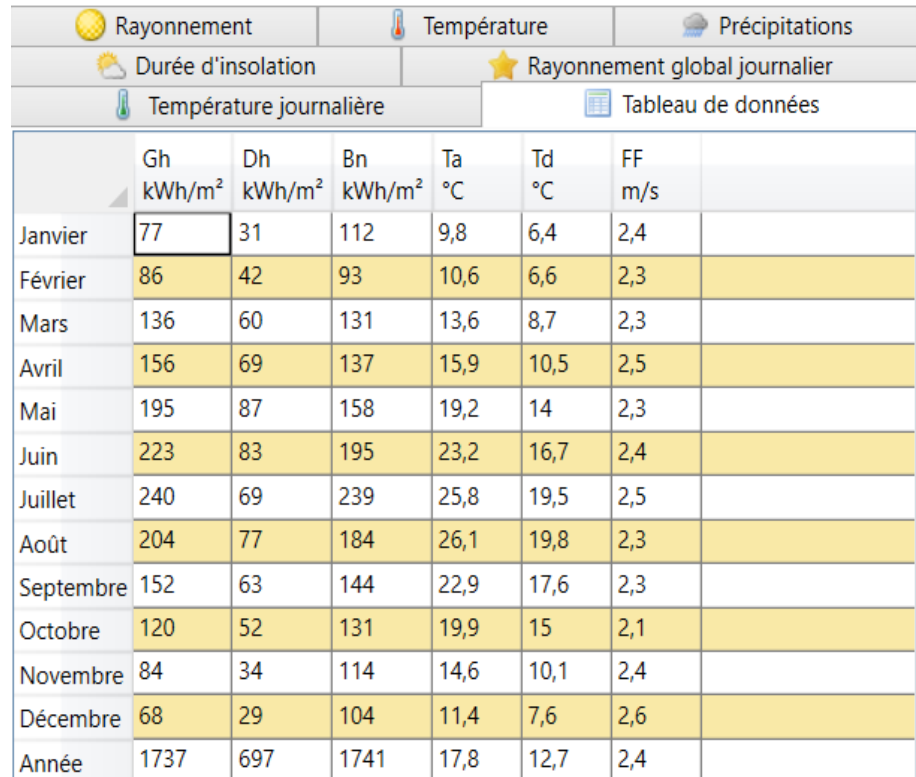

#### **IV.1. Les résultats de Tamda**

**Figure 36 :** Tableau de données de (Gh, Dh, Bn, Ta, Td et FF) de Tamda. [16]

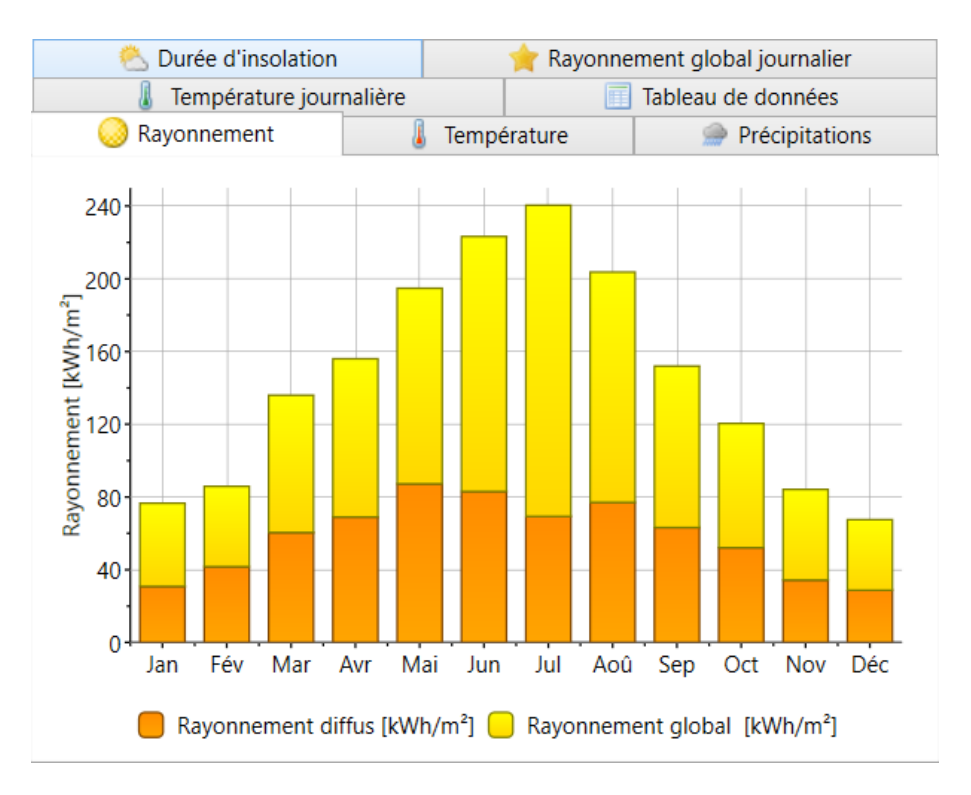

**Figure 37 :** Diagramme de rayonnement (diffus et global) à Tamda. [16]

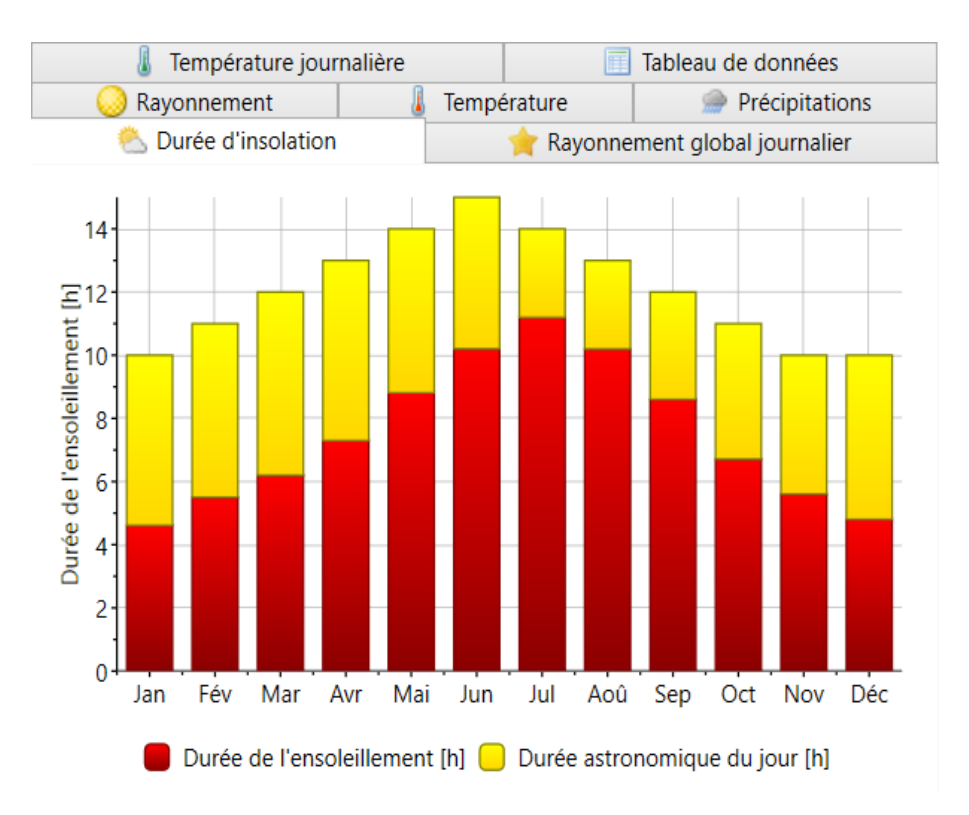

**Figure 38 :** Diagramme de durée d'insolation (ensoleillement et astronomique du jour) à Tamda. [16]

Les figures 30-31-32 représentent les données météorologique de la région de Tamda, on trouve que le rayonnement global à Tamda est entre  $68KWh/m^2$  et  $240KWh/m^2$ , et le

rayonnement diffus à Tamda est entre 29KWh/ $m^2$ et 87KWh/ $m^2$ . La durée d'ensoleillement est entre 4h30 et 11h.

Donc à l'aide des résultats obtenus, on peut dire que cette région n'est pas favorable pour installer une centrale solaire à cause de ses caractéristiques météorologiques (le rayonnement direct moyen annuel à Tamda est 1741kWh. $m^{-2}$ . an<sup>-1</sup>, qu'est inférieur à 1800  $kWh.m^{-2}. an^{-1}$ ).

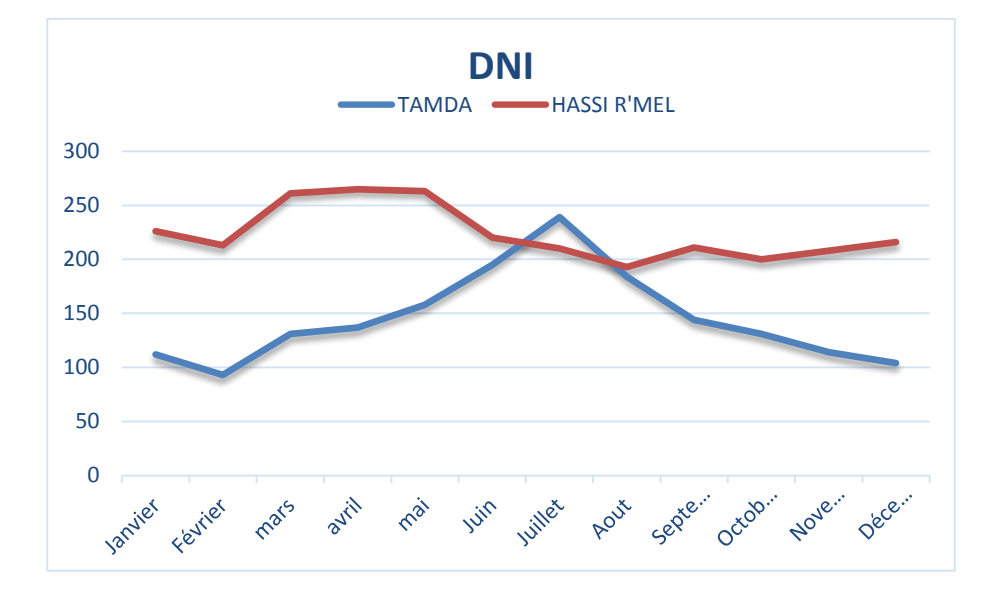

# **IV.2. La comparaison**

**Figure 39 :** Diagramme de DNI (rayonnement direct).

De la figure 33, on remarque que le DNI de Hassi R'mel est plus grand que celui de Tamda dans cette période.

On conclut, que le DNI dans la région de Hassi R'mel est plus favorable pour une centrale solaire que la région de Tamda.

#### **Conclusion**

Pour installer une centrale solaire, il faut voir les données météorologiques de cette région. Et dans notre travaille à l'aide de logiciel METEONORM, on trouve que la région de Hassi R'mel est un bon endroit pour les centrales solaires a causes de ses caractéristiques :

- Les rayonnements solaires (global, direct et diffus) plus élevés.
- Son rayonnement direct moyen annuel est supérieur à 1800kWh. $m^{-2}$ .  $an^{-1}$ .
- Sa bonne température.
- Sa durée d'ensoleillement.

# **Chapitre III :** Dimensionnement de la centrale du Hassi R'mel.

## **Introduction**

La première centrale hybride solaire-gaz en Algérie a été inaugurée le 14 juillet 2011. La centrale, située à Hassi R'mel, porte le nom de SPP I en l'honneur de la société qui l'a construite, Solar Power Plant One. Construite par NEAL en partenariat avec la société espagnole ABENER, la centrale associe la technologie du cycle combiné à des concentrateurs solaires paraboliques cylindriques.

Dans ce chapitre, nous présentons la centrale hybride (solaire/gaz) de Hassi R'mel, son dimensionnement et son principe de fonctionnement. Ensuit à l'aide des données météorologique de METEONORM, les paramètres de la centrale et le logiciel TRNSYS on réalisera le schéma du cette centrale, puis voir les résultats et les discutes.

#### **Le but de ce chapitre**

Faire un dimensionnement de la centrale et faire une simulation à l'aide de TRNSYS pour voire la quantité d'électricité produite par cette centrale.

# **I. Centrale solaire de HASSI R'MEL**

# **I.1. Position**

La centrale SPP1 est située à 494.5 km au sud de la capitale Alger, à la limite sud de la wilaya de Laghouat. Elle est implantée sur un terrain qui s'étend sur une superficie de 130 hectares. On y accède par la route nationale N° 1. L'existence d'un réseau électrique le long de la RN 1 a favorise le choix de ce site. [8]

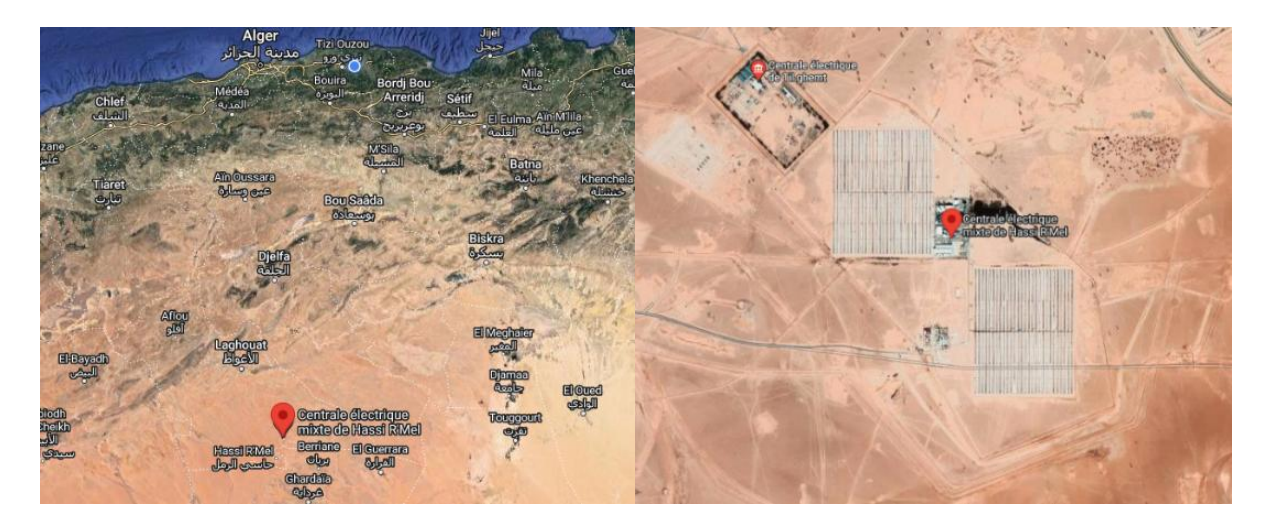

**Figure 40 :** La position de Hassi R'mel [Google maps].

# **I.2. Géographie**

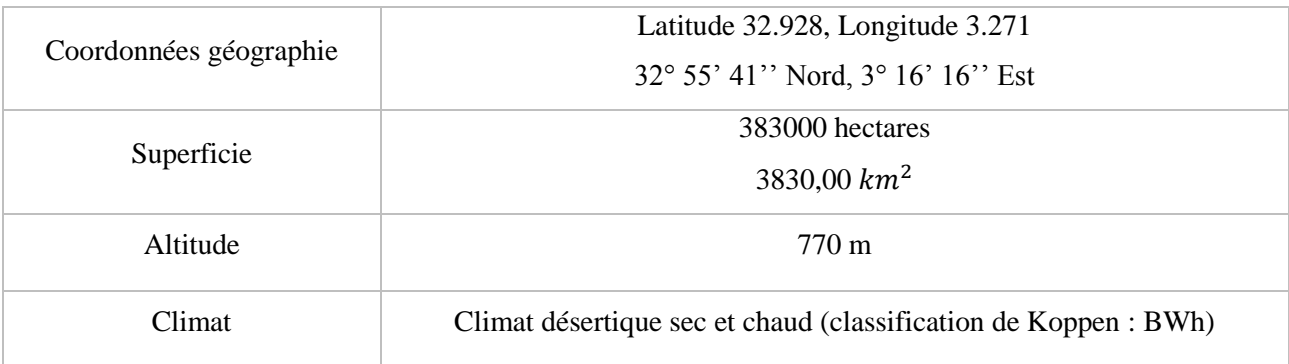

**Tableau 4 :** Géographie de Hassi R'mel.

# **II. Projet de Hassi R'mel**

Il s'agit du premier cycle combiné déployé loin de la côte, grâce à la technologie de refroidissement à la vapeur par condenseurs d'air.

Le contrat de réalisation de la centrale a été attribué à ABENER, qui est en charge l'Engineering Procurèrent Construction (EPC) et des opérations de maintenance.

La structure du capital de cette unité pilote est répartie entre NEAL : 20 %, SONATRACH : 14 %, ABENER : 51 % et COFIDES : 15 %. Le coût est estimé à 315 millions d'euros, dont 252 millions d'euros (80%) fournis par un consortium de banques algériennes (Banque Extérieur d'Algérie, Banque Nationale d'Algérie et Crédit Populaire d'Algérie) et 20% (63 millions d'euros) en fonds propres. Le temps d'achèvement de la centrale hybride est de 36 mois ~ en 2011. [8]

Le projet a été réalisé selon la formule « Build, own, operate and Transfer » (BOOT).

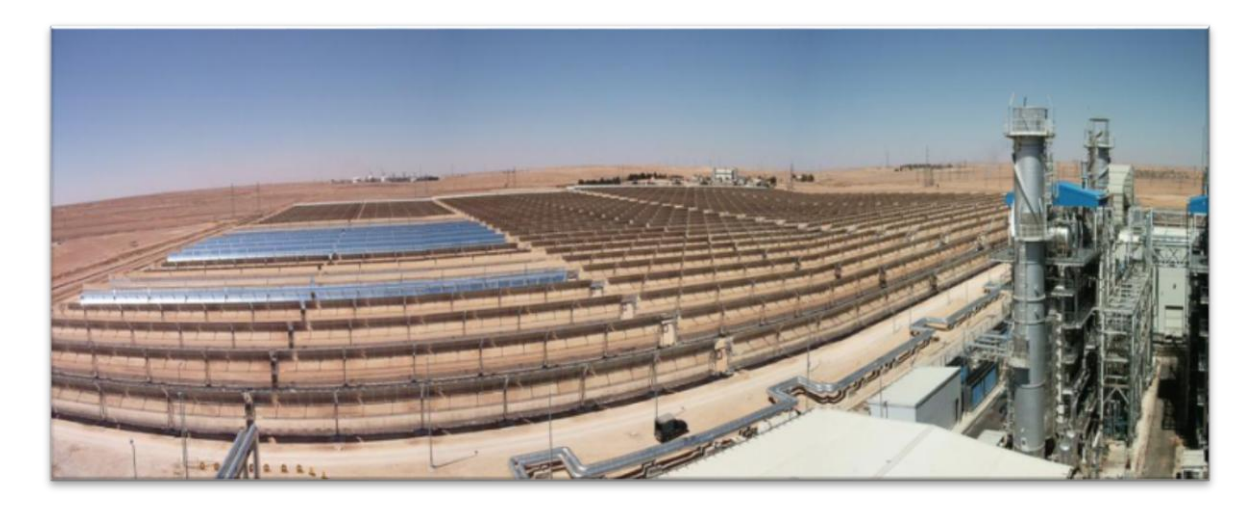

**Figure 41 :** Centrale hybride de hassi R'mel. [8]

# **II.1. Motivation du choix du lieu d'implantation**

La région de Hassi R'mel est caractérisée par les conditions météorologiques suivantes :

- Terrain plat.
- 700 m d'altitude.
- Une moyenne de 9,5 heures d'ensoleillement.
- Une humidité relative de 24%.
- Une pression atmosphérique égale à 0.928 bars.
- Des vitesses du vent qui varient entre 2.14 et 4.15 m/s.
- Des températures extrêmes qui varient de -10°C en hiver à +50°C en été (Voir Tableau 5).
- Une insolation normale directe DNI (Direct Normal Irradiation) qui peut atteindre un maximum de 950 W/m2 en été.

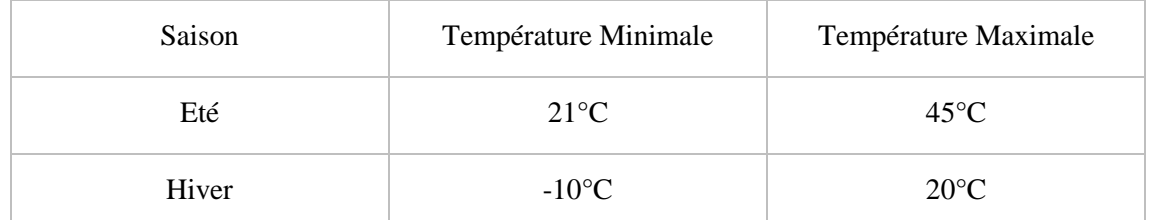

**Tableau 5 :** Valeurs des températures extrêmes enregistrées dans la région de Hassi R'mel.

[8]

# **II.2. Avantages du projet**

La technologie hybride cycle combiné permet de donner une flexibilité plus grande à la valorisation du gaz, ainsi qu'une économie du gaz qui aurait utilisé dans la production d'électricité aussi bien pour les besoins nationaux qu'à l'exportation.

Le dimensionnement du champ solaire est prévu de telle sorte que l'assurance du ratio dépasse les 5 %, pour que les avantages prévus par le dispositif législatif algérien relatif au décret sur les coûts de diversification, concernant l'octroi des primes que pour la production qui prévoit un ratio supérieur à 5 %.

En termes d'émission de gaz à effet de serre, le KWh produit dans le cas de l'hybride comparé à la production de l'électricité à partir de simples turbines à gaz émettra 2 fois moins de gaz à effet de serre. [8]

# **III. Description de la centrale**

La centrale solaire combinée intégrée (ISCCS) dans le désert de Hassi R'mel se compose de deux turbines à gaz de 47 MW, une turbine à vapeur d'une capacité maximale de 80 MW et d'un champ solaire de 183,120  $m^2$ . Sa capacité était estimée à environ 150 MW. Comme représenté sur la figure 35 la centrale hybride de Hassi R'mel se compose essentiellement de : [19]

Deux champs solaires (nord et sud), chaque champ solaire contient 28 boucles de quatre modules, répartis en deux rangées. Chaque boucle comporte 4 collecteurs du type de EuroTrough ET 150 qui sont traqué à un axe et alignés sur une ligne nord-sud, ce qui permet de suivre le soleil d'est en ouest.

Deux unités de turbine à gaz pour assurer une flexibilité nécessaire dans l'opération lorsque l'énergie solaire n'est pas disponible.

Une unité de turbine à vapeur et deux générateurs de vapeur à récupération de chaleur (HRSG) en parallèle avec un générateur de vapeur solaire (HSSG).

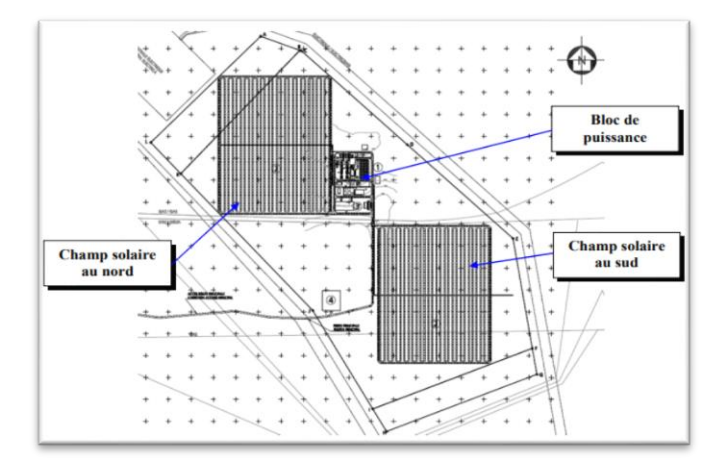

**Figure 42 :** Conception du centrale hybride solaire de Hassi R'Mel. [19]

Comme montré dans la figure suivante, le bloc de puissance se compose de plusieurs éléments opérationnels tels que l'aérocondenseur, deux turbines à gaz, turbine à vapeur, un système de transfert de chaleur et un générateur de vapeur à récupération de chaleur (HRSG).[19]

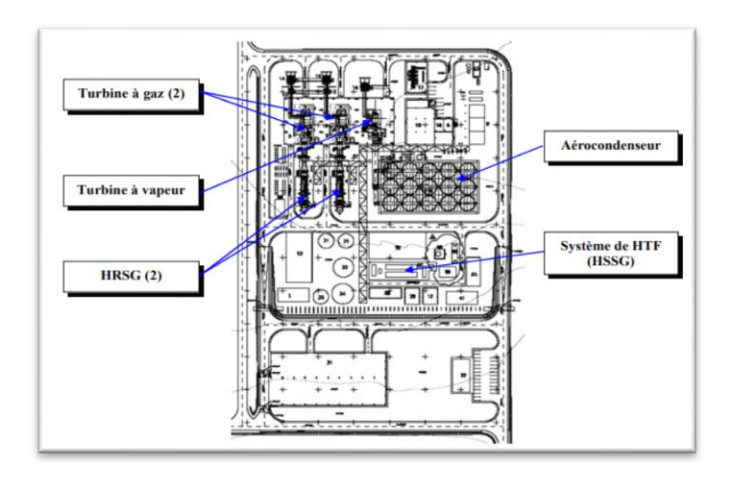

**Figure 43 :** Bloc de puissance de la station Hassi R'mel. [19]

## **IV. Description de composants de la centrale**

La centrale SPP1 de Hassi R'mel est hybride. On entend par l'a qu'elle fonctionne au gaz naturel et a l'énergie solaire. Elle produit 150 MW (puissance nette ISO) avec un apport solaire de 20% de la puissance nominale, soit 30 MW.

Cette centrale est composée de deux parties, le champ solaire et le cycle combine :

**a.** Le champ solaire est constitué de capteurs cylindro-paraboliques, répartis sur deux surfaces. Chaque surface contient 28 boucles de quatre modules, repartis en 2 rangées. Le module est forme de 12 segments comportant chacun plusieurs miroirs.

La composante directe du rayonnement solaire incident est concentrée par les miroirs sur un récepteur situe au point focal de la parabole (Figure 38). Un fluide caloporteur HTF (Heat Transfer Fluid) circule à l'intérieur du récepteur. Le fluide chauffe, dont la température peut atteindre 393°C, passe à travers une série d'échangeurs de chaleur pour céder sa chaleur à l'eau et produire ainsi de la vapeur d'eau (générateur de vapeur solaire). [8]

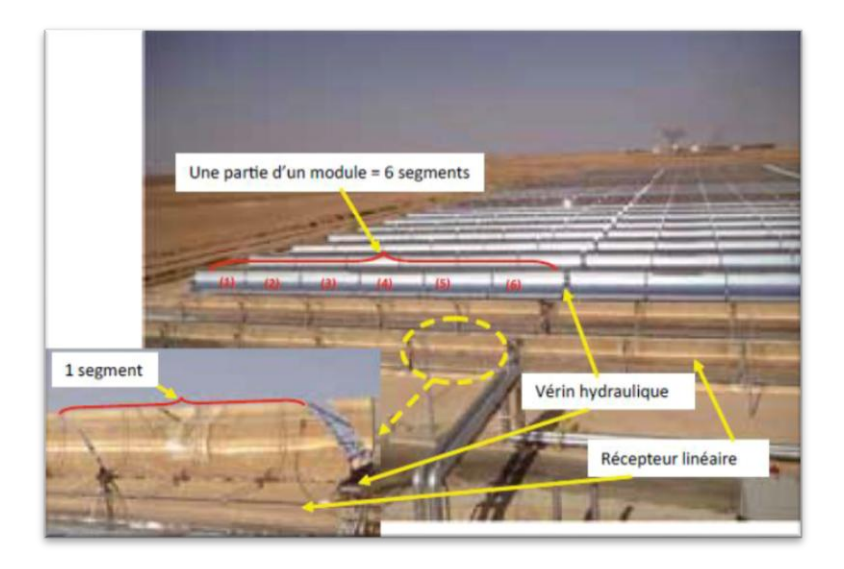

**Figure 44 :** Une partie du champ solaire de SPP I [8]

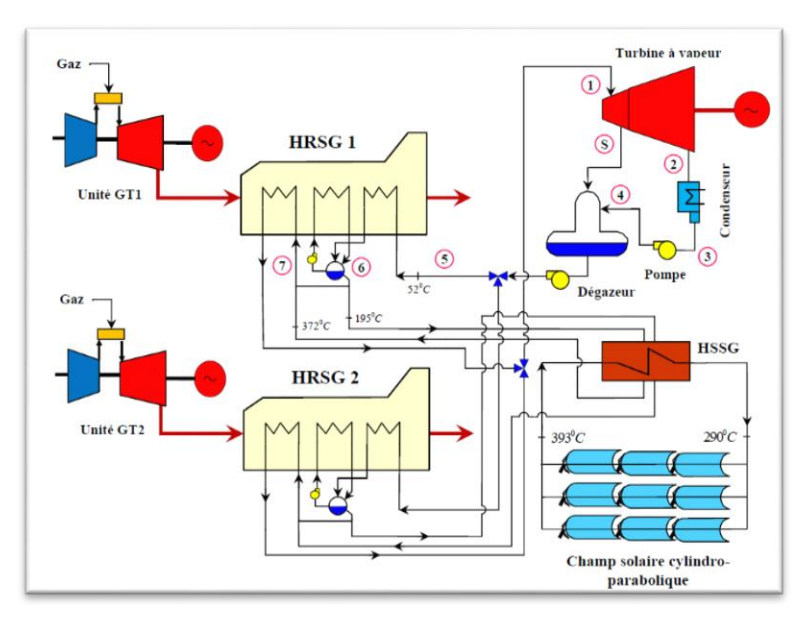

**Figure 45 :** Schéma de principe d'un système à cycle combiné solaire intégré (ISCCS) [19].

**b.** Le cycle combine est constitué de 2 turbines à gaz (fonctionnant au gaz naturel) dont la puissance nominale unitaire est de 45 MW. La chaleur de combustion de ces turbines est récupérée dans deux chaudières horizontales à circulation naturelle. Ces dernières font fonctionner une turbine à vapeur d'une puissance nominale de 80.08 MW.

Il est à noter que le point fort de cette centrale hybride est l'ajout de la vapeur produite par le champ solaire à celle récupérée des turbines à gaz pour alimenter la turbine à vapeur.

La puissance électrique produite par la centrale augmente en conséquence [8].

#### **IV.1. Le champ solaire**

La surface de captage qui est de 183 120 m<sup>2</sup>, se repartie en deux champs solaires, l'un placé au nord de la centrale et l'autre au sud. Ils sont constitués d'un total de 2688 concentrateurs, chaque 12 concentrateur placé en série forment un collecteur de type «EuroTrough ET 150», ce qui nous donne 224 collecteurs. L'assemblage de 4 collecteurs constitue ce qu'on appelle « une boucle solaire ». Les deux champs solaires s'étendent sur une surface de 90 ha. La configuration utilisée pour le champ solaire est celle d'une installation à alimentation centralisée, c'est-à-dire que notre élément de base est la boucle solaire, celle-ci possède une entrée et une sortie pour assurer une hausse de température du fluide caloporteur d'environs 100°C. Cette configuration a pour avantage de minimiser la longueur totale de la tuyauterie (coût), mais elle requière l'utilisation de vanne d'ajustement pour pallier aux pertes de charges [8].0

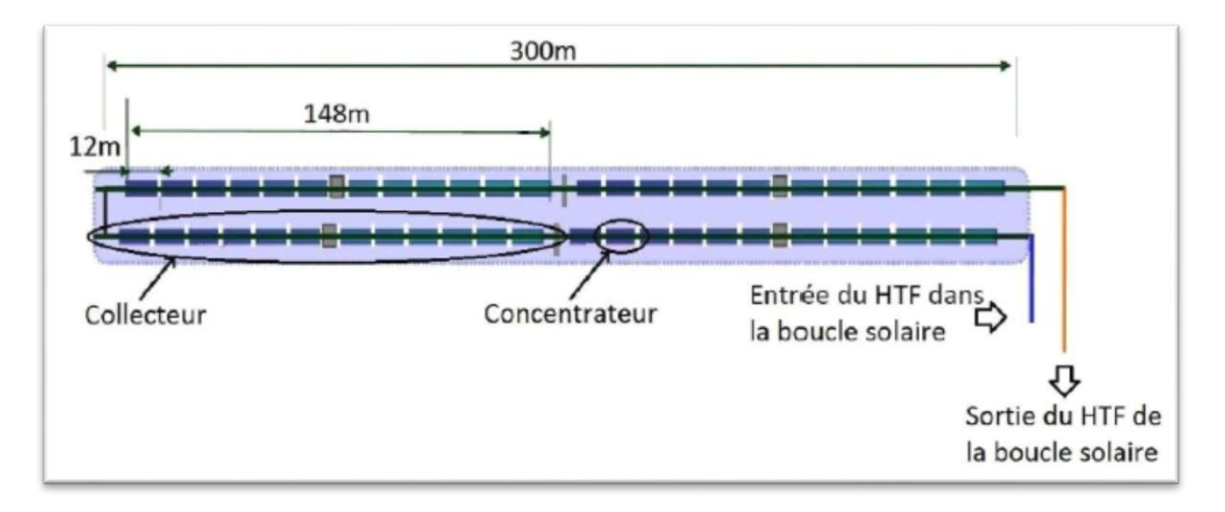

**Figure 46 :** Schéma d'une boucle solaire [8].

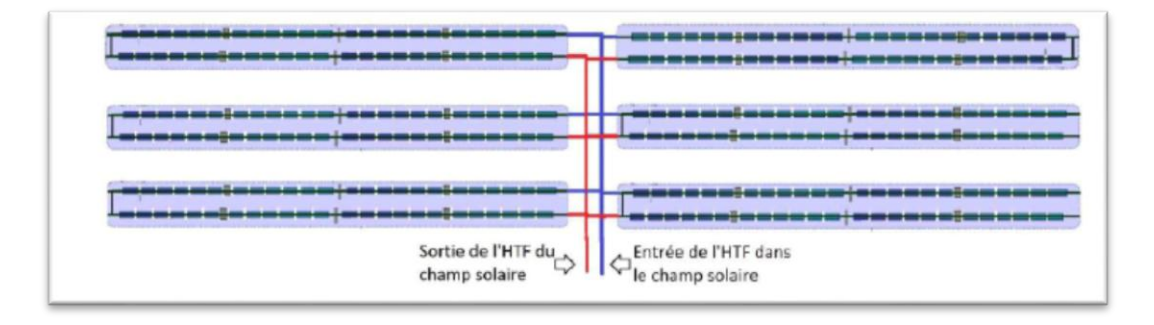

**Figure 47 :** Configuration centralisée du champ solaire de la centrale [8].

#### **IV.1.1. Concentrateur cylindro-parabolique**

Le module du collecteur ET 150 est un concentrateur formé de 28 segments  $(4 \times 7)$  de miroirs cintrés fabriqués par le verrier Rio Glass, montés sur une structure métallique. Le miroir est constitué d'un verre en cristal de haute réflectivité (98%), sur sa partie inférieure, il est revêtu d'une couche d'argent, de cuivre, d'une protection et d'une couche en céramique.

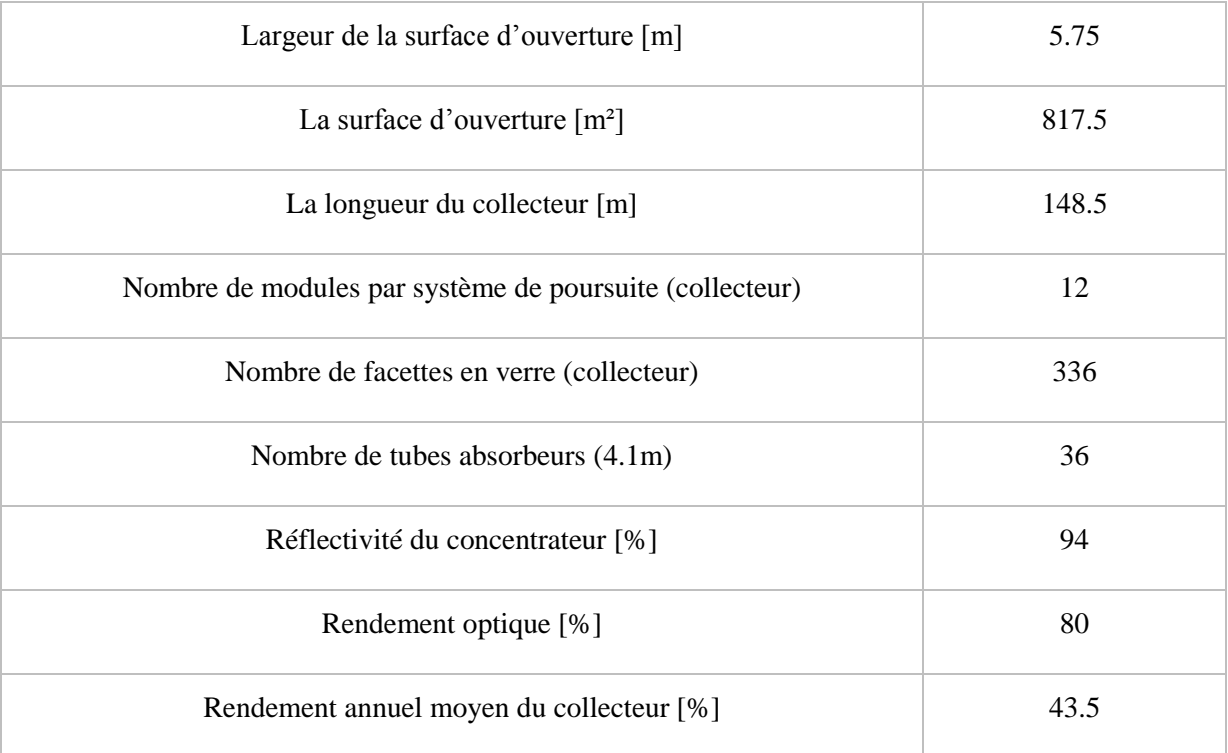

**Tableau 6 :** Caractéristique du Collecteur ET 150 de la centrale [8].

# **IV.1.2. Récepteur (SCHOTT PTR 70)**

C'est un tube de 4 mètres de long placé dans la ligne focale des miroirs. Le récepteur est constitué de deux tubes emboités l'un dans l'autre, le tube extérieur est fabriqué en verre borosilicate pourvu d'un revêtement optique, il est doté d'une grande transparence et

résistance particularité est la résistance mécanique. Le tube récepteur de 4eme génération, significativement plus léger, est doté d'un écran de protection aux deux extrémités. Protégeant les parties les plus fragiles des chocs au cours du montage, de l'installation et de l'exploitation, cette innovation facilite l'exécution du projet.

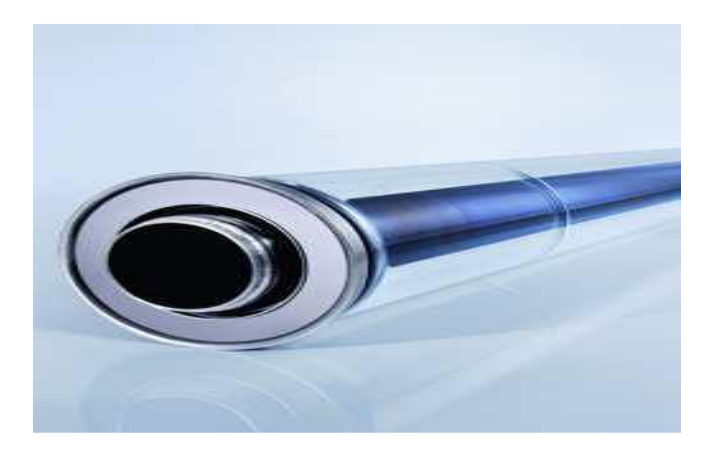

**Figure 48 :** Tube récepteur SCHOTT PTR 70 de la centrale [8]. **IV.1.3. Structure métallique et système de poursuite solaire**

Le rôle de la structure métallique est de donner une rigidité à l'ensemble des éléments constitutifs du concentrateur cylindro-parabolique. Des supports et des piliers métalliques fixés sur des fondations en béton soutiennent la structure. Un système d'orientation équipe chaque collecteur de 148 m de long, deux vérins hydrauliques alimentés par une motopompe, font pivoter la structure sur son unique axe de rotation pour la poursuite du soleil d'Est en Ouest. Chaque système est constitué des éléments suivants : Cylindre à double action, Vannes de contrôle, Filtres, Réservoir d'huile, Moteur et le Fluide hydraulique.

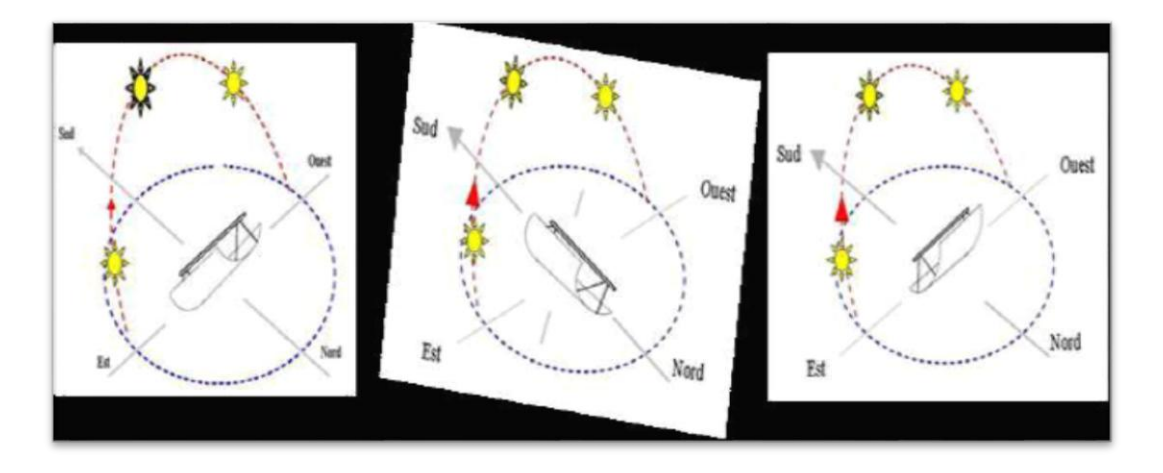

**Figure 49 :** Schéma simplifié de la poursuite du soleil par un CCP [8].

#### **IV.1.4. Fonctionnement du champ solaire**

Les rayons solaires sont réfléchis par les concentrateurs cylindro-paraboliques vers le tube récepteur où circule le fluide caloporteur, qui transportera la chaleur récoltée à travers le pépin (tuyauteries) vers la sortie du champ solaire. A l'apparition de la première irradiation solaire au lever du jour et dès que celle-ci atteint une valeur minimale appelée seuil d'irradiation, les pompes à impulsion commence à faire circuler l'huile à travers le champ de capteur cylindro-paraboliques avec un débit initial. Ce débit est juste suffisant pour qu'il existe des turbulences dans les tubes absorbeurs. De cette manière l'huile va petit à petit monter en température à la sortie du champ solaire. Lorsque l'huile atteint la température de 391 °C à la sortie avec un débit minimal, l'échange de chaleur commence dans l'échangeur HTF-eau (Générateur de vapeur solaire). Lorsque l'énergie devient plus importante dans le champ solaire, le débit augmentera pour maintenir toujours les 391°C à la sortie. Ainsi, tout le long de la journée le débit variera en fonction de l'énergie utile captée par le champ solaire à tout moment. Ce débit variera donc entre une valeur minimale et une valeur maximale tout en maintenant la température de sortie à 391°C.

À L'arrivée du crépuscule, les niveaux d'énergies utiles baisseront, le débit de l'huile diminuera jusqu'à sa valeur minimale. Une fois que ce débit minimal ne permet plus d'avoir les 391°C à la sortie, la circulation est interrompue pour qu'une nouvelle période nocturne commence. [8]

#### **IV.1.5. Zone HTF (Fluide caloporteur)**

#### **IV.1.5.1. Fluide caloporteur (THERMINOL VP-1)**

Le fluide caloporteur qui est utilisé dans le circuit solaire est l'huile synthétique de composition Biphenyl-Diphenyl Oxyde connu sous le nom commercial de THERMINOL VP-1. Cette huile a été choisie pour sa bonne stabilité thermique, son coût abordable et sa capacité de travailler à des températures proches de 400 °C [8].

Les caractéristiques de cette huile sont données par le tableau suivant :

| caractéristiques du fluide caloporteur (diphényle / bi phényle oxyde, |                          |                  |                              |                           |  |  |  |  |  |  |
|-----------------------------------------------------------------------|--------------------------|------------------|------------------------------|---------------------------|--|--|--|--|--|--|
| e.g. Therminol VP-1)                                                  |                          |                  |                              |                           |  |  |  |  |  |  |
| Température                                                           | Pression de la<br>vapeur | <b>Enthalpie</b> | <b>Chaleur</b><br>spécifique | <b>Masse</b><br>volumique |  |  |  |  |  |  |
| $\rm ^{\circ}C$                                                       | bar                      | kJ/kg            | $kJ/kg$ <sup>o</sup> C       | kg/m <sup>3</sup>         |  |  |  |  |  |  |
| 20                                                                    | 0,0                      | 12,1             | 1,554                        | 1061                      |  |  |  |  |  |  |
| 100                                                                   | 0,005                    | 146,5            | 1,774                        | 999                       |  |  |  |  |  |  |
| 200                                                                   | 0,246                    | 342,5            | 2,048                        | 913                       |  |  |  |  |  |  |
| 300                                                                   | 2,451                    | 556,8            | 2,320                        | 815                       |  |  |  |  |  |  |
| 400                                                                   | 11,123                   | 807,6            | 2,588                        | 689                       |  |  |  |  |  |  |

**Tableau 7 :** Les caractéristiques de l'huile Therminol VP-1. [22]

# **IV.1.5.2. Générateur de vapeur solaire (GVS)**

Le générateur de vapeur a pour fonction de produire de la vapeur, avant de passer par les chaudières de récupération (HRSG) afin d'alimenter la turbine à vapeur. Il est considéré comme le point de liaison entre le cycle combiné et le champ solaire «intégration solaire». Le générateur de vapeur est constitué de quatre échangeurs, un préchauffeur (économiseur), deux évaporateurs et une surchauffeur. L'échange se fait entre le fluide caloporteur provenant du champ solaire et l'eau provenant des économiseurs des chaudières de récupérations (HRSG).

Le fluide caloporteur arrive au niveau du générateur de vapeur solaire à très haute température pour passer d'abord dans la surchauffeur puis dans les deux évaporateurs et enfin dans le préchauffeur. Le circuit de l'eau se fait dans le sens inverse c'est-à-dire qu'il passe d'abord par le préchauffeur pour finir dans la surchauffeur avant de retourner dans les chaudières de récupérations. Cette configuration (échange de chaleur à contre-courant) permet d'atteindre de meilleures performances [8].
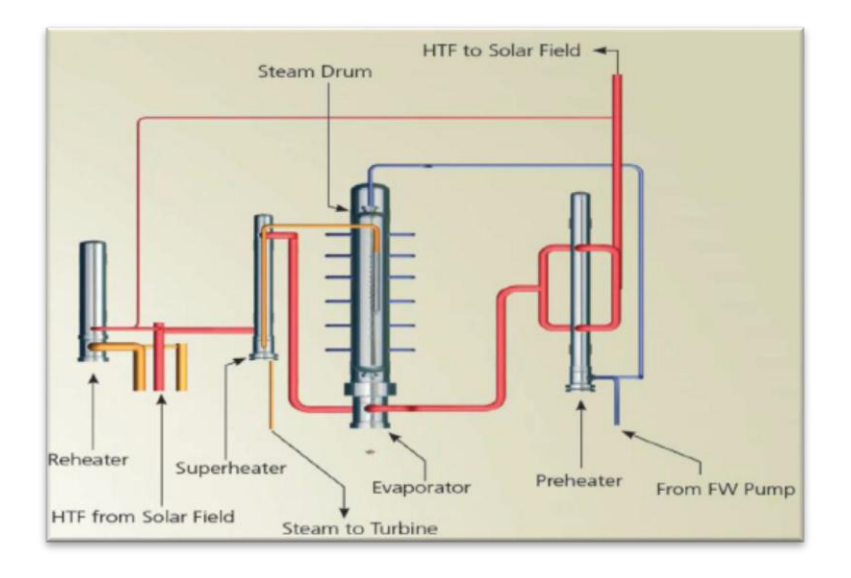

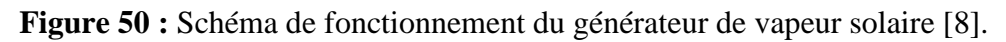

## **IV.1.5.3. Chaudière HTF (Fluide caloporteur)**

Le THERMINOL VP-1 a la propriété de travailler à de très hautes températures tout en préservant ses caractéristiques mais il a l'inconvénient de se cristalliser à des températures ambiantes (12°C).Pour pallier à ce problème, une chaudière est prévue pour maintenir le fluide caloporteur, la nuit, à une température au-dessus des 50°C [8].

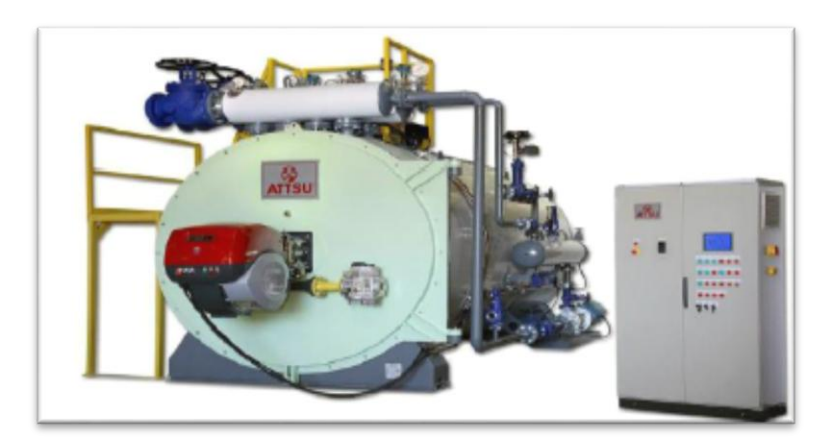

**Figure 51 :** Chaudière HTF de la centrale [8].

## **IV.2. Cycle combiné**

## **IV.2.1. Groupe turbine à gaz**

La centrale hybride de Hassi R'mel possède un groupe de deux turbines à gaz identiques, elles sont de type SIEMENS SGT-800. Ce groupe est constitué de turbines à gaz, d'alternateurs et de systèmes auxiliaires. Le groupe turbines à gaz produit de l'électricité

indépendamment et entre dans le fonctionnement du cycle combiné par l'utilisation de ses gaz d'échappement. La turbine à gaz SGT-800 fonctionne suivant le processus d'une turbine à gaz classique [20].

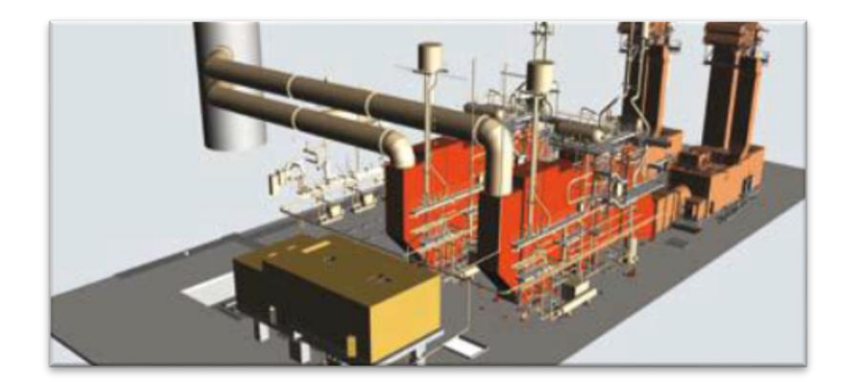

**Figure 52 :** Exemple d'installation de turbine à gaz SGT-800 de cycle combiné avec une HRGS et Turbine à vapeur SST-900. [20]

## **IV.2.1.1. Turbine à gaz SIEMENS SGT-800**

La turbine à gaz SIEMENS SGT-800 est une turbine destinée à la production d'électricité. Équipée des dernières technologies, elle atteint un rendement de 37.5% et une puissance de 47 MW dans les conditions ISO avec de faibles émissions des NOx. Grâce à la haute température de ses gaz d'échappement la turbine à gaz SGT-800 convient particulièrement aux centrales à cogénération ou à cycle combiné. [8]

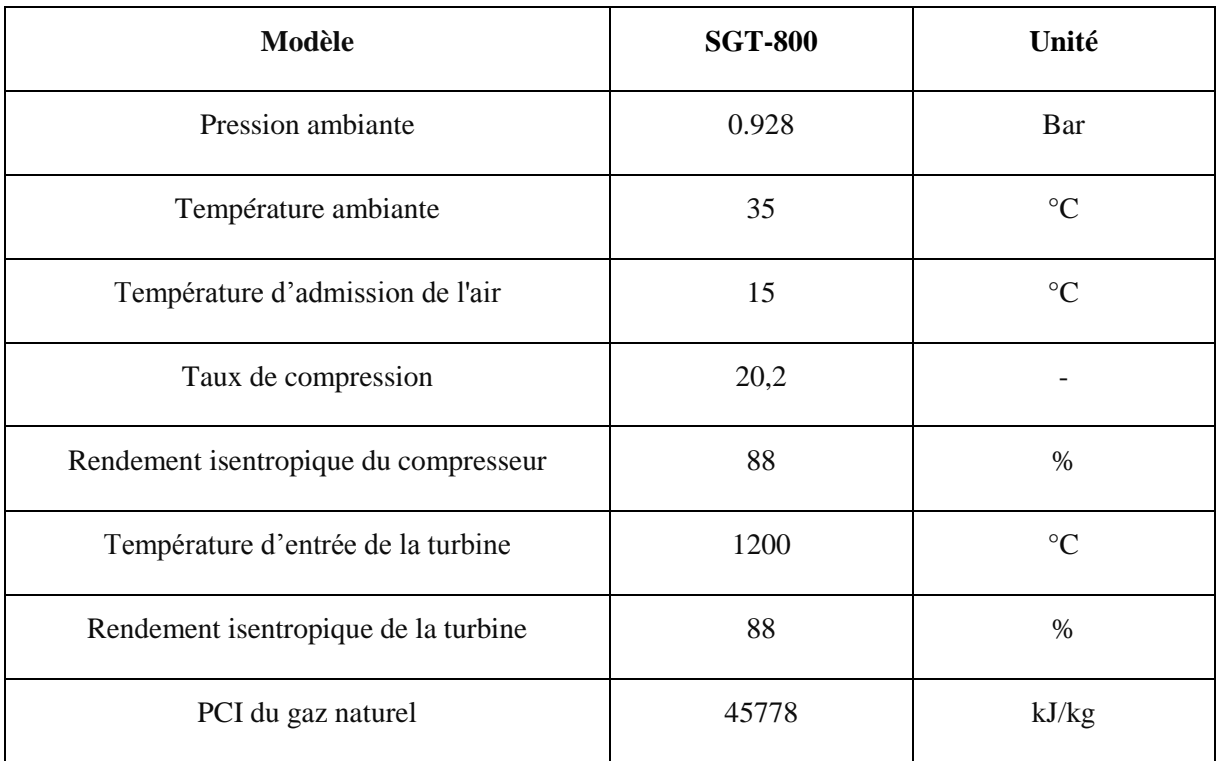

| Débit massique des gaz d'échappement        | 120,20 | kg/s        |
|---------------------------------------------|--------|-------------|
| Température de sortie des gaz d'échappement | 550    | $^{\circ}C$ |
| Puissance électrique nominale               | 40     | MW          |
| Rendement thermique                         | 35     | %           |

**Tableau 8 :** les valeurs de la turbine à gaz. [21]

## **A/ Compresseur**

Le compresseur de la TAG SGT-800 est un compresseur axial à 15 étages de compression, son rapport de compression est de 19 bar et ses aubes sont pourvues d'un revêtement en acier chromé. [8]

## **B/ Chambre de combustion**

C'est une chambre annulaire dotée de 30 bruleurs DLE (Dry Low Emissions) à bicombustible (gaz, fuel) avec de faibles émissions, l'allumage se fait avec un système d'ignition avec bougies d'incendie et détecteurs de flamme U.V.

## **C/ Turbine**

C'est une turbine à un seul module avec 3 étages de détente qui sont refroidis à l'air.

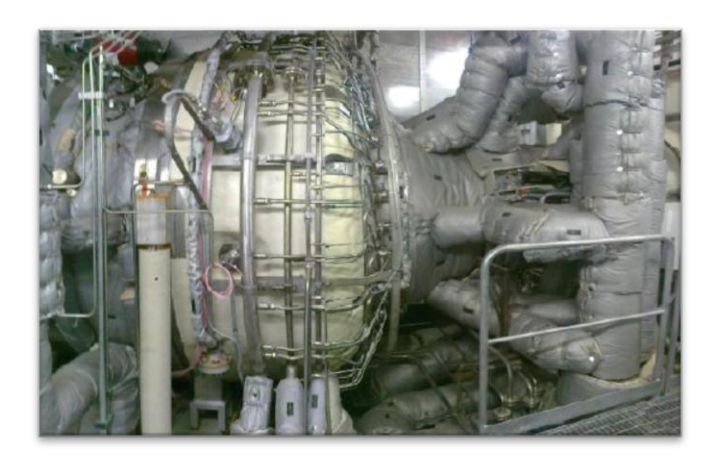

**Figure 53 :** Turbine à gaz SIEMENS SGT-800 de la centrale [8].

Le générateur est accouplé à la SGT-800 qui peut produire de l'électricité à 50 Hz avec une tension de sortie de 11.0 kV. Sa puissance apparente nominale est de 53.6 MVA, la puissance active nominale est de 42.88 MW, le facteur de puissance est de 0.80 et sa force d'excitation est de type PMG. Il est refroidi séparément par deux réfrigérateurs duplex montés

horizontalement, ils sont situés dans la partie supérieure du générateur. La température réfrigérante est de -6.66°C.

### **IV.2.2. Chaudières de récupération (HRSG)**

La chaudière de récupération HRSG (Heat recovery steam generator) est un élément essentiel dans les installations à cycle combiné, elle est le lien entre le cycle à gaz (turbine à gaz) et le cycle eau-vapeur (turbine à vapeur). Son rôle est de récupérer la chaleur restante des gaz d'échappement de la turbine à gaz afin de l'utiliser pour la génération de vapeur nécessaire au circuit eau-vapeur. Le transfert de la chaleur entre les gaz brulés et l'eau (liquide ou vapeur) se fait à travers plusieurs échangeurs. La centrale hybride de Hassi R'mel dispose de deux chaudières de récupération (une pour chaque turbines à gaz) de type HRSG THERMAX INDIA, elles sont horizontales à circulation naturelle, à un seul niveau de pression (pression max 92.12 Bars) et de température de 562°C selon la technique utilisée.

Avec une capacité de 135 tonnes de vapeur par heure, elles sont capables de produire le débit de vapeur requis pour une exploitation à pleine charge de la turbine à vapeur. Pour la production de vapeur, elles contiennent trois types d'échangeurs [8].

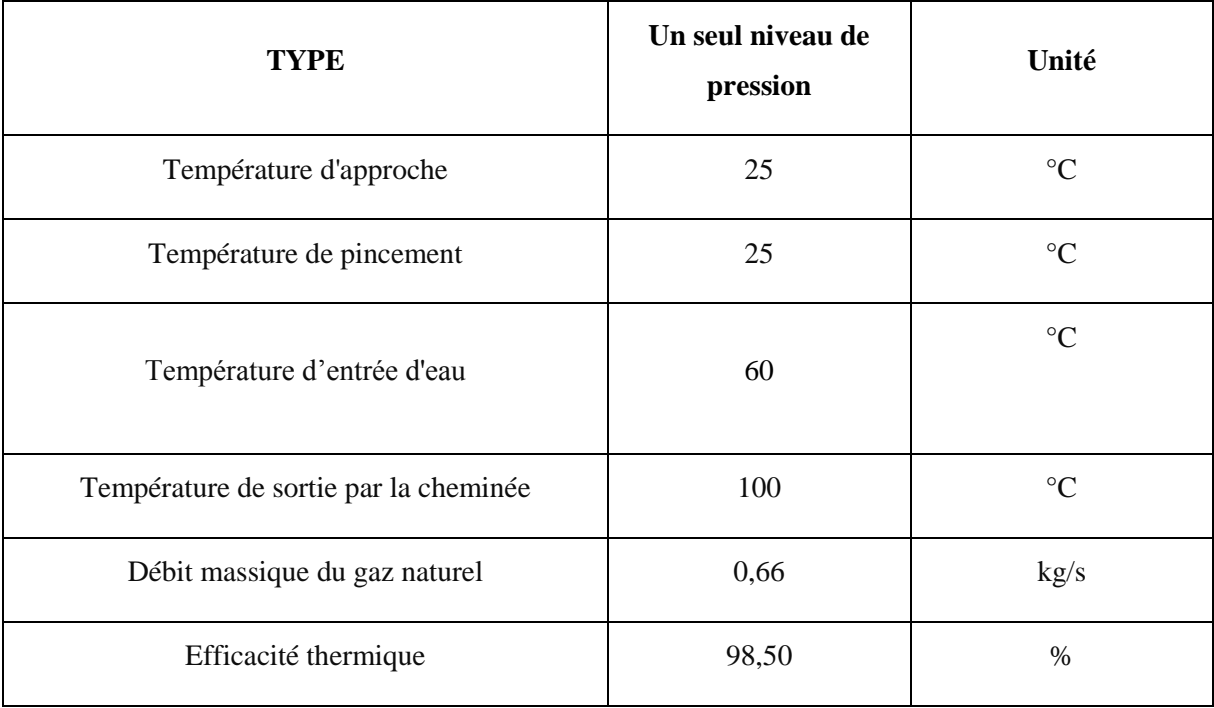

**Tableau 9** : les valeurs de la chaudière de récupération. [21]

### **IV.2.2.1. Surchauffeur**

C'est le premier échangeur que rencontrent les gaz d'échappement à l'entrée des chaudières de récupérations, pour exploiter leur très grande température afin de produire de la vapeur surchauffée (c'est le dernier échangeur que traverse la vapeur d'eau avant d'être acheminée vers la turbine à vapeur).

### **IV.2.2.2. Evaporateur**

C'est l'échangeur qui est à l'origine de la production de vapeur, doté d'un ballon séparateur où s'y trouve le mélange liquide-vapeur saturés, son rôle est d'acheminer la vapeur saturée vers la surchauffeur et de faire repasser le liquide saturé dans ses tubes pour le vaporiser.

### **IV.2.2.3. Economiseur (préchauffeur)**

L'eau liquide est réchauffée, à l'aide des gaz d'échappement avant leur sortie des cheminées principales, jusqu'à la température d'approche qui se situe à quelques degrés sous la saturation. Cette différence de température est une sécurité pour ne pas avoir de vaporisation à l'intérieur des tubes, ensuite l'eau est dirigée vers le ballon séparateur de l'évaporateur.

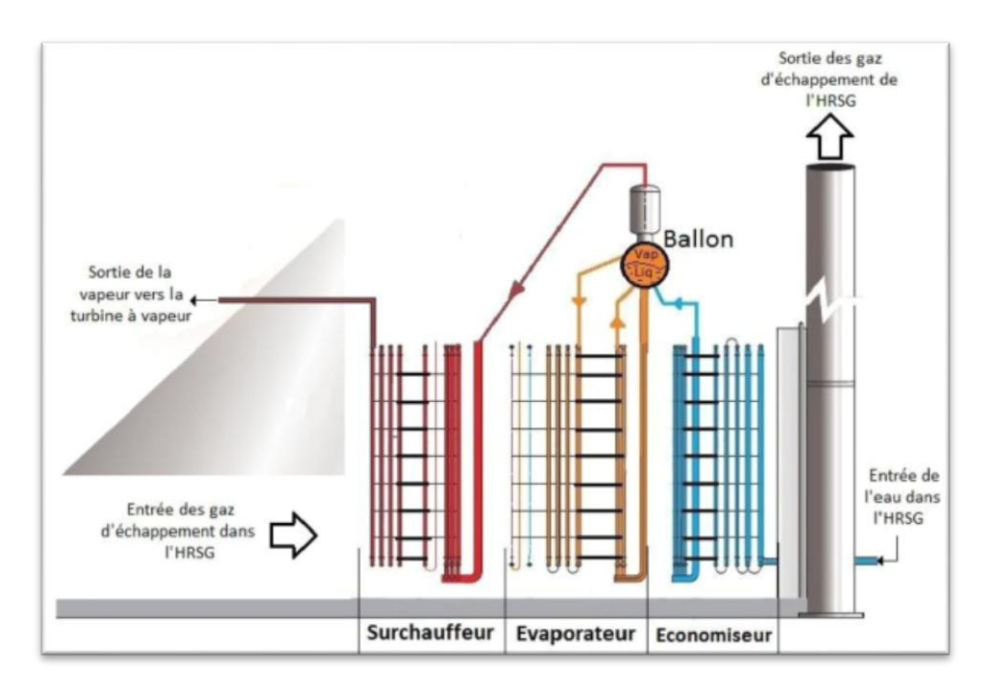

**Figure 54 :** Schéma de fonctionnement des chaudières de récupérations [8].

### **IV.2.3. Groupe turbine à vapeur**

La turbine à vapeur représente le point de liaison entre le cycle combiné (récupération des gaz d'échappement) et l'intégration solaire, la vapeur produite par échange de chaleur au niveau du générateur de vapeur solaire et des chaudières de récupérations (HRSG) est détendue dans la turbine à vapeur, cette vapeur est ensuite condensée au niveau de l'aérocondenseur. Pour un cycle combiné, la meilleure combinaison avec des turbines à gaz de type SGT-800 est la turbine à vapeur SST-900 (Technologie de SIEMENS) [19].

#### **IV.2.3.1. Turbine à vapeur SIEMENS SST-900**

La turbine à vapeur SST-900 est une turbine à deux pôles d'exploitation : pour la production d'électricité et l'industrie. Elle peut être utilisée pour une simple détente s'est-il dire sans réchauffage ou bien à double détente (HP, BP) avec réchauffage.

La centrale de Hassi R'mel dispose d'une turbine à vapeur SST-900 à un niveau de détente et la pression maximale que peut fournir les chaudières de récupérations est de 92.12 Bars [20].

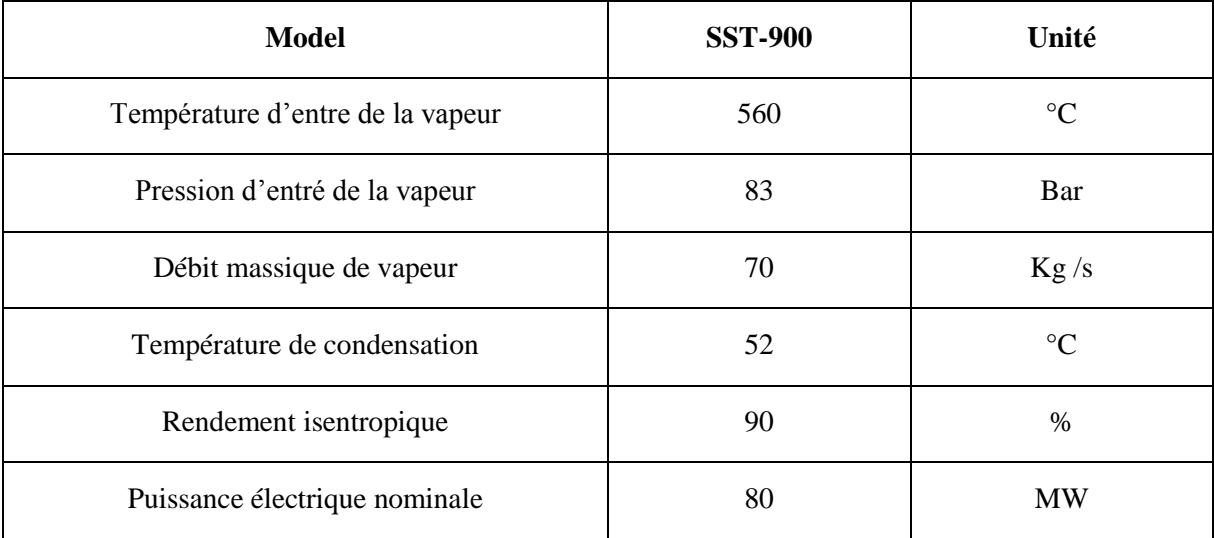

**Tableau 10** : les valeurs de la turbine à vapeur. [21]

#### **IV.2.3.2. Générateur**

Le générateur accouplé à la SST-900 peut produire de l'électricité à 50 Hz avec une tension de sortie de 11.0 kV. Sa puissance apparente nominale est de 102 MVA, la puissance active nominale est de 81.6 MW, le facteur de puissance est de 0.80. Il est refroidi séparément par deux réfrigérateurs duplex montés horizontalement, ils sont situés dans la partie supérieure du générateur. [20]

#### **IV.2.3.3. Aérocondenseur**

Les condenseurs à air condensent la vapeur d'échappement de la turbine à vapeur et renvoient le condensat dans la chaudière. Les condenseurs sont fréquemment utilisés dans les centrales électriques et dans les centrales de production d'énergie à partir des déchets de toutes tailles. Contrairement aux condenseurs conventionnels qui utilisent un fluide froid (rivière, fleuve…), l'aérocondenseur a la particularité d'utiliser l'air brassé par des ventilateurs pour assurer le refroidissement.

Les aérocondenseurs SPX se caractérisent par une intégrité mécanique et thermique à long terme, une excellente résistance à la corrosion et au gel, une faible consommation des ventilateurs, une fiabilité de fonctionnement et un faible entretien. Les aérocondenseurs sont constitués de modules disposés en rangées parallèles.

Chaque module contient un certain nombre de faisceaux de tubes à ailettes. Un ventilateur axial à tirage forcé situé dans chaque module force l'air de refroidissement dans la zone d'échange de chaleur des tubes à ailettes.

Une installation d'aérocondenseurs comprend généralement la structure porteuse, les tuyaux de vapeur provenant de la turbine à vapeur, les éléments auxiliaires tels que les ballons à condensat et de purge. Les unités d'extraction d'air et les tuyauteries associées ainsi que l'instrumentation. Les tubes à ailettes sont la technologie principale des aérocondenseurs :

- Condenseurs à une rangée (SRC™) : tubes plats allongés avec ailettes en aluminium brasé.
- Condenseurs à plusieurs rangées (MRC) : tubes ovales avec ailettes en acier galvanisé à chaud.

La centrale de Hassi R'mel est dotée d'un Aérocondenseur SPX en raison de l'absence de source froide et des conditions météorologique défavorables pour le refroidissement (température ambiante peut atteindre 50°C).

Cet aérocondenseur SPX est composé d'un ensemble de trois échangeurs tubulaires à ailettes en forme d'un toit en V, l'ensemble est doté de 15 ventilateurs entrainés par des moteurs électriques [8].

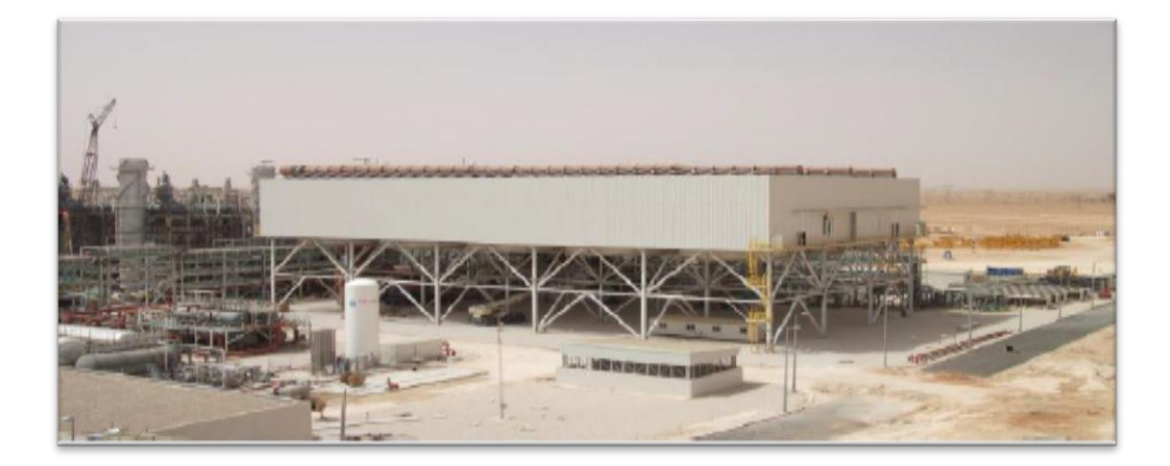

**Figure 55 :** L'aérocondenseur SPX de la centrale [8].

## **IV.2.4. Systèmes auxiliaires**

### **IV.2.4.1. Transformateurs**

Chaque générateur des trois turbines (deux turbines à gaz et une turbine à vapeur) est connecté à un transformateur principal.

## **IV.2.4.2. Système à air comprimé**

L'air comprimé utilisé par les commandes pneumatiques (soupapes, électrovannes…) est fourni par une station à air comprimé. L'air est comprimé à l'aide d'un compresseur électrique, l'air est alors refroidi jusqu'au point de rosée, le système intérieur de séparation élimine les gouttes d'eau de condensation de même que les impuretés solides du flux d'air comprimé sortant. [8]

## **IV.2.4.3. Système de refroidissement (Chillers)**

Les Chillers ont pour fonction de refroidir l'air à l'admission des compresseurs des turbines à gaz en raison des températures ambiantes élevées de Hassi R'mel. Ces températures élevées influent sur les performances des turbines à gaz, comme le montre la courbe caractéristique, donnant l'évolution de la puissance du générateur et de la consommation de chaleur en fonction de la température d'admission de la SGT-800, figure 50.

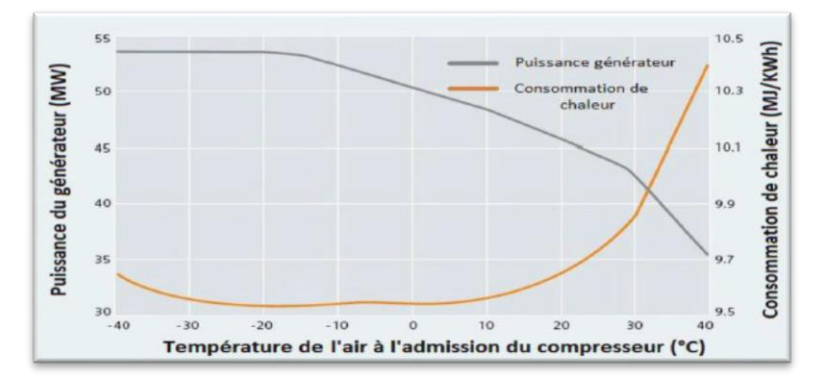

**Figure 56 :** Puissance du générateur et consommation de chaleur en fonction de la température d'admission de la SGT -800 [19].

On remarque de ces courbes caractéristiques de la SGT-800 que la puissance du générateur prend la valeur maximale pour des températures d'admission inférieures à -15°C, et au-delà de cette température la puissance du générateur chute, tandis que la consommation de chaleur est minimale pour ce même intervalle. On constate également que l'intervalle idéal pour le fonctionnement optimal de la SGT-800 se situe à des températures d'admission comprises entre -30°C et -15°C, d'où la nécessité de l'utilisation des Chillers.

#### **IV.2.5. Salle de commande et de contrôle**

La centrale est équipée d'une salle de commande où ils font la gestion et le contrôle des différents blocs qui entrent dans le processus de production d'électricité.

La gestion de ces équipements se fait grâce au système DCS (Distributed Control System) qui gère le démarrage et la mise à l'arrêt ainsi que la surveillance des opérations de la centrale sans intervention des opérateurs. [8]

#### **IV.3. Description du Procédé**

La centrale sera constituée d'un champ de miroirs solaires intégré à un cycle combiné utilisant le gaz naturel et le rayonnement solaire. Le principe de la centrale thermo-solaire à cycle combiné consiste à combiner deux systèmes : le gaz à cycle combiné conventionnel (CC) et le thermo-solaire.

Dans la centrale à cycle combiné conventionnelle (CC), les gaz d'échappement de la turbine à gaz entrent dans la chaudière de récupération (HRSG) à une température d'environ 600° C. Ils transfèrent leurs énergie thermique au cycle vapeur /eau et quittent la chaudière à une température d'environ 150° C.

L'eau en provenance du condenseur entre dans la chaudière et circule dans une direction opposée aux gaz d'échappement, elle sera chauffée au point l'ébullition, évaporée puis surchauffée.

La vapeur super chauffée actionne ensuite une turbine qui convertit la chaleur en énergie mécanique, et la turbine actionne un générateur qui convertit l'énergie mécanique en électricité.

Le champ solaire prévue est composé de miroirs de type cylindro-parabolique orientés selon la position du soleil.

Ces miroirs réfléchissent donc le rayonnement solaire sur des tubes servant de récepteurs, qui recueillent la chaleur et qui sont couvert d'une couche absorbante.

Dans les tubes circule un fluide caloporteur (huile synthétique) absorbant l'énergie thermo- solaire et la transportant à une unité de puissance conventionnelle.

Ainsi, l'huile chaude est utilisée pour convertir de l'eau en vapeur dans l'échangeur de chaleur, celle-ci ira frapper les pales d'une turbine d'alternateur, de l'électricité est alors produite figure 51.

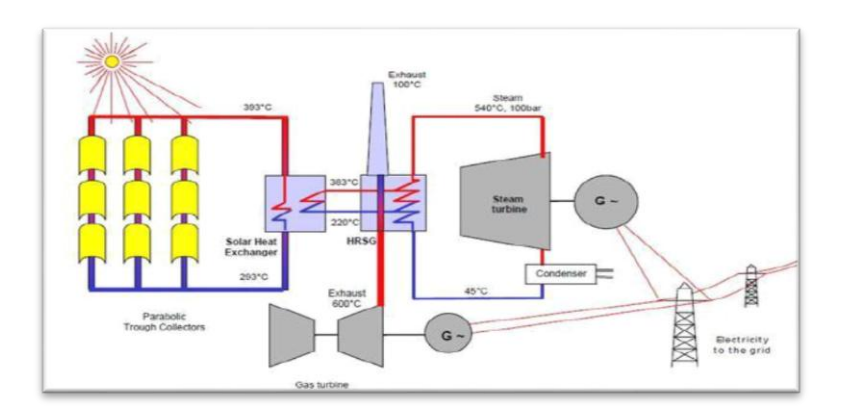

**Figure 57 :** Schéma d'une Centrale Hybride Solaire/ Gaz Champ solaire avec un système cylindro-parabolique & Cycle combiné : turbine à gaz + turbine à vapeur + chaudière [8].

Nous allons commencer tout d'abord par le circuit d'huile où celle-ci est préchauffée dans une chaudière auxiliaire jusqu'à 35-38 °C pour alimenter la tuyauterie du champ solaire l'irradiation solaire concentrée réchauffe le fluide qui circule à l'intérieur du tube récepteur.

De cette manière, l'irradiation solaire directe se transforme en énergie thermique sous forme de chaleur sensible du fluide qui circule dans le récepteur. La concentration optique est

telle que seule l'irradiation solaire directe est utilisable par le capteur, elle nécessite donc que le capteur suive en permanence le soleil tout au long de la journée.

Quand la température d'huile à la sortie du circuit solaire atteint 391 $^{\circ}$ C (P = 14 bars), l'huile se dirige vers l'échangeur de chaleur au contact avec de l'eau qui est déjà préchauffée grâce à la chaudière HRSG (Heat Recovery Steam Generator) jusqu'à 195 °C (P = 94,18bars), l'huile sort à 291°C. Durant la période nocturne ou bien dans le cas où la température de l'huile n'atteint pas la température voulue, la vanne d'huile du circuit du champ solaire se ferme et la vanne de by-pass s'ouvre pour assurer la circulation d'huile en dehors de l'échangeur.

Ensuite, la vapeur sort à 372 °C et à 87,2 bars, et se divise en deux parties pour alimenter les deux chaudières de récupération HRSG correspondant aux deux turbines à gaz pour être surchauffée. La vapeur arrive ensuite à la chaudière HRSG (pratiquement à la même pression et la même température), et alimente la chaudière en amont ; cette vapeur passe côté tubes de la chaudière (les gaz d'échappement passant côté calandre) et sort à 560°C et 83 bars qui sont les conditions de fonctionnement de la turbine à vapeur. Après détente dans cette dernière, la vapeur sort à 52 °C et 0,14 bar. La vapeur se dirige vers les aérocondenseurs, l'eau condensée va au réservoir principal d'où elle sera ensuite pompée et se diviser en deux partie pour être préchauffée dans les deux chaudières HRSG. La vapeur est introduite dans la partie terminale de la chaudière, soit tout près de la cheminée principale. Elle passe par plusieurs étapes : tout d'abord par le préchauffeur d'où elle sort à 140 °C et 6,92 bars avant d'être dirigée vers un ballon séparateur (dégazeur) puis elle revient dans l'évaporateur LP et retourne encore une fois au ballon pour subir une meilleure séparation des gouttelettes d'eau entraînées. La vapeur passe ensuite dans l'économiseur-I HP et sort finalement de la chaudière à 195 °C et 94 bars. C'est cette vapeur qui va alimenter la chaudière HTF (Heat Transfer fluide) huile/eau.

Lorsque le crépuscule approche et que les niveaux d'énergie utile baissent, le débit d'huile diminue jusqu'à atteindre le débit minimal. Une fois que ce débit minimal ne permet plus d'obtenir une température de sortie d'huile de 393 °C, la circulation est interrompue et une nouvelle période nocturne commence.

Pendant la période nocturne, l'huile ne peut pas produire la vapeur au niveau de l'échangeur HTF car sa température est trop basse. E fait, deux choses vont se produire.

L'huile circule en circuit fermé à travers le champs solaire, et passe aussi dans la chaudière auxiliaire pour maintenir toujours la température de l'huile vers 35-38 °C pour éviter le givrage pendant le froid ou bien lorsque La température est basse.

L'eau entre dans le préchauffeur de la chaudière auxiliaire en provenance du réservoir principal d'eau condensée et passe dans le ballon dégazeur, ensuite dans l'évaporateur LP.

Elle pénètre alors dans l'économiseur-I HP. Dans ce cas, au lieu de sortir du point chaudière pour aller dans le ballon ensuite dans l'évaporateur HP. Finalement, la vapeur d'eau passe directement dans les HP surchauffeur HP I et II qui sont munis de brûleurs pour augmenter la température de la vapeur jusqu'à 650°C

Pour alimenter la TAV, avec la contribution des gaz d'échappement des deux TAG, tous ces bruleurs sont munis d'une boucle de régulation qui assure l'alimentation en gaz naturel lorsque cela est nécessaire. [8]

### **V. TRNSYS**

#### **V.1. Définition**

TRNSYS (prononcé "transis") est un environnement logiciel extrêmement flexible basé sur des graphiques utilisé pour simuler le comportement des systèmes transitoires. Alors que la grande majorité des simulations sont axées sur l'évaluation des performances des systèmes d'énergie thermique et électrique, TRNSYS peut également être utilisé pour modéliser d'autres systèmes dynamiques tels que le flux de trafic ou les processus biologiques.

TRNSYS est composé de deux parties. Le premier est un moteur (appelé noyau) qui lit et traite le fichier d'entrée, résout de manière itérative le système, détermine la convergence et trace les variables système. Le noyau fournit également des utilitaires qui (entre autres) déterminent les propriétés thermo physiques, inversent les matrices, effectuent des régressions linéaires et interpolent les fichiers de données externes. La deuxième partie de TRNSYS est une vaste bibliothèque de composants, chacun modélisant les performances d'une partie du système. La bibliothèque standard comprend environ 150 modèles allant des pompes aux bâtiments multizones, des éoliennes aux électrolyseurs, des processeurs de données météorologiques aux routines économiques, des équipements de CVC de base aux technologies émergentes de pointe. Les modèles sont construits de manière à ce que les utilisateurs puissent modifier les composants existants ou écrire les leurs, étendant ainsi les capacités de l'environnement.

Après 35 ans de disponibilité commerciale, TRNSYS continue d'être un progiciel flexible basé sur des composants qui répond aux besoins en constante évolution des chercheurs et des praticiens de la communauté de la simulation énergétique. [22]

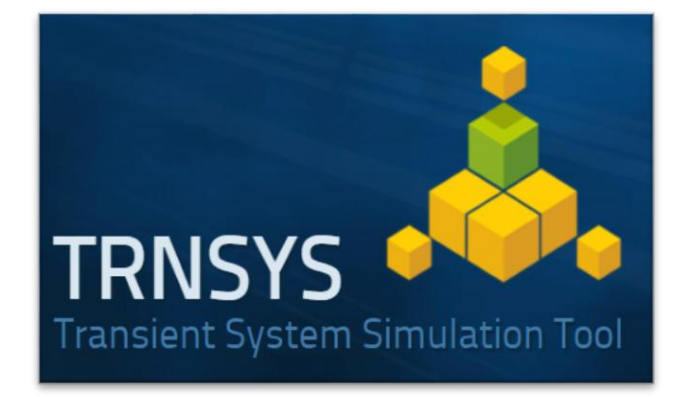

**Figure 58 :** Page de démarrage du TRNSYS [22].

## **V.2. Applications**

TRNSYS compte un vaste éventail d'utilisateurs dans le monde entier, allant des chercheurs aux consultants, des ingénieurs aux experts en simulation de bâtiments, des étudiants aux architectes. En raison de la large base d'utilisateurs, de la longue histoire de l'outil et de sa flexibilité inhérente, il est activement utilisé dans de nombreuses applications suivantes : [22]

- Modélisation Centrale de L'Usine.
- Simulation de Bâtiments (y compris la Modélisation énergétique LEED).
- Procédés Solaires Thermiques.
- Transfert de Chaleur Couplé au Sol.
- Applications Solaires À Haute Température.
- Systèmes de Pompes À Chaleur Géothermiques.
- Modélisation Thermique/Flux d'Air Multizone Couplée.
- Optimisation.
- Recherche sur Les Systèmes Énergétiques.
- Évaluation des Technologies Émergentes.
- Centrales électriques (Biomasse, Cogénération).
- Systèmes de Pile À Combustible À Hydrogène.

- Systèmes Éoliens et Photovoltaïques.
- Étalonnage des Données et des Simulations.

### **V.3. Interface**

Le studio de simulation TRNSYS sert d'interface graphique robuste et intuitive de la simulation, ce qui simplifie le travail de l'utilisateur consistant à assembler un système détaillé de nature similaire à l'accrochage des tuyaux et des fils dans un système réel. Les sorties d'un composant sont reliées graphiquement aux entrées d'un autre. Depuis sa création au milieu des années 1990, le studio de simulation a remplacé la nécessité de modifier manuellement le fichier de saisie de texte.

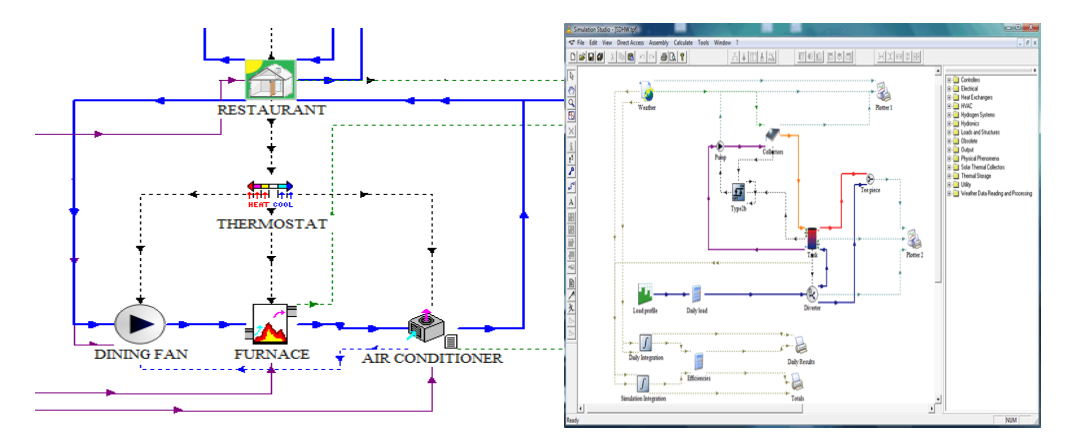

**Figure 59 :** principe de fonctionnement du TRNSYS [22].

Les utilisateurs peuvent regarder la valeur de N'IMPORTE QUELLE variable du système sur un graphique en ligne au fur et à mesure de la progression de la simulation (température, débit, transfert de chaleur, etc.). Les périphériques de sortie permettent également à l'utilisateur une grande flexibilité dans l'intégration, l'impression et le reportant de toute valeur de sortie de composant. [22]

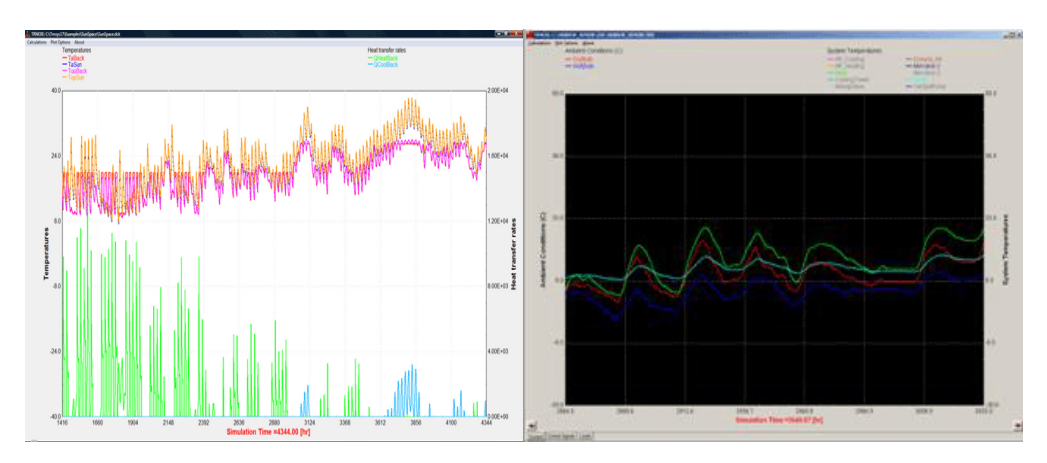

**Figure 60 :** exemple sur les résultats du TRNSYS [22].

#### **V.4. TRNSYS studio**

Avec la sortie de la v16, TRNSYS inclut un environnement Fortran et une interface graphique qui permet aux utilisateurs de développer rapidement de nouveaux types, de les écrire, de les compiler et de les inclure dans des simulations, le tout sans avoir besoin d'acheter un compilateur Fortran tiers ou de s'inquiéter de la compatibilité des paramètres du projet du compilateur. [22]

### **V.5. Langage de Programmation**

Le moteur TRNSYS, la bibliothèque de composants standard et la plupart des bibliothèques de composants non standard accessibles au public sont écrits en Fortran et sont compilés dans une bibliothèque de liens dynamiques pour le système d'exploitation Windows.

Les utilisateurs souhaitant écrire leurs propres composants peuvent les écrire en Fortran, C, C++ ou tout autre langage à condition de disposer d'un compilateur capable de créer une DLL. L'achat de l'environnement TRNSYS inclut le code source pour l'ensemble du noyau et tous les composants standard sauf le modèle de construction multizone. Alternativement, les composants peuvent être écrits dans le langage TRNSYS "W" dans le Studio de simulation TRNSYS qui ne nécessite pas de compilateur. [22]

## **VI. Simulation et interprétation des résultats**

## **VI.1. Réalisation de la centrale**

Au départ le fichier (TMY2) issu de METEONORM est introduit dans TRNSYS, et à l'aide de ce dernier on réalise cette centrale comme on montre dans la figure 55

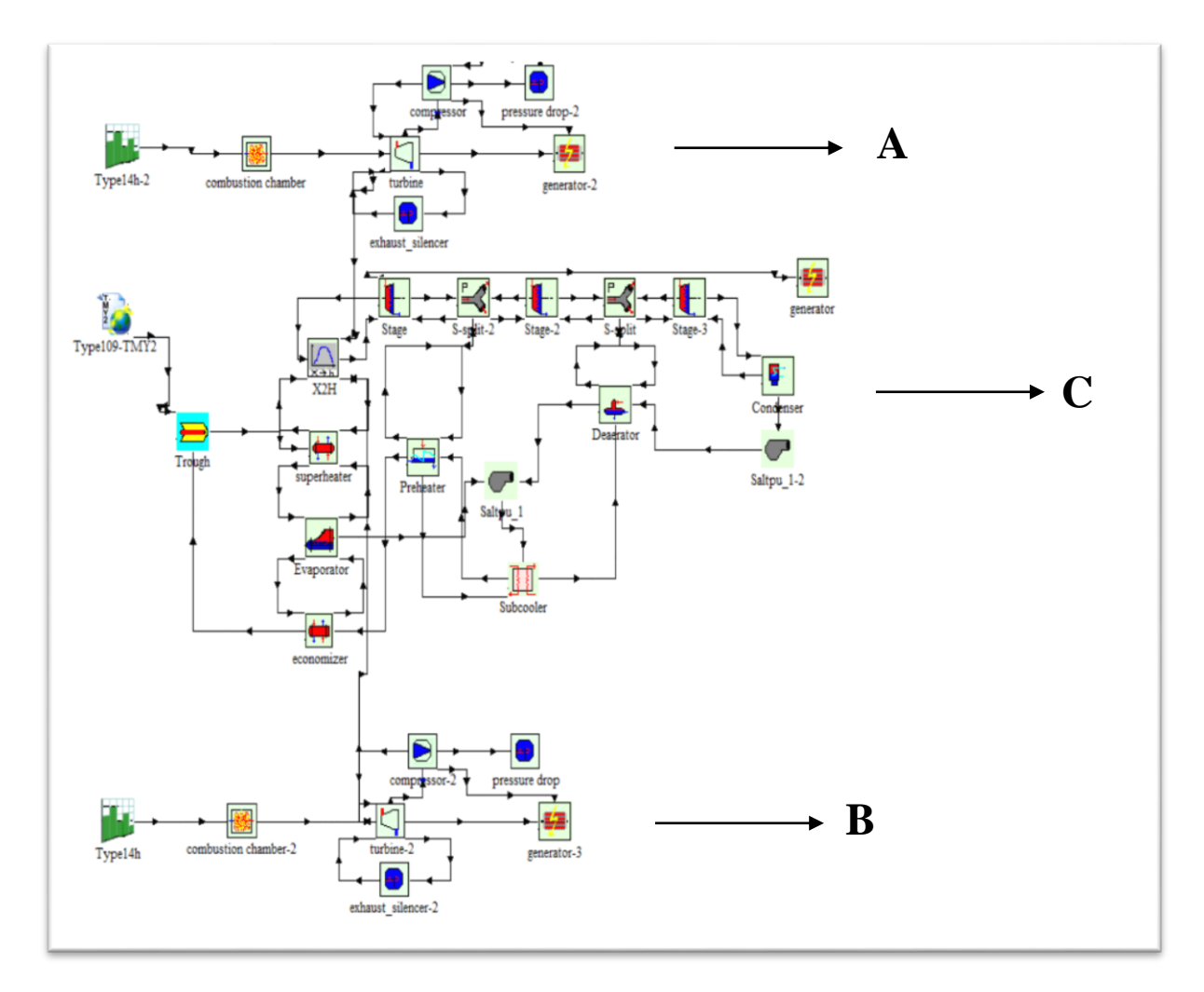

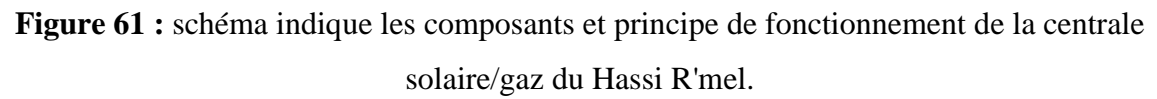

Le schéma dans la figure 55 représente la centrale hybride solaire/gaz de Hassi R'mel et le principe de fonctionnement. On voit qu'il y'a trois lignes de production d'électricité, les lignes (A et B) produite l'électricité à l'aide de gaz nature (turbine à gaz) et la ligne (C) produite l'électricité à l'aide de soleil (champ solaire et turbine à vapeur).

## **VI.1. Résultats et discussion**

Les résultats de cette simulation sont pris le 2 aout (5112h-5136h).

## **VI.1.1. Cycles à gaz les lignes A et B (TAG)**

**Remarque :** les résultats et les discussions de cycle à gaz (la ligne A) sont les mêmes pour le cycle à gaz (la ligne B).

### **A/ La valeur moyenne de la fonction de gaz**

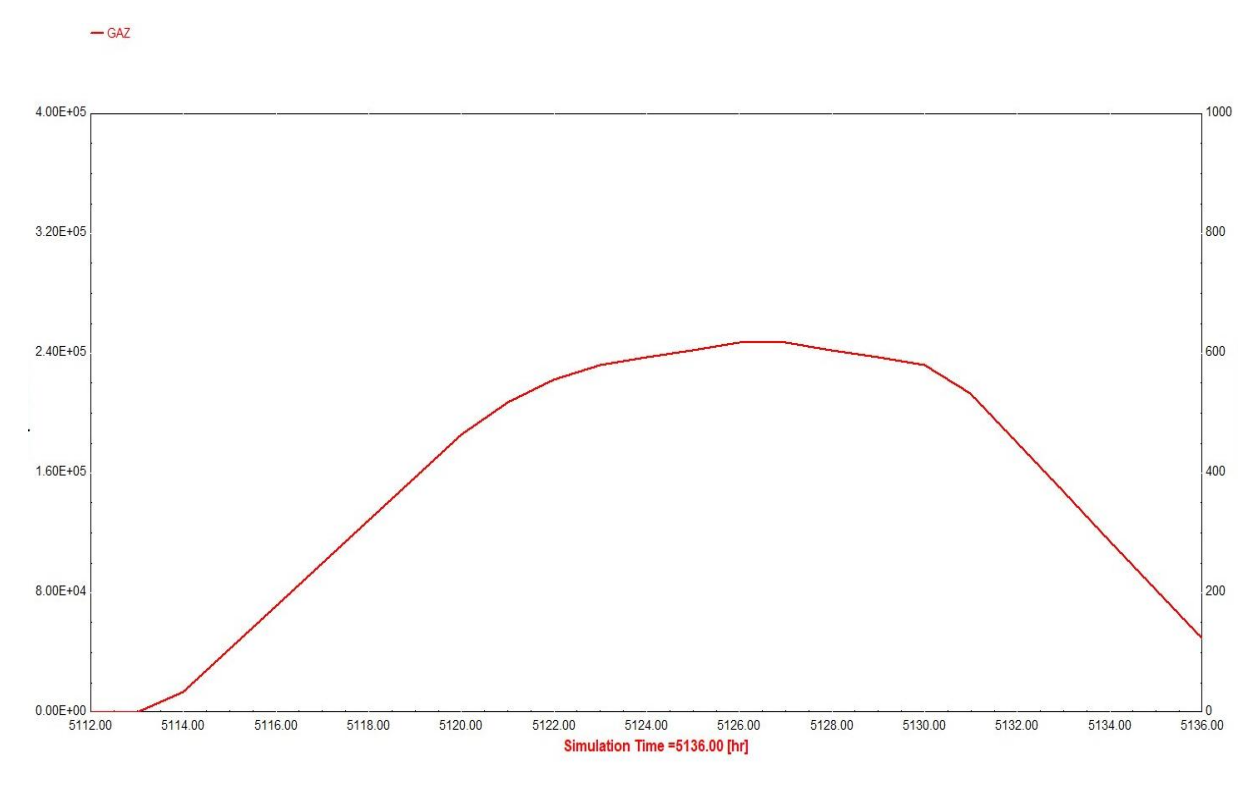

**Figure 62 :** la valeur moyenne de la fonction de gaz.

La figure 56 représente la valeur moyenne de la fonction de gaz nature. On remarque qu'elle est égalée à 0 dans la première heure de la journée après elle est élevée jusqu'à 2.5<sup>e</sup>05 après elle est diminuée jusqu'à 5<sup>e</sup>04 à la fin de la journée.

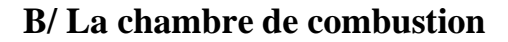

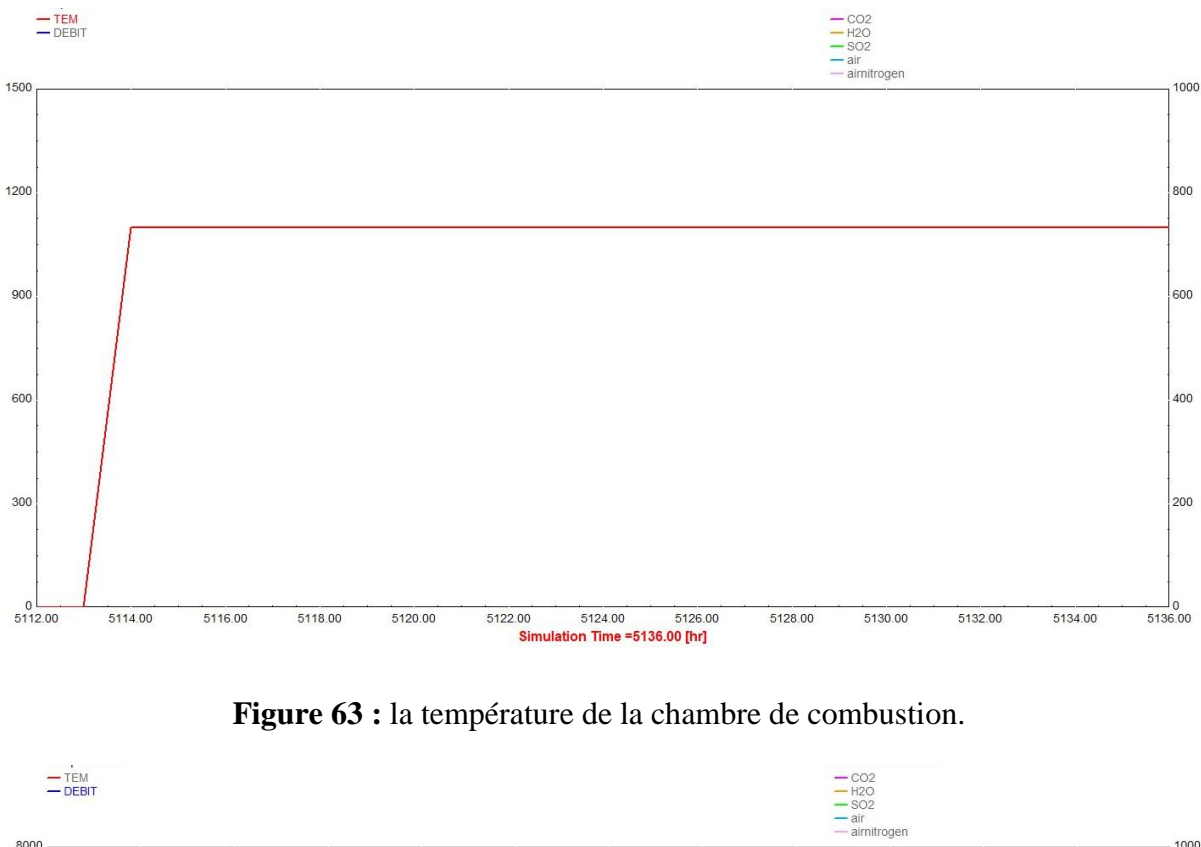

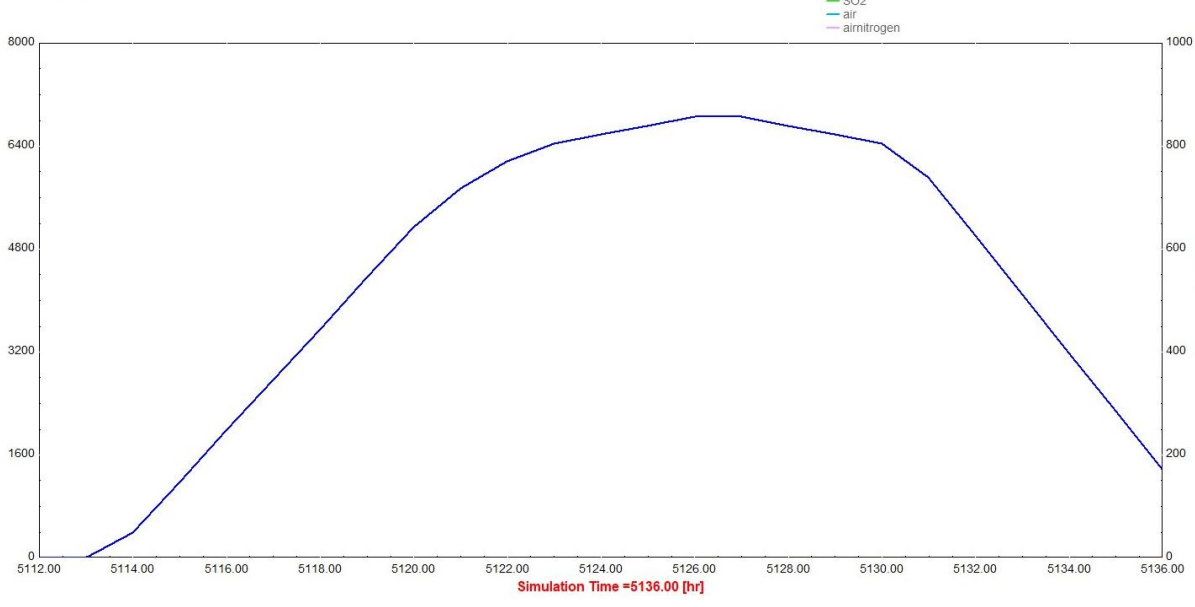

**Figure 64 :** le débit massique de la chambre de combustion.

La figure 57 représente la température de la chambre de combustion et on remarque que dans la première heure elle est nulle, après elle est élevée à 1100°C et reste fixe jusqu'à la fin de la journée. Et la figure 58 représente le débit massique de la chambre de combustion et

on voit que ce dernier égale à 0 kg/hr dans le début de la journée, après il est élevé à 7000 kg/hr jusqu'à 15h30min après il est diminué à 200 kg/hr dans la fin de la journée.

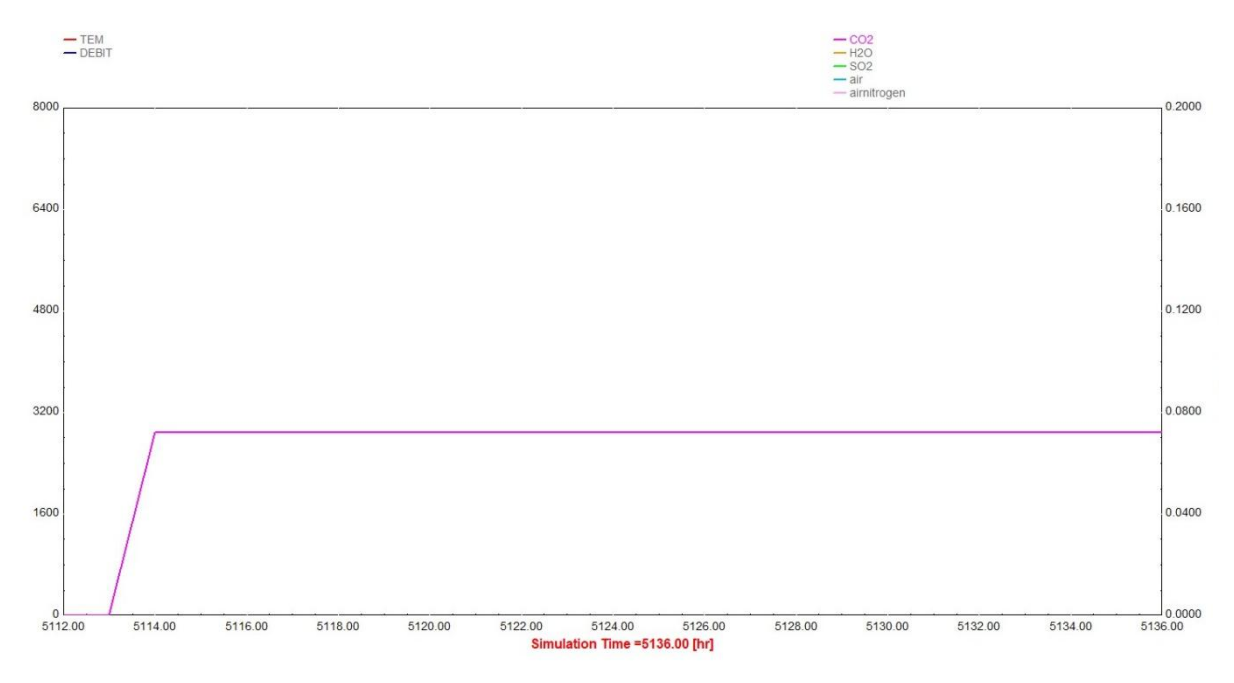

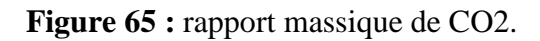

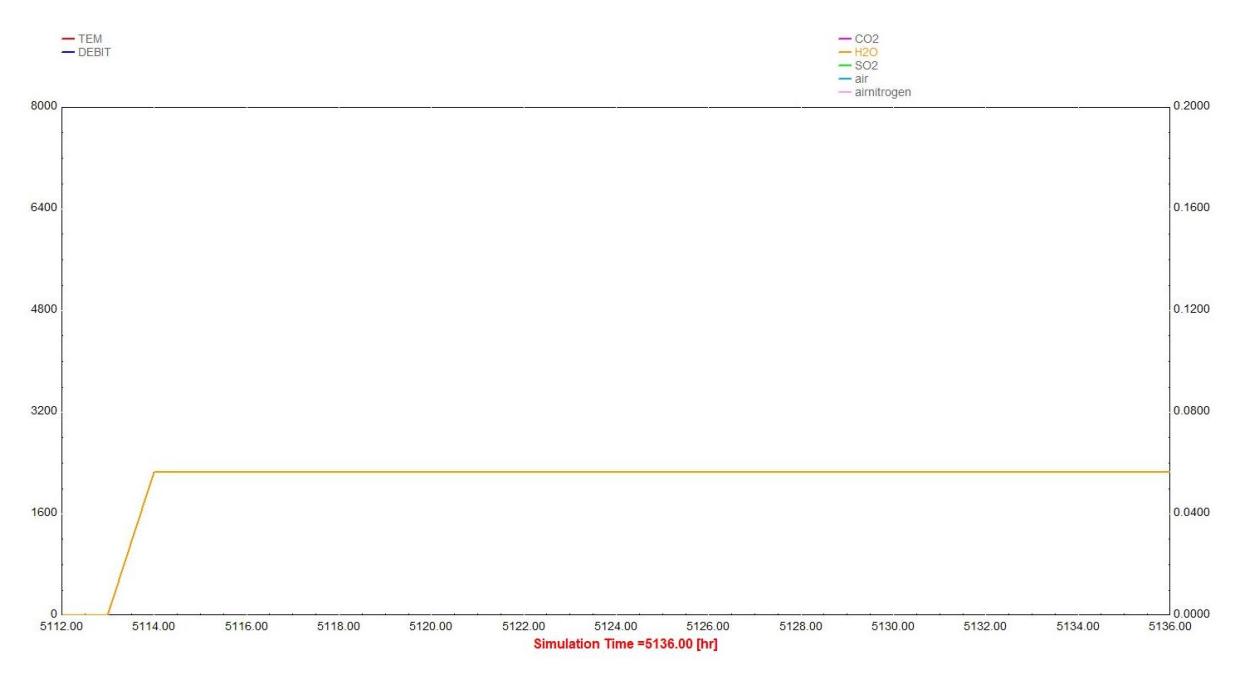

**Figure 66 :** rapport massique de H2O.

# **Chapitre III :** Centrale solaire Hassi R'mel.

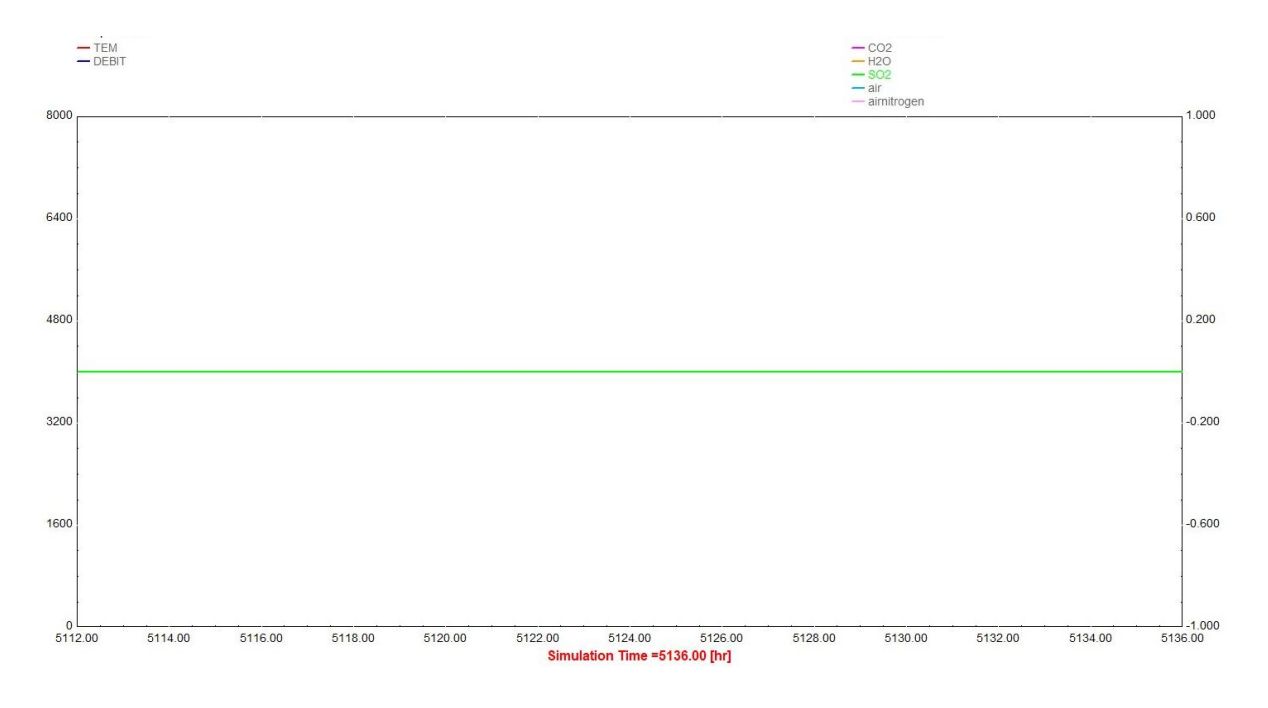

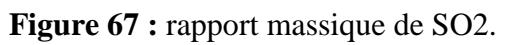

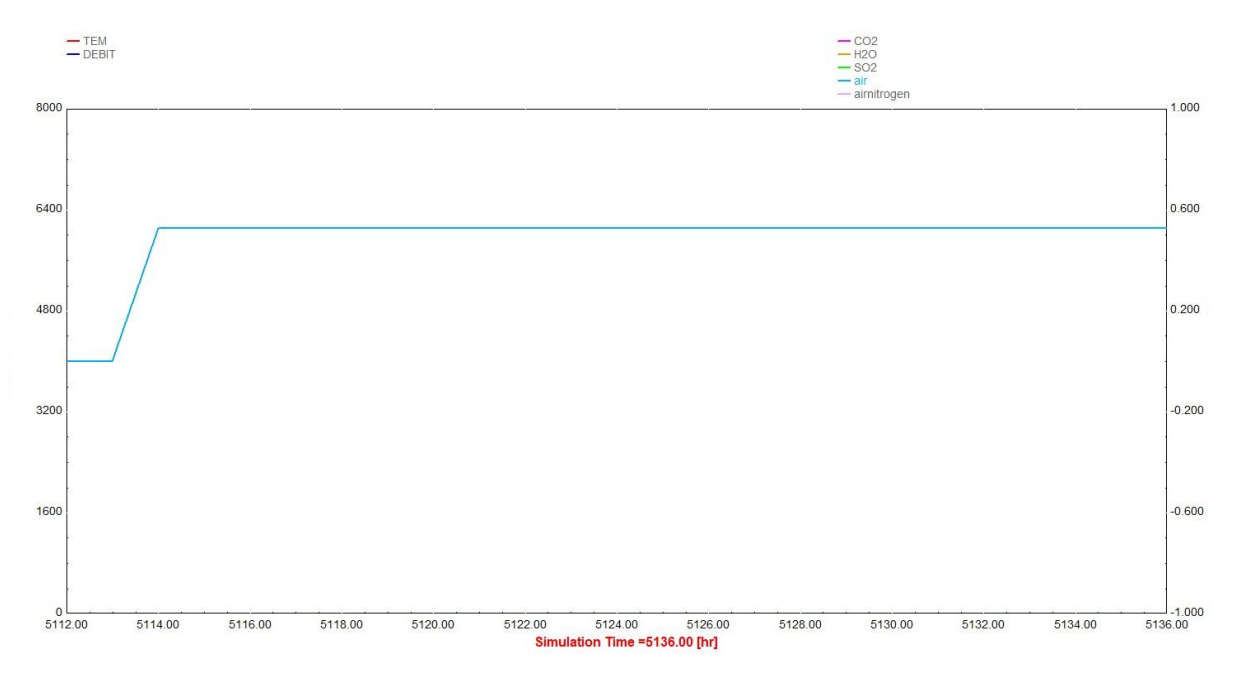

**Figure 68 :** rapport massique d'air.

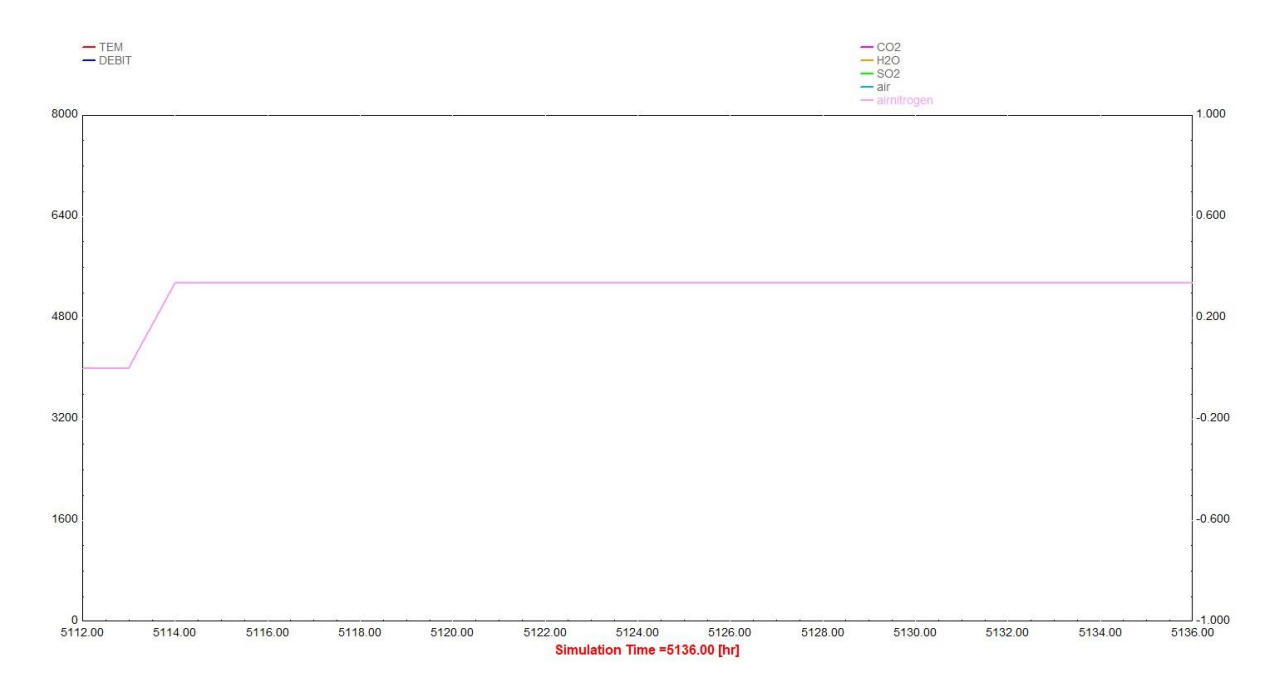

**Figure 69 :** rapport massique d'aimitrogen.

La figure 59 représente le rapport massique de CO2 de la chambre de combustion, on remarque que dans la première heure de la journée il est égale à 0 après il est élevé à 0.075 et reste fixe jusqu'à la fin de la journée. Et la figure 60 représente le rapport massique de H2O de la chambre de combustion, on remarque que dans la première heure de la journée il est égale à 0 après il est élevé à 0.058 et reste fixe jusqu'à la fin de la journée. La figure 61 représente le rapport massique de SO2 de la chambre de combustion, on remarque qu'il est nul durant la journée. La figure 62 représente le rapport massique d'air de la chambre de combustion, on remarque que dans la première heure de la journée il est égale à 0 après il est élevé à 0.52 et reste fixe jusqu'à la fin de la journée. La figure 63 représente le rapport massique d'aimitrogen de la chambre de combustion, on remarque que dans la première heure de la journée il est égale à 0 après il est élevé à 0.34 et reste fixe jusqu'à la fin de journée.

### **C/ Compresseur**

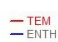

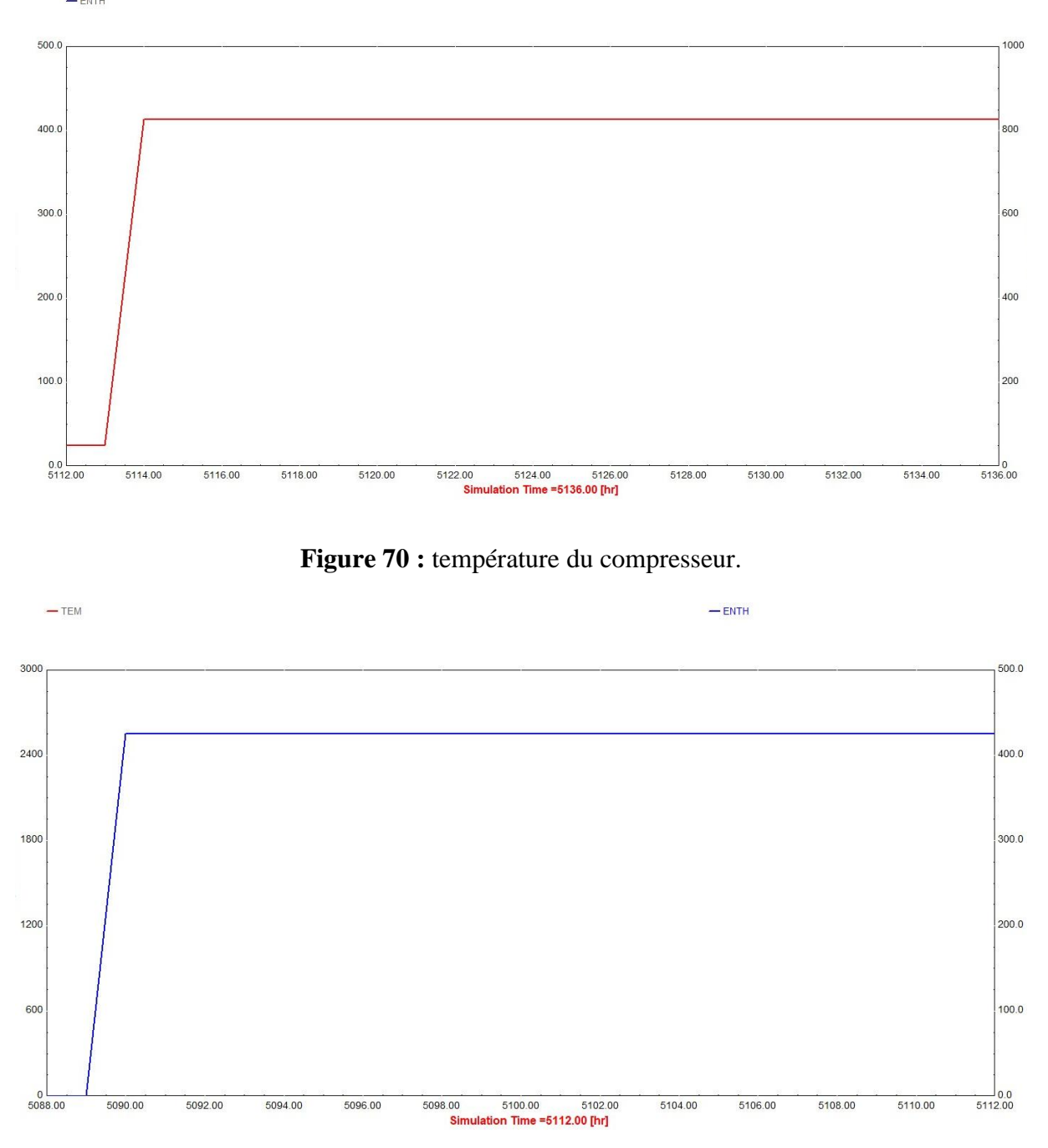

**Figure 71 :** enthalpie du compresseur.

La figure 64 représente la température du compresseur, on remarque qu'elle est égale à 0°C dans la première heure dans la journée après elle est élevée jusqu'à 415°C et reste fixe jusqu'à la fin de la journée. Et la figure 65 représente l'enthalpie du compresseur, on remarque que il est égale à 0 kj/hr dans la première heure dans la journée après il est élevé jusqu'à 428 kj/hr et reste fixe jusqu'à la fin de la journée.

#### **D/ La turbine**

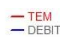

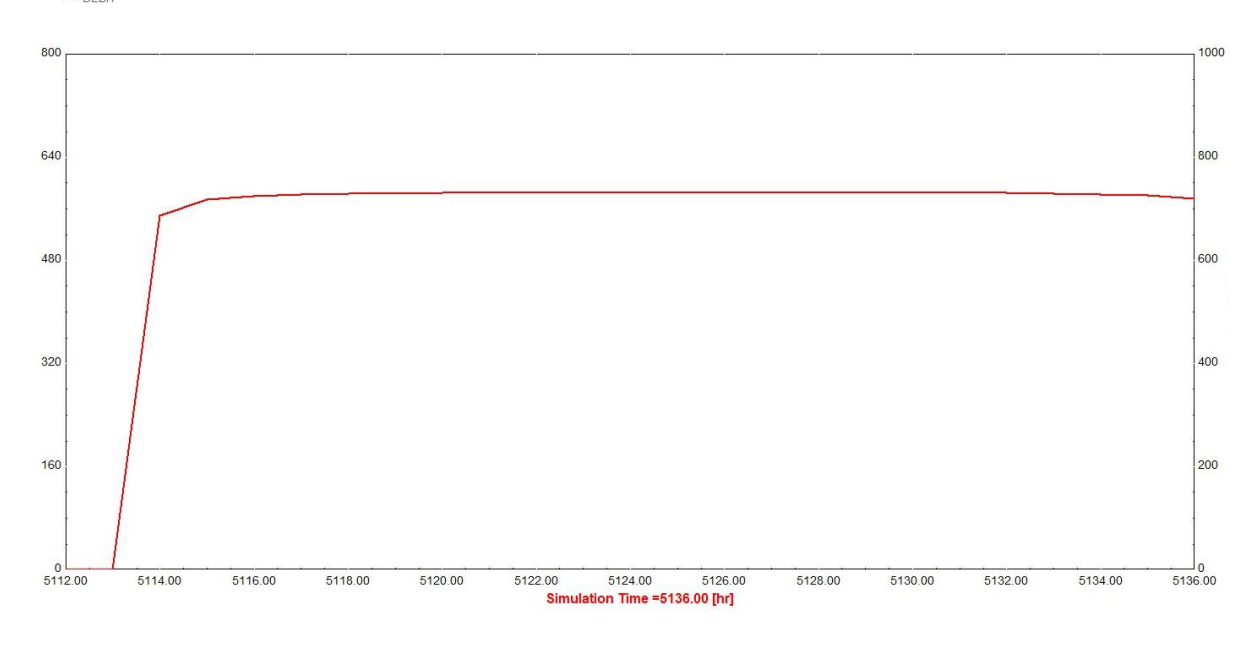

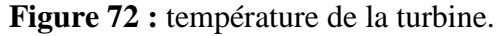

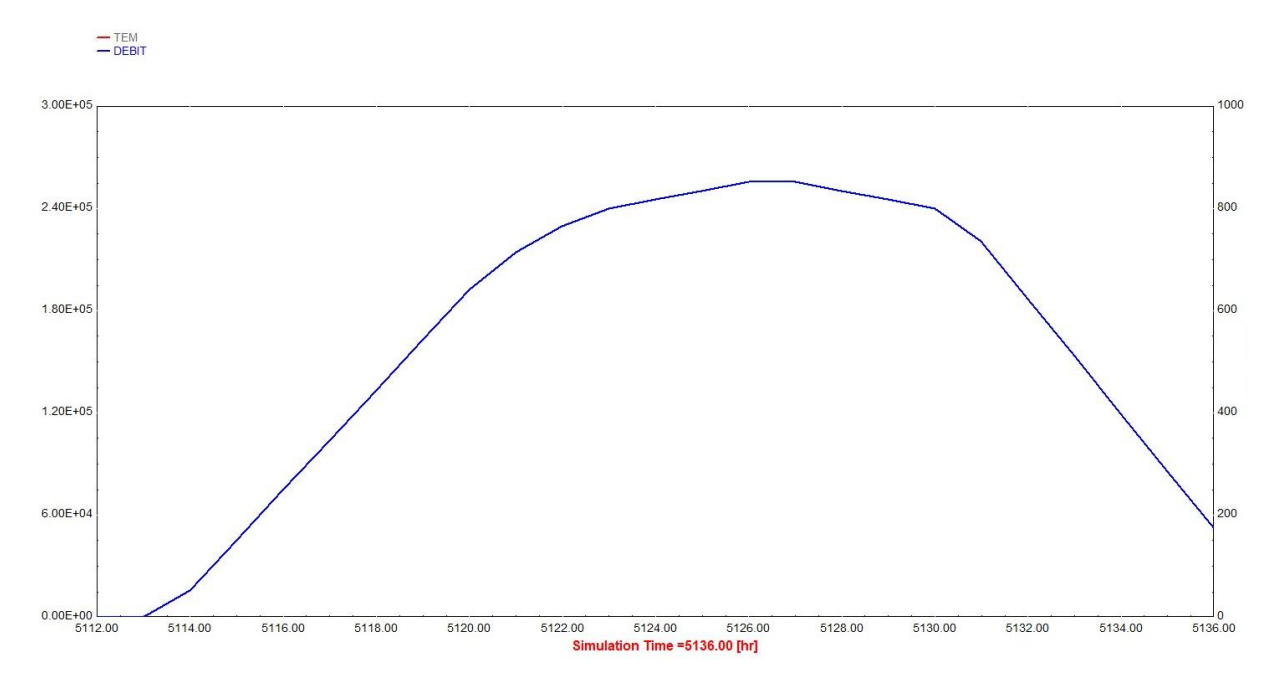

**Figure 73 :** débit massique de la turbine.

La figure 66 représente la température de la turbine à gaz, on remarque que elle est égalée à 0°C dans la première heure de la journée après elle est élevée à 584°C et reste fixe jusqu'à la fin de la journée. Et la figure 67 représente le débit massique de la turbine, on remarque que dans la première heure de la journée il est égale à 0 kg/hr après il est élevé jusqu'à 2.5<sup>e</sup>05 kg/hr et à la fin de la journée il est diminué à 6<sup>e</sup>04 kg/hr.

## **E/ Générateurs**

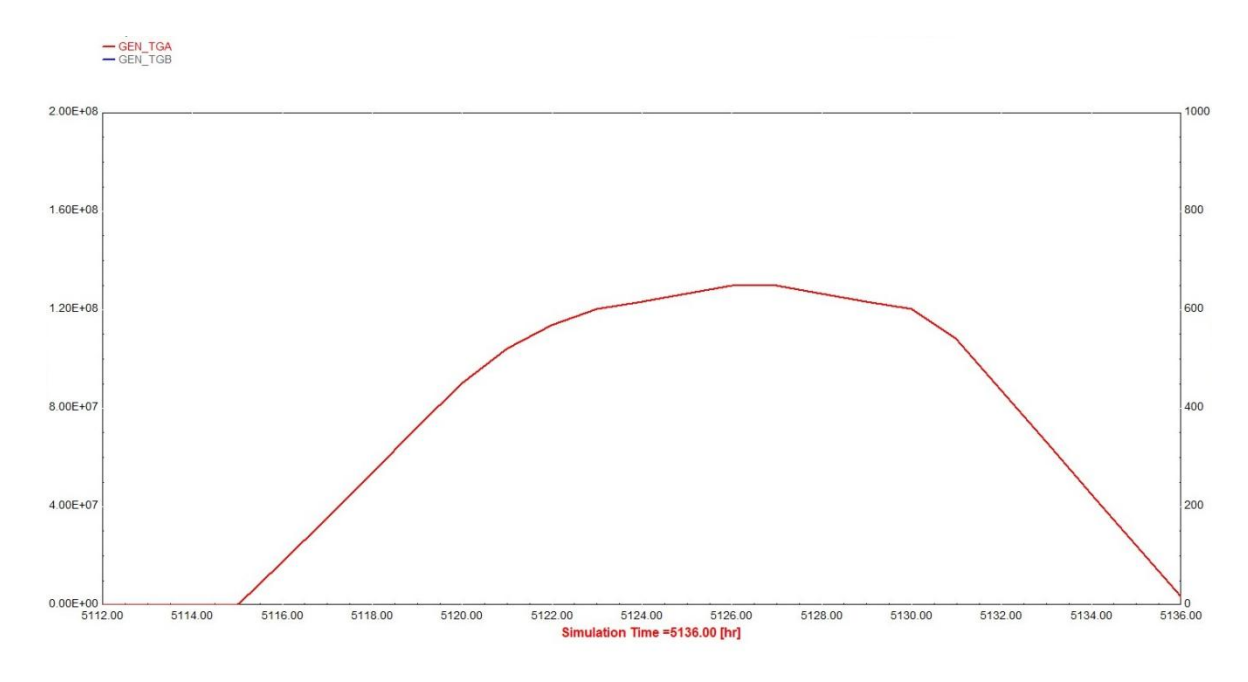

**Figure 74 :** la quantité l'électricité provenant par le cycle TGA.

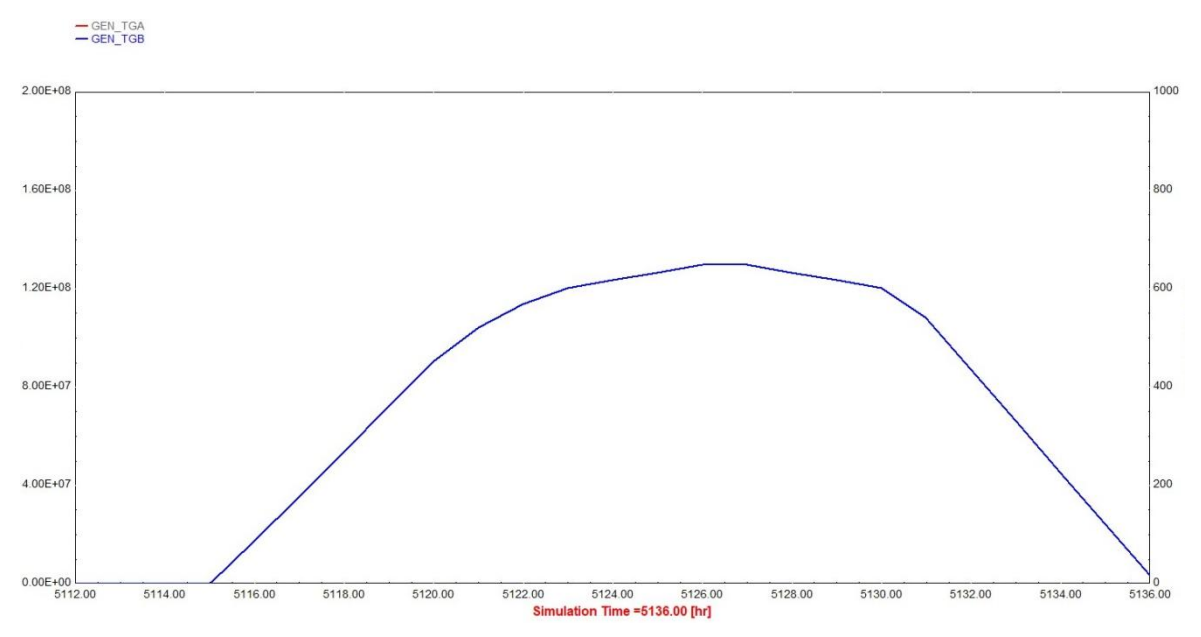

**Figure 75 :** la quantité l'électricité provenant par le cycle TGB.

Les figures 68 et 69 représentent deux cycles à gaz (gaz nature et les turbines à gaz), et elles montrent que l'électricité provenant environ de 40 MWh dans 24 heures pour chaque ligne de production.

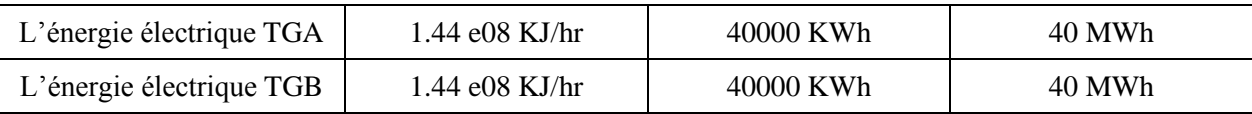

**Tableau 11 :** L'énergie électrique provenant par les turbines à gaz.

# **VI.1.1. Cycle à vapeur la ligne C (TAV)**

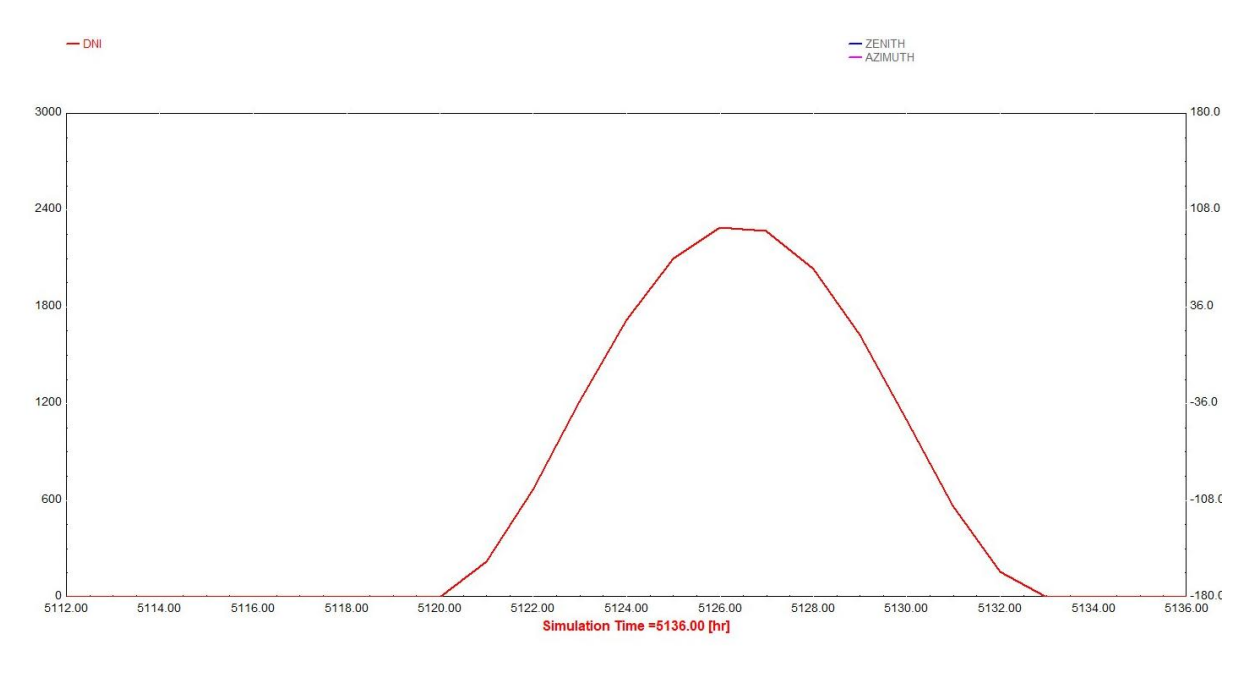

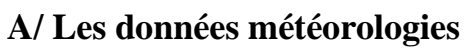

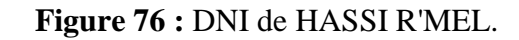

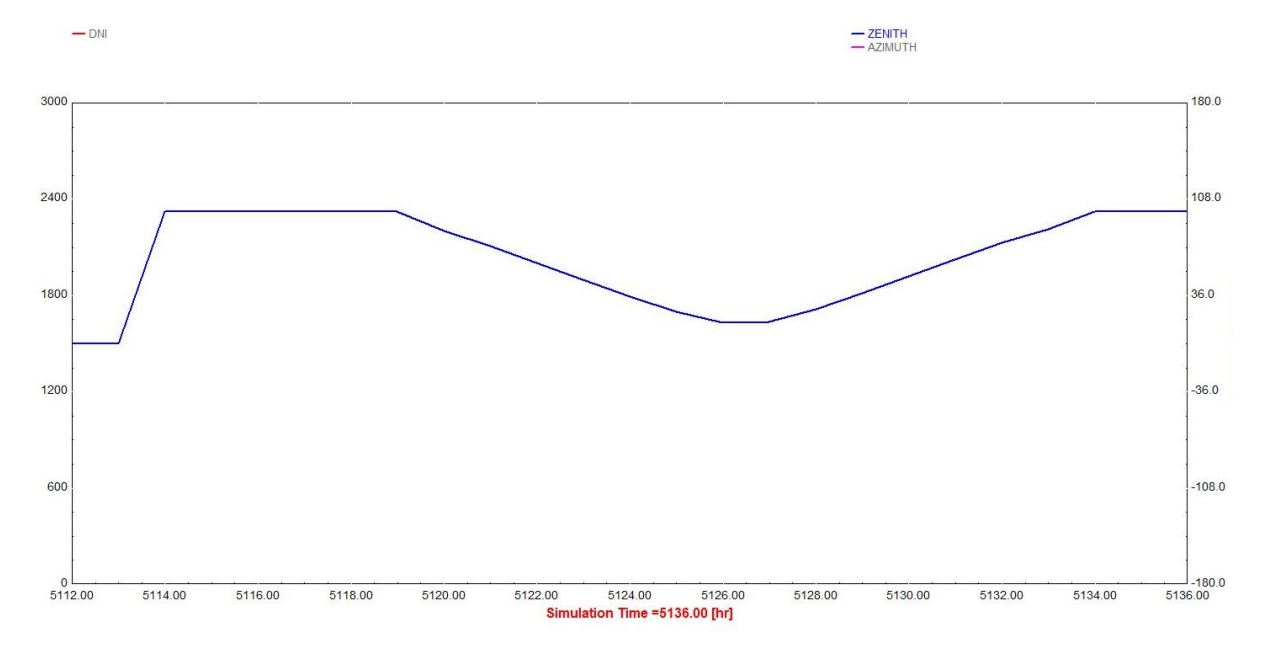

**Figure 77 :** la fonction de zenith à HASSI R'MEL.

**Chapitre III :** Centrale solaire Hassi R'mel.

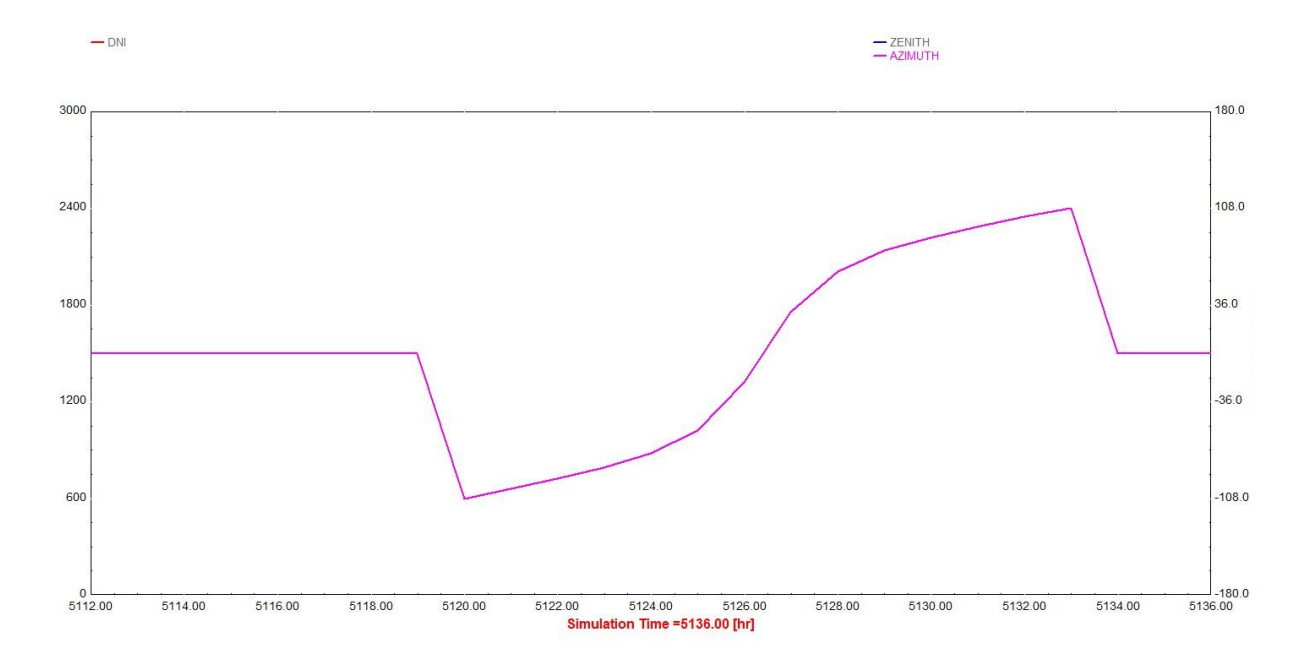

**Figure 78 :** la fonction de azimut à HASSI R'MEL.

La figure 70 représente le DNI à HAASI R'MEL, on remarque que dans les 8 premières heures il est nulle, après il est élevé jusqu'à 2300 kj/hr. $m^2$  à 13h00min, après il est diminué à 0 kj/hr. $m^2$  à 20h00min. La figure 71 représente la fonction zénith à HASSI R'MEL, on remarque qu'elle est nulle dans la première heure de la journée, après elle est élevée jusqu'à 100 et reste fixe pondant 5 heures, ensuite elle est diminué jusqu'à 18 à 15h00min, après elle est élevée jusqu'à 100 à 22h00min et reste fixe jusqu'à la fin de la journée. La figure 72 représente la fonction azimut à HASSI R'MEL, on remarque qu'elle est égalée à 0 dans les 8 premières heures de la journée, après elle est diminué jusqu'à -108 à 8h00min, ensuite entre 8h00min et 21h00min elle est élevée jusqu'à 108 et passer de 0 à 15h00min, après à 21:00 elle est diminué à 0 et reste fixe pondant la dernière heure de la journée.

### **B/ Champ solaire**

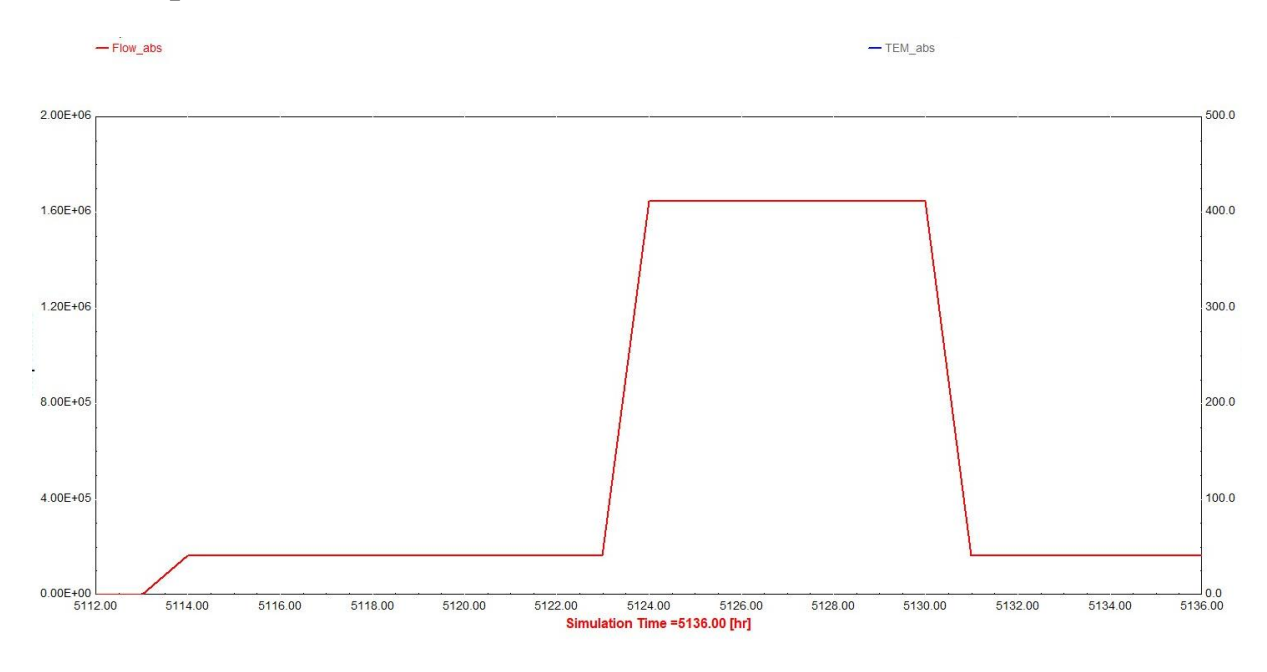

**Figure 79 :** le débit massique absorbé par le champ solaire.

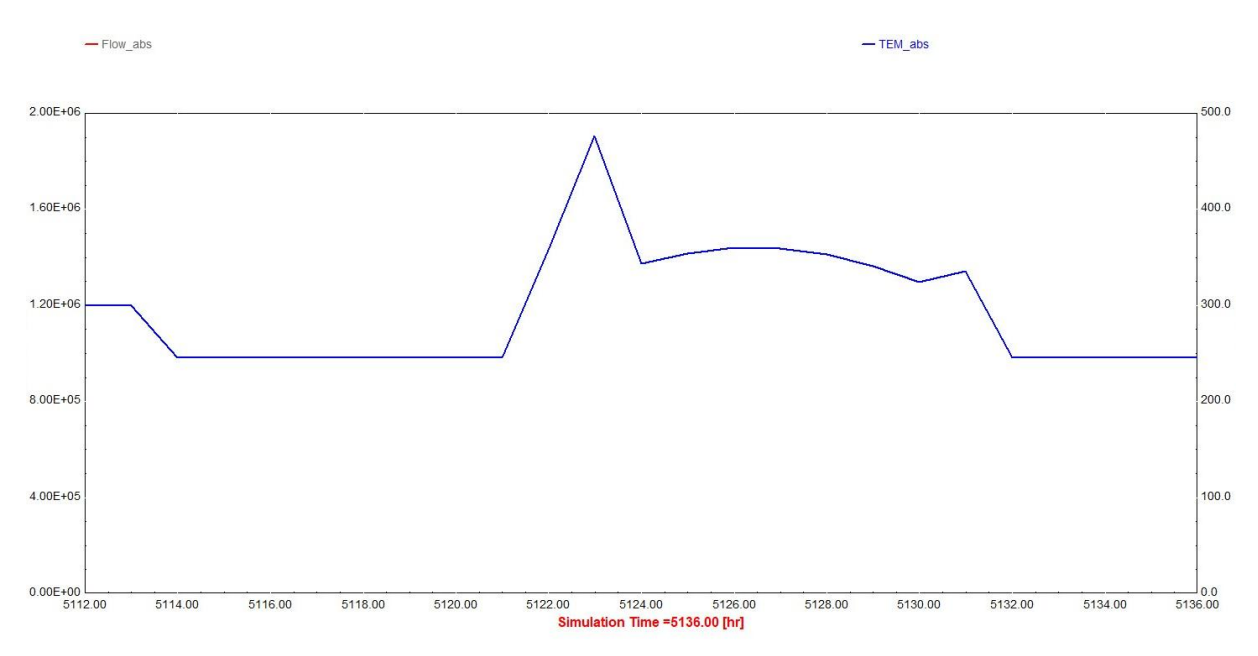

### **Figure 80 :** température absorbé par le champ solaire.

La figure 73 représente le débit massique absorbe par le champ solaire, on remarque que il est égale à 0 kg/hr dans la première heure de la journée, après il est élevé à 1.8°05 kg/hr et reste fixe pondant 10 heure, ensuite il est encoure élevé jusqu'à 1.68°06 kg/hr et reste fixe pondant 8 heure, après il est diminué jusqu'à 1.8<sup>e</sup> 05 kg/hr et reste fixe jusqu'à la fin de la journée. La figure 74 représente la température absorbe par le champ solaire, on remarque

qu'elle est égalée à 300°C dans la première heure de la journée, après elle est diminuée jusqu'à 247°C et reste fixe pondant 9 heure, ensuite pondant 11 heure elle fait des pique entre 480°C et 247°C, ensuit elle est diminuée et reste fixe à 247°C jusqu'à la fin de la journée.

## **C/ Echangeur**

## **Surchauffeur**

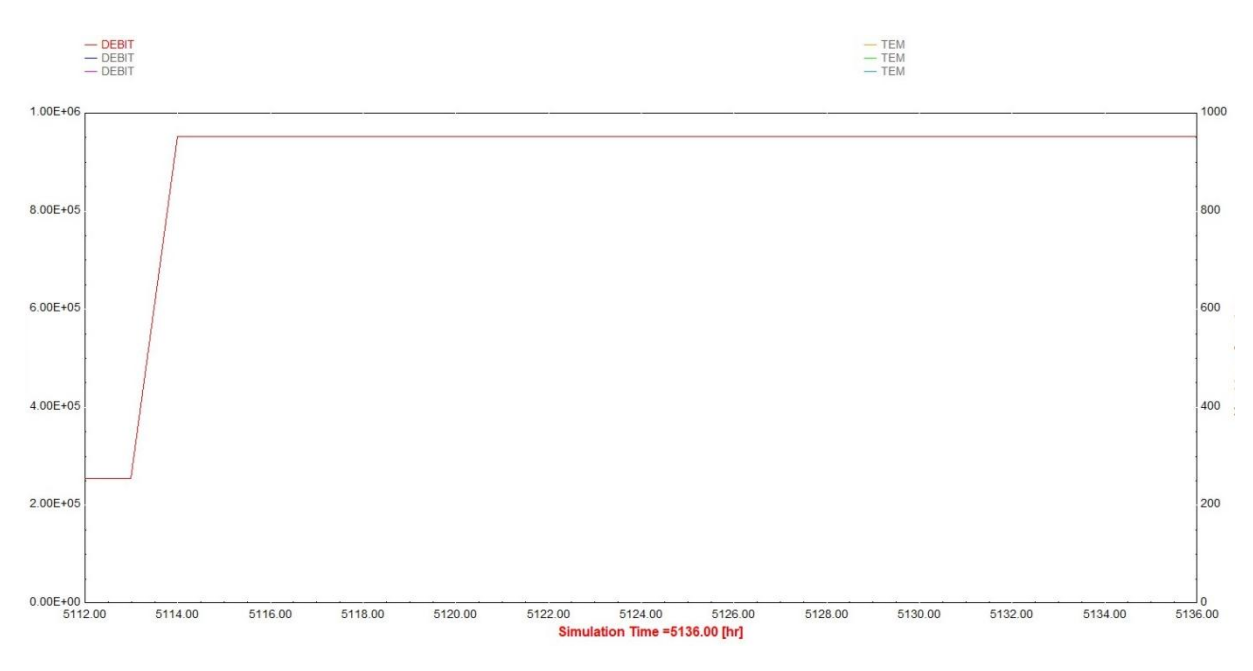

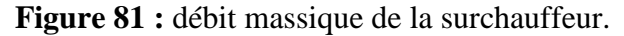

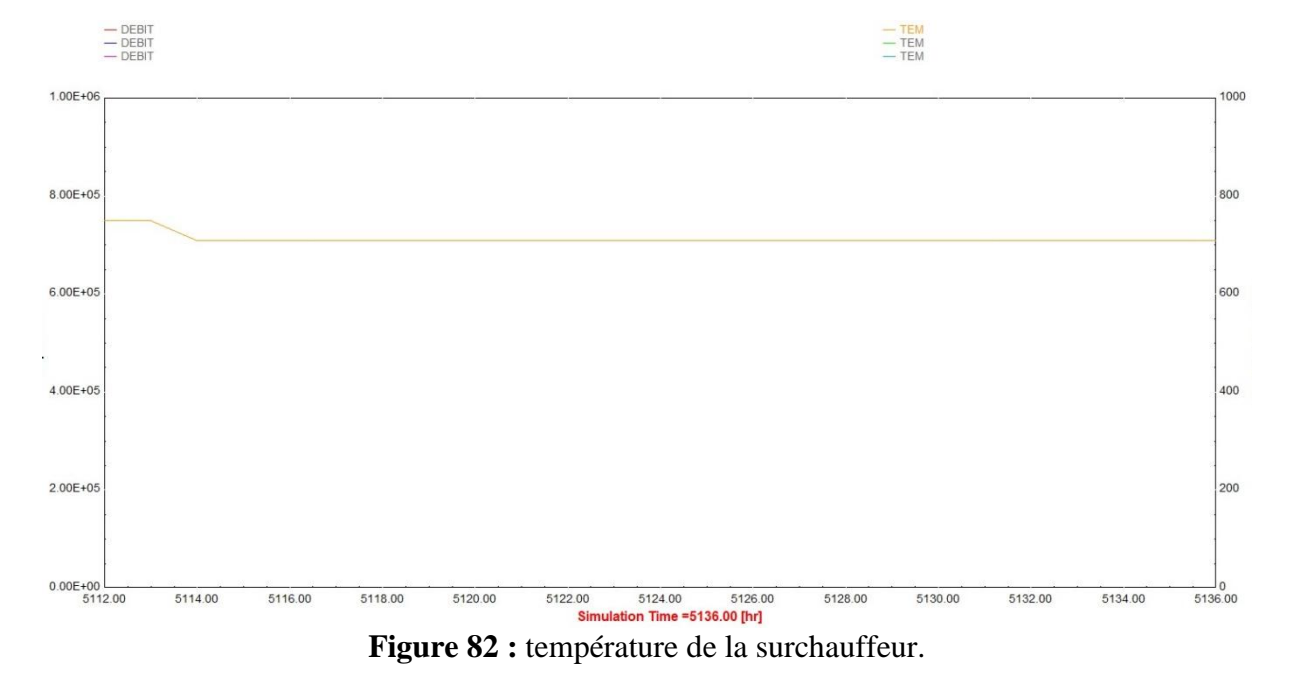

La figure 75 représente le débit massique de la surchauffeur, on voit qu'il est égale à 2.5<sup>e</sup>05 kg/hr dans la première heure de la journée après il est élevé à 9.6<sup>e</sup>05 kg/hr et reste fixe

jusqu'à la fin de la journée. Et la figure 76 représente la température de la surchauffeur, on remarque qu'elle est égalée à 750°C dans la première heure de la journée après elle est diminué à 710°C et reste fixe jusqu'à la fin de la journée.

### **Evaporateur**

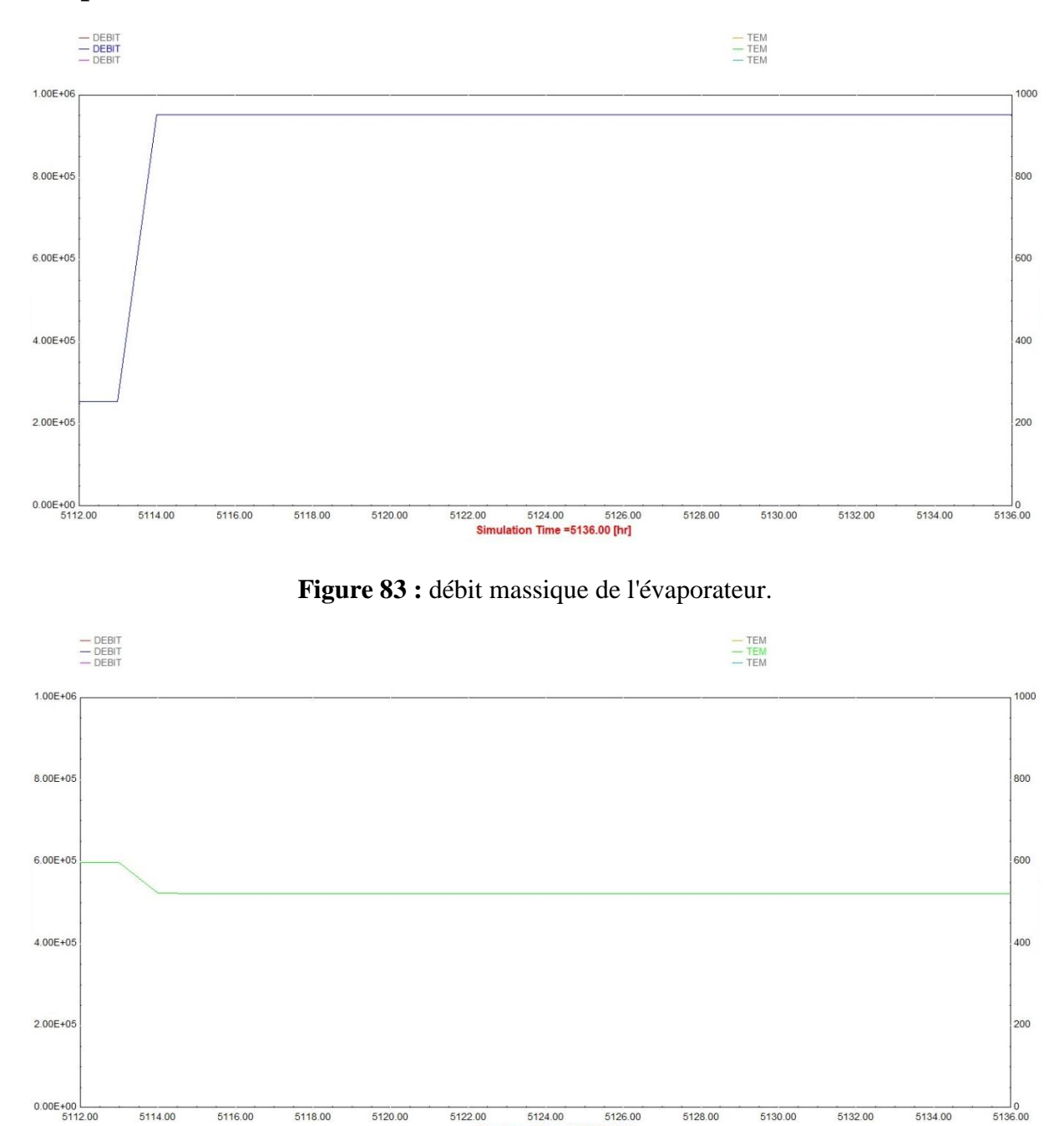

**Figure 84 :** température de l'évaporateur.

ion Time =5136.00 [hr]

La figure 77 représente le débit massique de l'évaporateur, on voit qu'il est égale à 2.5°05 kg/hr dans la première heure de la journée après il élevé à 9.6°05 kg/hr et reste fixe jusqu'à la fin de la journée. Et la figure 78 représente la température de l'évaporateur, on remarque qu'elle est égalée à 600°C dans la première heure de la journée après elle est diminuée à 520°C et reste fixe jusqu'à la fin de la journée.

## **Economiseur**

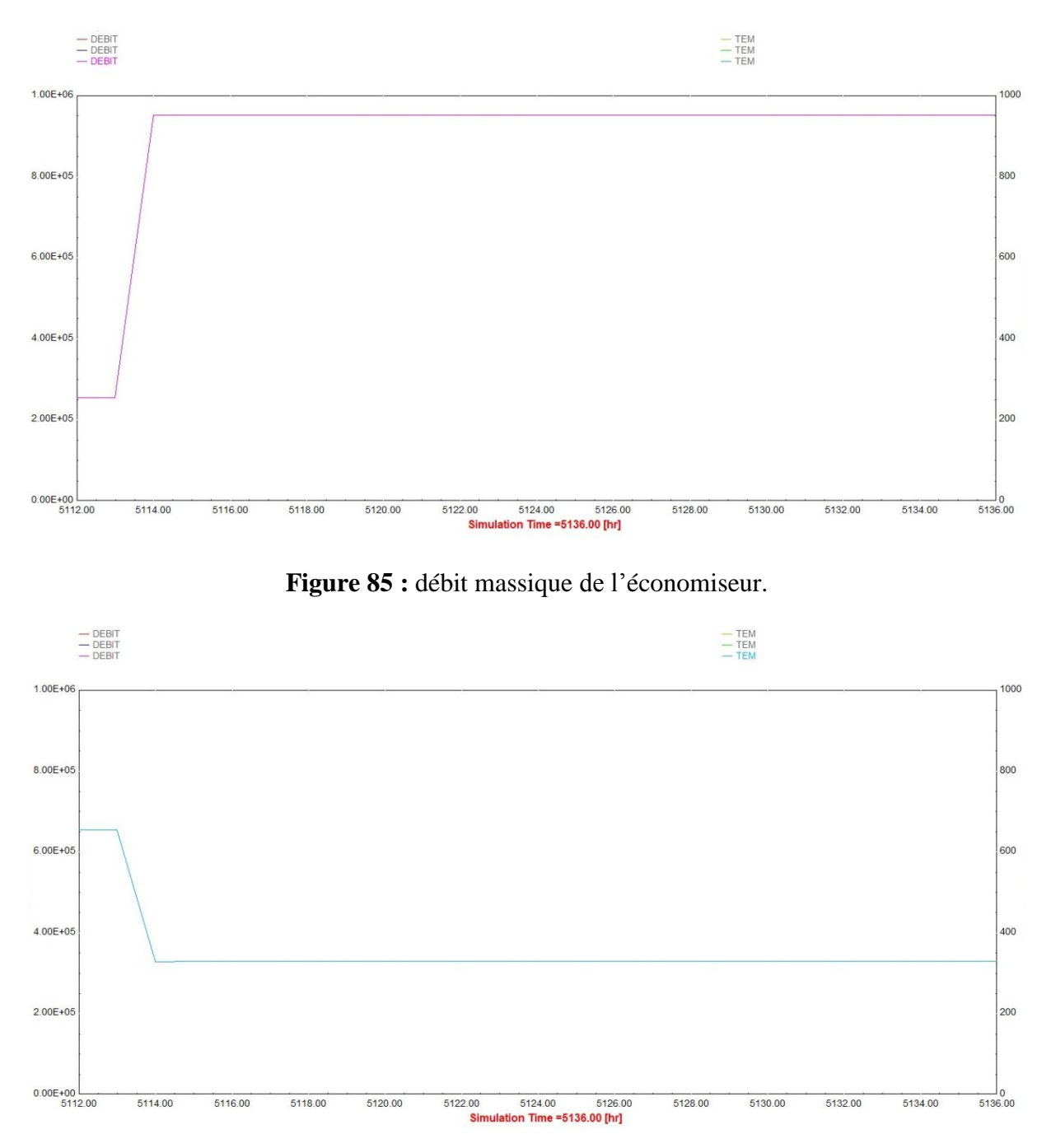

**Figure 86 :** température de l'économiseur.

La figure 79 représente le débit massique de l'économiseur, on voit qu'il est égale à 2.5°05 kg/hr dans la première heure de la journée après il est élevé à 9.6°05 kg/hr et reste fixe

jusqu'à la fin de la journée. Et la figure 80 représente la température de l'économiseur, on remarque qu'elle est égalée à 650°C dans la première heure de la journée après elle est diminuée à 380°C et reste fixe jusqu'à la fin de la journée.

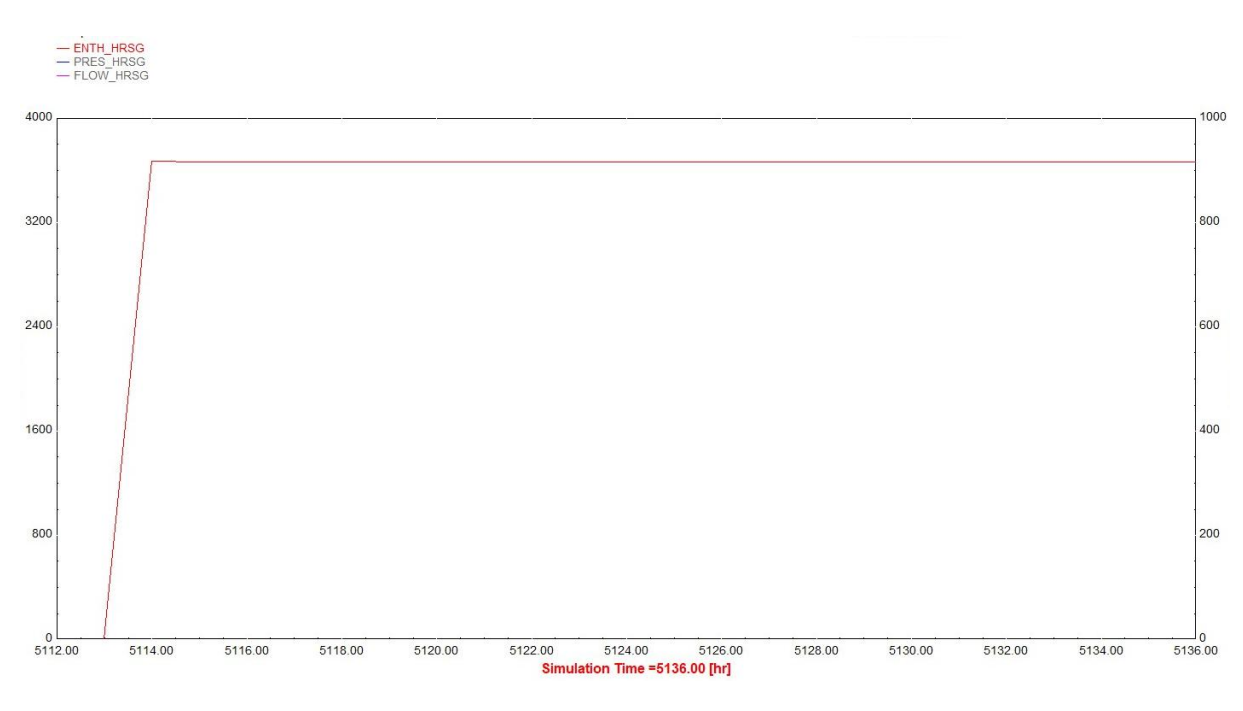

## **D/ Chaudière de récupération**

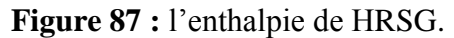

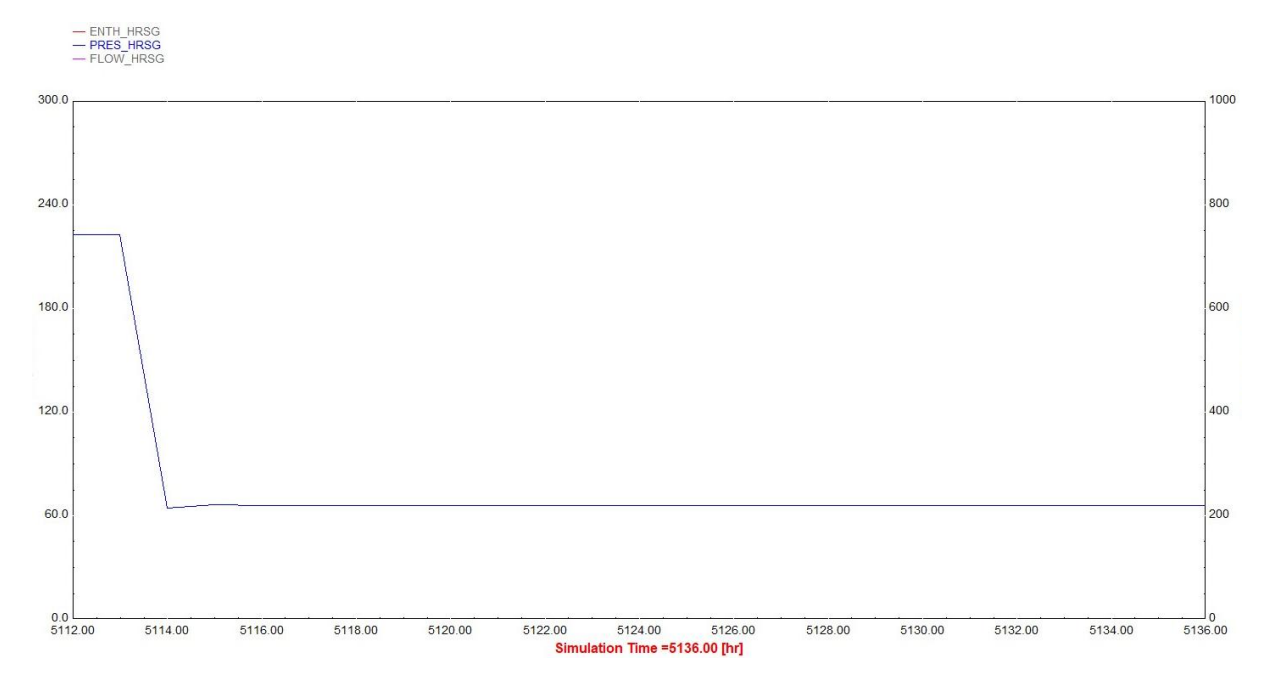

**Figure 88 :** la pression de HRSG

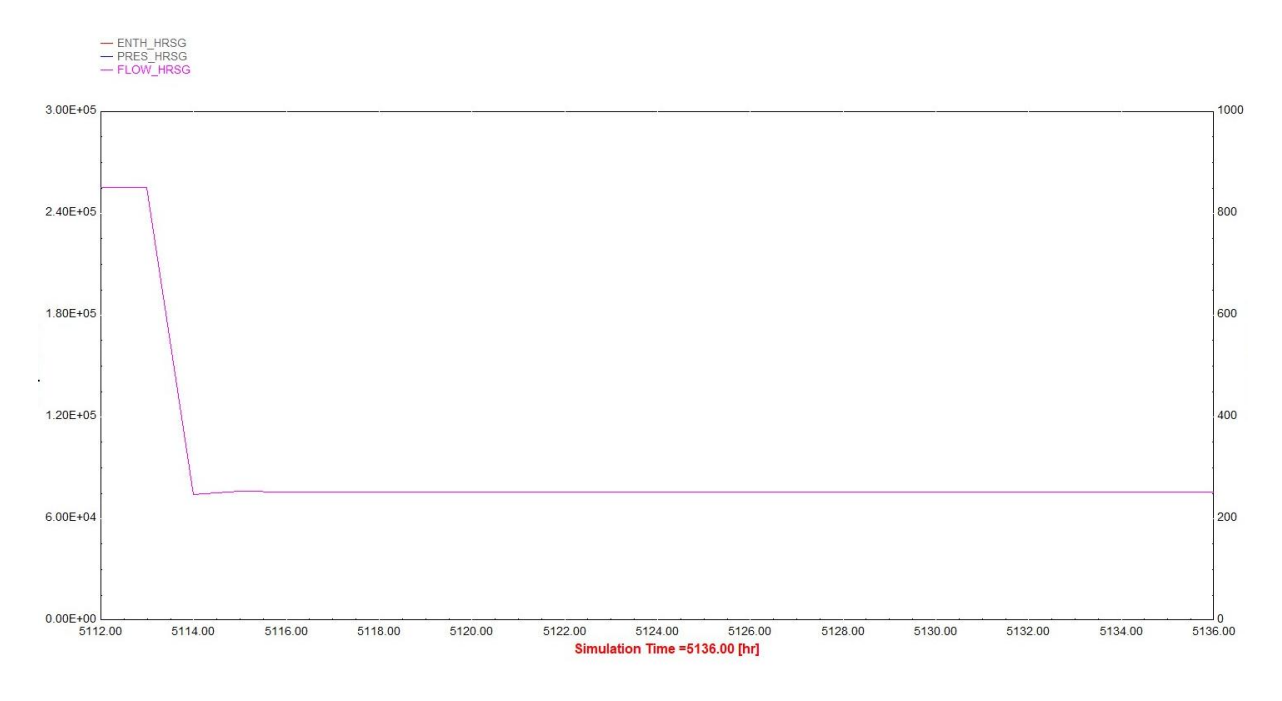

**Figure 89 :** débit massique de HRSG

La figure 81 représente l'enthalpie de HRSG, on remarque que il est égale à 0 kj/kg dans la première heure de la journée après il est élevé à 3700 kj/kg et reste fixe jusqu'à la fin de la journée. La figure 82 représente la pression de HRSG, on remarque qu'elle est égalée à 210 bar dans la première heure de la journée après elle est élevée à 62 bar et reste fixe jusqu'à la fin de la journée. Et la figure 83 représente le débit massique de HRSG, on remarque que il est égale à 2.55<sup>e</sup>05 kg/hr dans la première heure de la journée, après il est élevé à 7.5<sup>e</sup>04 kg/hr et reste fixe jusqu'à la fin de la journée.

### **E/ Aérocondenseur**

### **Condenseur**

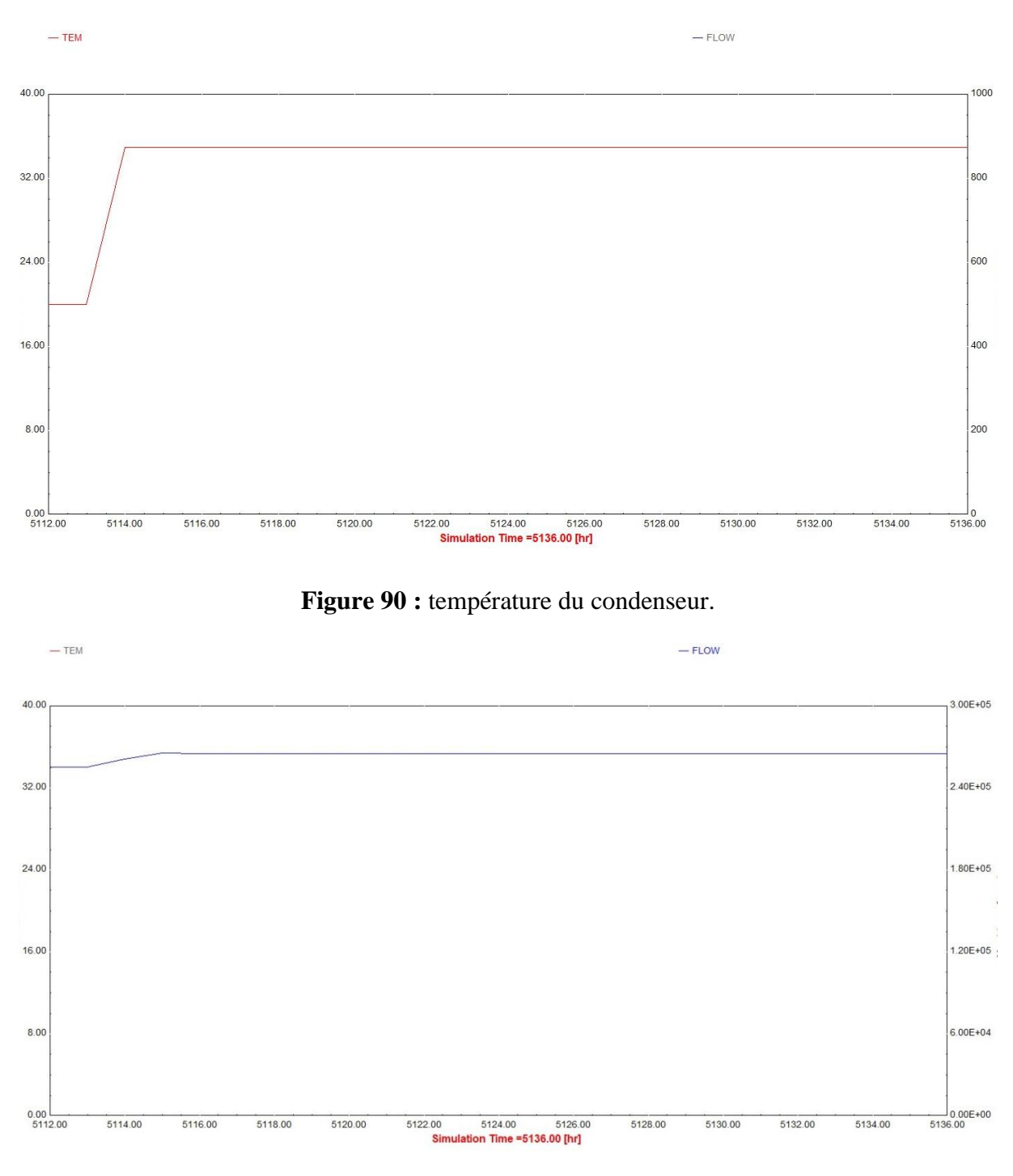

**Figure 91 :** débit massique du condenseur.

La figure 84 représente la température du condenseur, on remarque qu'elle est égalée à 20°C dans la première heure de la journée après elle est élevée à 35°C et reste fixe jusqu'à la fin de la journée. Et la figure 85 représente le débit massique du condenseur, on remarque

qu'il est égale à 2.55°05 kg/hr dans la première heure de la journée après il est élevé à 2.65°05 kg/hr et reste fixe jusqu'à la fin de la journée.

# **Préchauffeur**

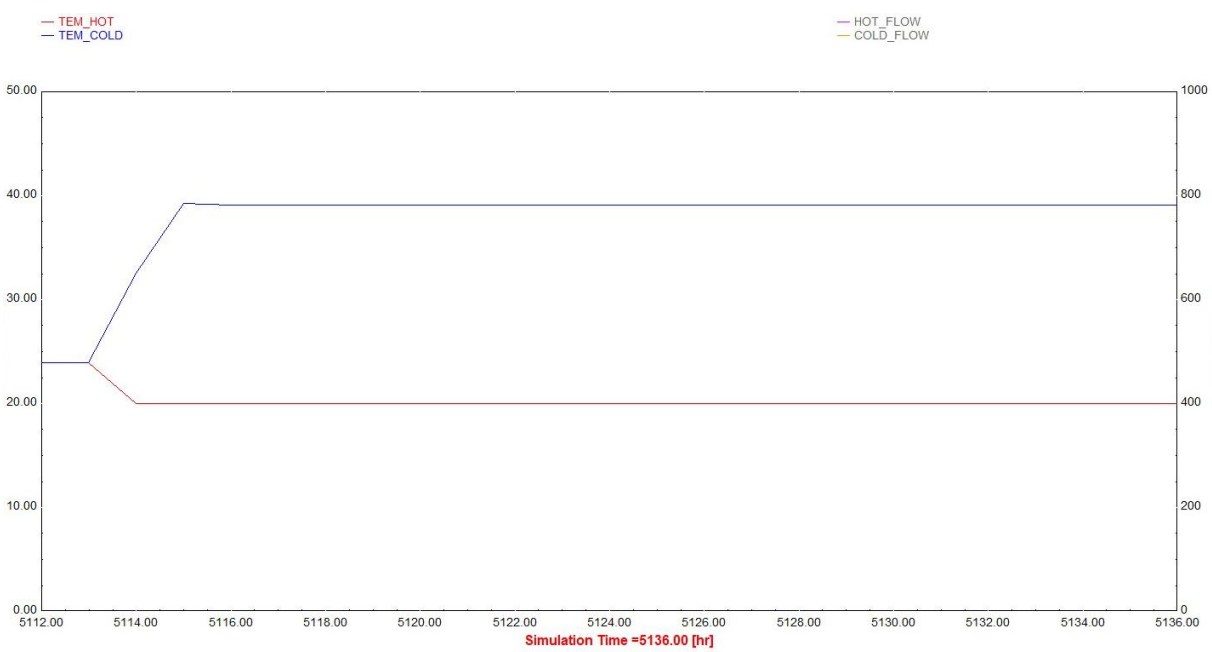

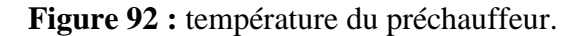

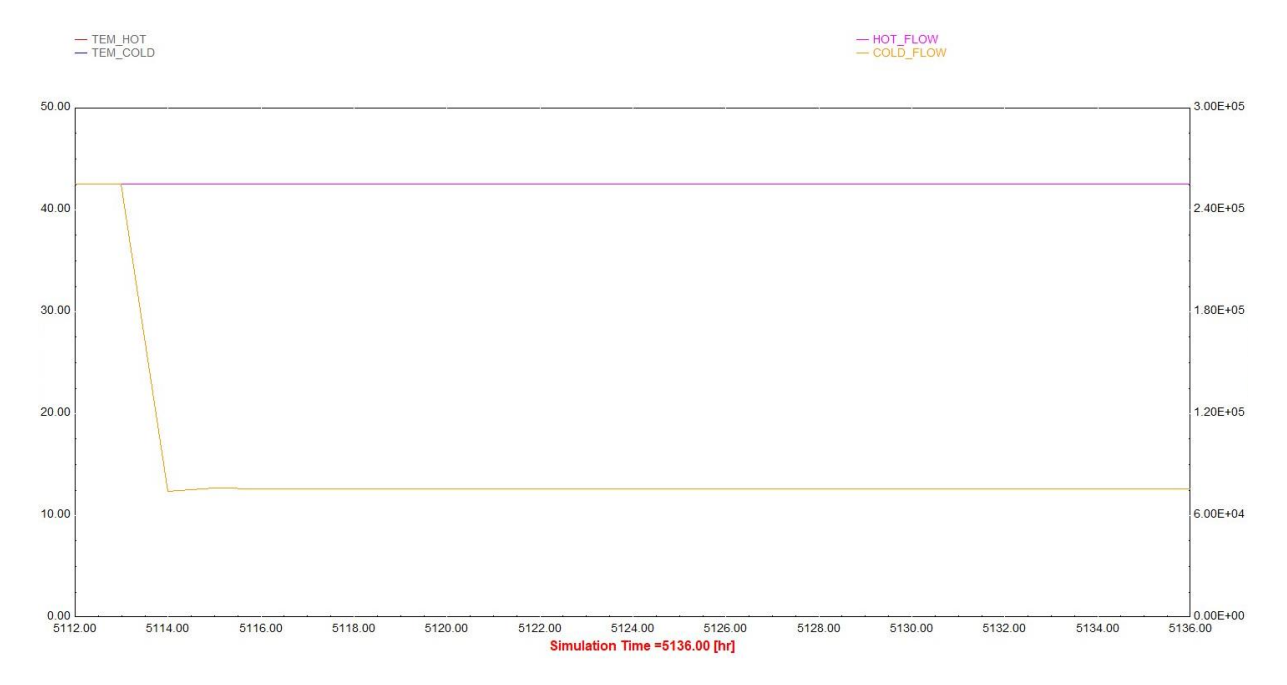

**Figure 93 :** débit massique du préchauffeur.

La figure 86 représente la température chaude et froide du préchauffeur, on remarque qu'elles sont égalées à 23.5°C dans la première heure de la journée, après la température chaude est démunie jusqu'à 20°C à 2h00min et reste fixe jusqu'à la fin de la journée, quant à

la température froide on trouve qu'elle est élevée jusqu'à 38°C à 3h00min et reste fixe jusqu'à la fin de la journée. La figure 87 représente le débit massique chaude et froide du préchauffeur, on remarque que le débit massique chaude est égale à 2.55é05 kg/hr et reste fixe jusqu'à la fin de la journée, quant à le débit massique froide on trouve que il est égale à 2.55°05 dans la première heure de la journée, après il est diminué jusqu'à 7.5°04 à 2h00min et reste fixe jusqu'à la fin de la journée.

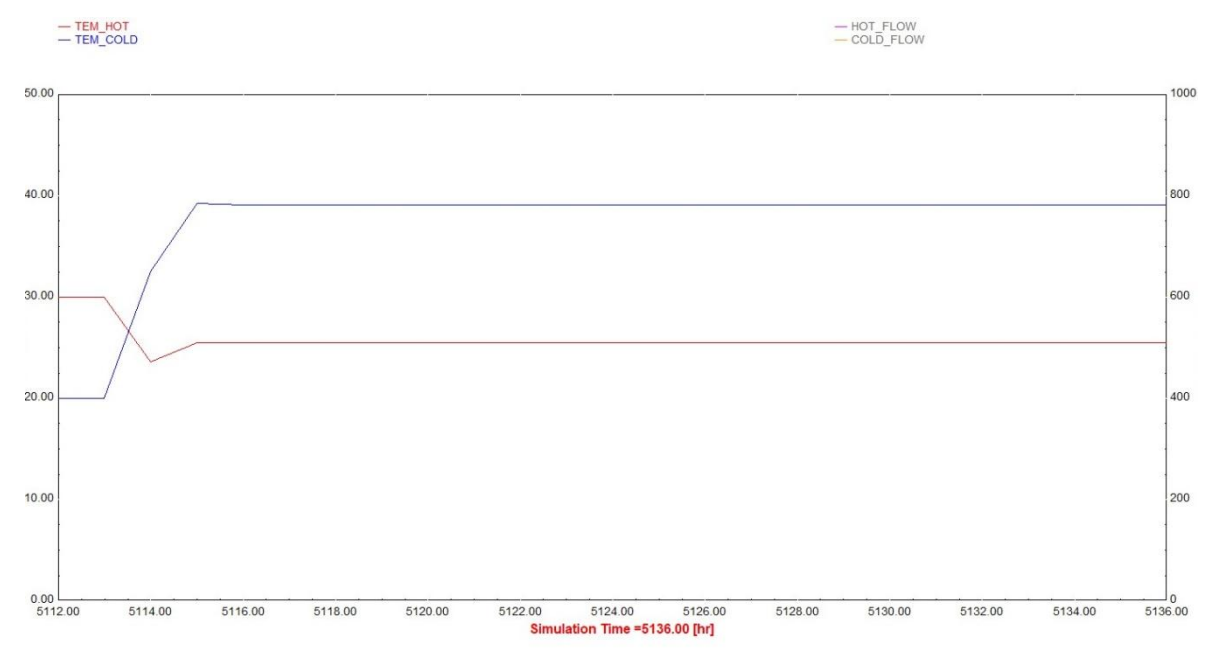

## **Sous-refroidisseur**

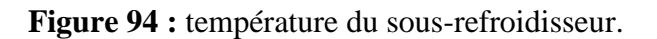

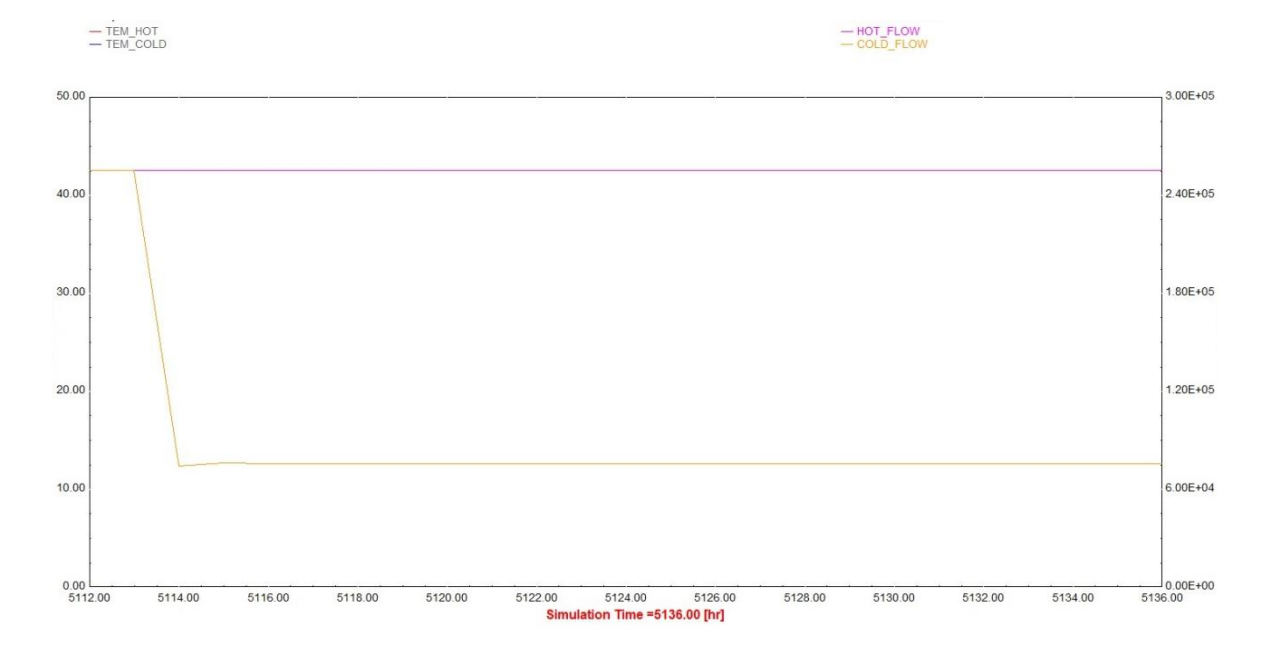

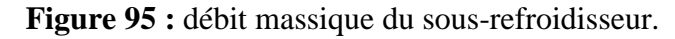

La figure 88 représente la température chaude et froide du sous-refroidisseur, on remarque que la température chaude est égalée à 30°C dans la première heure de la journée, après elle est diminuée jusqu'à 25°C à 2h00min et reste fixe jusqu'à la fin de la journée, quant à la température froide on trouve qu'elle est égalée à 20°C dans la première heure de la journée, après elle est élevée jusqu'à 38°C à 3h00min et reste fixe jusqu'à la fin de la journée. La figure 89 représente le débit massique chaude et froide du sous-refroidisseur, on remarque que le débit massique chaude est égale à 2.55é05 kg/hr et reste fixe jusqu'à la fin de la journée, quant à le débit massique froide on trouve que il est égale à 2.55<sup>e</sup>05 dans la première heure de la journée, après il est diminué jusqu'à 7.5<sup>e</sup>04 à 2h00min et reste fixe jusqu'à la fin de la journée.

#### **F/ Désaérer**

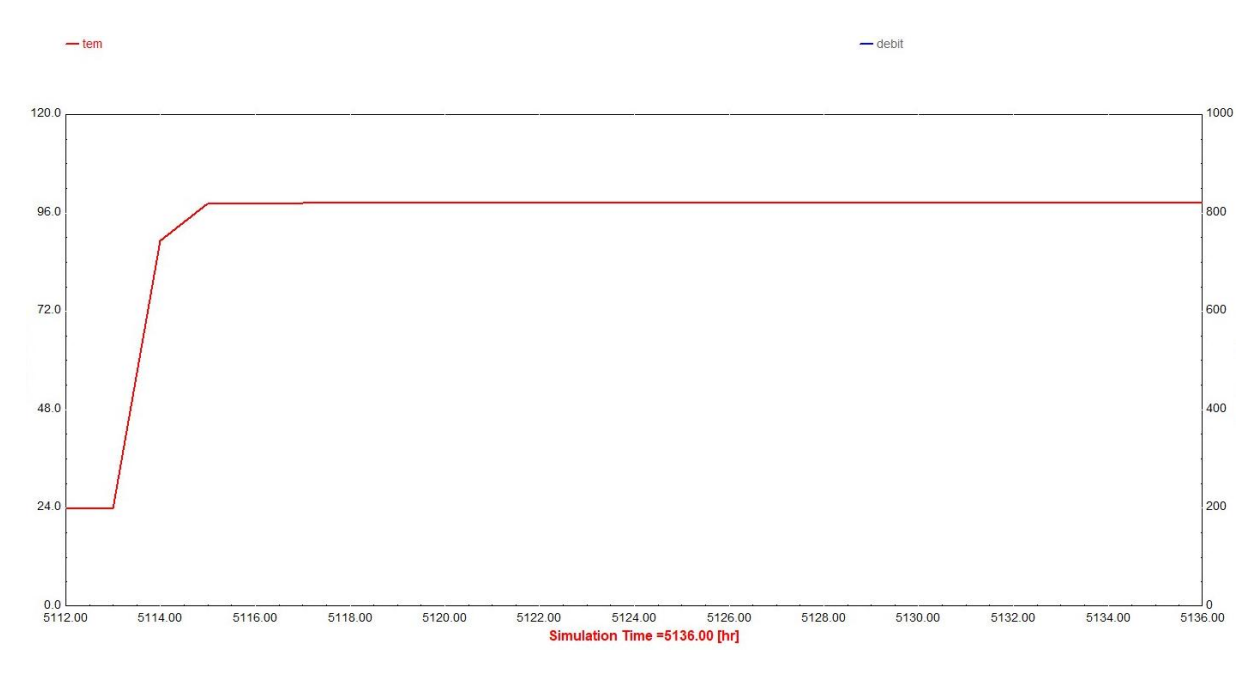

**Figure 96 :** température du désaérer.
# **Chapitre III :** Centrale solaire Hassi R'mel.

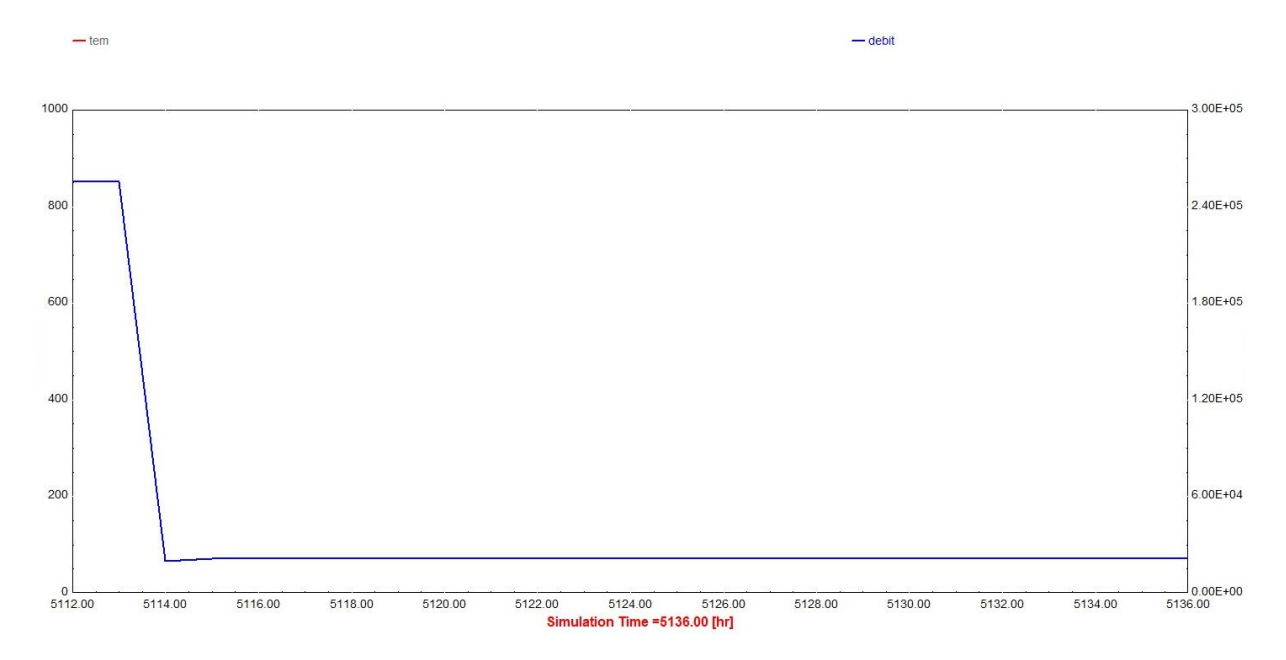

**Figure 97:** débit massique du désaérer.

La figure 90 représente la température du désaérer, on remarque qu'elle est égalée à 24°C dans la première heure de la journée après elle est élevée à 96°C et reste fixe jusqu'à la fin de la journée. Et la figure 91 représente le débit massique du désaérer, on remarque qu'il est égale à 2.55<sup>e</sup>05 kg/hr dans la première heure de la journée après il est diminué à 2.25<sup>e</sup>04 kg/hr et reste fixe jusqu'à la fin de journée.

# **G/ Les pompes**

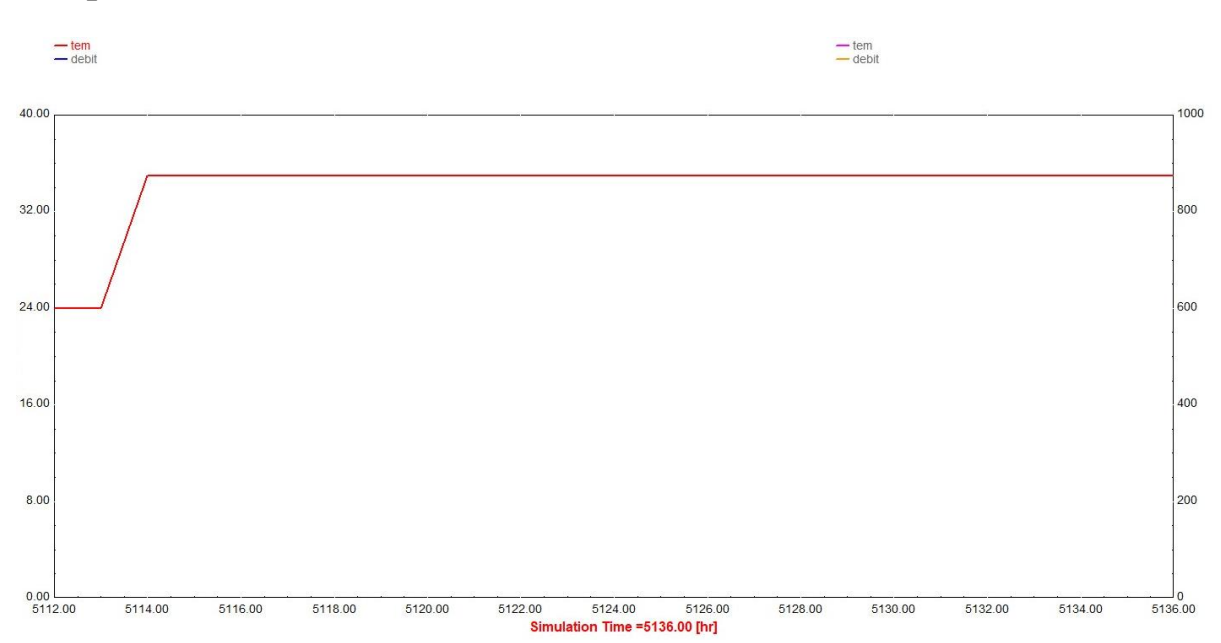

# **Pompe de l'eau d'alimentation**

**Figure 98 :** température de la pompe de l'eau d'alimentation.

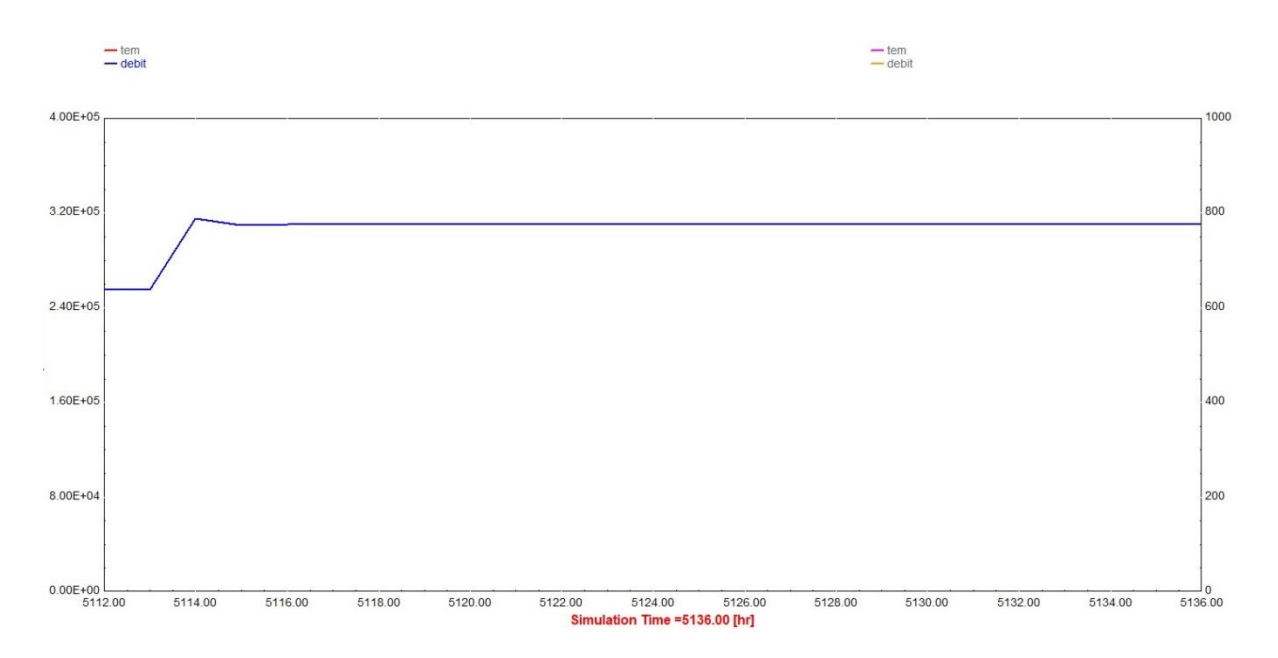

**Figure 99 :** débit massique de la pompe de l'eau d'alimentation.

La figure 92 représente la température de la pompe de l'eau d'alimentation, on remarque qu'elle est égalée à 24°C dans la première heure de la journée après elle est élevée à 96°C et reste fixe jusqu'à la fin de la journée. Et la figure 93 représente le débit massique de la pompe de l'eau d'alimentation, on remarque qu'elle est égalée à 2.55<sup>e</sup>05 kg/hr dans la première heure de la journée après elle est élevée à 2.25<sup>e</sup>04 kg/hr et reste fixe jusqu'à la fin de journée.

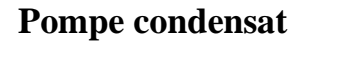

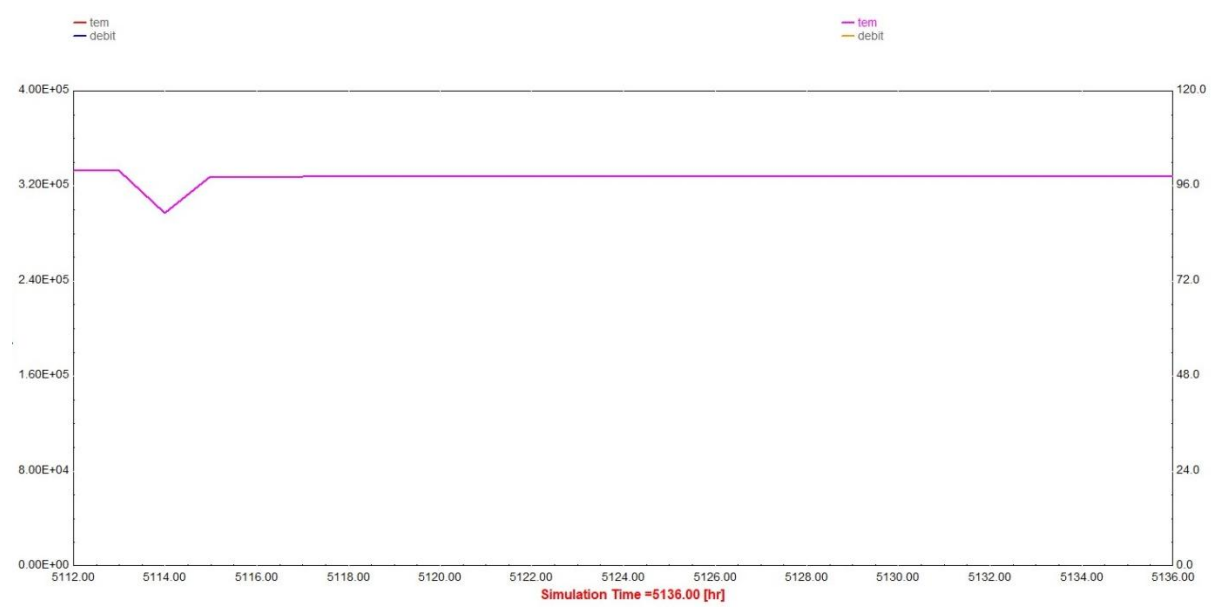

**Figure 100 :** température de la pompe condensat.

**Chapitre III :** Centrale solaire Hassi R'mel.

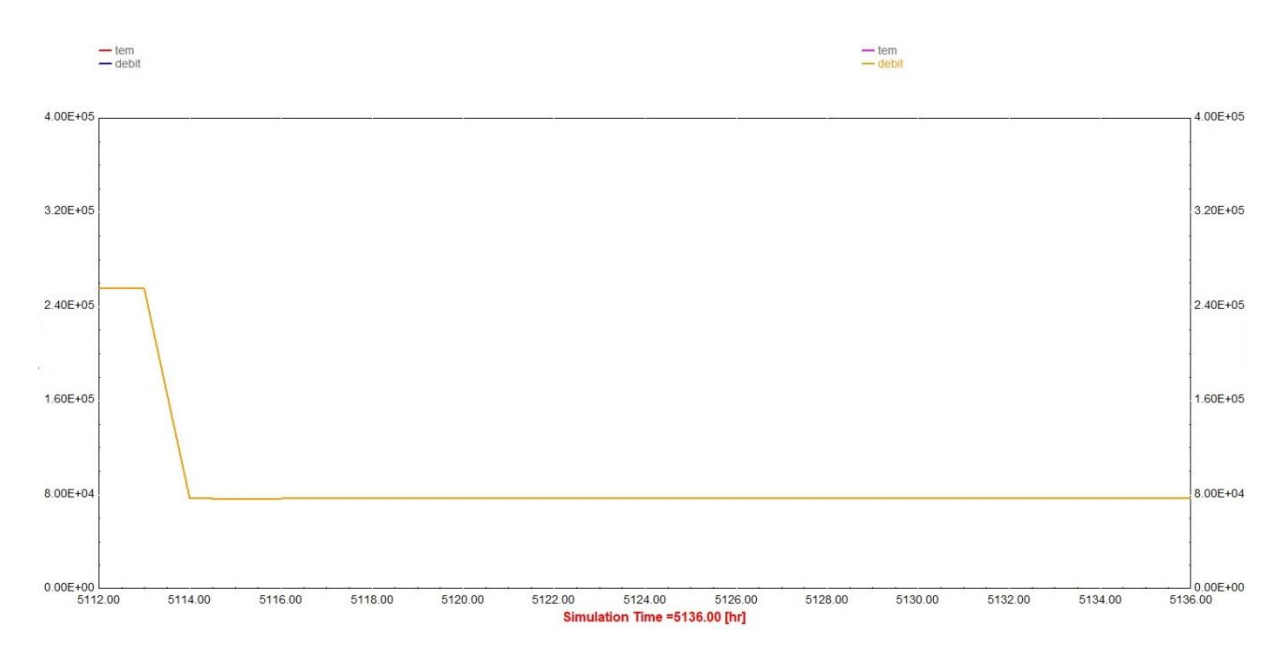

**Figure 101 :** débit massique de la pompe condensat.

La figure 94 représente la température de la pompe condensat, on remarque qu'elle est égalée à 100°C dans la première heure de la journée après cette première heure on remarque une pique qui démunie la température à 80°C, après elle est élevée à 98°C et reste fixe jusqu'à la fin de la journée. Et la figure 95 représente le débit massique de la pompe, on remarque qu'il est égale à 2.5°05 kg/hr dans la première heure de la journée après il est élevé à 8°04 kg/hr et reste fixe jusqu'à la fin de la journée.

# **H/ Générateur**

 $-$  GEN\_TV

 $260F + 08$ 1000  $2.08E + 08$ 800  $1.56E + 08$ 600  $1.04E + 08$ 400  $5.20E + 0$ 200  $0.00E+00$  $-10$ <br>5136.00  $\frac{1}{5114.00}$ 5116.00 5118.00 5120.00 5122.00 5128.00 5130.00 5132.00  $5134.00$ 5124.00 5126.00 Simulation Time = 5136.00 [hr]

**Figure 102 :** la quantité l'électricité produit par le cycle TV.

La figure 96 représente le cycle à vapeur (champ solaire et la turbine à vapeur), et elle montre que ce cycle produit environ de 70MWh d'électricité dans 24 heures.

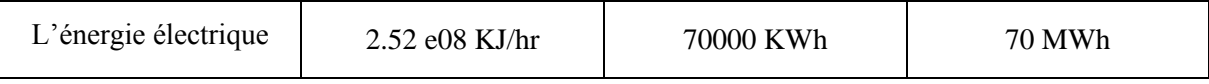

**Tableau 12 :** L'énergie électrique provenant par la turbine à vapeur.

Après les résultats de cette simulation de TRNSYS on trouve que la centrale de Hassi R'mel produit presque 150MW dans 24 heures.

# **Conclusion**

La simulation de la centrale SSP1 à l'aide de logiciel TRNSYS nous a permis d'établir des diagrammes de la quantité d'électricité provenant par cette centrale, température et le débit des composant de cette dernière, et à la fin de cette simulation on a trouvé que cette centrale produit environ de 150MW dans 24 heure.

# **Chapitre IV :**Etude technico-économique de la centrale.

# **Introduction**

Lors de l'étude d'un projet de production d'électricité à partir de l'énergie solaire des considérations économiques sont importantes pour le choix de la technologie utilisée. Le coût du kWh d'origine solaire est un paramètre important et décisif, un coût faible va permettre à cette technologie de se développer largement. Aujourd'hui, le coût de l'électricité produite par les centrales solaires se situe entre 0.15 et 0.20 €/kWh voir la figure 97, il est élevé par rapport à celui de l'électricité produite par les centrales conventionnels. Plusieurs études récentes ont montré clairement que la moitié de la réduction du coût peut être obtenue par l'augmentation de la taille des centrales solaires et par leur industrialisation massive.

Dans ce chapitre, nous présentons une étude technico-économique de cette centrale à l'aide du logiciel SAM. Au départ des données météorologique qu'on introduit dans SAM et les données des composants de la centrale, pour voir le coût de kilowatts d'électricité à l'aide de la simulation de SAM et les discutés.

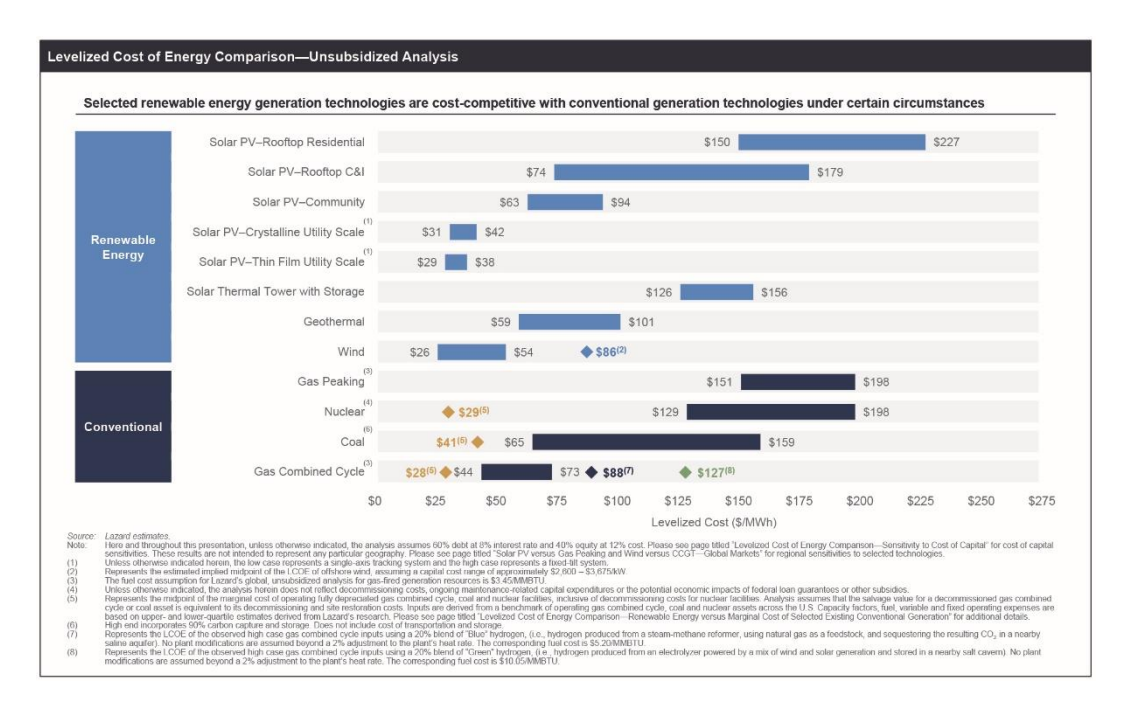

**Figure 103 :** LCOE des énergies renouvelables.[25]

# **Le but de ce chapitre**

Voir le coût d'un kilowatt d'électricité provenant par cette centrale avec logiciel SAM.

# **I. Paramètres économiques principaux**

Les paramètres économiques nécessaires pour effectuer une étude technicoéconomique des centrales solaires thermodynamiques sont présentés d'une manière succincte dans ce qui suit :

# **I.1. Le taux d'actualisation**

Le taux d'actualisation est calculé pour mesurer la [rentabilité](https://blog.hubspot.fr/sales/seuil-de-rentabilite) d'un investissement futur. Il permet notamment de calculer la VAN, c'est-à-dire, la valeur actuelle nette de l'entreprise.

Ce taux indique quels sont les futurs flux de trésorerie attendus pour un prochain investissement afin d'en évaluer la rentabilité, tout en tenant compte de la valeur de ces flux dans le temps.

Ainsi, le taux d'actualisation permet de déterminer la valeur actuelle nette du projet, le niveau de risque de l'investissement, ainsi que ses opportunités, en intégrant le facteur du temps. Il est exprimé sur une base annuelle.

Le calcul du taux d'actualisation est également pertinent lorsque plusieurs projets d'investissement sont à évaluer. Dans ce cas, le calcul du taux pour ces différents projets est essentiel pour déterminer lequel est le plus rentable et faire le meilleur investissement. [17]

### **I.1.1. Calculer le taux d'actualisation**

Pour calculer le taux d'actualisation, il faut connaître le coût des capitaux propres. Il s'agit du retour sur investissement attendu par les actionnaires de l'entreprise. Il est calculé à partir de la méthode MEDAF (Modèles d'évaluation des actifs financiers). Celui-ci est pondéré par le taux de rentabilité qu'exigent les actionnaires, dans le cas où l'entreprise est cotée, et majorée par la valeur du marché des dettes financières nettes, pondérée par le coût de la dette, en cas d'endettement. [17]

Le calcul du taux d'actualisation nécessite donc d'avoir préalablement calculé les valeurs suivantes :

- Le coût des capitaux propres.
- Les valeurs des marchés des capitaux propres.
- Les valeurs des dettes financières nettes.
- Le coût de la dette.
- Le taux d'impôts sur les sociétés.

Ces différentes données permettent ensuite le calcul du taux d'actualisation qui peut être présenté de cette manière :

 $\mathbf{DR} = [(\text{coût des capitaux propres} \times (\text{Valueedes marchés des capitaux propres} / \text{Valueedes}$ marchés des capitaux propres + Valeur des dettes financières nettes)] +  $[$ (coût de la dette  $\times$  (1) - taux d'impôt sur les sociétés) × (Valeur des dettes financières nette/ valeur des marchés des capitaux propres + Valeur des dettes financières nettes)]

# **I.2. Taux d'inflation**

Le taux d'inflation correspond au pourcentage de hausse/baisse des prix des biens et services sur une période donnée. Une hausse de l'inflation est souvent associée à une baisse du [pouvoir d'achat.](https://www.centralcharts.com/fr/gm/1-apprendre/9-economie/34-analyse-fondamentale/622-pouvoir-d-achat-definition-et-calcul) Or le pouvoir d'achat est la différence entre l'évolution des revenus et du taux d'inflation. Si le taux d'inflation est supérieur au taux de croissance des revenus, alors il y a perte de pouvoir d'achat. A l'inverse, si le taux d'inflation est inférieur au taux de croissance des revenus, alors le pouvoir d'achat augmente. [17]

# **I.3. flux de trésorerie**

Les flux de trésorerie désignent les mouvements de liquidités entrants ou sortants, que connaît une entreprise au cours d'une période spécifique.

Un flux de trésorerie concerne donc les flux de fonds en liquides générés au cours de [l'exercice comptable,](https://debitoor.fr/termes-comptables/exercice-comptable) et généré par les activités ordinaires de l'entreprise. [17]

# **I.3.1. Calculer les flux de trésorerie**

Les flux de trésorerie sont généralement déterminés à partir des activités commerciales courantes. Deux méthodes ont été établies pour procéder à leur calcul :

- Par méthode directe : le flux de trésorerie est déterminé par la différence entre les paiements et les décaissements.
- Par méthode indirecte : le flux de trésorerie résulte alors d'un ajustement du bénéfice net de l'exercice, les charges hors caisse et [les charges à payer](https://sumup.fr/factures/termes-comptables/charge-payer) étant prises en compte.

La méthode indirecte est souvent préférée à la directe, puisque toutes les données pertinentes sont déjà disponibles dans [le compte de résultat](https://debitoor.fr/termes-comptables/compte-de-resultat) ou le bilan. [17]

$$
C_{a(N)} = \frac{c_{t(N)}}{(1+\tau_{act})^N}
$$
 8

Un flux de trésorerie Ct (N) survenant après N années après « aujourd'hui » peut être ramené à sa valeur actuelle Ca(N) en fonction du Taux d'inflation  $\tau_{act}$ .

### **I.3.2. Flux de trésorerie : signification**

Les flux de trésorerie peuvent être positifs ou négatifs, tout comme [le résultat](https://debitoor.fr/termes-comptables/resultat-dexploitation)  [d'exploitation](https://debitoor.fr/termes-comptables/resultat-dexploitation) de l'entreprise (bénéfices / pertes).

# **I.3.2.1. Flux de trésorerie positif (excédent)**

Si les flux de trésorerie sont positifs, c'est que les revenus sont supérieurs aux dépenses. Un excédent est généré, que l'on appelle "cash-flow". Les ressources financières ainsi générées peuvent ensuite être utilisées pour effectuer des investissements ou rembourser des [dettes d'exploitation.](https://debitoor.fr/termes-comptables/dettes-dexploitation) [17]

### **I.3.2.2. Flux de trésorerie négatif (déficit)**

Si les flux de trésorerie sont négatifs, c'est que les dépenses de l'entreprise l'emportent sur les revenus. On est alors en situation de [déficit.](https://debitoor.fr/termes-comptables/deficit)

### **I.4. Facteur de Recouvrement du Capital (Capital Recovery Factor, CRF)**

Ce paramètre représente le rapport d'une annuité constante sur la somme actualisée de toutes ces annuités sur la durée de vie de la centrale. Sa définition complète est la suivante : [12]

$$
CRF = \frac{\tau_{act} \text{LEC} (1 + \tau_{act} \text{LEC})^N}{(1 + \tau_{act} \text{LEC})^{N} - 1}
$$
 9

### **II. LCOE – Leveelised Cost of Electricity**

Le coût de production moyen actualisé (Levelised Cost Of Energy, LCOE) permet de comparer l'ensemble des dépenses prévues à l'ensemble des recettes escomptées. Il se calcule à l'aide de trois paramètres :

# **II.1. La durée de vie des équipements**

Correspondant soit à leur durée de vie effective, soit à la période d'amortissement comptable, soit enfin à celle du contrat de vente de l'énergie lorsqu'un tel contrat est possible. Pour les énergies renouvelables, on retient généralement une durée de 15, 20 ou 25 ans. [17]

### **II.2. Le facteur de charge**

Cette expression désigne le taux de production à pleine puissance de l'installation 20.

### **II.3. Le taux d'actualisation**

Dans le cas des projets concernant des énergies renouvelables, on adopte le plus souvent le coût moyen pondéré du capital. [17]

### **II.4. Calcul du LCOE**

LCOE= (Coûts du projet / Energie produite) actualisé

$$
LCOE = \frac{\sum_{t=1}^{n} \frac{I_t + M_t}{(1+r)^t}}{\sum_{t=1}^{n} \frac{E_t}{(1+r)^t}}
$$
 10

I : Investissement

M : Coûts Exploitation et Maintenance

E : Energie annuelle produite

n : Durée de vie du projet

r : Taux d'actualisation

# **III. Présentation du SAM**

### **III.1. Présentation des outils de simulation**

Les technologies solaires sont en pleine expansion : de nombreuses solutions innovantes émergent afin d'exploiter au mieux l'énergie solaire. Un bon nombre d'outil de conception et simulation a été développé et mis à la disposition des utilisateurs. Cette variété de logiciel est capable de faire des approches empiriques, de simplifier les systèmes complexes et de prendre les décisions quant au choix des technologies [12].

Le choix du logiciel adéquat pour notre étude technico-économique nous laisse perplexe, pour cela, on n'a vu utile de passer en revue les quatre logiciels les plus utilisés et de les comparer entre eux.

### **III.1.1. Greenius**

Cet environnement de simulation permet de réaliser une analyse technico-économique détaillée de différentes technologies de production d'électricité renouvelable. Son but est de

minimiser les risques des projets de producteurs autonomes d'électricité renouvelable en calculant leurs performances techniques, financières et environnementales à partir de données météorologiques horaires au format TMY2. Il utilise une interface conviviale : les données ne sont pas saisies dans des fichiers textes ni dans des feuilles Excel, mais dans des fenêtres classées en onglets [12].

### **III.1.2. Ecostar**

Ce logiciel développé par le programme ECOSTAR est basé sur un modèle de centrale extrapolé à l'échelle de 50 MWe. Une feuille de calcul a été élaborée sous Microsoft Excel afin d'évaluer étape par étape et heure par heure les puissances rayonnées, thermiques et électriques échangées dans le système, en prenant en compte l'ensoleillement, la courbe de charge, l'influence du stockage thermique ainsi que les consommations auxiliaires. Le climat de référence est celui d'une année-type de Séville [12].

# **III.1.3. Solele**

C'est un outil d'évaluation comparative basique de technologies de production d'électricité solaire, destiné à faciliter la décision de porteurs de projet envisageant l'installation de systèmes CRS, PT, DS,… en donnant une première estimation de leurs performances techniques, économiques, et environnementales. Ses principales caractéristiques sont donc la vitesse et la simplicité. Cependant SOLELE n'effectue pas de simulation horaire, comme le font classiquement les autres logiciels, mais une mise à l'échelle des performances de centrales de références [12].

### **III.1.4. System advisor model (SAM)**

Le logiciel System Advisor Model, SAM, paru en 2007, analyse et compare les coûts et les performances d'une grande variété de systèmes solaires pour plusieurs et différentes applications. Le logiciel couple un modèle horaire de performances techniques (issu d'un modèle exécutable intégré de TRNSYS) à un modèle économique et financier détaillé, capable de prendre en compte l'effet des politiques publiques de l'énergie sur le flux de trésorerie annuels de l'installation. Il bénéfice d'une interface utilisateur conviviale permettant d'échanger des données avec des modèles externes sous forme de tableur Excel et d'effectuer des études paramétriques sur la plupart des paramètres d'entrée. En effet, le SAM dispose une bibliothèque très complète des modèles des composants, de centrales thermodynamiques validés expérimentalement, qui peut être enrichie par l'utilisateur.

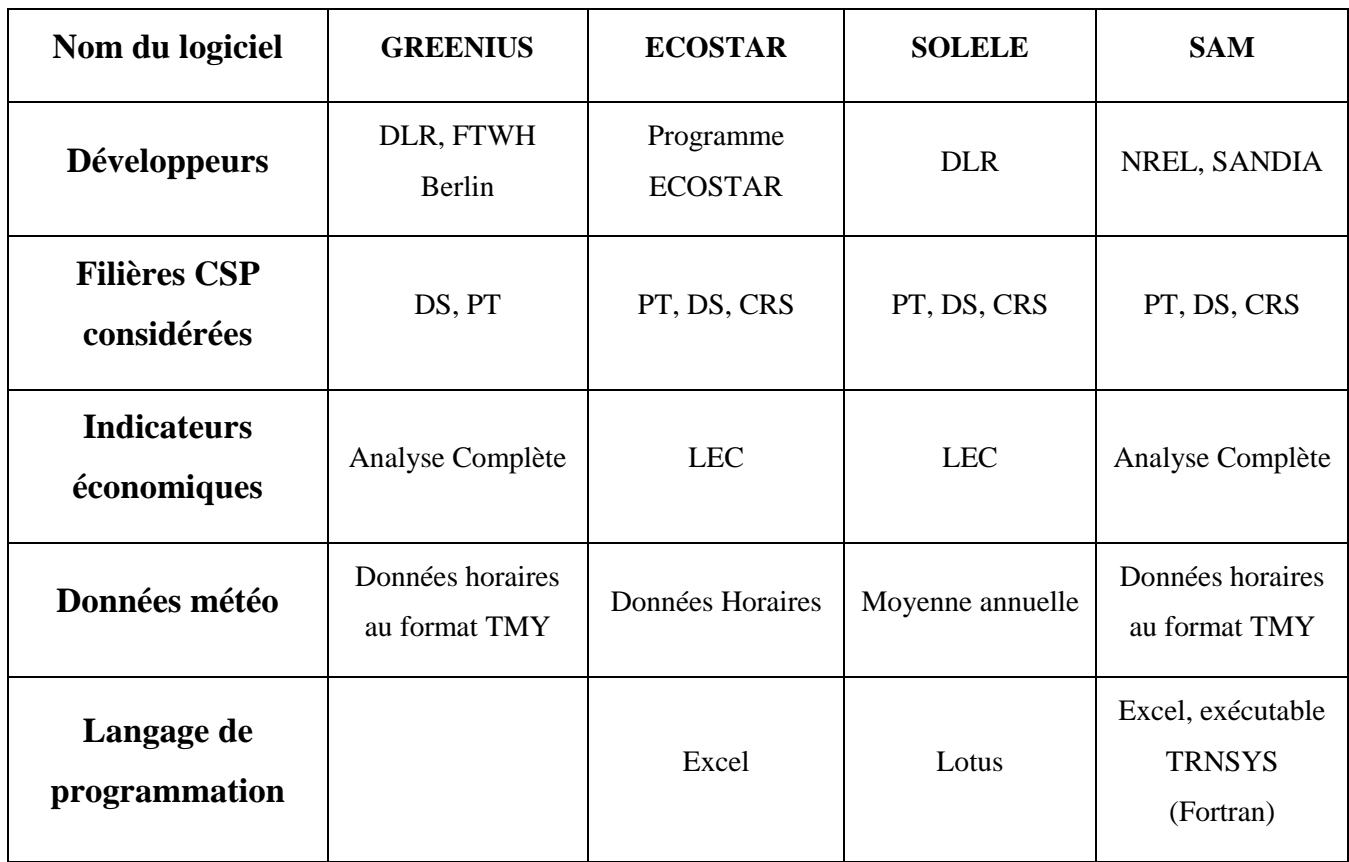

**Tableau 13 :** Comparatif des logiciels d'analyse des performances technico économiques des centrales solaires thermodynamiques [12]

D'après les informations regroupées dans le tableau ci-dessus, on a opté pour le logiciel SAM pour notre étude technico-économique.

# **III.2. Description de SAM**

SAM est un modèle de performances économiques et techniques, il est conçu pour faciliter la prise de décision pour les personnes impliquées dans l'industrie des énergies renouvelables, allant des gestionnaires de projet et des ingénieurs, jusqu'au concepteurs des programmes d'incitation, des développeurs de technologies, et des chercheurs.

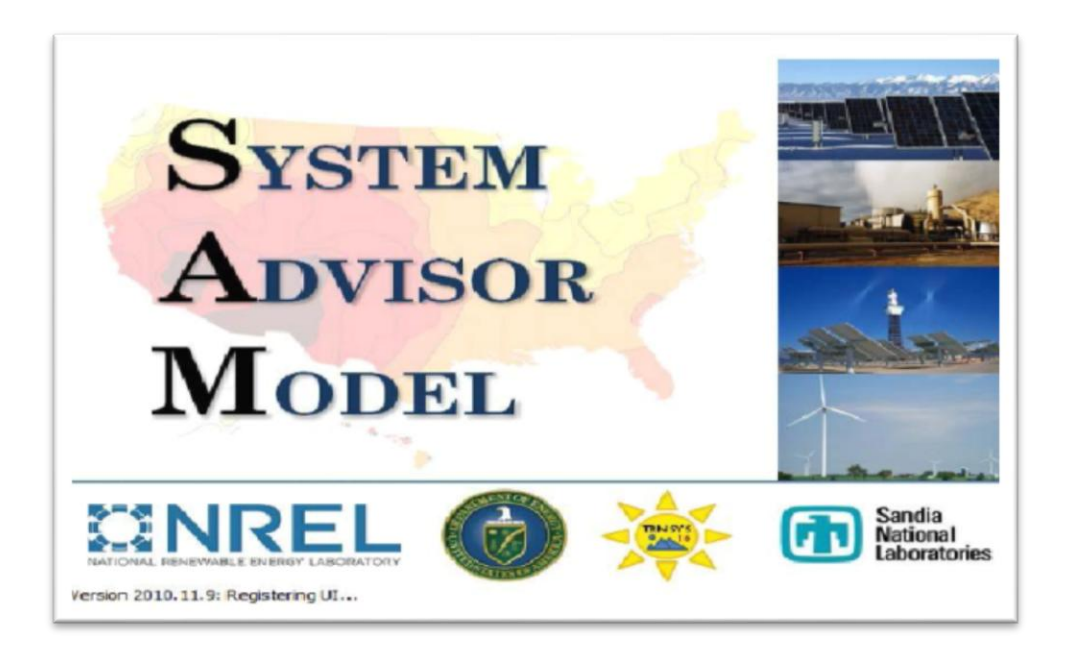

**Figure 104 :** Page de démarrage du SAM [25]

SAM a était développé dans le laboratoire Américain des énergies renouvelables (NREL) en collaboration avec le laboratoire Américain SANDIA et en partenariat avec le Programme des technologies énergétiques Solaire (SETP) du ministère de l'énergie Américaine (DOE). Le SETP a commencé à développer SAM en 2004 pour l'analyse et l'appui de la mise en œuvre des systèmes entraînés. Ensuite SAM a évolué pour modéliser une gamme de technologies d'énergie renouvelable et il est utilisé dans le monde entier pour la planification et l'évaluation des programmes de recherche et développement, l'élaboration d'estimations des coûts du projet et son performance. [26]

# **III.2.1. Les simulations de SAM**

SAM fait des prédictions de performance pour les réseaux électriques solaires domestiques, les éoliennes de faible puissance, et des systèmes d'énergie géothermique. SAM permet aussi des prévisions économiques pour l'énergie distribuée et les projets des centrales thermiques de production.

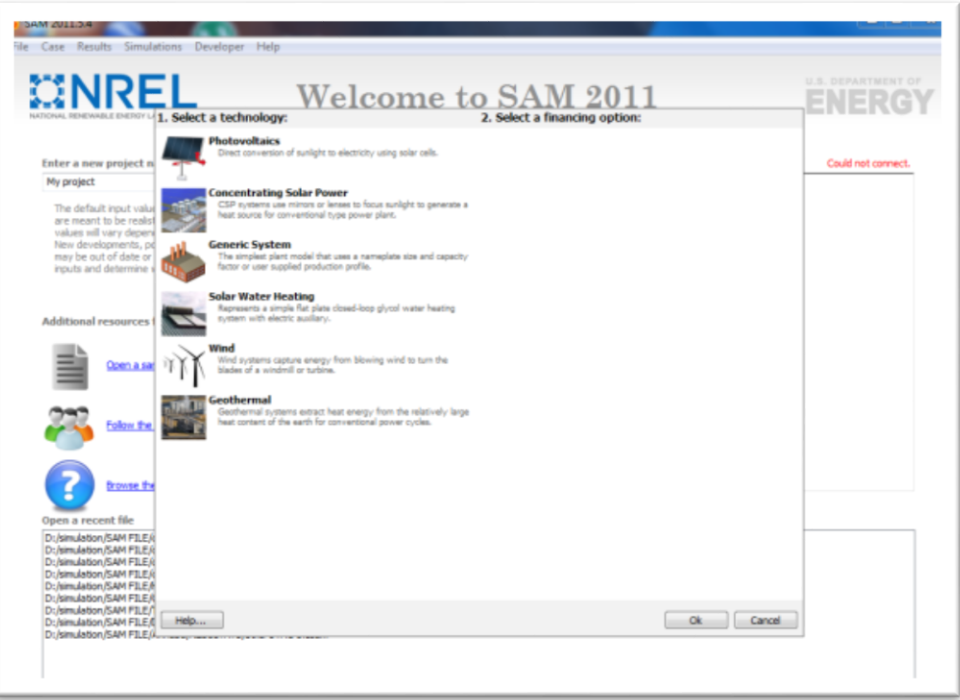

**Figure 105 :** Interface de simulation du SAM [26]

# **III.2.2. Base de calcul de SAM**

SAM calcule le coût de production d'électricité en se basant sur les renseignements fournies sur l'emplacement d'un projet, l'installation et les coûts d'exploitation, le type de financement, crédits d'impôt applicables et incitatifs, et les spécifications du système. SAM est basé sur un moteur de simulation horaire qui interagit avec la performance, le coût et les modèles de financement pour calculer la production d'énergie, le coût d'énergie, et les flux de trésorerie. Le logiciel peut également prendre en compte l'effet des mesures d'incitation sur les flux de trésorerie du projet. L'interface tableur de SAM permet d'échanger les données avec des modèles externes développés dans Microsoft Excel. Le modèle fournit des options pour des études paramétriques, analyse de sensibilité, d'optimisation, et des analyses statistiques pour étudier les impacts des variations et l'incertitude de la performance, le coût, et les paramètres financiers sur les résultats du modèle.

Les performances des modèles de système SAM utilisent le logiciel TRNSYS qui est développé à l'Université du Wisconsin et combiné avec des composants personnalisés. TRNSYS est un outil validé, programme de simulation de séries chronologiques qui peut simuler les performances des systèmes photovoltaïques, énergie solaire à concentration, les systèmes de chauffage de l'eau, et d'autres systèmes d'énergie renouvelable à partir des données sur les ressources à chaque heure. TRNSYS est intégré dans SAM de sorte qu'il n'est

pas nécessaire d'installer le logiciel TRNSYS ou se familiariser avec son utilisation, pour exécuter SAM. [26]

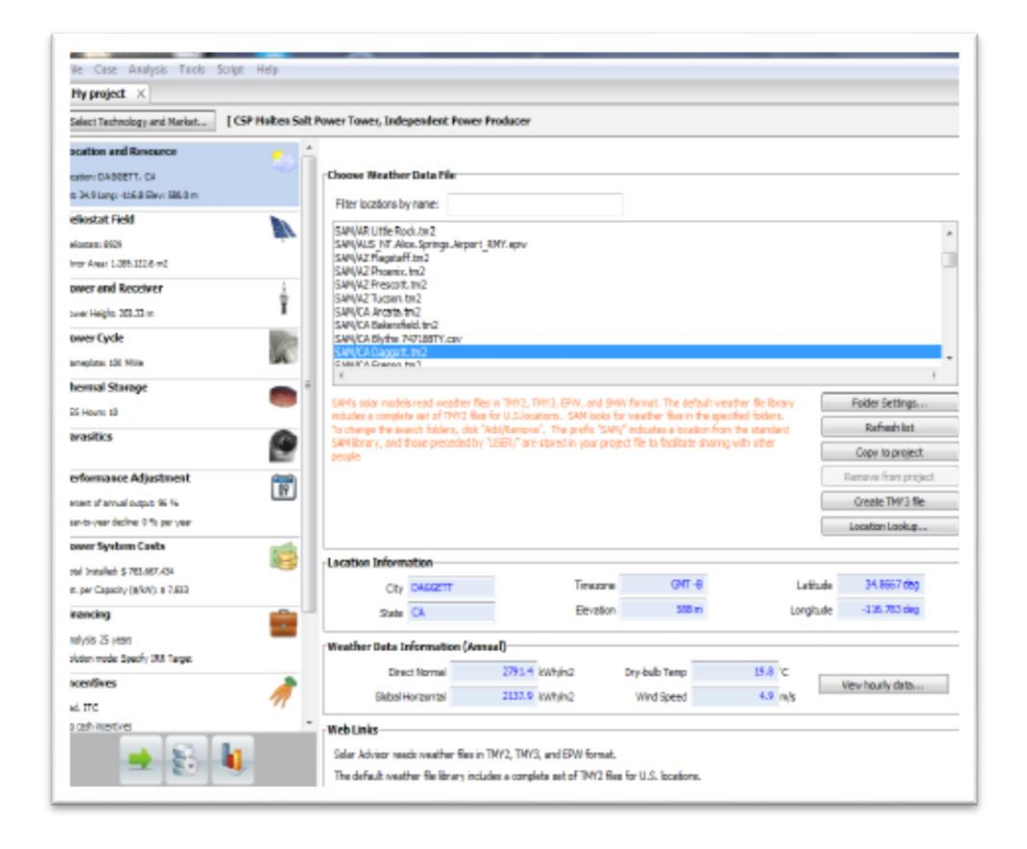

**Figure 106 :** Schéma simplifié de la poursuite du soleil par un CCP [26]

La méthodologie adoptée par le logiciel SAM pour simuler les performances énergétiques d'un système est comme suit : [26]

- 1. Choix de la technologie à étudier.
- 2. Introduction des données techniques, géographiques et financières.
- 3. Simulation.
- 4. Prédiction sur les performances.
- 5. Cout de production.
- 6. Décision.

# **IV. Simulation et interprétation des résultats**

Cette simulation est fait pour voir le cout de KWh d'électricité produit par le champ solaire de la centrale.

# **IV.1. Simulation**

On entre dans le logiciel.

1/ On clique sur démarrer un nouveau projet (Start a new Project).

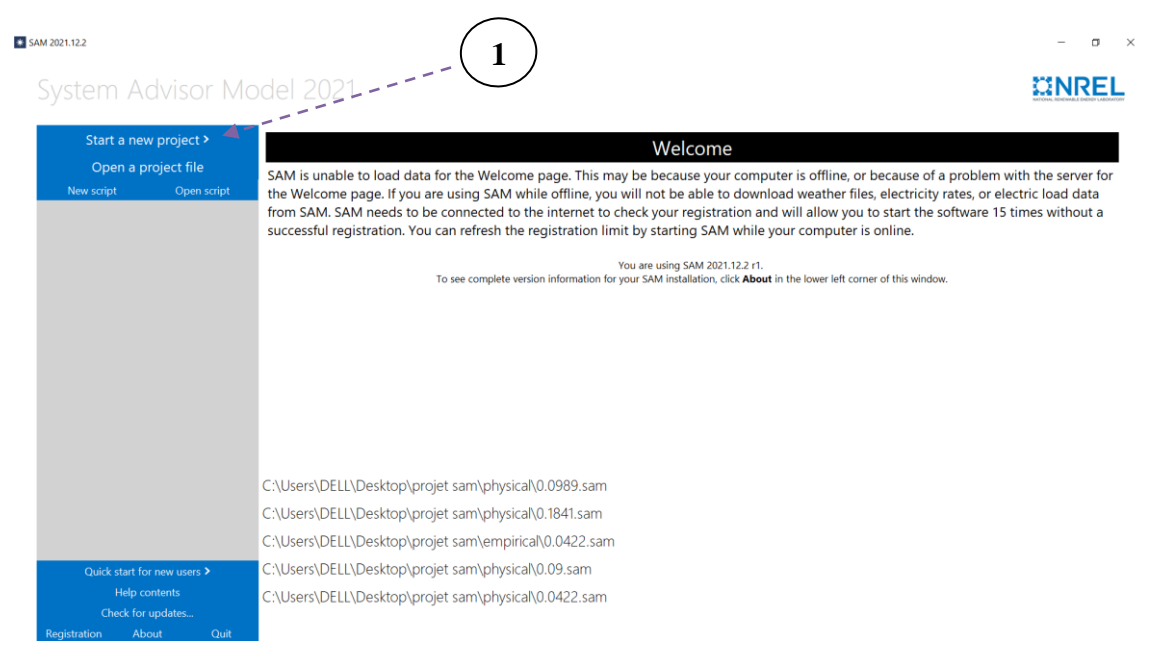

2/ Ensuite on choisit l'option énergie solaire à concentration [Concentrating solar power].

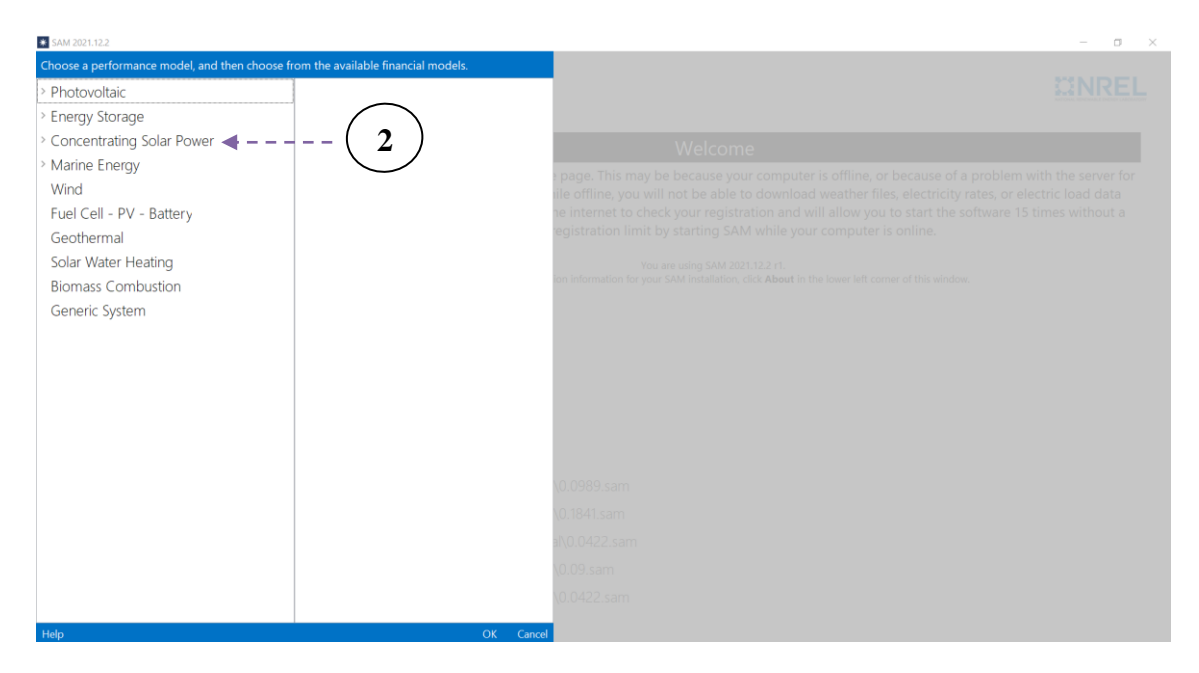

- 3/ Après on choisit l'option creux parabolique-physique [Parabolic trough-physical].
- 4/ Ensuite on clique sur calculateur LCOE (méthode FCR) [LCOE calculator (FCR method).

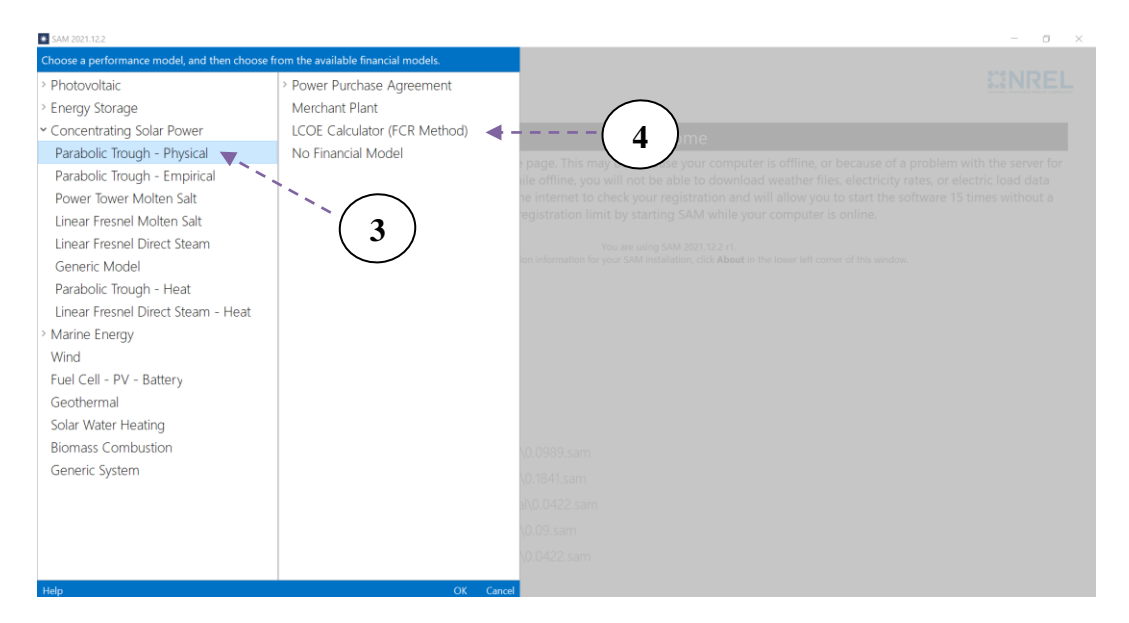

5/ On introduit le fichier (.csv) issu de METEONORM dans le logiciel, et on trouve le dans l'emplacement et ressource (location and resource). Après on clique sur le filtre (centrale\_hassi\_rmel\_hour).

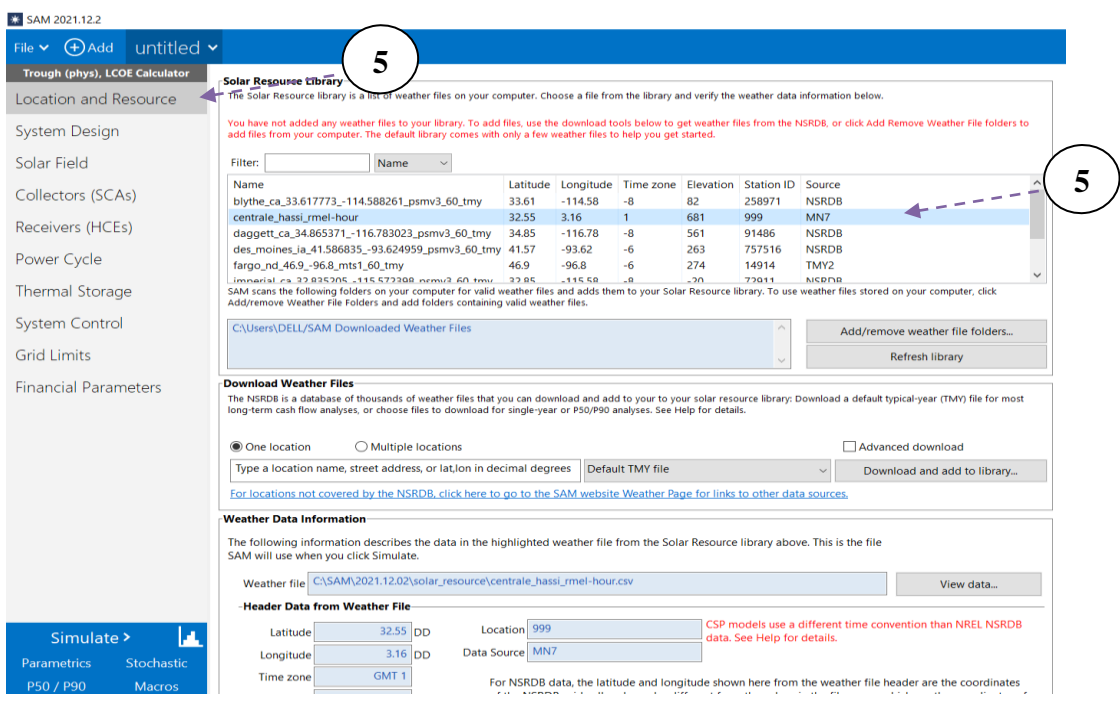

Cette étape pour ajoute les caractéristiques météorologique de la position de la centrale (DNI, durée d'ensoleillement, la température …).

On remplit progressivement toutes les cellules avec les données de la centrale.

6/ Conception du système (System Design).

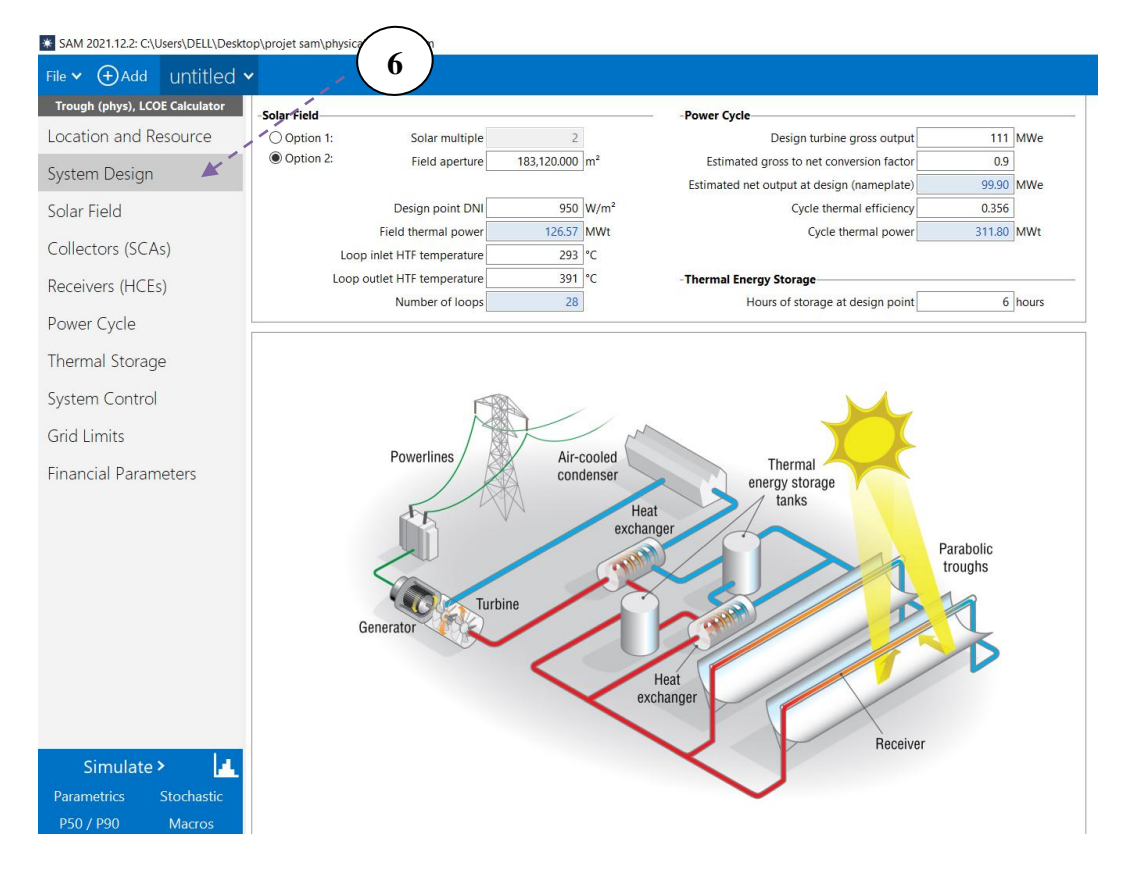

Dans cette étape on remplit avec la conception de la centrale (la dimension de champ solaire, DNI, la température de HTF d'entre et de sortie, l'énergie sortie de la turbine et la durée de stockage d'énergie thermique).

7/ Champ solaire (Solar Field).

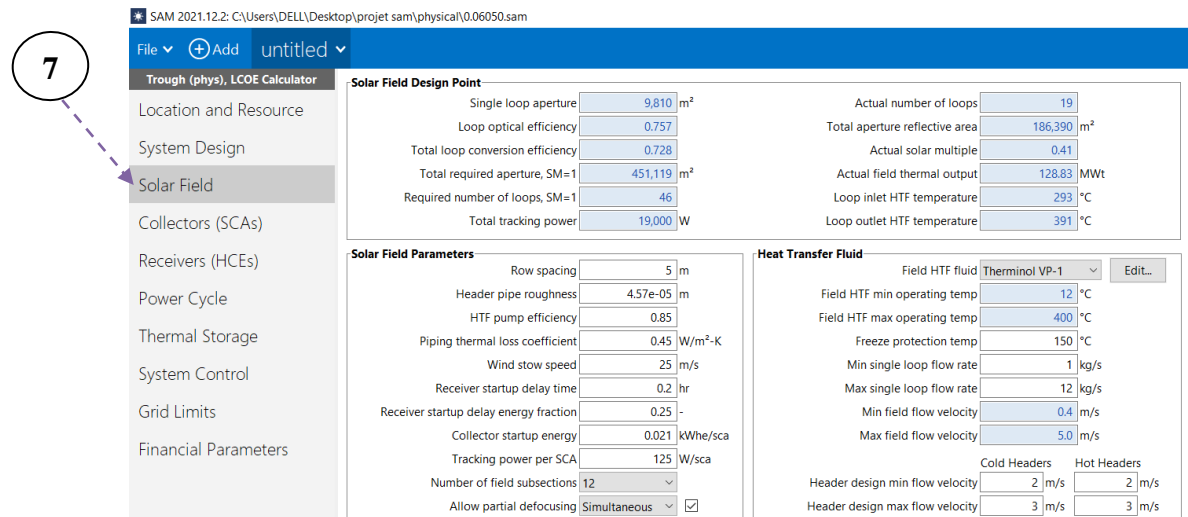

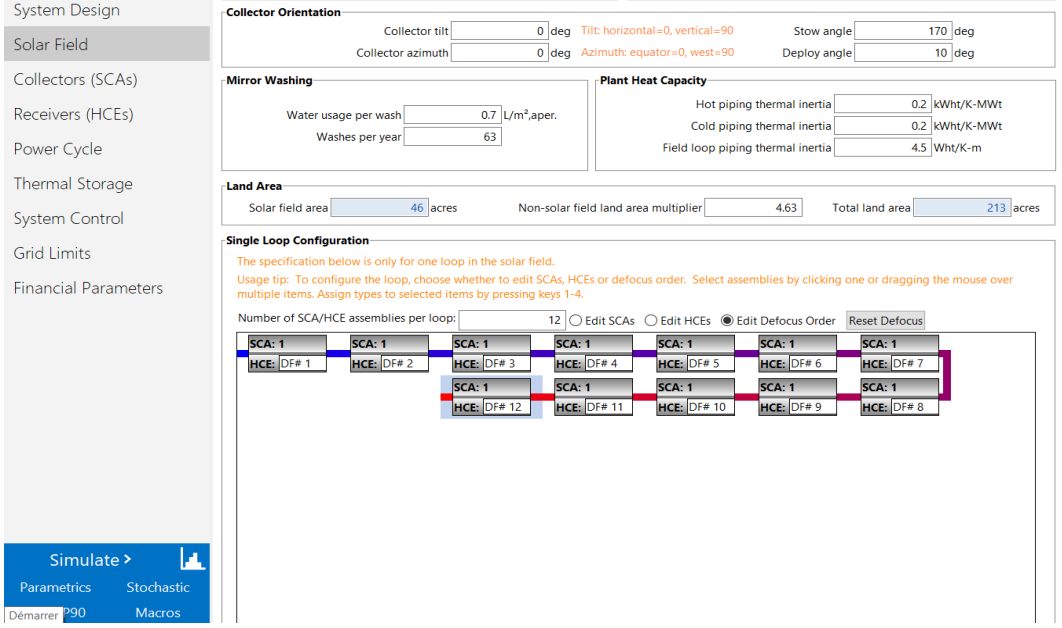

Cette étape est pour le champ solaire (les collecteurs, type de fluide utilise et leurs caractéristiques).

8/ Collecteurs (SCAs) (Collectors (SCAs)).

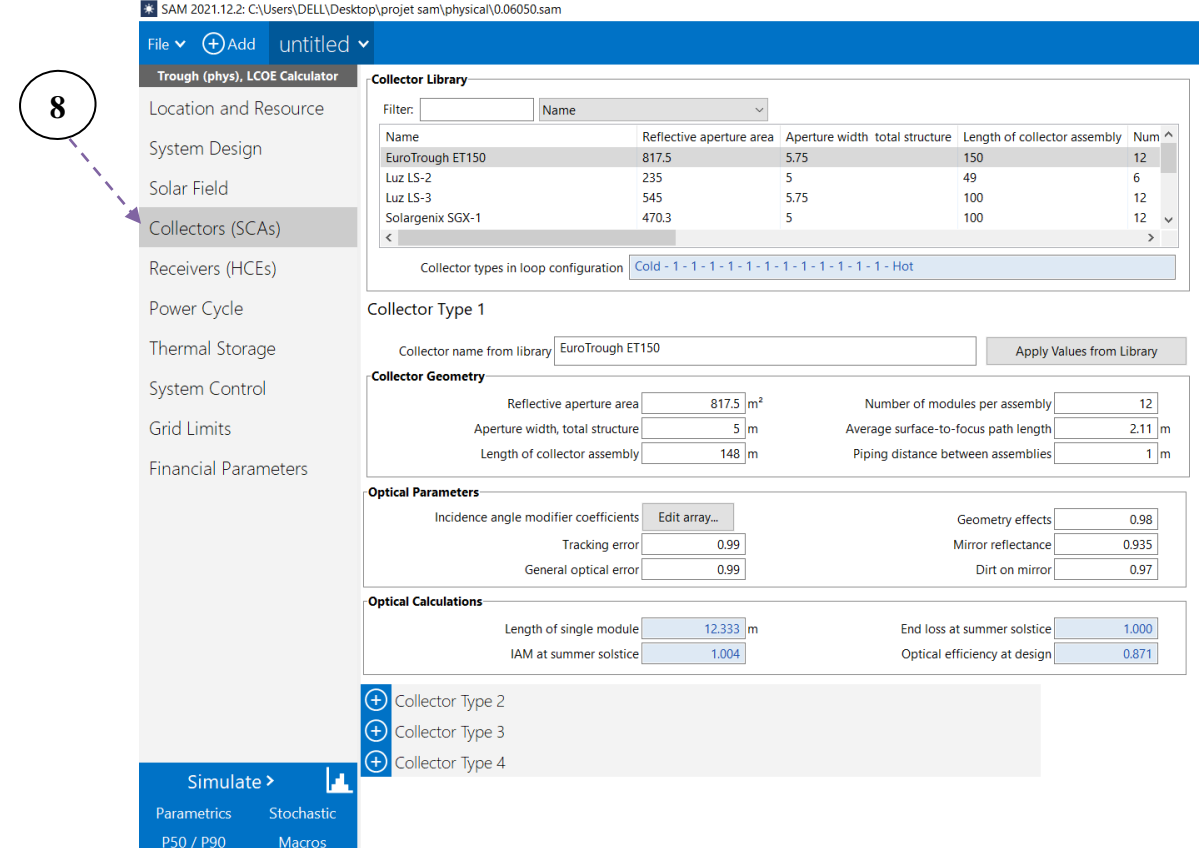

Et cette étape est correspondant à les collecteurs (type de collecteur, leurs dimensions et leurs caractéristiques).

# 9/ Récepteurs (HCEs) (Receivers (HCEs)).

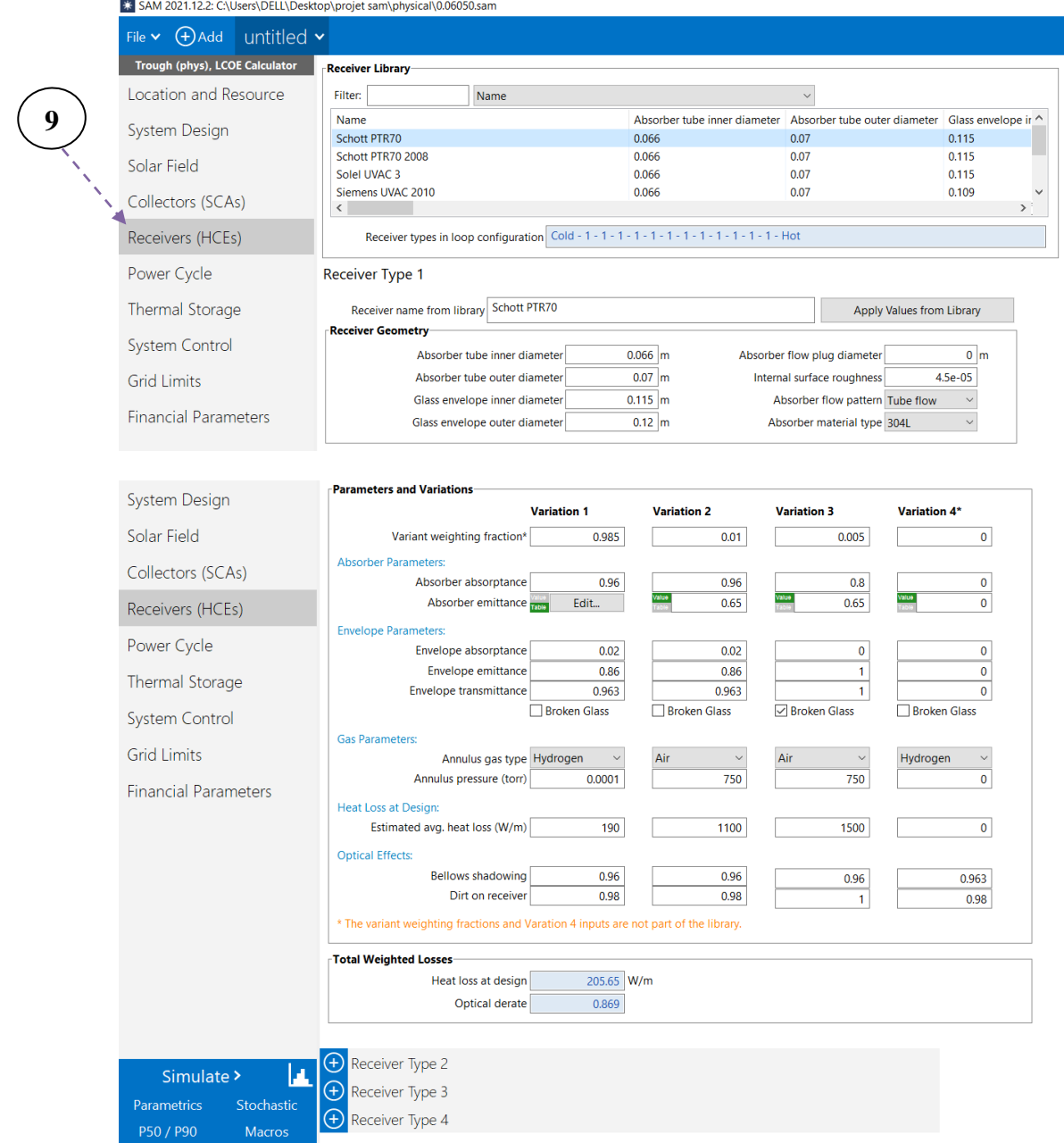

Cette étape est correspondante au récepteur (tube HCEs) (type de récepteur, leurs dimensions et leurs caractéristiques).

10/ Cycle de puissance (Power Cycle).

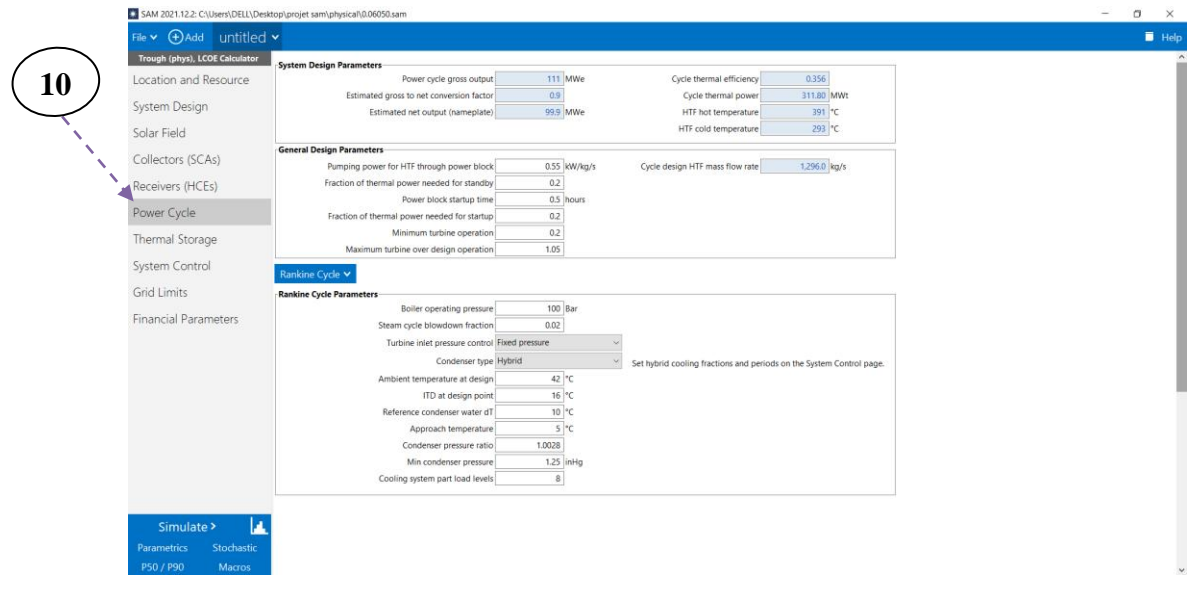

Cette étape est correspondant au cycle de puissance (type de cycle, type

condenseur).

11/ Stockage thermique (Thermal Storage).

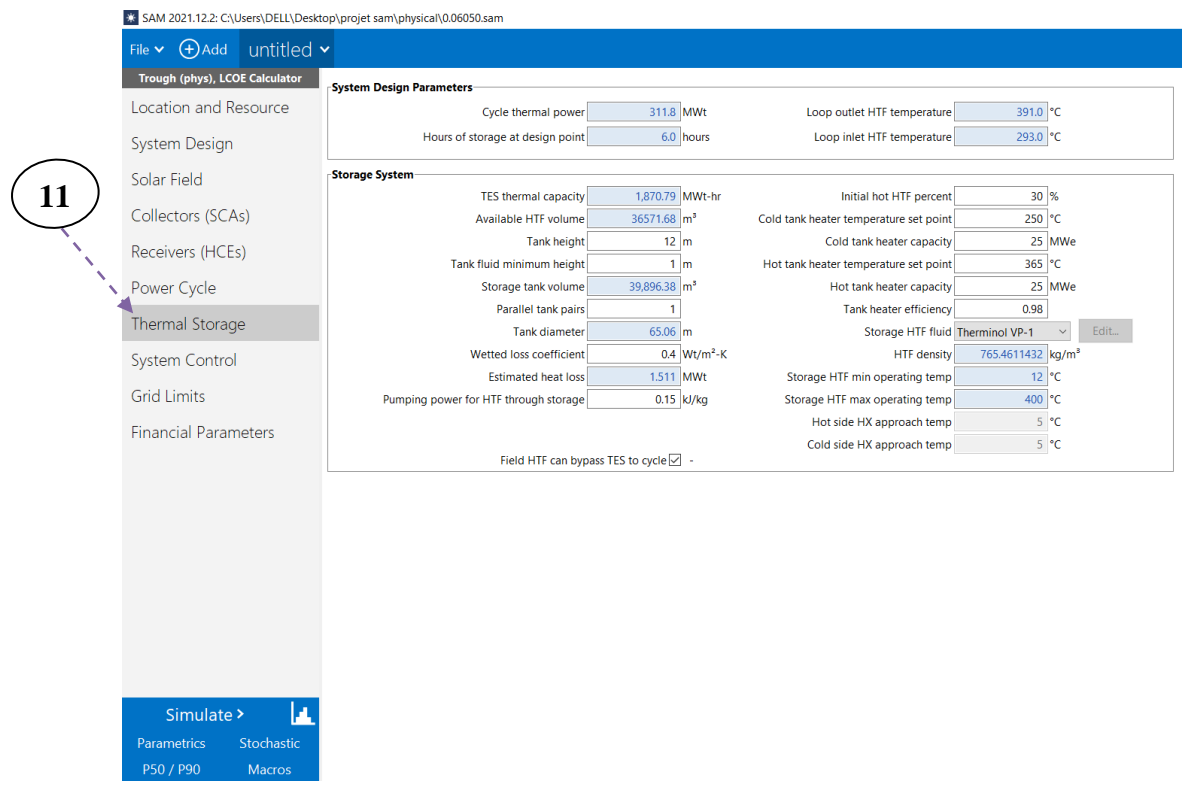

Cette étape est correspondante au système de stockage thermique (leurs caractéristique le fluide de stockage HTF).

12/ Paramètres financiers (Financial Parameters).

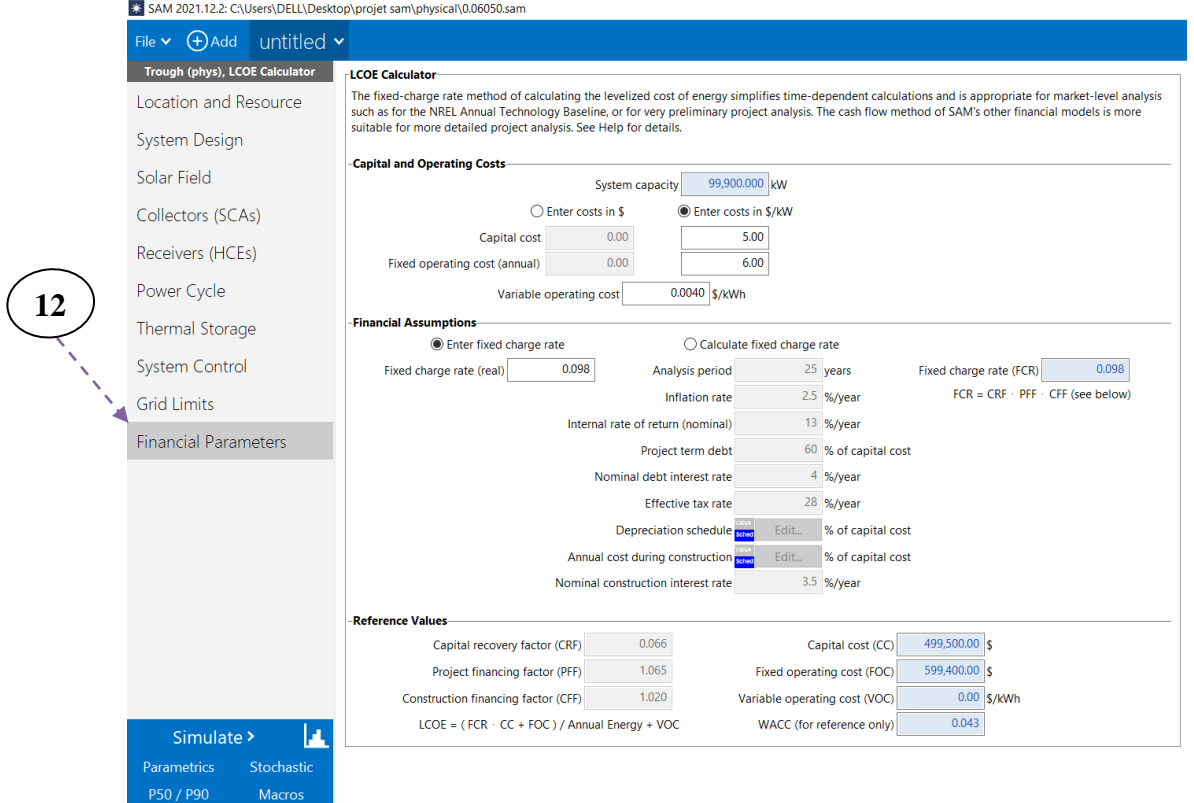

Cette étape c'est le côté financier de simulation (capital cost, cost annule et l'hypothèse financières).

13/ Après avoir terminé les étapes on exécute notre simulation

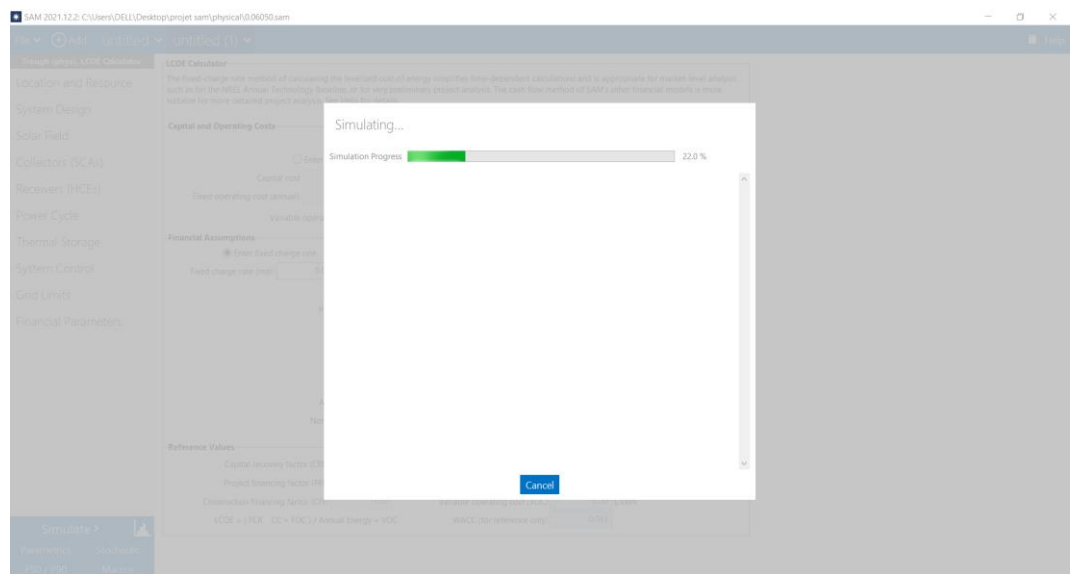

# **IV.2. Résultats et discussion**

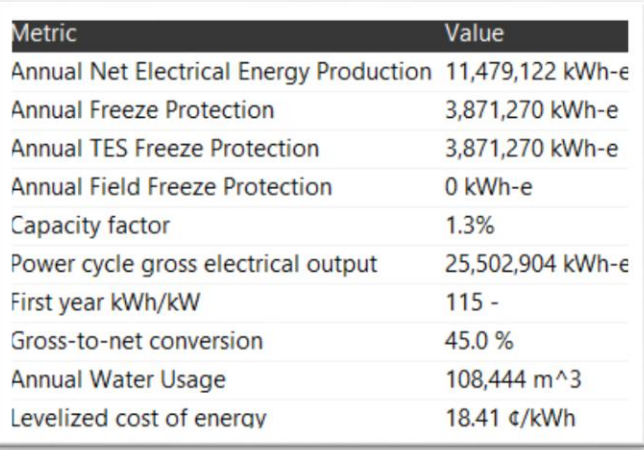

Le résultat de cette simulation montre le coût de KWh d'électricité produite par la centrale. Et de ce résultat on trouve que le coût du KWh est égale à 0.1841 €/KWh.

# **Conclusion**

Cette simulation de la centrale à l'aide de SAM nous a permis de voir le LCOE de KWh provenant par cette dernière, Et à la fin de cette étude technico-économique on trouve que le coût de l'électricité produite par cette centrale égale à 0.1841 €/KWh qu'il est faible.

### **Conclusion générale**

Parmi toutes les technologies les plus importantes pour la production de l'électricité à partir d'énergie solaire thermique, la centrale thermique solaire à concentrateurs cylindroparaboliques est la solution la plus prometteuse et la plus mature pour la production d'électricité, en raison de ses bonnes performances et de leurs rendements élevés. Pour objectif de simuler et modéliser les performances d'un champ solaire de concentrateurs cylindro-paraboliques intégré dans une centrale solaire thermique hybride à cycle combiné.

Le travail effectué dans ce présent mémoire est classé en deux grandes parties, une partie théorique d'un seul chapitre (I), consiste à relier des généralités sur les énergies renouvelables et les centrales solaires.

Dans la seconde partie compassé de trois chapitres (II, III et IV).nous faisons une étude météorologique de la région de Hassi R'mel (à l'aide de METEONORM) celle-ci montre les caractéristiques suivante (les rayonnements solaire (global, diffus et directe), la température et la durée d'ensoleillement) de cette région, et les résultats montrent que cette dernière est favorable pour les centrales solaires thermiques. Par la suite, nous faisons un dimensionnement de cette centrale pour faire une simulation (à l'aide de TRNSYS), nous constatons ainsi la quantité d'électricité produite par la centrale, celle-ci produit environ 150MW. Enfin nous faisons une étude technico-économique de cette centrale (à l'aide de SAM) pour voir le coût d'un KWh d'électricité produit par le champ solaire, le coût calculé est égale à 0.1841 €/KWh.

À la fine de ce mémoire, nous pouvons dire que cette centrale permet les grandes centrale de production d'électricité d'environ de 150MW (80MW à l'aide de gaz nature et 70MW à l'aide de soleil), et cette grande quantité d'électricité produite par la centrale à cause de La région qu'est favorable pour les centrales solaires thermiques :

- $\triangleright$  Le rayonnement direct plus élevé.
- la bonne température modérée.
- la durée d'ensoleillement plus élevé.

Nous concluons que le coût du KWh d'électricité produite par le champ solaire de cette centrale est égale à 0.1841 €/KWh, ce coût est faible à cause de :

- La quantité d'électricité produite par cette centrale.
- $\triangleright$  La taille de cette centrale.
- $\triangleright$  Sont industrialisations massif.

# **Bibliographie**

[1] O. Farges, Conception optimale de centrales solaires à concentration : application aux centrales à tour et aux installations « beam down », thèse de doctorat, Soutenue le 5/06/2014, Université de Toulouse.

[2] S. Skouri, Contribution à l'Étude des Concentrateurs Solaires, thèse de doctorat, Soutenue le 23/05/2016, Université de Monastir.

[3] Adoption du programme des énergies renouvelables et de la politique d'économie d'énergie » [archive] (consulté le 23 juillet 2011).

[4] « Programme algérien de développement des énergies nouvelles et renouvelables et de l'efficacité énergétique » [archive] (consulté le 23 juillet 2011).

[5] « Programme Algérien de Développement des Énergies Nouvelles et Renouvelables et de l'Efficacité Energétique (Liste des projets) » [archive] (consulté le 23 juillet 2011).

[6] Algérie - Renouvelables au programme [archive], La lettre des énergies renouvelables, 17/03/2015.

[7] Document « énergies solaires thermodynamique » en ligne, syndicat des énergies renouvelables, France, mise à jour juin 2012.

[8] Nations Unies Commission économique pour l'Afrique Bureau pour l'Afrique du Nord-Le secteur des énergies renouvelables en Afrique du Nord – Situation actuelle et perspectives - CEA-AN/PUB/12/01- Septembre 2012

[9] François NEPVEU- Thèse DE Doctorat de l'Université de Perpignan- Production décentralisée d'électricité et de chaleur par système Parabole/Stirling -le 28 Novembre 2008.

[10] Soltane BELAKEHAL- thèse Présentée pour obtenir le titre de : Doctorat en sciences de l'université de Constantine- Conception & Commande des M Commande des Machines à Aimants Permanents Dédiées aux Energies Renouvelables- Année universitaire : 2009/2010.

[11] Duzen H, Aydin H. Sunshine-based estimation of global solar radiation on horizontal surface at Lake Van region (Turkey). *Energy Convers Manage* 2012 : 58 : 35–46.

[12] Adaramola MS. Estimating global solar radiation using common meteorological data in Akure, Nigeria. *Renew Energy* 2012 : 47 : 38-44.

[13] AIT MENGUELLET Anis, CHERIFI Lyas- Pour l'obtention du diplôme de master En Génie Mécanique de l'université MOULOUD MAMMERI DE TIZI-OUZOU- Étude simulation d'une mini-centrale solaire cylindro-parabolique couplée avec un Cycle Organique de Rankine (O.R.C)- Année Universitaire 2018/2019.

[14] Seghir Mouad- Mémoire pour l'obtention du diplôme de Master en Sciences de la matière de l'université TAHRI MOHAMMED BECHAR- Etude et comparaison entre un concentrateur solaire parabolique et cylindro-parabolique- Année universitaire : 2017/2018.

[15[\]https://www.google.com/url?sa=t&sourrce=web&rct=https://meteonorm.com/assets/dowl](https://www.google.com/url?sa=t&sourrce=web&rct=https://meteonorm.com/assets/dowloads/mn73_software.pdf&ved=2ahUKEwIbPBwp6sX2AhXKQ_EDHRNwBZgQFnoECAKQAQ&usg=AOvVaw3tjmnHeB1OAB-nS5rAqnlm) [oads/mn73\\_software.pdf&ved=2ahUKEwIbPBwp6sX2AhXKQ\\_EDHRNwBZgQFnoECAK](https://www.google.com/url?sa=t&sourrce=web&rct=https://meteonorm.com/assets/dowloads/mn73_software.pdf&ved=2ahUKEwIbPBwp6sX2AhXKQ_EDHRNwBZgQFnoECAKQAQ&usg=AOvVaw3tjmnHeB1OAB-nS5rAqnlm) [QAQ&usg=AOvVaw3tjmnHeB1OAB-nS5rAqnlm](https://www.google.com/url?sa=t&sourrce=web&rct=https://meteonorm.com/assets/dowloads/mn73_software.pdf&ved=2ahUKEwIbPBwp6sX2AhXKQ_EDHRNwBZgQFnoECAKQAQ&usg=AOvVaw3tjmnHeB1OAB-nS5rAqnlm) consulte le septembre 2022.

[16] Logiciel METEONORM (version 7.3.1/ juin 2019).

[17] Breyer, Christian. 2009. "GLOBAL ENERGY SUPPLY POTENTIAL OF CONCENTRATING" : 15–18.

[18] ACHOUR Lazhar- Master en Électrotechnique- Thèse de Doctorat 3ème cycle LMD-Option : Stratégies et gestion des ressources primaires pour la production de l'énergie électrique de l'université Batna 2- Méthodes d'analyse de système de production : Application à la stratégie de la production d'énergie dans les centrales hybrides d'électricitéle 12/07/2018.

[19] [www.siemens.com/energy](http://www.siemens.com/energy) consulte le septembre 2022.

[20] Thèse, Universite de pau et des pays de l'adour, école Doctorale des sciences exactes et de leurs applications, fabien marty

[21] Mlle. Guenez Ilhem, Mlle Bouzerkoune Warda- Mémoire pour l'obtention du diplôme de Master en Faculté des Sciences de l'Ingénieur Département Energétique de l'université M'hamed bougara Boumerdes - Simulation, Modélisation et Optimisation des performances de la Centrale Hybride solaire/gaz de Hassi R'mel- Année : 2016.

[22] [https://www.trnsys.com](https://www.trnsys.com/) consulte le septembre 2022.

[23] Logiciel TRNSYS 16 (version 2004).

- [24] [https://www.lazard.com/perspective/levelized-cost-of-energy-levelized-cost-of-storage](https://www.lazard.com/perspective/levelized-cost-of-energy-levelized-cost-of-storage-and-levelized-cost-of-hydrogen-2020/)[and-levelized-cost-of-hydrogen-2020/](https://www.lazard.com/perspective/levelized-cost-of-energy-levelized-cost-of-storage-and-levelized-cost-of-hydrogen-2020/) consulte le septembre 2022.
- [25] [https://sam.nrel.com](https://sam.nrel.com/) consulte le septembre 2022.
- [26] Logiciel SAM (version 2021).

# **Annexe**

| Temperature<br>$^{\circ}$ C | Density<br>kg/m <sup>3</sup> | Thermal<br>Conductivity<br>W/m.K | Heat<br>Capacity<br>kJ/kg.K | Viscosity        |                        | Vapour<br>pressure             | Enthalpy | Latent<br>Heat vap. |
|-----------------------------|------------------------------|----------------------------------|-----------------------------|------------------|------------------------|--------------------------------|----------|---------------------|
|                             |                              |                                  |                             | Dynamic<br>mPa.s | Kinematic<br>$mm2/s**$ | (absolute)<br>kPa <sup>+</sup> | kJ/kg    | kJ/kg               |
| 12                          | 1071                         | 0,137                            | 1,523                       | 5,48             | 5,12                   |                                | $\alpha$ | 419.0               |
| 20                          | 1064                         | 0,136                            | 1,546                       | 4,29             | 4,03                   |                                | 12,3     | 414,7               |
| 30                          | 1056                         | 0,135                            | 1,575                       | 3,28             | 3,10                   |                                | 27,9     | 409.3               |
| 40                          | 1048                         | 0.134                            | 1,604                       | 2,60             | 2,48                   |                                | 43,8     | 403,9               |
| 50                          | 1040                         | 0,133                            | 1,633                       | 2,12             | 2,03                   |                                | 60,0     | 398.6               |
| 60                          | 1032                         | 0,132                            | 1,662                       | 1,761            | 1.707                  |                                | 76.4     | 393,3               |
| 70                          | 1024                         | 0.131                            | 1.690                       | 1,492            | 1,458                  |                                | 93,2     | 388.1               |
| 80                          | 1015                         | 0,130                            | 1,719                       | 1,284            | 1.265                  |                                | 110.3    | 382,9               |
| 90                          | 1007                         | 0,129                            | 1,747                       | 1,119            | 1,111                  |                                | 127,6    | 377,8               |
| 100                         | 999                          | 0,128                            | 1.775                       | 0,985            | 0,986                  | 0.5                            | 145,2    | 372.7               |
| 110                         | 991                          | 0.126                            | 1.803                       | 0,875            | 0.884                  | 0.8                            | 163.1    | 367.6               |
| 120                         | 982                          | 0,125                            | 1,831                       | 0,784            | 0,798                  | $\mathbf{1}$                   | 181,3    | 362,6               |
| 130                         | 974                          | 0,124                            | 1,858                       | 0,707            | 0,726                  | $\overline{c}$                 | 199,7    | 357,5               |
| 140                         | 965                          | 0,123                            | 1,886                       | 0,642            | 0,665                  | 3                              | 218,4    | 352,6               |
| 150                         | 957                          | 0,121                            | 1,913                       | 0,585            | 0,612                  | 5                              | 237,4    | 347,6               |
| 160                         | 948                          | 0.120                            | 1.940                       | 0,537            | 0.566                  | 7                              | 256.7    | 342,7               |
| 170                         | 940                          | 0.118                            | 1,968                       | 0,494            | 0.526                  | 9                              | 276.2    | 337,7               |
| 180                         | 931                          | 0.117                            | 1,995                       | 0,457            | 0.491                  | 13                             | 296.0    | 332,8               |
| 190                         | 922                          | 0,115                            | 2,021                       | 0,424            | 0,460                  | 18                             | 316,1    | 327,9               |
| 200                         | 913                          | 0.114                            | 2,048                       | 0,395            | 0,432                  | 24                             | 336.5    | 323,0               |
| 210                         | 904                          | 0,112                            | 2,075                       | 0,368            | 0,407                  | 32                             | 357,1    | 318,0               |
| 220                         | 895                          | 0,111                            | 2,101                       | 0,345            | 0,385                  | 42                             | 378,0    | 313,0               |
| 230                         | 886                          | 0.109                            | 2,128                       | 0,324            | 0.366                  | 54                             | 399.1    | 308,0               |
| 240                         | 877                          | 0.107                            | 2,154                       | 0,305            | 0.348                  | 68                             | 420.5    | 303.0               |
| 250                         | 867                          | 0,106                            | 2.181                       | 0,288            | 0.332                  | 86                             | 442.2    | 297,9               |
| 260                         | 857                          | 0,104                            | 2,207                       | 0,272            | 0.317                  | 108                            | 464,1    | 292,7               |
| 270                         | 848                          | 0,102                            | 2,234                       | 0,258            | 0,304                  | 133                            | 486,3    | 287,5               |
| 280                         | 838                          | 0,100                            | 2,260                       | 0,244            | 0.292                  | 163                            | 508.8    | 282,2               |
| 290                         | 828                          | 0.098                            | 2,287                       | 0,232            | 0.281                  | 198                            | 531.6    | 276,8               |
| 300                         | 817                          | 0,096                            | 2.314                       | 0,221            | 0.271                  | 239                            | 554.6    | 271,2               |
| 310                         | 806                          | 0,095                            | 2,341                       | 0,211            | 0,262                  | 286                            | 577,8    | 265,6               |
| 320                         | 796                          | 0,093                            | 2,369                       | 0,202            | 0,254                  | 340                            | 601.4    | 259,7               |
| 330                         | 784                          | 0,091                            | 2,397                       | 0,193            | 0,246                  | 401                            | 625,2    | 253,8               |
| 340                         | 773                          | 0.089                            | 2,425                       | 0,185            | 0,239                  | 470                            | 649,3    | 247,6               |
| 350                         | 761                          | 0.086                            | 2.454                       | 0.177            | 0.233                  | 548                            | 673.7    | 241,3               |
| 360                         | 749                          | 0,084                            | 2.485                       | 0.170            | 0,227                  | 635                            | 698.4    | 234.7               |
| 370                         | 736                          | 0,082                            | 2.517                       | 0,164            | 0,222                  | 732                            | 723.4    | 227,8               |
| 380                         | 723                          | 0,080                            | 2,551                       | 0,158            | 0,218                  | 840                            | 748,8    | 220,7               |
| 390                         | 709                          | 0,078                            | 2,588                       | 0,152            | 0,214                  | 959                            | 774,4    | 213,2               |
| 400                         | 694                          | 0,076                            | 2.628                       | 0,146            | 0.211                  | 1090                           | 800.5    | 205,3               |
| 410                         | 679                          | 0.073                            | 2,674                       | 0,141            | 0,208                  | 1230                           | 827,0    | 197,0               |
| 420                         | 662                          | 0.071                            | 2.729                       | 0,137            | 0.206                  | 1390                           | 854.0    | 188,0               |
| 425                         | 654                          | 0.070                            | 2.760                       | 0,134            | 0.205                  | 1470                           | 867.7    | 183,3               |
|                             |                              |                                  |                             |                  |                        |                                |          |                     |

**Annexe 1 :** Propriétés physiques du Therminol VP-1 en fonction de la température.

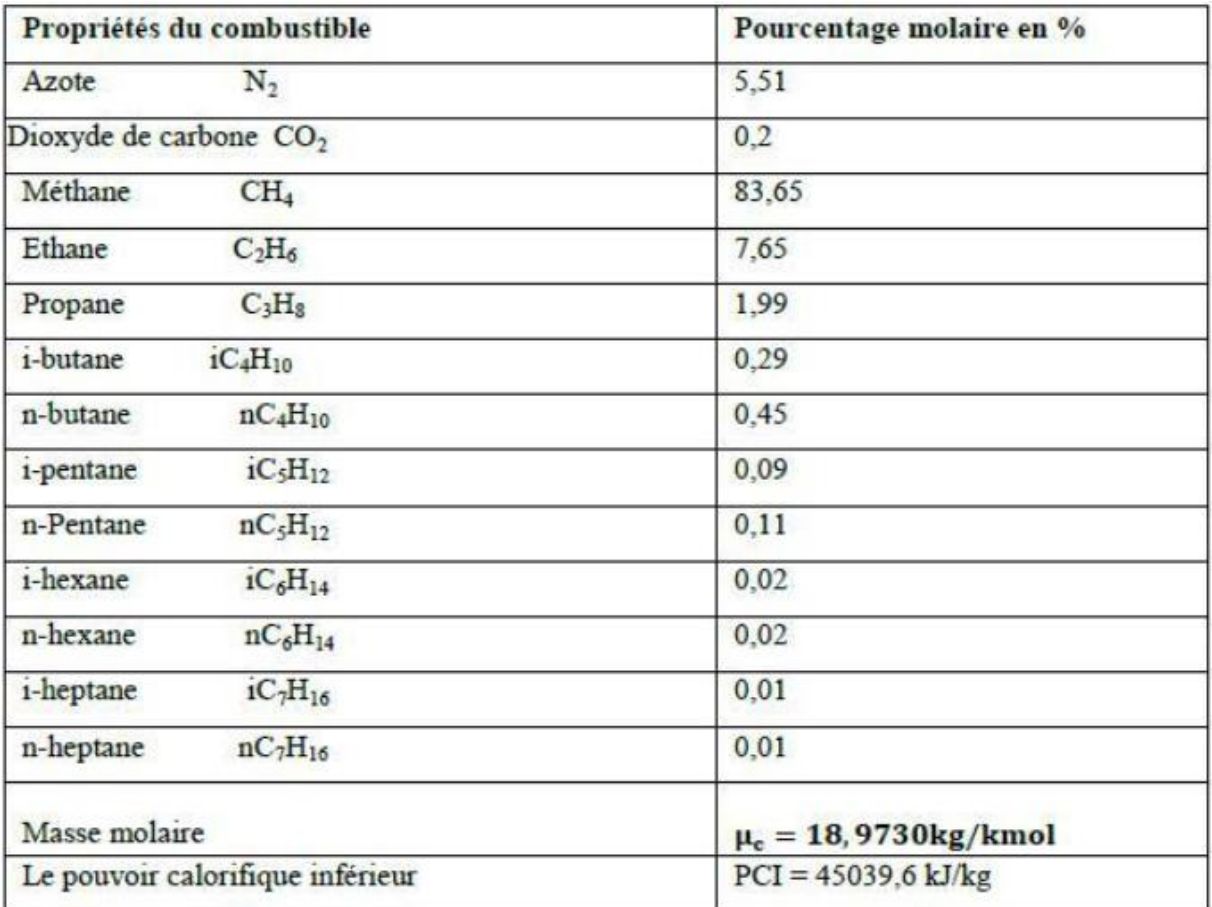

**Annexe 2 :** Composition du gaz naturel utilisé comme combustible pour la centrale.

# **Annexe 3 :** Turbine à gaz SIEMENS SGT-800.

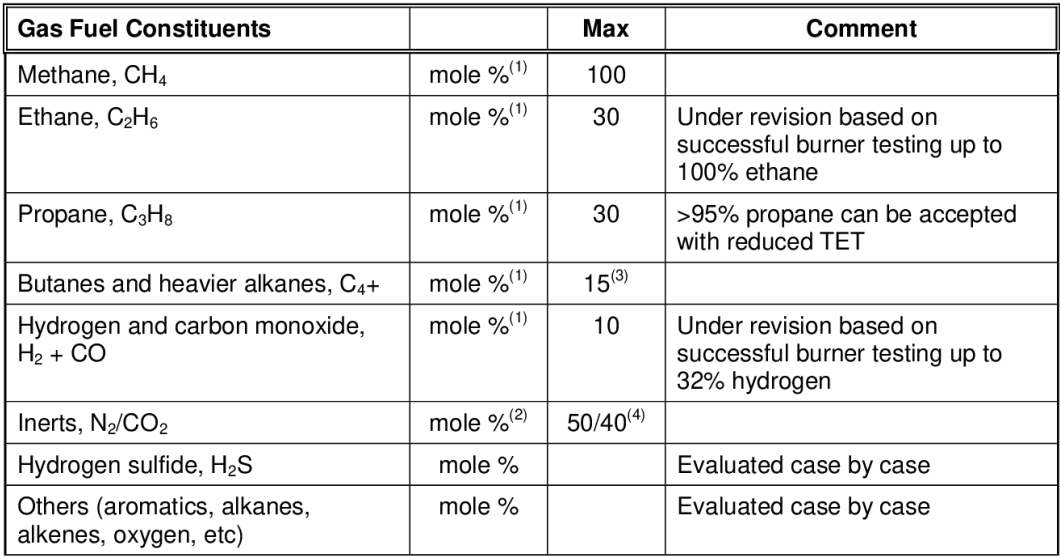

1/ Capacité des déférents carburants sur la TAG SGT-800 :

<sup>(1)</sup> % of reactant species (i.e. inerts not included)<br><sup>(2)</sup> % of total (inerts + reactants)<br>
May be restricted to lower levels depending on the other gas constituents<br>
(4) Fuels with high inert content may require a separ

2/ résumé des performances de TAG SGT-800 :

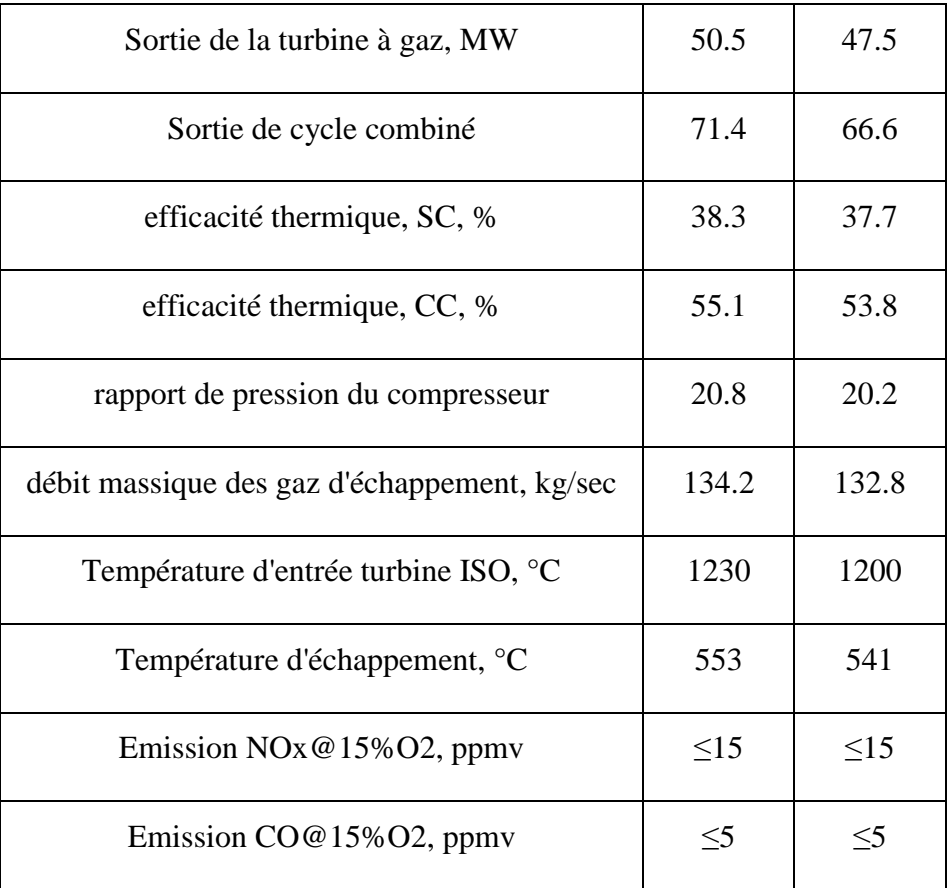

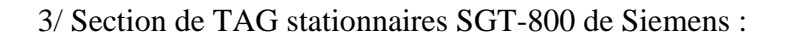

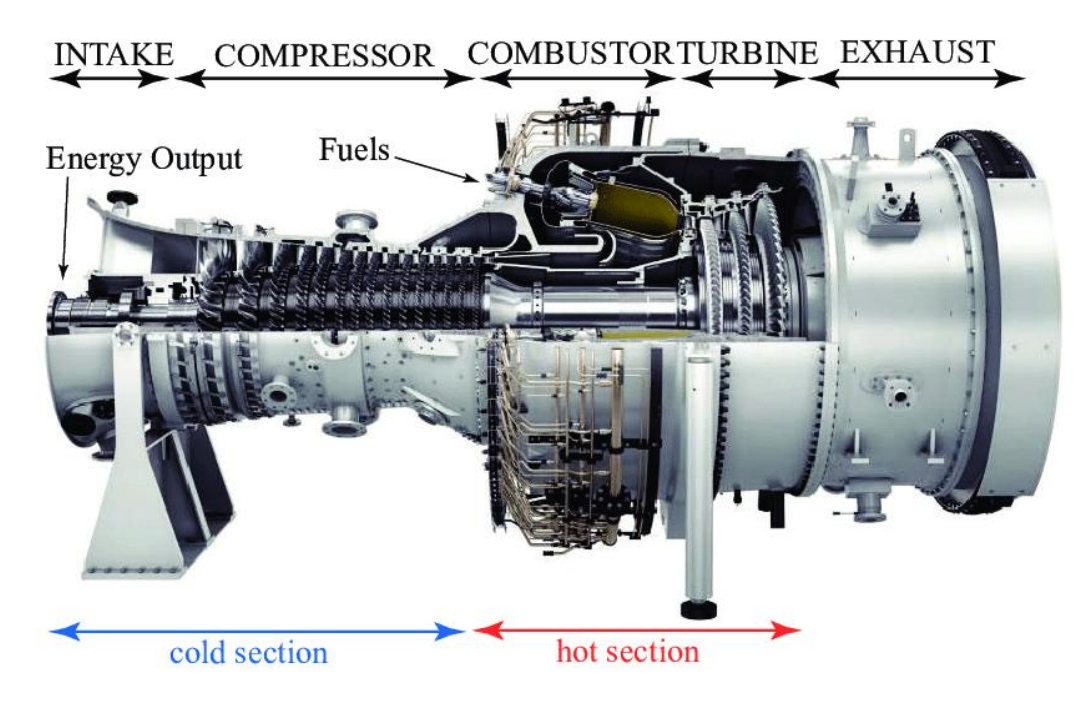

**Annexe 4 :** Sheema d'un générateur à vapeur.

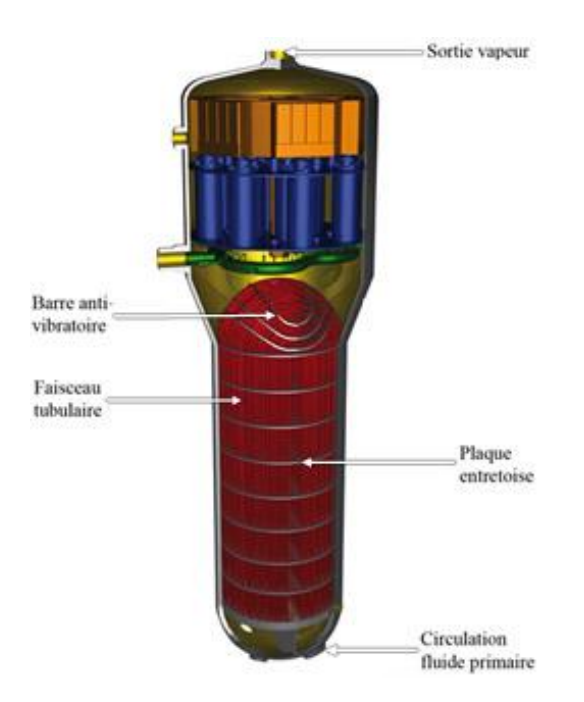

# **Annexe 5 :** Récepteur (SCHOTT PTR 70).

1/ Schéma de SCHOTT PTR 70 :

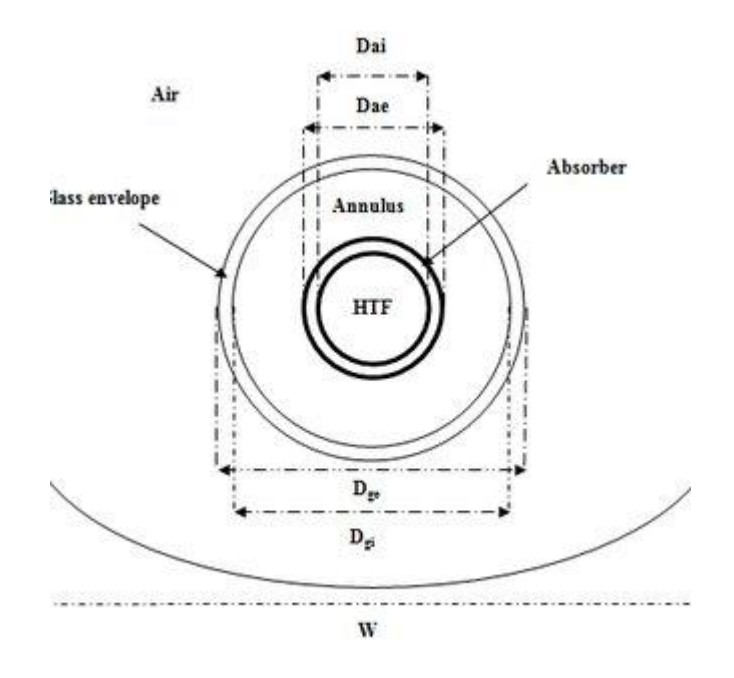

# 2/ Les caractéristiques d'un Récepteur (SCHOTT PTR 70) :

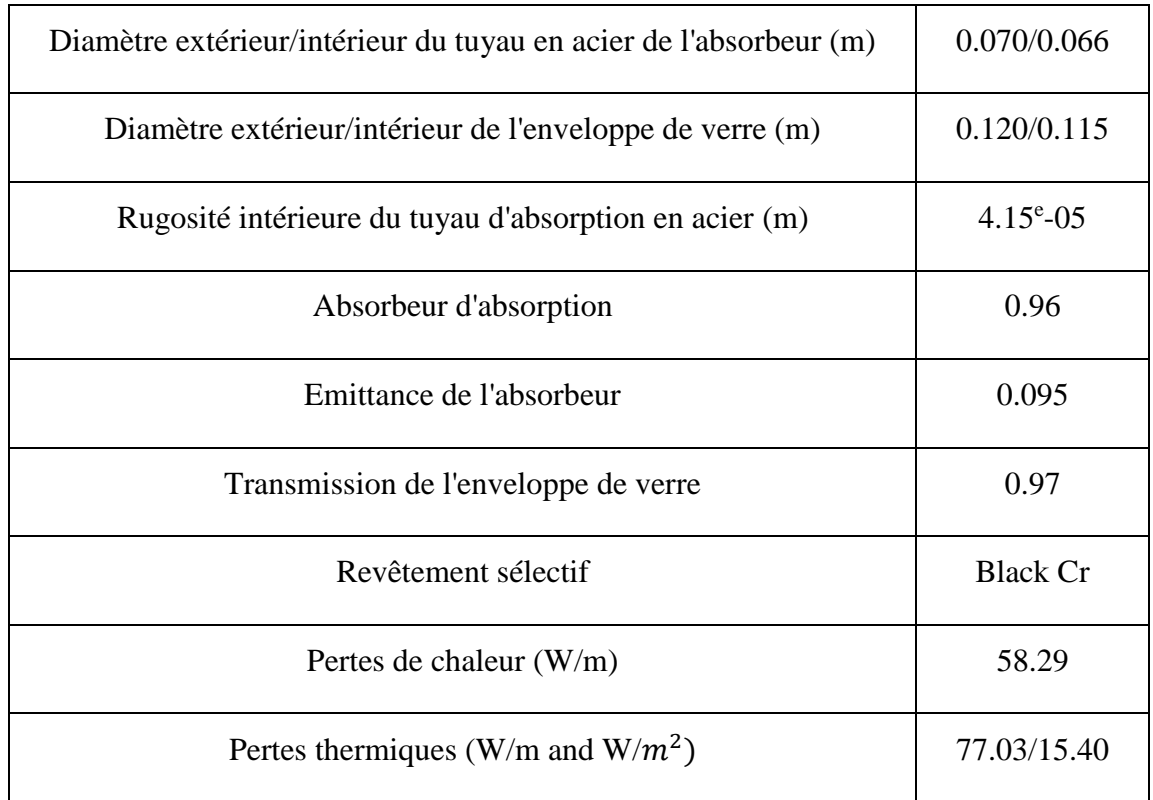

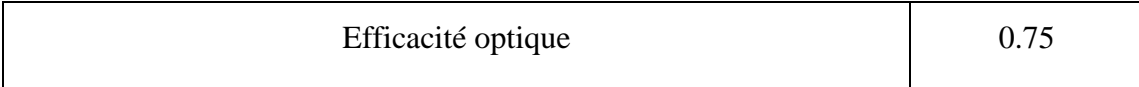

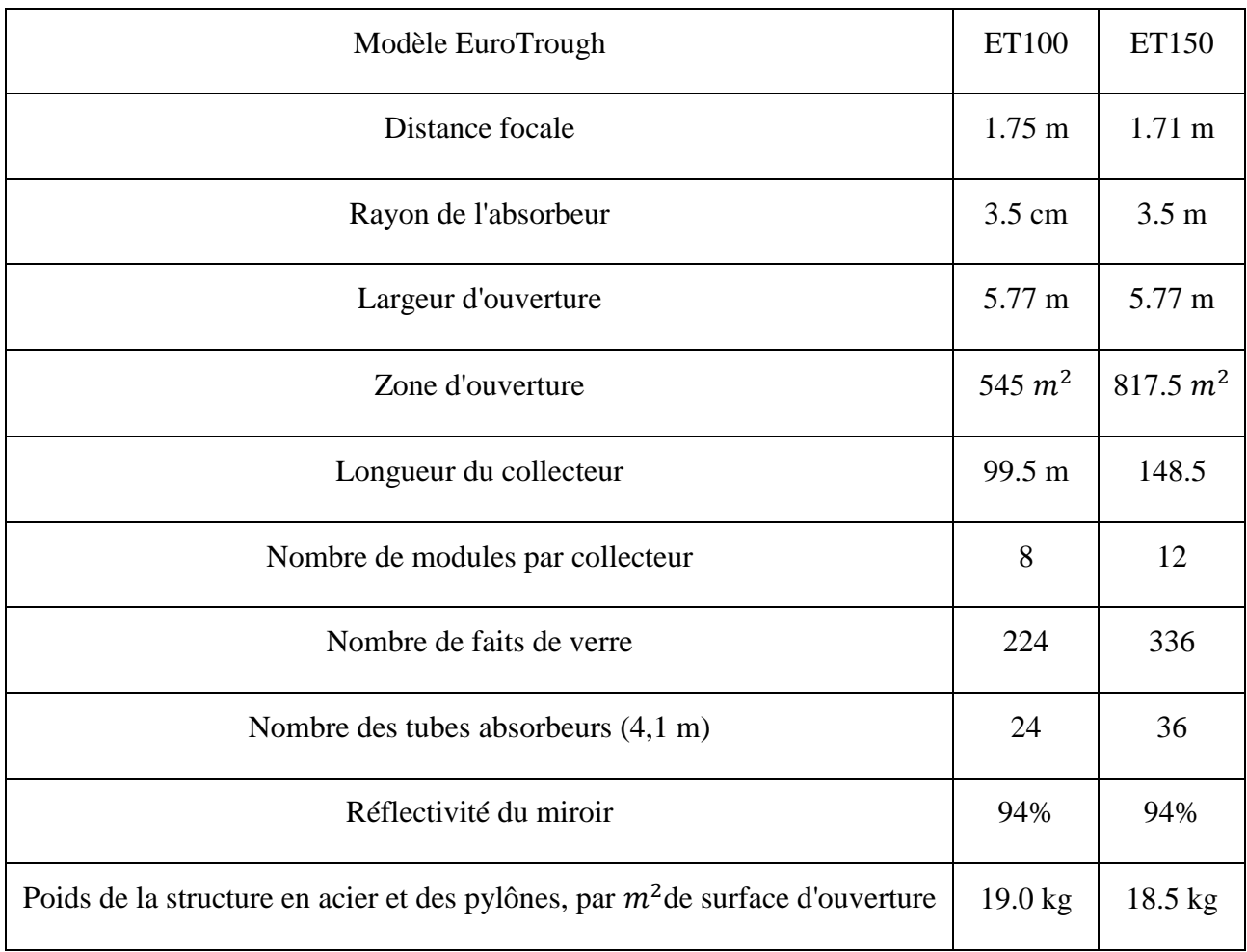

# **Annexe 6 :** Les caractéristiques principales d'EuroTrough ET 100 et 150.

**Annexe 7 :** Les propriétés de HTF.

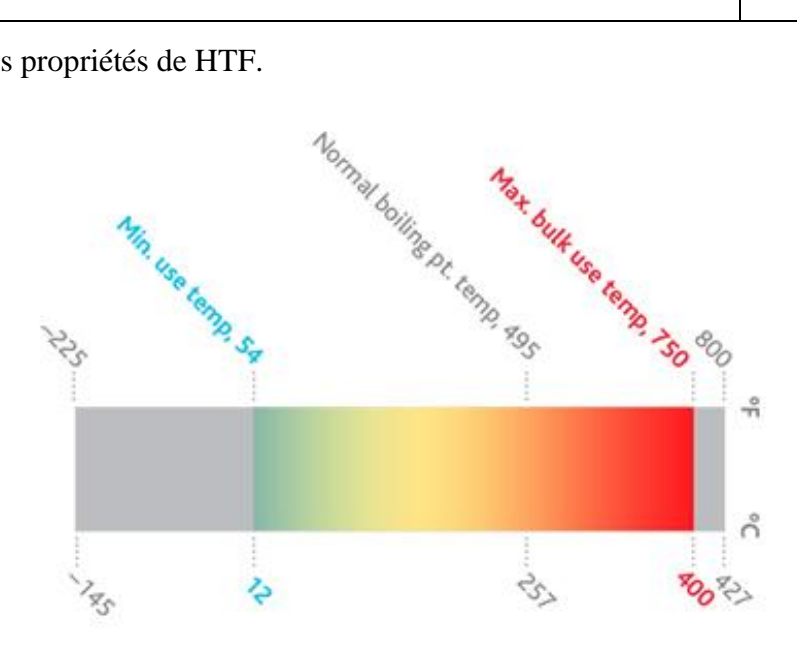